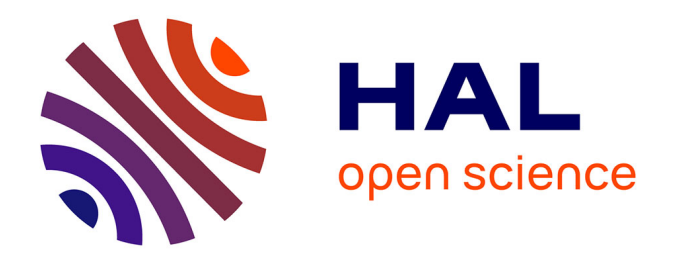

# **Analyse des environnements supports à l'ingénierie collaborative synchrone à distance : approche ergonomique pour l'amélioration des outils via l'analyse des usages**

Hanh Vu Thi

## **To cite this version:**

Hanh Vu Thi. Analyse des environnements supports à l'ingénierie collaborative synchrone à distance : approche ergonomique pour l'amélioration des outils via l'analyse des usages. Autre. Université de Grenoble, 2012. Français. NNT : 2012GRENI065. tel-00824967

## **HAL Id: tel-00824967 <https://theses.hal.science/tel-00824967>**

Submitted on 22 May 2013

**HAL** is a multi-disciplinary open access archive for the deposit and dissemination of scientific research documents, whether they are published or not. The documents may come from teaching and research institutions in France or abroad, or from public or private research centers.

L'archive ouverte pluridisciplinaire **HAL**, est destinée au dépôt et à la diffusion de documents scientifiques de niveau recherche, publiés ou non, émanant des établissements d'enseignement et de recherche français ou étrangers, des laboratoires publics ou privés.

# UNIVERSITÉ DE GRENOBLE

# **THÈSE**

Pour obtenir le grade de

## **DOCTEUR DE L'UNIVERSITÉ DE GRENOBLE**

Spécialité : Génie industriel Arrêté ministériel : 7 août 2006

Présentée par

## **Hanh VU THI**

Thèse dirigée par **Frédéric NOËL** et codirigée par **Philippe MARIN** et codirigée par **Stéphanie METZ** 

préparée au sein du **Laboratoire G-scop** dans **l'École Doctorale I-MEP2**

# **Analyse des environnements supports à l'ingénierie collaborative synchrone à distance : approche ergonomique pour l'amélioration des outils via l'analyse des usages**

Thèse soutenue publiquement le **6 juin 2012**, devant le jury composé de : **Pierre LECLERCQ**  Professeur, Université de Liège (Président) **Philippe, GIRARD** Professeur, Université de Bordeaux (Rapporteur) **Nadège TROUSSIER** Maître de Conférences, Université de Technologie de Compiègne (Rapporteur) **Frédéric NOËL** Professeur, Université de Grenoble (Directeur de thèse) **Philippe MARIN**  Maître de Conférences, Université de Grenoble (Co-directeur de thèse) **Stéphanie MAILLES-VIARD METZ**  Maître de Conférences, Université de Montpellier 2 (Co-directeur de thèse)

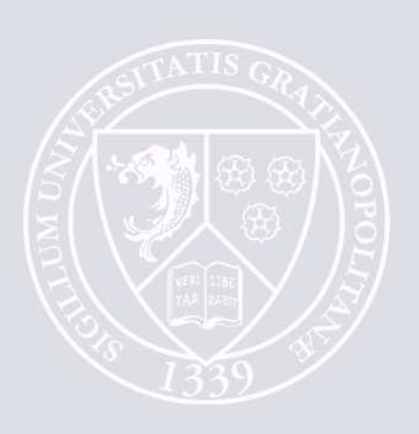

# **Table des matières**

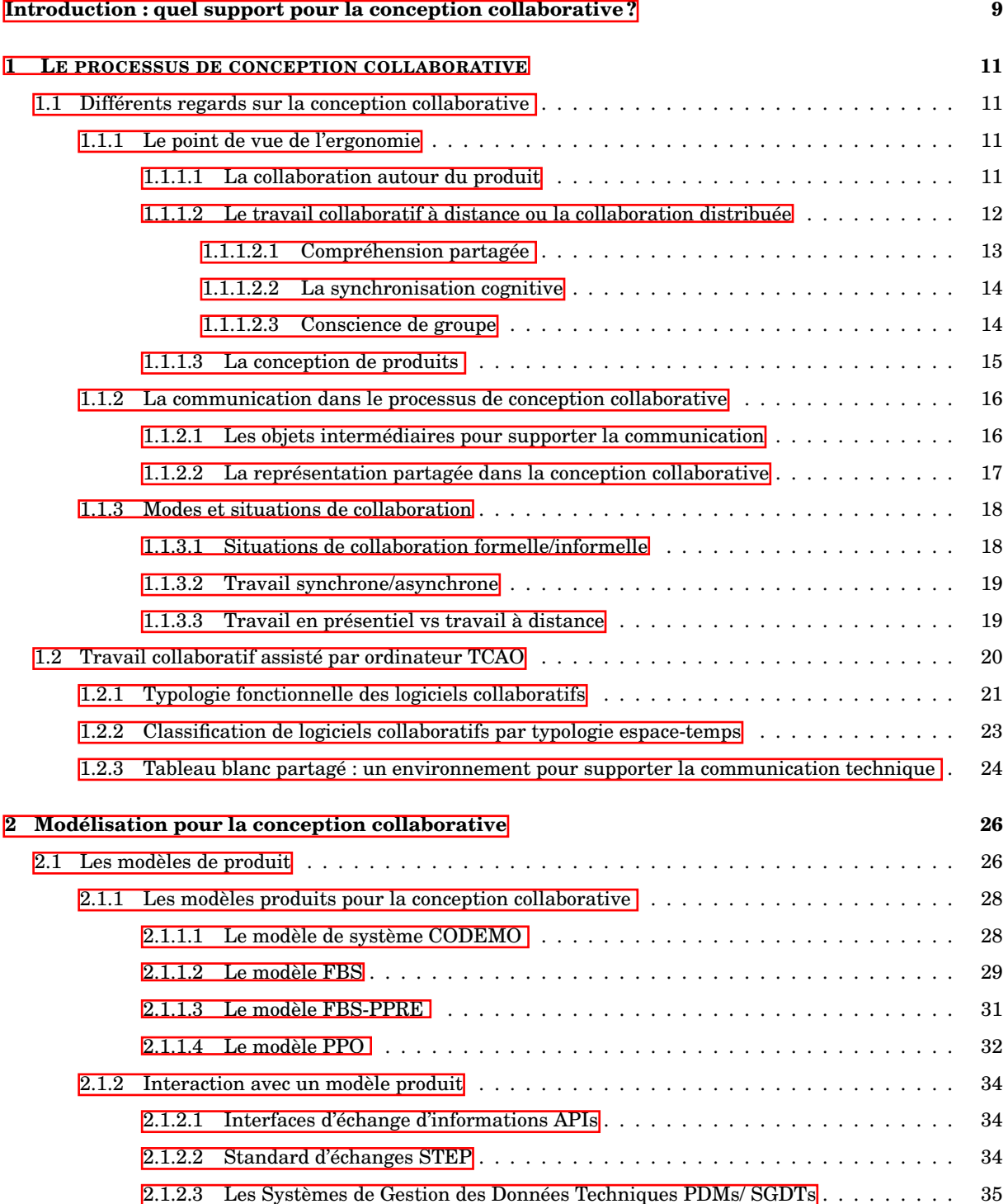

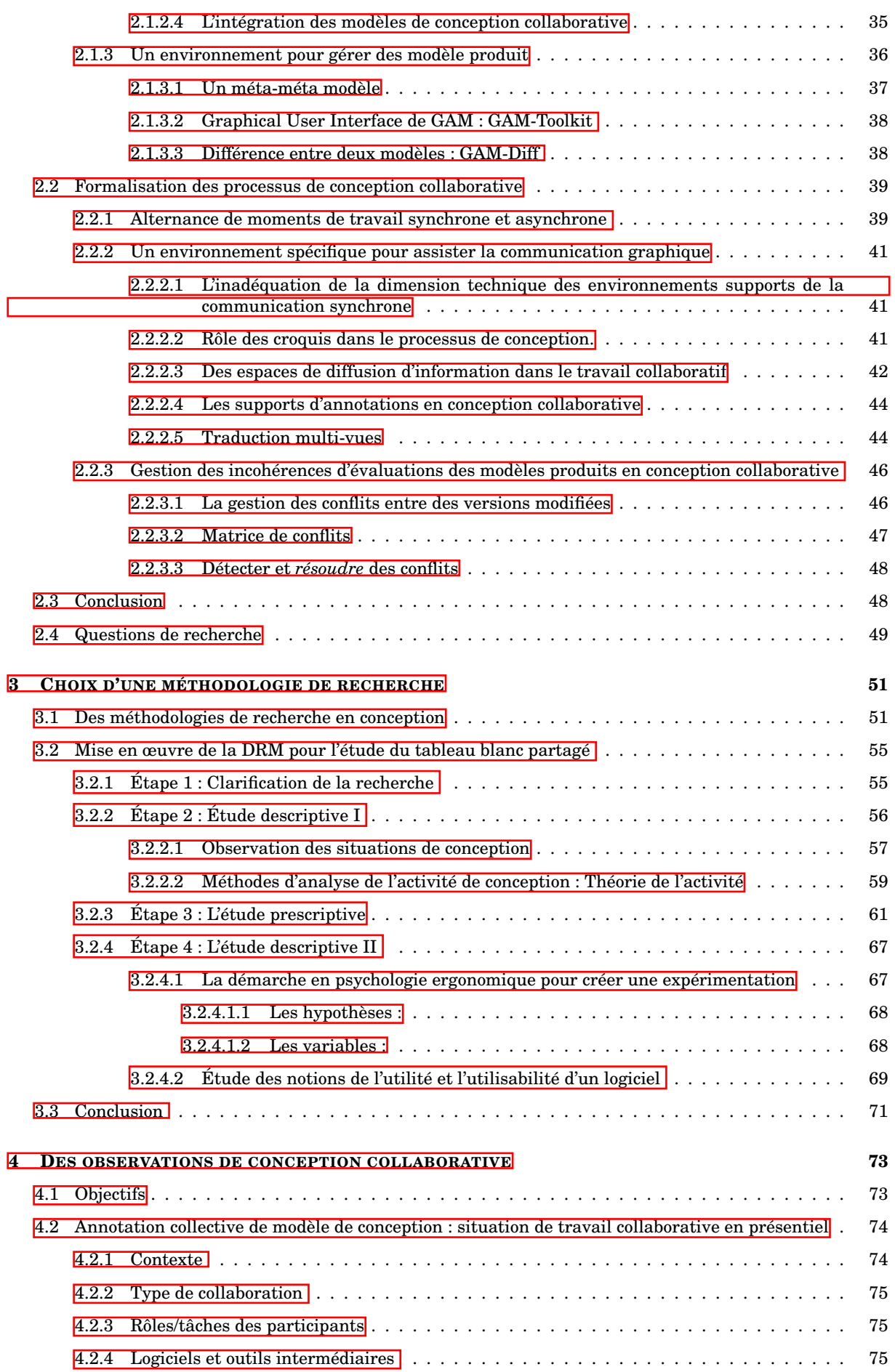

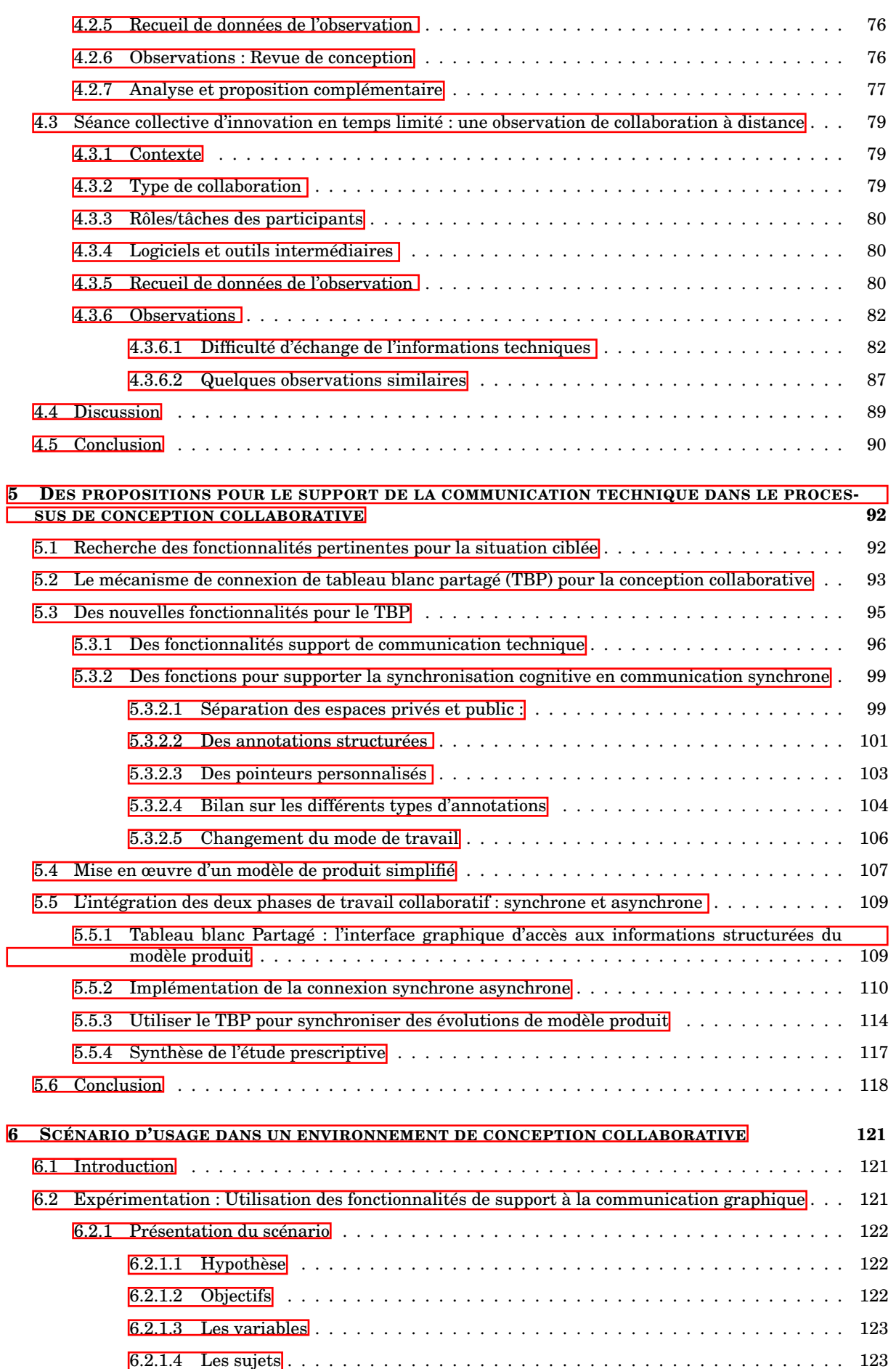

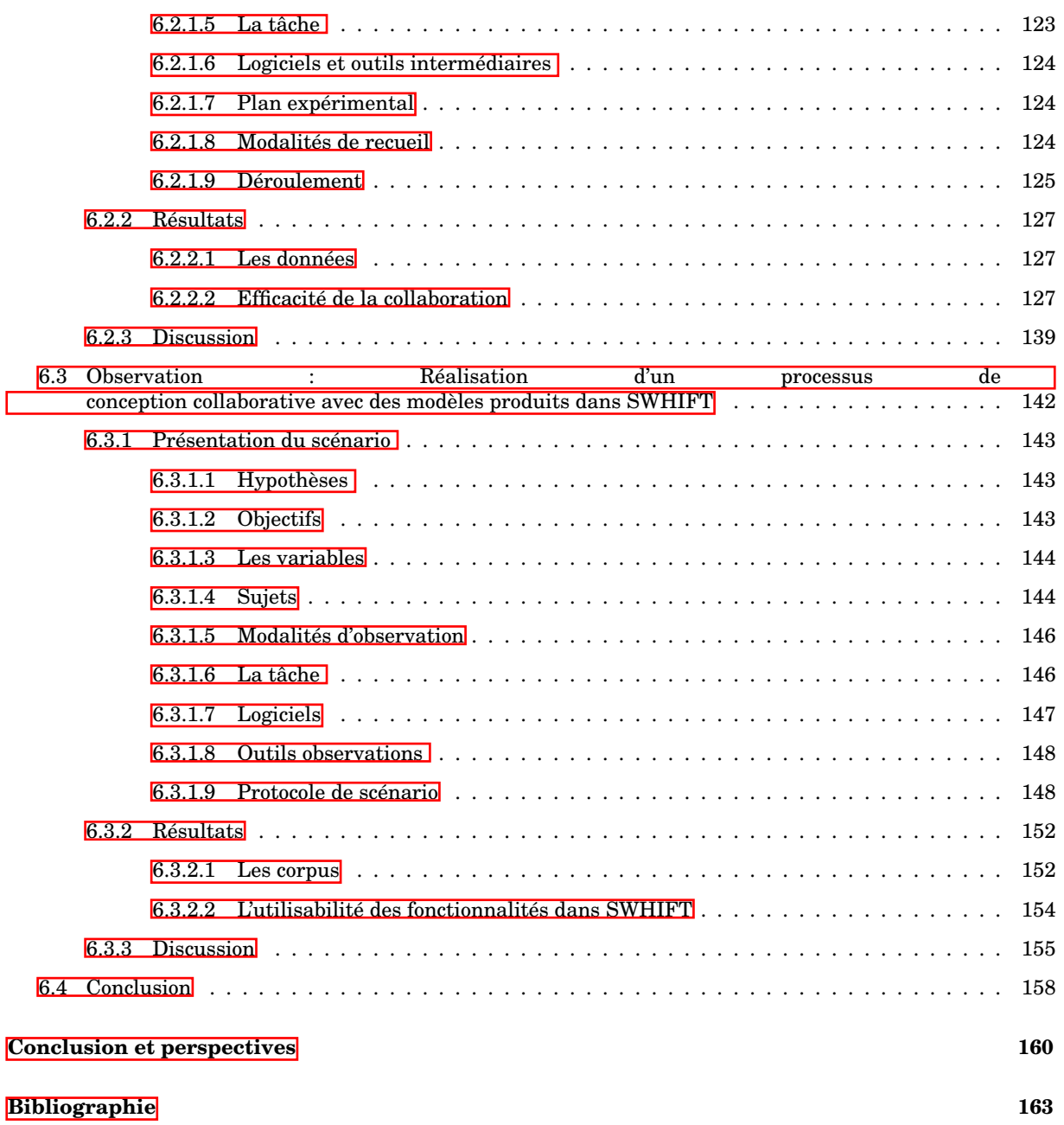

# **Table des figures**

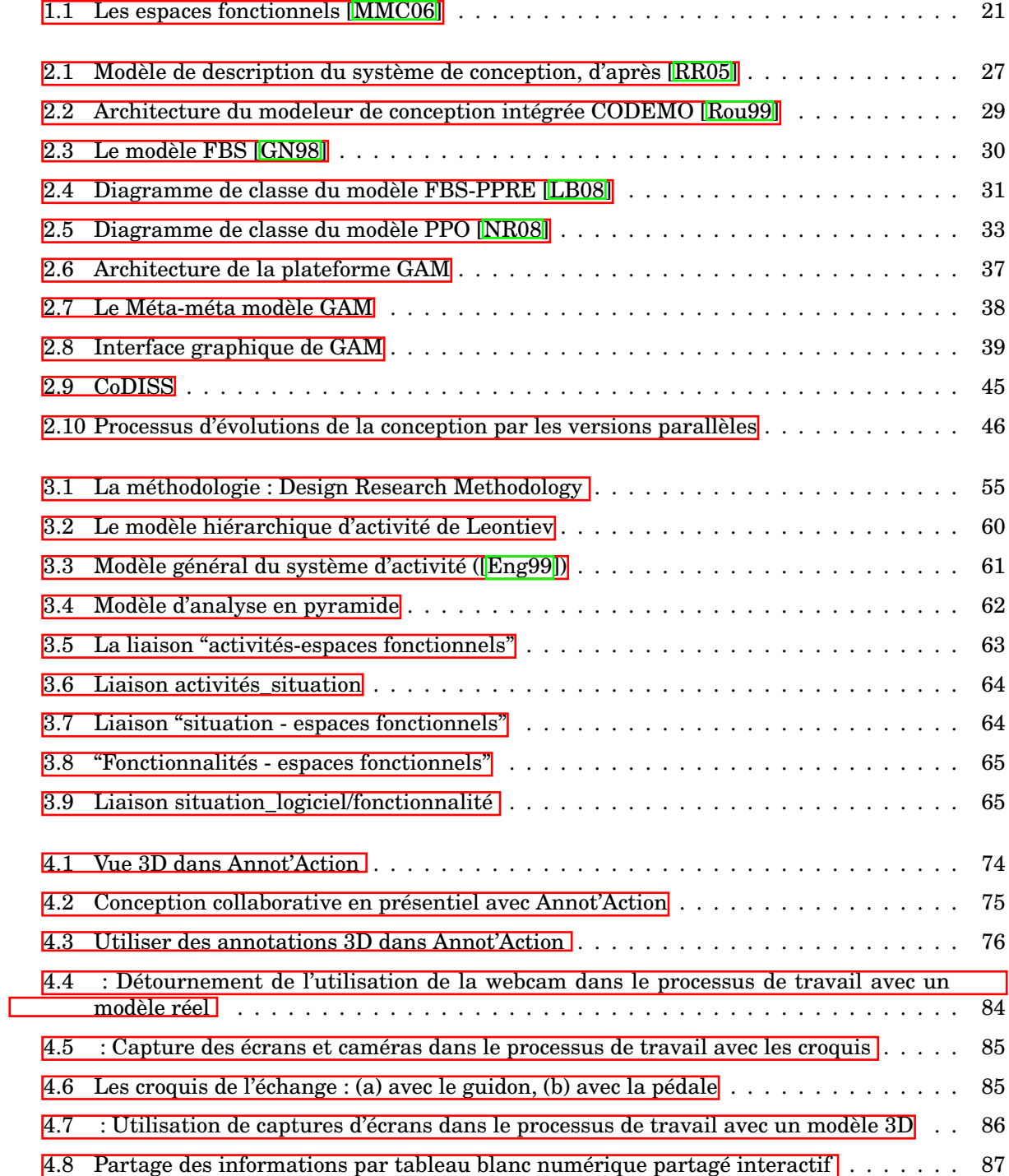

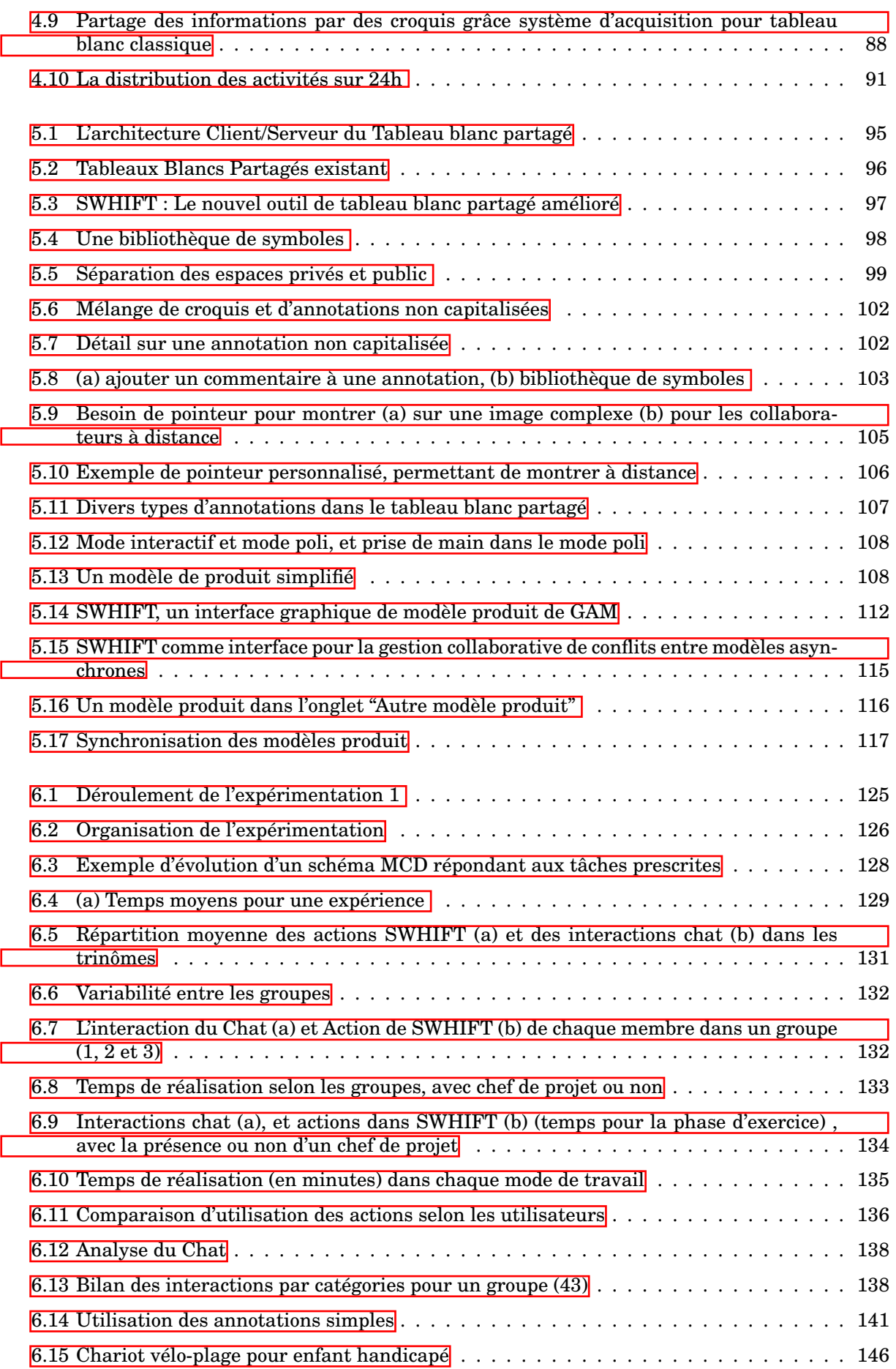

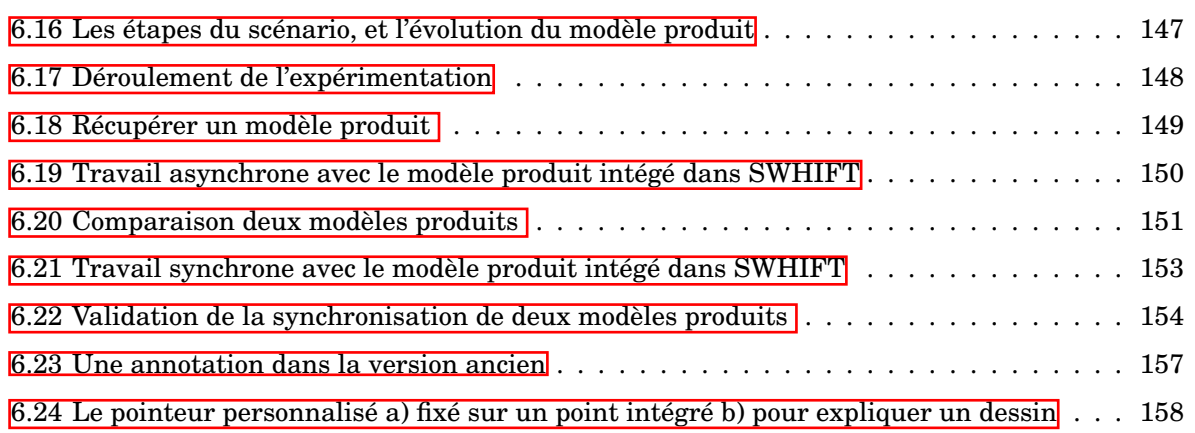

# **Liste des tableaux**

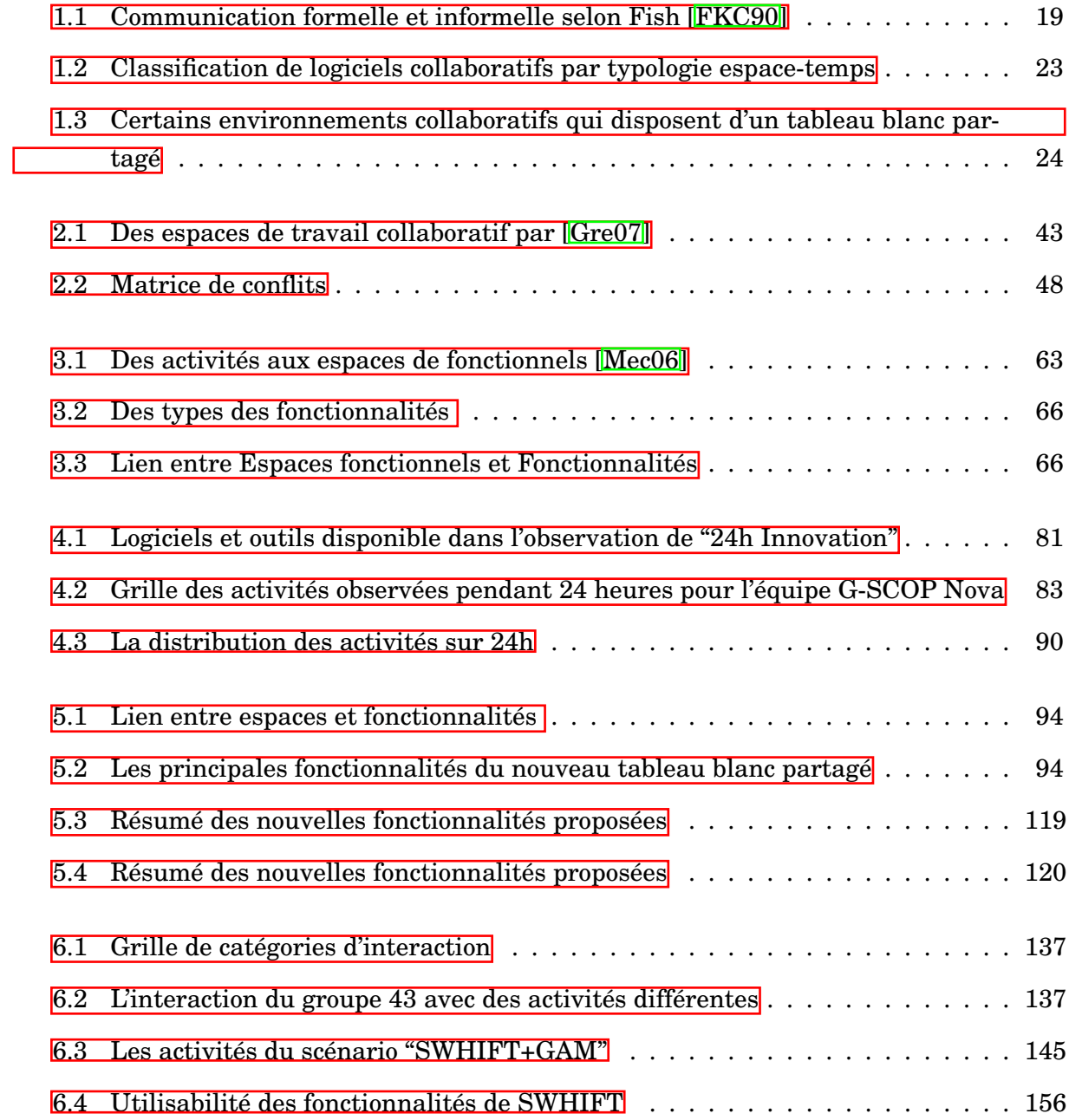

# <span id="page-11-0"></span>**INTRODUCTION : QUEL SUPPORT POUR LA CONCEPTION COLLABORATIVE ?**

La conception de produits industriels complexes exige la collaboration de plusieurs acteurs de différents domaines et est distribuée géographiquement tout au long du processus de conception. Afin d'améliorer les résultats au regard du triptyque qualité, coût, délais et de la mondialisation des marchés, des concepteurs, distribués dans l'espace et dans le temps ont besoin d'un environnement de travail pour collaborer, afin de :

- créer une compréhension partagée entre les différents acteurs d'une équipe, les concepteurs doivent négocier et argumenter les solutions.
- partager des informations sur le produit entre différents métiers dans les étapes du processus de conception.
- synchroniser les différentes versions entre les concepteurs.

Nous distinguons deux types de support au travail collaboratif : 1) le support au travail collaboratif synchrone, avec des outils pour la communication vidéo, audio ... 2) le support aux activités asynchrones avec l'échange de données structurées entre tous les outils spécialisés (dédiés à des expertises spécifiques).

Cependant, nous faisons l'hypothèse que le travail collaboratif s'organise suivant une al-ternance de travaux synchrones et asynchrones [\[BET02\]](#page-166-0). Les principales difficultés interviennent au passage entre deux phases de travail qui se traduit souvent par des pertes d'information ou des besoins de comparaisons d'informations hétérogènes. Notre objectif est d'améliorer le support au travail collaboratif en développant des nouvelles fonctionnalités pour :

- améliorer la capacité de travail synchrone à distance avec des outils de support à la communication technique : des fonctions graphiques pour aider à la synchronisation cognitive entre concepteurs ;
- synchroniser des versions produites par des concepteurs, identifier des conflits automatiquement et supporter le dialogue entre les concepteurs pour discuter, négocier et argumenter les choix de résolution des conflits ;
- assurer la convergence des travaux asynchrones et ainsi supporter la cohérence des données produites tout au long de son développement.

Cette thèse est organisée en six chapitres, après cette introduction.

Le premier chapitre décrit le contexte théorique de nos travaux. Il présente un état de l'art sur la conception collaborative selon les points de vue de divers domaines scientifiques.

Le deuxième chapitre présente des modèles de représentation des processus de conception, puis les modèles de manipulation des informations de conception sont abordés, afin d'en dégager certaines caractéristiques et certaines limites, ce qui conduit à la formulation de la question de recherche traitée dans cette thèse.

Le troisième chapitre présente des méthodologies de recherche qui existent en conception et explicite pourquoi et comment nous souhaitons mettre en œuvre la méthodologie de recherche DRM dans notre projet de thèse. Nous y présentons l'ensemble des méthodologies que nous utilisons dans notre étude. En particulier, on utilise la démarche ergonomique pour observer des scénarios d'usage et pour évaluer nos solutions.

Le quatrième chapitre présente des observations d'expériences de conception collaborative pour analyser des situations de travail collaboratif à distance et en présentiel, observations sur lesquelles nous allons principalement fonder les propositions exposées dans le chapitre suivant.

Le cinquième chapitre présente des propositions pour supporter la communication technique dans le processus de conception collaborative. A partir d'observations d'expériences de conception présentées dans le chapitre 4, mais aussi de situations réelles et d'éléments issus de la littérature, nous spécifions de nouvelles fonctions à implémenter dans un tableau blanc partagé.

Le sixième chapitre présente deux types de scénarios d'usage de l'outil pour vérifier l'utilité et l'utilisabilité de nos outils. Il discute l'efficacité de notre approche et des fonctionnalités proposées.

Enfin, la conclusion permet de synthétiser les apports de cette thèse, en rappelant les différents aspects du processus de conception collaborative auxquels nous nous sommes intéressés, et en listant les propositions d'améliorations associées, via le développement de modèles et d'outils supports, ainsi que les éléments qu'il reste à valider ou à développer.

# <span id="page-13-0"></span>**Chapitre 1**

# **LE PROCESSUS DE CONCEPTION COLLABORATIVE**

#### **Introduction**

Ce chapitre introduit le contexte de notre étude : la conception collaborative synchrone à distance. Nous introduisons les notions et caractéristiques clés de la conception collaborative, et en particulier les clés d'une communication efficace dans les situations de conception collaborative. Ces aspects sont abordés par le regard de différents champs scientifiques. Un des critères de caractérisation des situations de travail collaboratif est par exemple la distribution temporelle, synchrone ou asynchrone. Nous présentons aussi les principaux environnements informatiques existants qui supportent la conception collaborative, et insistons sur l'importance des environnements de représentations partagées : en particulier de communication graphique, pour le travail collaboratif synchrone à distance.

#### <span id="page-13-1"></span>**1.1 Différents regards sur la conception collaborative**

#### <span id="page-13-2"></span>**1.1.1 Le point de vue de l'ergonomie**

#### <span id="page-13-3"></span>**1.1.1.1 La collaboration autour du produit**

Les situations de conception actuelles exigent l'intervention de plusieurs corps de métier, qui agissent collectivement. On constate ainsi un décloisonnement des divers métiers intervenant dans le processus de conception [\[Lon03\]](#page-171-1). La nécessité d'une collaboration apparaît lorsque les individus n'ont pas les capacités de réaliser seuls une tâche donnée. Grâce à la collaboration, le concepteur peut résoudre des problèmes plus complexes : les membres du groupe l'aident, il apprend des autres et la situation le motive. Jacobs [\[JSO02\]](#page-170-0) définit la collaboration comme une activité réalisée par plusieurs personnes pour atteindre des buts partagés. De son côté, Blessing [\[Ble93\]](#page-166-1) définit la conception collaborative comme une activité complexe impliquant des acteurs, des artefacts, des outils, une organisation et un contexte. Ainsi, c'est une activité qui intègre [\[Dar02\]](#page-167-0) des aspects sociaux, techniques et organisationnels, faisant intervenir des acteurs, des outils, et des instruments pour réaliser des tâches prédéfinies.

Dans le contexte des entreprises industrielles, la conception collaborative s'observe dans des situations très variées tout au long du cycle le vie du produit : le développement, la conception, la fabrication, l'assemblage, les tests, la qualité, l'achat, les relations avec les clients et les fournisseurs  $\sqrt{WWX+02}$ . La collaboration est une activité complexe et associée à de nombreux problèmes dont la nature est déterminée par les contraintes externes énoncées par le client et les contraintes internes énoncées par les concepteurs avec leur spécialité, ou la stratégie technique de l'entreprise **[Bou01]**. Par conséquent, les objectifs d'une équipe de conception collaborative sont l'optimisation de la fonction mécanique du produit, la minimisation des coûts de production ou d'assemblage, ou l'assurance que le produit puisse facilement et économiquement être entretenu et maintenu [\[Har92\]](#page-170-1).

Nous nous sommes intéressés à la définition de certaines caractéristiques des groupes collaboratifs. Pour Chartier [\[Cha07\]](#page-167-1), la conception collaborative doit permettre :

- Une communication efficace entre les membres du groupe
- La facilitation de l'entraide et la réduction de l'obstructionnisme
- La division des responsabilités, la capacité de réaliser un but avec les connaissances et expériences de chaque membre
- Une bonne coordination des tâches
- Le même niveau des idées partagées entre des membres

Finalement, la conception collaborative est une activité collective de résolution de problèmes ouverts. Elle est distribuée et se caractérise par des dimensions d'ordre social, technique et organisationnel. En tant qu'activité technique et scientifique, elle nécessite des savoirs, des modèles, des méthodes et des outils. La dimension humaine de la conception implique la prise en compte des processus cognitifs et sociaux, incluant par là-même, des questionnements sur les connaissances et compétences, rôles et logiques individuelles et collectives. Pour supporter la conception collaborative, la technologie informatique doit non seulement augmenter les capacités des spécialistes, mais doit aussi améliorer la capacité des collaborateurs à interagir les uns avec les autres au travers des ressources informatiques.

#### <span id="page-14-0"></span>**1.1.1.2 Le travail collaboratif à distance ou la collaboration distribuée**

De plus en plus, le besoin essentiel de la mondialisation industrielle est de devenir plus efficace dans le développement distribué de produits  $[LTK<sup>+</sup>03]$  pour réduire les coûts et les délais ou répondre aux exigences de qualité sur un marché concurrentiel. Ceci avait déjà été explicité par Baird et al [\[BMJ00\]](#page-166-3) : la mondialisation signifie que les coûts et les risques doivent être réduits. Les structures organisationnelles traditionnelles se transforment et les projets de collaboration peuvent se réaliser entre des équipes globales virtuelles, malgré les contraintes culturelles, géographiques (fuseau horaire) et les frontières fonctionnelles [\[GP99\]](#page-169-2).

La distribution du processus de conception collaborative se situe à différents niveaux : [\[Lar07b\]](#page-171-2)

- au niveau de l'espace : l'équipe virtuelle travaille souvent avec des outils différents, distribuée dans des lieux séparés :
- au niveau des connaissances, le projet est réalisé par plusieurs acteurs, tous les concepteurs disposent de leur propre expérience de la conception et du produit.
- au niveau des ressources graphiques diverses et variées qui permettent de supporter l'activité.

C'est la raison pour laquelle les équipes nécessitent une structure commune pour travailler collectivement.

Les difficultés de communication et de gestion des activités dans le groupe sont d'ordre varié  $[ASM+01]$  : langage, outil de communication, fréquence des communications, différences culturelles... Elles sont d'autant plus importantes que les personnes sont séparées géographiquement. Un effort supplémentaire est nécessaire pour être en phase et que chacun comprenne l'activité de l'autre. Aussi, puisque les membres de l'équipe distribuée ont souvent des délais et des exigences différents, il est très important que chacun ait une bonne compréhension d'où ils sont dans le projet [\[JSP00\]](#page-170-2). De plus une compréhension commune des buts du projet de conception, des activités à réaliser, ainsi que du produit assurent un processus de conception performant. Le projet dépend donc des aspects de collaboration entre acteurs, qui sont d'une importance capitale dans la conception distribuée pour le bon déroulement du processus.

Nous devons prendre en compte des conditions complémentaires pour supporter leur activité : c'est la compréhension partagée, la synchronisation cognitive, et la conscience de groupe que nous développons dans les paragraphes suivants en référence à des situations de conception collaborative.

<span id="page-15-0"></span>**1.1.1.2.1 Compréhension partagée** L'un des aspects les plus importants de la conception collaborative est l'interaction entre les activités de conception individuelle et collaborative pour créer la compréhension partagée dans un groupe de travail collaboratif. Les acteurs de différentes disciplines doivent partager leurs informations et leurs connaissances pour créer une connaissance mutuelle dans un environnement collaboratif : ceci est une condition essentielle pour l'efficacité du processus de conception collaboratif [\[Pun06\]](#page-173-1). Apporter des points de vue différents et souvent controversés afin de créer une compréhension commune entre ces acteurs peut conduire à de nouvelles idées et de nouveaux objets  $[AEF+00]$  $[AEF+00]$ . La construction de la compréhension partagée devient plus riche si les acteurs construisent leur propre compréhension basée sur leurs interactions avec d'autres.

En fait, la connaissance mutuelle de tous les membres d'une équipe est une condition pour une compréhension partagée : créer des accords entre eux, connecter les sujets essentiels autour de la tâche de conception et faire élaborer les décisions nécessaires [\[Val98\]](#page-175-0). Un manque de compréhension partagée sur les décisions essentielles dans l'équipe peut causer inutilement une incompréhension dans l'équipe. Cela peut conduire à des frustrations, des retards et des erreurs au cours de la conception. Concevoir en équipe nécessite la construction d'une compréhension partagée au sein des membres de cette équipe.

<span id="page-16-0"></span>**1.1.1.2.2 La synchronisation cognitive** Nous avons vu que les concepteurs doivent collaborer pour produire un résultat à partir des conflits de points de vue, de négociations, de compromis, etc. Nous prendrons alors comme définition de la synchronisation cognitive celle de Darses reprise par [\[RDBD04\]](#page-173-2) : Darses appelle synchronisation cognitive l'activité de création d'un référentiel commun [\[Dar97\]](#page-167-2). Pour collaborer les acteurs ont besoin principalement de deux choses : ils doivent d'abord se coordonner dans le temps et l'espace, et ils ont besoin ensuite d'établir des connaissances ou représentations "partagées". Les activités de synchronisation cognitive prédominent dans le processus de conception [\[DBV03\]](#page-167-3). Par exemple, les concepteurs utilisent une grande partie de leur temps à construire une compréhension partagée de plusieurs aspects de la conception pour vérifier la représentation commune des concepts, objectifs, difficultés et autres éléments du projet. Ces aspects s'observent lors de l'évaluation ou de la proposition de solutions, pour atteindre les objectifs du projet. Ils varient en fonction de l'expertise des acteurs, le contexte, etc.

D'après Darses, les activités de synchronisation cognitive, **[Dar04, DDFV01**] permettent aux acteurs d'accomplir deux objectifs :

- assurer que chacun a connaissance des faits relatifs à la conception : données du problème, état de la solution, hypothèses adoptées...
- assurer que les partenaires partagent un même savoir général quant au domaine : règles techniques, objets du domaines et leurs propriétés...

La communication dans le processus de conception permet la synchronisation cognitive, sous forme d'explications et de justifications, de modélisation, de construction ou de maintien d'un "référentiel opératif commun" [\[TC90\]](#page-175-1) ; [\[KF92\]](#page-171-3).

Les activités de synchronisation cognitive nécessitent l'utilisation de représentations partagées variées (nous utiliserons plus loin la notion d'objet intermédiaire) pour supporter ces dialogues entre les concepteurs. Il existe donc un réel besoin d'améliorer la capacité de ces représentations partagées afin d'améliorer la recherche d'un référentiel commun pour les concepteurs dans une situation distribuée, et finalement conduire à un processus de conception plus naturel et donc plus efficace.

<span id="page-16-1"></span>**1.1.1.2.3 Conscience de groupe** Le terme conscience de groupe ou "Group Awareness" en anglais est défini par [\[DB92\]](#page-167-5) comme une compréhension des activités des autres, qui fournit un contexte pour sa propre activité. Afin d'assurer ces consciences entre des acteurs, il faut connaître ses collaborateurs  $\text{[CNI+03]}$  (page 606) : "Qui sont-ils ? Que savent-ils ? Qu'attendent-ils ? Que veulent-ils faire ? Que font-ils maintenant ? Quels outils utilisentils ? A quelles autres ressources ont-ils accès ? Que pensent-ils ? Qu'ont-ils l'intention de faire dans un proche avenir ? Quels seront les critères utilisés pour évaluer les résultats communs ?".

Des échanges de connaissances implicites ou explicites permettent la création d'une conscience de groupe. Dans ce cas, la conscience de groupe n'est pas problématique dans les interactions en face à face car plusieurs facteurs ont contribué à cette situation, et le travail que les personnes réalisent pour maintenir cette conscience commune est très bien intégré dans les habitudes et les conventions de l'interaction.

À distance, l'interaction est très perturbée [\[Tan91\]](#page-175-2) : les échanges informels sont plus difficiles. La communication non verbale est limitée, les expressions faciales sont éliminées ou contraintes, des outils et objets ne sont pas partagés et les collaborateurs se distinguent par des fuseaux horaires différents ou des cultures différentes ... Donc dans la mise en place de l'environnement de travail collaboratif, il faut prévoir des mécanismes d'échanges informels qui permettent de pallier ces lacunes. La mise en relation des acteurs du projet disposant de centres d'intérêts proches en analysant leur profil permet d'améliorer cette conscience de groupe  $[JLD+06]$  $[JLD+06]$ 

#### <span id="page-17-0"></span>**1.1.1.3 La conception de produits**

Selon le contexte où le champ disciplinaire, la littérature propose de nombreuses définitions de la conception. Par exemple, Simon [\[Sim96\]](#page-174-2) définit la conception comme une série d'actions humaines qui consistent à créer des artefacts pour atteindre un but. Cross [\[CCD96\]](#page-166-4) affirme que la conception est une activité exclusivement humaine de création d'artefacts, dans le but de satisfaire un besoin particulier. Pour Darses [\[DF94\]](#page-168-3), les activités de conception se caractérisent par la tâche à réaliser et l'espace problème construit est exploré par les concepteurs. Dans un contexte industriel, Pahl [\[PBF96\]](#page-173-3) définit la conception comme une situation où le concepteur utilise ses connaissances scientifiques et son expérience afin d'apporter des solutions à un problème préalablement défini pour réaliser des artefacts. Donc la conception est considérée comme une activité de résolution de problèmes, passant principalement par la construction d'artefacts. Cependant, selon des chercheurs en psychologie et en ergonomie, la conception relève d'un problème mal défini ou mal structuré [\[CCD96,](#page-166-4) [PBF96\]](#page-173-3). Ainsi, en ergonomie cognitive, Darses [\[DF94\]](#page-168-3) identifie quelques caractéristiques des tâches de conception en les associant à des activités de résolution de problèmes : les problèmes tendent à être larges et complexes, avec un cahier des charges incomplet et des contraintes non stabilisées. La résolution du problème nécessite l'implication de plusieurs domaines d'expertise. La solution à un problème de conception n'est pas unique, mais fait partie d'un ensemble de solutions acceptables. La génération de toutes les solutions est impraticable. Les évaluations demeurent partielles laissant les décideurs dans des positions d'incertitude.

Cette complexité exige souvent des compétences multiples, ce qui conduit au développement de la collaboration au sein d'un groupe de travail unique. Par simplification, les activités de conception sont souvent modélisées sous la forme d'un processus décomposé en phases définies par des entrées et des sorties identifiant la valeur ajoutée de chaque étape.

#### <span id="page-18-0"></span>**1.1.2 La communication dans le processus de conception collaborative**

La communication, y compris l'intégration de connaissances spécialisées et la négociation des différences entre les spécialistes du domaine, émerge comme un élément fondamental du processus de conception. Les acteurs passent un temps important à négocier et argumenter pour des propositions, réactions et évaluations [\[ECJ00\]](#page-168-4).

Traditionnellement, en conception collaborative, la communication se conduit en face à face. Les concepteurs se retrouvent dans le même espace (colocalisés) et au même moment. Dans ce contexte, la communication parait "spontanée" et les idées sont représentées ver-balement ou non, en parlant et/ou en utilisant des outils de dessin traditionnels [\[US95\]](#page-175-3). Lorsque les concepteurs sont séparés géographiquement, l'interaction est plus difficile. Les communications classiques sont alors remplacées ou complétées par une communication électronique, des audioconférences ou des vidéo conférences. La communication électronique est devenue un moyen largement utilisé, particulièrement dans la communication à distance internationale [\[VUA02\]](#page-176-1). La communication électronique permet la création de liens malgré les distances géographiques, culturelles et organisationnelles.

Comprendre les processus de communication en conception collaborative est essentiel pour le développement efficace des logiciels supports à la conception. Même s'il existe des différences dans la façon de communiquer et dans l'usage des moyens de communication, Gabriel *[Gab00]* montre qu'elles n'affectent pas la capacité des concepteurs à établir une relation de travail collaboratif. En fait, dans certains cas, ces différences montrent que la médiation de la communication par l'ordinateur peut être plus appropriée qu'une rencontre face à face. Ainsi, proposer des méthodes et outils adaptés pour la communication à distance pourrait avoir une influence directe sur l'amélioration de la collaboration.

Cependant, comme toute situation de communication interpersonnelle, la communication en conception est fondamentalement ambigüe. Afin de pouvoir communiquer et négocier sur la conception finale d'un produit, les acteurs ont besoin d'échanger de l'information, faire des descriptions approximatives et incomplètes, ou véhiculer des hypothèses et des décisions provisoires [\[HB06\]](#page-170-4). D'après Tang [\[Tan91\]](#page-175-2), le langage, les gestes et l'expression graphique ont un rôle crucial pour les concepteurs afin d'éliminer cette ambigüité. Dans la phase synchrone, ces facteurs aident les participants à construire une compréhension partagée. L'ambigüité est encore plus problématique dans la communication asynchrone, où le langage parlé et les gestes sont absents.

Par conséquent, créer un environnement technique pour soutenir la communication électronique de la conception collaborative est une exigence importante. Nous introduisons dans la section suivante deux notions nécessaires utilisées dans la communication collaborative : les objets intermédiaires et les représentations partagées.

#### <span id="page-18-1"></span>**1.1.2.1 Les objets intermédiaires pour supporter la communication**

Selon Jeantet et Vinck *[\[VJ95\]](#page-176-2)* l'objet intermédiaire est l'objet pour la représentation du futur produit, il a un rôle de vecteur de communication et de médiation entre concepteurs. Jeantet et Vinck définissent aussi l'objet intermédiaire comme entité physique, graphique ou textuelle, se trouvant entre plusieurs acteurs ou comme production entre plusieurs étapes de conception. Les auteurs positionnent l'objet intermédiaire comme un concept général pour désigner des dessins, des fichiers, des prototypes, qui marquent la transition d'une étape à l'autre, circulent d'un groupe à un autre ou autour desquels les différents acteurs et instruments s'activent. Le terme intermédiaire est utilisé ici pour signifier que les objets se situent entre plusieurs éléments, plusieurs acteurs, ou plusieurs étapes successives d'un processus de travail (résultats intermédiaires) [\[VJ95\]](#page-176-2). Ces objets sont porteurs d'informations à l'interface entre ces différents éléments.

Il est aussi nécessaire de rappeler que chacun de ces objets doit être défini, stocké et manipulé, associé à une explication contextuelle  $[DRG^+02]$ . De cette façon, chaque échange d'information devient clair pour tout acteur concerné, l'appropriation par chaque acteur s'effectue selon sa propre connaissance et pratique. D'après [\[BB03\]](#page-165-2), au cours de la conception du produit, les différents acteurs du projet s'échangent différents objets intermédiaires, servant à déterminer les spécifications du produit en cours, et ces objets constituent des supports de la connaissance sur le produit. Les objets intermédiaires sont des représentations du produit, ou du processus de conception. Les représentations et leurs formes induisent différents types d'interactions, elles fournissent des moyens contraints à l'expression des participants.

L'objet intermédiaire doit servir pour la médiation entre les acteurs car il a un rôle support de la communication dans le processus de conception. [\[Mer98\]](#page-172-3) suggère de concevoir des outils producteurs d'objets intermédiaires : *"Nous devons les construire en les considérant comme, indissociablement, modélisation de la matière et vecteurs de communication entre acteurs*.". Le concept d'objets intermédiaires est considéré comme un support de la négociation et peut contribuer à trouver des solutions techniques dans le processus de conception.

## <span id="page-19-0"></span>**1.1.2.2 La représentation partagée dans la conception collaborative**

Comme nous l'avons vu précédemment, la capacité pour développer une compréhension partagée du problème dépend du développement de la compréhension mutuelle entre les concepteurs et la capacité à faire des compromis dans la prise de décision. Schön [\[Sch91\]](#page-174-3) caractérise la relation entre le concepteur et les représentations de la conception comme une "conversation réflexive avec les matériaux de la situation". Les représentations permettent aux participants de trouver des interprétations nouvelles sur la conception, qui mènent à des idées créatives [\[Sch91\]](#page-174-3). La représentation partagée réside le plus souvent dans les dessins, les notations, et la conversation au cours du processus de conception collaborative [\[Gab00\]](#page-168-5). La connaissance est construite en conception par interaction entre la compréhension qu'a le concepteur de la situation de conception, et les représentations qu'il crée et fait évoluer. La situation actuelle est interprétée par le concepteur, qui apporte des modifications à la représentation commune. À travers des cycles répétés de représentation et d'interprétation de la situation de conception, le processus de conception évolue. La représentation partagée participe donc au processus de conception collaborative.

Dans les situations où la communication passe essentiellement par des flux audio et vidéo, une grande partie de la compréhension partagée n'est pas formalisée et structurée dans des représentations de conception enregistrables et réutilisables. Cependant, dans quelques cas comme l'utilisation de chat, texte ou croquis, le développement de la compréhension partagée est intégrable dans la représentation de conception, soit comme un document associé, soit directement comme élément de la représentation partagée [\[Gab00\]](#page-168-5). D'autres représentations partagées sont développées sous forme : de représentation 3D, de représentation 2D, de symbole et d'icône... Ces types de représentation sont mieux adap-tées à des contextes de conception [\[Lar07a\]](#page-171-4). Cependant, avec ces représentations essentiellement, les communications synchrones et asynchrones demeurent difficiles, parce que l'environnement actuel manque de fonctionnalités permettant aux participants d'expliciter des informations tacites sur les représentations, mais aussi par l'absence de mécanismes pour soutenir la communication argumentative sur la base de ces représentations.

## <span id="page-20-0"></span>**1.1.3 Modes et situations de collaboration**

## <span id="page-20-1"></span>**1.1.3.1 Situations de collaboration formelle/informelle**

Selon le contexte de communication, la collaboration peut être formelle ou informelle. Cependant, cette distinction n'est pas claire dans toutes les situations du processus de conception. D'une part, les situations de communication formelle sont souvent planifiées et institutionnalisées, par exemple lors de revues régulières de conception [\[Mai07\]](#page-172-4). D'autre part, la communication informelle est un mode de communication spontané et non planifié entre les acteurs. La communication informelle permet de résoudre des problèmes grâce au partage d'information, et de résoudre les conflits qui sont susceptibles d'apparaitre pendant le processus de conception [\[KFRC90\]](#page-171-5).

En communication informelle, le travail de production, mais aussi un certain travail social sont opérés par les participants. En ce sens, la communication informelle est interactive, les modalités de communication permettant de répondre aux intérêts et difficultés de compréhensions des participants.

Les communications formelles sont quant à elles reconnues comme plus précises mais moins intuitives [\[Mul05\]](#page-172-5). Cela explique les résultats des recherches qui montrent que les gestionnaires de projet qui reçoivent des rapports formels ressentent un meilleur contrôle du projet [\[KS95\]](#page-171-6).

Fish [\[FKC90\]](#page-168-1) a résumé plusieurs des variables conduisant à des communications informelles. Le tableau  $[1,1]$  rappelle ces caractéristiques. En communication informelle, ces caractéristiques - calendrier, participant, programme sont parfois prévues à l'avance, mais sont en général créé fortement dynamiquement.

| Formelle                                | Informelle                       |
|-----------------------------------------|----------------------------------|
| Prévue à l'avance                       | Imprévue                         |
| Les participants sont organisés         | Les participants s'organisent au |
|                                         | hasard                           |
| Agenda prédéfini                        | Agenda désordonné ou absent      |
| Sens unique                             | Interactif                       |
| Contenu appauvri                        | Contenu riche                    |
| Langage et registre de discours formels | Langue et registre de discours   |
|                                         | informels                        |

<span id="page-21-2"></span>TABLE 1.1 – Communication formelle et informelle selon Fish [\[FKC90\]](#page-168-1)

## <span id="page-21-0"></span>**1.1.3.2 Travail synchrone/asynchrone**

Hohmann a étudié les différences entre les activités réalisées pendant les phases asynchrones et pendant les phases synchrones dans une conception collaborative à distance [\[Hoh02\]](#page-170-5). Dans son expérience, quatre participants localisés en quatre endroits différents, passent quatre réunions de deux heures en travail synchrone via internet, entrecoupées de sessions d'environ quatre heures de travail asynchrone. Les résultats montrent que les phases asynchrones consistent à modéliser en 3D et à rédiger des documents tandis que les phases synchrones sont orientées vers des activités d'évaluation et de co-production.

Dans le cadre d'observations du travail collaboratif à distance, Méchekour [\[MMC06\]](#page-172-0) constate que dans des phases de travail asynchrones, les concepteurs réalisent des activités de modélisation et de simulation. Dans les phases asynchrones, les concepteurs utilisent différents outils professionnels pour développer leur propre point de vue. Ensuite, dans les phases synchrones, les concepteurs partagent leurs représentations et échangent des informations supplémentaires. Ces observations conduisent à des résultats similaires de ceux d'autres auteurs : l'échange des représentations entre des acteurs dans une équipe géographiquement distribuée est difficile à cause de la nature ambigüe des formes graphiques [\[Sti01\]](#page-174-4) [\[LON06\]](#page-171-7). Dans ce cas-là, le partage asynchrone des artefacts peut permettre aux concepteurs de diffuser les artefacts le plus tôt possible dans le processus.

Pour la communication asynchrone, les moyens de communication sont des systèmes d'échange d'informations structurées ou des systèmes d'échanges de données. Selon le type de système, le niveau de formalisme est plus élevé [\[Ber04\]](#page-166-5). Les moyens de communication synchrone ont un niveau de formalisme moindre. En communication synchrone, les éléments partagés sont en général des informations non structurées ou peu-structurées pour supporter les communications informelles entre individus.

## <span id="page-21-1"></span>**1.1.3.3 Travail en présentiel vs travail à distance**

Le travail en présentiel est une situation dans laquelle les participants travaillent sur le même lieu ; dans les situations de travail à distance, les participants travaillent dans des lieux distribués. La communication en présentiel permet aux acteurs une communication plus spontanée. Cette situation permet une interprétation moins ambigüe de l'expression graphique des autres grâce à l'interprétation du langage naturel et des gestes[\[Tan91\]](#page-175-2). De plus[\[RDBD04\]](#page-173-2) affirme que la conscience de groupe est obtenue plus facilement dans les situations face-à-face. D'après l'auteur, la disparition de la co-présence entraîne la disparition des informations implicites, ce qui entraîne à son tour la disparition de la conscience de groupe.

Cependant, Garner [\[Gar01\]](#page-169-3) dans une étude de la comparaison des pratiques d'esquisse entre deux équipes qui communiquent en présentiel et à distance, montre qu'il y a des similarités entre les deux équipes.

Donc, le développement d'un environnement pour supporter efficacement la communication à distance se base sur les besoins essentiels des concepteurs d'une situation présentielle.

## <span id="page-22-0"></span>**1.2 Travail collaboratif assisté par ordinateur TCAO**

En raison de la complexité du processus de conception collaborative, de nombreuses solutions ont été pensées pour assister les acteurs du projet tout au long de ce dernier. Des solutions informatiques CSCW – Computer Supported Collaborative Work (ou T.C.A.O. – Travail Collaboratif Assisté par Ordinateur) étudient les façons de travailler en collaboration à travers l'utilisation de l'informatique, dans un contexte de conception de produits industriels. Ce domaine de recherche définit les fonctionnalités des logiciels pour collaborer au mieux ; c'est-à-dire répondre aux contraintes liées au travail collaboratif et aux problèmes humains et sociaux qui résultent de l'utilisation des nouvelles technologies. Ce mouvement est constitué notamment de spécialistes en informatique, mais aussi concepteurs, sociologues, ergonomes, psychologues ...[\[CS03\]](#page-167-7).

Le premier type de TCAO est l'ingénierie télé-opérationnelle. Ce type d'approche utilise des outils non spécifiques pour aider les situations de conception collaborative synchrone<sup>[\[Lon03\]](#page-171-1)</sup>. Il peut être de plusieurs types : système d'audio/vidéo conférence, logiciels de partage d'application, tableau blanc partagé. Plusieurs études portent sur l'efficacité de ces solutions comme celles de  $[BBD+02]$ , [MMC06,](#page-172-0) [SCP96,](#page-174-5) Van05 mais il apparait que les outils existant ne sont souvent pas adaptés à la tâche de conception. Un certain nombre d'études se sont penchées sur l'utilisation d'outils spécialisés pour assister la conception collaborative [\[BN07,](#page-166-6) [Sad08,](#page-174-6) [His08\]](#page-170-6) [\[Aub07\]](#page-165-4) : étude des outils de gestion des données techniques (SGDT), de modélisation des modèles produits, d'annotation 3D...

Dans le cadre de notre travail, nous nous sommes plus particulièrement intéressés aux deux approches suivantes : d'une part, comment des outils génériques comme le tableau blanc partagé facilitent la communication entre les acteurs du projet ? D'autre part, comment l'utilisation d'outils spécifiques permet de faciliter l'échange des informations métier dans la communication asynchrone et synchrone en conception collaborative ?

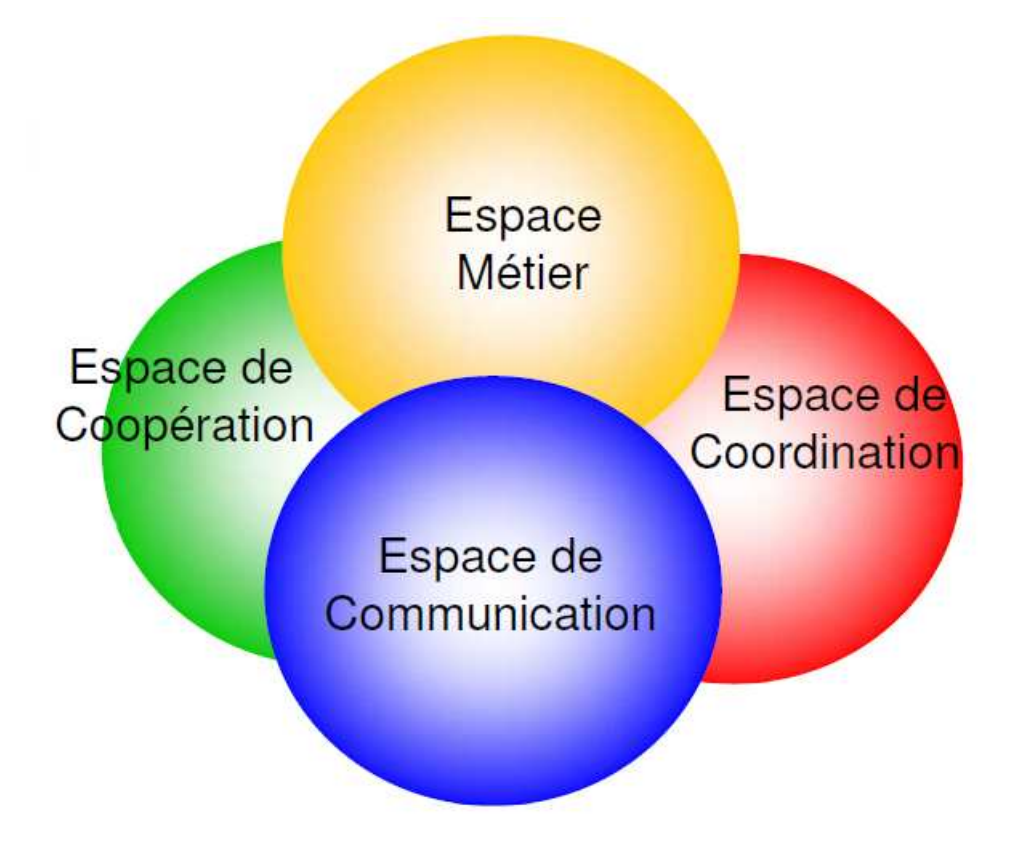

<span id="page-23-1"></span>FIGURE 1.1 – Les espaces fonctionnels [\[MMC06\]](#page-172-0)

## <span id="page-23-0"></span>**1.2.1 Typologie fonctionnelle des logiciels collaboratifs**

Le cadre fonctionnel définit la structuration des données partagées, la modélisation du support du travail et des opérations de production, l'organisation du processus de travail par l'identification des tâches et des rôles et le choix des modes de communication et des protocoles de conversation... Dans la littérature, la typologie basée sur l'aspect fonctionnel a été initiée par [\[EGR91\]](#page-168-7). Dans ses travaux, Bernard [\[Ber04\]](#page-166-5) reprend cette typologie et définit trois espaces pour les outils de TCAO : l'espace de coopération, l'espace de coordination et l'espace de communication. En résumé, la conception collaborative synchrone à distance n'existe que juxtaposée à des temps de travail asynchrones, et les outils et objets manipulés, comme les activités menées dans ces phases, peuvent être classés selon ces catégories fonctionnelles. Ceci amène [\[Mec06\]](#page-172-1) à adapter la typologie fonctionnelle au contexte d'étude en proposant un quatrième espace que l'on définit selon la figure  $\boxed{1.1}$ 

## **Espace de coopération**

Dans cet espace, les objets résultent d'une activité de groupe. Pour partager des données, des objets intermédiaires, le ou les cadre conceptuel(s), les concepteurs doivent respecter des règles de partage de l'équipe dans le processus de conception. Il s'agit donc ici des outils permettant d'obtenir et de manipuler de telles données et objets. [\[HB06\]](#page-170-4), propose trois problèmes spécifiques de données dans cet espace [\[Ber04\]](#page-166-5) :

- *Hétérogénéité des données :* l'intégration ou l'échange des données dans un processus de conception n'est pas aisé à cause des différents intervenants de la conception (producteurs ou consommateurs des informations), ils peuvent ne pas s'entendre sur la structuration ou la sémantique des données.
- *Partage des données :* les données partagées dans cet espace peuvent être consultées et manipulées à tout moment par tous les acteurs dans l'équipe qui disposent d'un droit de regard sur ces données.
- *Disponibilité des données :* la disponibilité des données dépend des fonctionnalités de contrôle des données partagées*,* ainsi chaque acteur d'un groupe doit pouvoir accéder aux données qui lui sont nécessaires.

#### **L'espace de coordination**

Cet espace est le lieu pour l'assignation de tâches et de rôles aux acteurs, ainsi que leur organisation dans le temps, pour réaliser une œuvre. Cet espace exprime les relations entre les utilisateurs et leurs activités. La coordination permet une collaboration efficace dans le groupe en assurant la synchronisation relative au travail commun. Il définit les acteurs et permet d'identifier les activités et les tâches (et notamment leurs relations temporelles).

Dans cet espace de travail, des concepteurs partagent des informations avec des partenaires pour évaluer les représentations. Les acteurs de compétences différentes vont partager des données hétérogènes, et faire évoluer en parallèle de manières différentes ces données initialement partagées[\[Sad08\]](#page-174-6). Lorsque ces données évoluent, on a besoin de synchroniser les points de vue définis dans les diverses représentations. Ainsi pour guider le processus de prise de décision collective, il est nécessaire de trouver des outils pour synchroniser des changements effectués par chaque participant.

#### **L'espace de Communication**

Cet espace permet aux acteurs d'échanger des informations, des savoirs et savoir-faire, de manière formelle ou informelle. La structuration de cet espace doit être générale, afin de pouvoir décrire n'importe quel type de communication nécessaire entre les intervenants de la conception collaborative. Cet espace est composé de quatre éléments [\[Ibr95\]](#page-170-7) :

- *les intervenants de la communication :* définit le rôle et la capacité des concepteurs à interagir pendant le processus de conception.
- *l'objectif et le message de la communication :* définit l'objectif de la communication en sachant que l'information et la communication sont un ensemble d'activités spécifiques qui participent à l'atteinte des résultats et des objectifs.
- *la forme de la communication :* elle est définie en fonction des intervenants et des objectifs.
- *la structure de la communication :* définit la structure des informations partagées dans la communication et peut être réalisée par des outils informatiques.

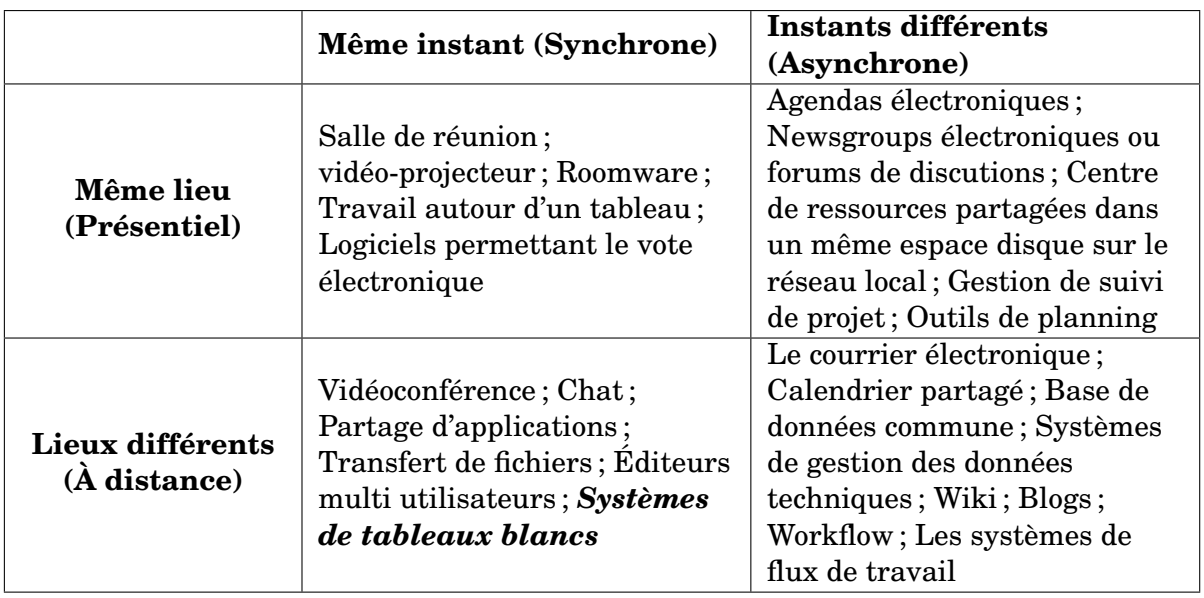

<span id="page-25-1"></span>TABLE 1.2 – Classification de logiciels collaboratifs par typologie espace-temps

## **L'espace métier**

Ce quatrième espace est proposé par Méchekour [\[MMC06\]](#page-172-0) pour intégrer le contexte de conception collaborative. Cet espace est le lieu des activités spécifiques à un métier. Comme cela a été observé dans les différentes expériences de conception collaborative, cet espace reste indispensable aux acteurs pour qu'ils puissent avoir un temps de réflexion, de calcul, de modification, d'interprétation des informations, de structuration des informations et des données qu'ils vont devoir partager et présenter aux autres intervenants de la collaboration.

## <span id="page-25-0"></span>**1.2.2 Classification de logiciels collaboratifs par typologie espace-temps**

La typologie Espace-temps, proposée par Ellis [\[EGR91\]](#page-168-7), est construite sur deux soustypologies comme la matrice d'espace-temps dans le Tableau <sup>1.2</sup> : une typologie basée sur le temps qui conduit à distinguer le travail synchrone – du travail asynchrone, une typologie basée sur l'espace qui conduit à distinguer le travail en présence ou à distance. Notons qu'il est important pour la suite de notre document de considérer qu'une phase de collaboration asynchrone entre les acteurs ne signifie pas nécessairement « à des instants réellement différents », mais peut aussi consister en des *activités temporellement indépendantes les unes des autres*. Peu importe alors qu'elles se déroulent sur des périodes de temps différentes ou identiques, ou qui se chevauchent.

Quatre catégories (Tableau $\overline{1,2}$ ) peuvent être distinguées selon la modalité de travail, en présence ou à distance, en même temps (synchrone) ou en temps différé (asynchrone).

| <b>Software</b>                     | <b>Entreprise</b>              |
|-------------------------------------|--------------------------------|
| NetMeeting [Net11]                  | Microsoft                      |
| SGImeeting [SGI11]                  | SGI                            |
| Meeting Point [Poi11]               | <b>VCON</b>                    |
| Centra eMeeting [Cen11]             | <b>IVCI</b>                    |
| SameTime [Sam11]                    | Lotus                          |
| Sun Forum [Sun10]                   | Sun                            |
| HP Visual Collaboration <b>HP11</b> | HP                             |
| Arel [Spo11]                        | Arel Communications & Software |
| Marratech [Mar08]                   | Marratech AB                   |

<span id="page-26-1"></span>TABLE 1.3 – Certains environnements collaboratifs qui disposent d'un tableau blanc partagé

## <span id="page-26-0"></span>**1.2.3 Tableau blanc partagé : un environnement pour supporter la communication technique**

Compte tenu de l'importance du partage de données dans l'espace de coopération, et des représentations partagées sous formes d'objets intermédiaires graphiques en particulier dans la collaboration synchrone, l'outil de tableau blanc partagé qui fait partie de l'application de conférence multimédia, devient alors une partie essentielle de la communication dans les projets de conception de produits. Il permet aux utilisateurs de manipuler un ensemble d'objets et d'informations, tout en maintenant une vision commune de cet ensemble [\[SCP96\]](#page-174-5). Il est utilisé pour transmettre du contenu supplémentaire, support graphique à la discussion informelle entre les concepteurs, mais il est aussi un moyen d'expression d'éléments techniques quasiment impossibles à formuler par les seuls modes usuels de communication audio et vidéo.

Dans la matrice de classification espace-temps pour les situations de collaboration et des outils connexes de collaboration (Tableau  $\overline{1.2}$ ), un tableau blanc partagé appartient clairement au "même temps à des lieux différents". Donc cet outil est typiquement un outil de support au travail collaboratif synchrone à distance. De nombreux systèmes de conférence multimédia, certains avec un centre de tableau blanc partagé, ont été développés dans le passé. Pour supporter des croquis à main levée, les environnements qui assistent la conception collaborative synchrone à distance fournissent généralement un tableau blanc partagé. Certains d'entre eux sont cités dans le Tableau [1.3](#page-26-1)

Certains logiciels sont dédiés à la revue des projets (exemple : eMeeting Centra ...) avec les principales caractéristiques d'une gestion orientée sur la présentation du programme de la réunion et de documents de support prédéfinis. D'autres sont spécifiquement efficaces pour le partage d'applications, même avec rendu 3D (par exemple Arel ou Sametime ...). Le tableau blanc partagé est souvent l'élément central de ces systèmes, car il est utilisé pour transmettre des contenus supplémentaires (diapositives, par exemple) en plus de l'audio et de la vidéo. Mais il semble que les tableaux blancs partagés de ces applications ont des fonctionnalités d'ajout d'éléments graphiques simples, souvent restreintes à des activités de sur-lignage partagé de présentations de type PowerPoint.

Certains tableaux blancs en ligne (Online WhiteBoard - OWB) sont maintenant disponibles sur Internet, comme Scriblink [\[Scr11\]](#page-174-10), GroupBoard [\[Gro11\]](#page-169-4), Twiddla [\[Twi11\]](#page-175-5) ou Dabbleboard [\[Dab09\]](#page-167-9). Parmi ceux-ci, Scriblink et Twiddla disposent d'un éditeur en ligne l'équation [http ://www.sitmo.com/latex/] qui peuvent être utiles pour la conception technique. DabbleBoard propose des fonctionnalités de détection automatique de la forme et un ensemble de dessins thématiques qui pourrait également être utile pour faire des dessins rapides et propres dans des contextes de communication d'ingénierie.

Cette revue des tableaux blancs partagés du marché nous permettra de proposer un outil intégrant certaines fonctionnalités utiles existantes par ailleurs, mais surtout de proposer un certain nombre d'enrichissements adaptés au contexte de la conception collaborative.

## **Conclusion**

Il convient donc pour supporter un travail collaboratif de proposer des outils (à développer par exemple autour d'un environnement de type tableau blanc partagé) :

- qui mettent en place des espaces de collaboration : coopération, métier, communication, coordination
- qui intégrent formel et informel
- qui relient synchrone et asynchrone
- qui facilitent le travail à distance en le rapprochant des activités co-localisées
- qui permettent la création d'objets intermédiaires pour faciliter
	- la conscience de groupe
	- la synchronisation cognitive
	- la compréhension partagée

Les outils ainsi créés doivent être adaptés aux activités de conception technique, et en particulier, l'espace de coopération et l'espace métier cités ci-dessus renvoient aux activités de modélisation inhérentes aux processus de développement de produits, et à la gestion des modèles de produits ainsi créés, point que nous abordons dans le chapitre suivant.

# <span id="page-28-0"></span>**Chapitre 2**

# **Modélisation pour la conception collaborative**

## **Introduction**

Le chapitre précédent a défini le contexte de la conception collaborative. Le présent chapitre analyse les modèles clés utilisés en conception pour la collaboration entre acteurs : nous aborderons d'une part la notion de modèle de produit, et d'autre part des aspects liés aux processus, en particulier à travers la liaison entre phases synchrones et asynchrones.

Les outils actuels de gestion de modèles de produit permettent la manipulation des informations adaptées à la conception collaborative principalement en mode asynchrone. Différents modèles produit et leurs caractéristiques seront abordés, ce qui nous permettra de retenir par la suite un modèle adapté à notre application dans le cadre des liens entre phases synchrone et asynchrone.

Dans la section suivante, nous proposerons un environnement de travail collaboratif permettant de supporter l'alternance des phases synchrones et asynchrones existant dans les processus de conception collaborative. A partir d'un outil permettant de fusionner les modèles produits des différents experts, nous proposerons d'intégrer les phases de travail synchrone et asynchrone dans le même environnement, ce qui permet aux concepteurs d'organiser le travail collaboratif efficacement en alternant ces phases.

En conclusion nous poserons notre question de recherche avec trois idées principales pour notre étude. Les solutions à cette question sont les résultats de notre étude, et seront présentés dans les chapitres suivants.

#### <span id="page-28-1"></span>**2.1 Les modèles de produit**

Cette section analyse les modèles clés utilisés en conception pour la collaboration entre acteurs : on se concentre sur la notion de modèle de produit. Nous mettons en évidence que

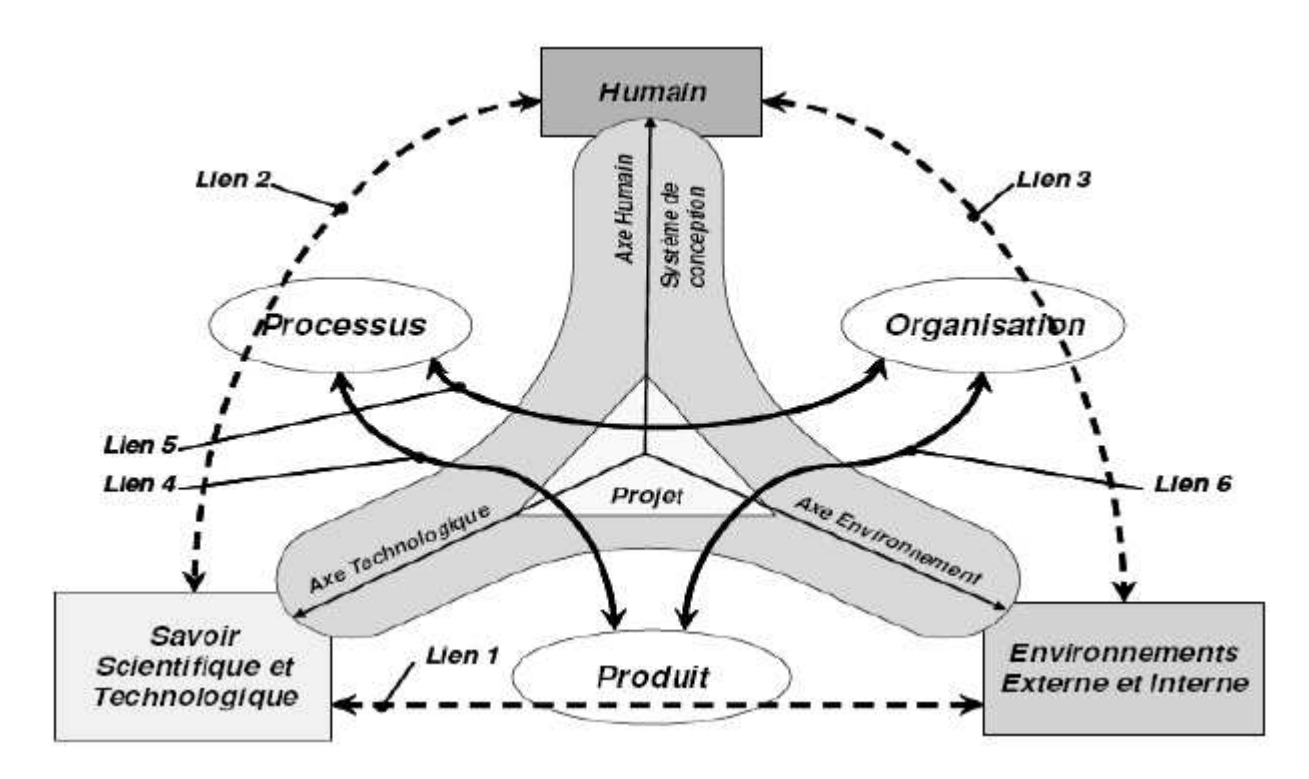

<span id="page-29-0"></span>FIGURE 2.1 – Modèle de description du système de conception, d'après [\[RR05\]](#page-174-0)

ce concept a été utilisé pour des contextes de conception dans plusieurs environnements avec des adaptations notoires.

Les modèles utilisés en conception ont pour caractéristique commune la modélisation des produits. Dans chaque domaine particulier, le modèle sert à faire émerger les nouveaux concepts qui s'avèrent importants. Pendant le processus de conception, le produit est essentiellement virtuel, et son évolution dépend des équipes de conception en charge de cette phase. Pour décrire ce contexte de conception, nous devons considérer les aspects humains, les compétences scientifiques et technologiques, mais aussi l'environnement socioéconomique et organisationnel  $[RR05]$  (figure  $[2.1]$ ).

Selon [\[BET02\]](#page-166-0) **[\[RRGL05\]](#page-174-11)** trois types de modèles fondamentaux accompagnent la phase de développement du produit :

- 1. *le modèle de produit :* décrit la structure, les propriétés, ainsi que les comportements des éléments du produit dans ses différents états tout au long de son cycle de vie
- 2. *le modèle de processus de conception :* décrit le cheminement qui conduit à l'élaboration du modèle produit. Il est souvent caractérisé par la notion d'activité. La nature du produit dépend fortement de ce cheminement,
- 3. *le modèle de l'organisation :* décrit la structure de l'entreprise et les relations entre ses différents composantes. Ainsi, la prise en compte du contexte organisationnel permet d'améliorer le processus de conception et donc le produit qui est le résultat de ce processus.

Comme nous l'avons explicité nous nous concentrerons plus particulièrement ici sur la définition des informations qui concernent directement le produit. Le modèle produit fera donc l'objet d'une description plus détaillée que les deux autres modèles. Ces modèles sont définis par des concepts et des relations qui décrivent les informations attachées au développement d'un produit (nous présentons donc les méta-modèles associés).

Le paradigme du modèle produit a été initié en 1994 Krause **[KKK94]** et par Tichkiewitch [\[Tic94,](#page-175-6) [TK97\]](#page-175-7)[\[RT00\]](#page-174-12) qui propose un premier outil prototype, nommé CODEMO, qui formalise le concept. Le principe de base est la définition d'un espace de partage de l'information produit. Les ingénieurs de diverses compétences et savoir-faire partagent l'information plutôt que de l'échanger.

Toutefois, développer une description simple d'un modèle produit qui intègre toutes les données imaginables sur un produit, demeure difficile à réaliser dans la pratique. L'exhaustivité conduit rapidement à des modèles étendus complexes et rigides tels que STEP [\[STE11\]](#page-174-13). [\[Isa00\]](#page-170-9) montre que le modèle produit doit contenir les informations et les données relatives au produit pour supporter la conception tout au long de son cycle de vie. Un modèle produit permet une modélisation fine et multi-niveaux du produit suivant plusieurs concepts.

Le Core Product Model (CPM) [\[SFSW05\]](#page-174-14), proposé par le NIST est basé sur des concepts de type FBS, dont nous parlerons dans la section suivante. L'architecture globale est une architecture de l'IDM (Ingénierie dirigée par les modèles). Néanmoins, le Core Product Model est très générique et doit être spécialisé pour chaque application ou chaque métier par la création d'un modèle héritant du CPM, la base commune (CPM) assurant l'interopérabilité et donc la collaboration entre les expertises métier. Ceci entraîne un certain niveau de complexité de mise en oeuvre que nous souhaitons éviter dans nos développements, et nous n'entrerons pas dans les détails de description du CPM. Les concepts sont toutefois voisins de ceux présentés dans les modèles qui seront approfondis ci après.

Quelle que soit la direction choisie, l'objectif principal demeure le partage de l'information. Les concepteurs s'attendent à :

- des informations mises à jour mais adaptées à leur propre point de vue.
- une représentation unique des informations pour éviter les sources d'incohérence pour le projet global.
- un partage des informations sur le produit à différents niveaux de détail.
- un partage des bons paramètres qui dépendent du contexte de l'activité.

## <span id="page-30-0"></span>**2.1.1 Les modèles produits pour la conception collaborative**

#### <span id="page-30-1"></span>**2.1.1.1 Le modèle de système CODEMO**

Le système CODEMO (Co-Operative DEsign MOdeler) [\[Rou99\]](#page-174-1) est un environnement intégré basé principalement (figure [5.9\)](#page-107-0)sur la notion de multi-points de vue du produit en cours de conception. Dans ce système, les différentes vues sont mises en relation pour confronter les différentes connaissances et permettre la négociation de compromis de conception. Dans CODEMO, les concepteurs définissent seulement les contraintes nécessaires que manifestent leurs connaissances sur le produit. Quand un objet est modélisé, ses valeurs de

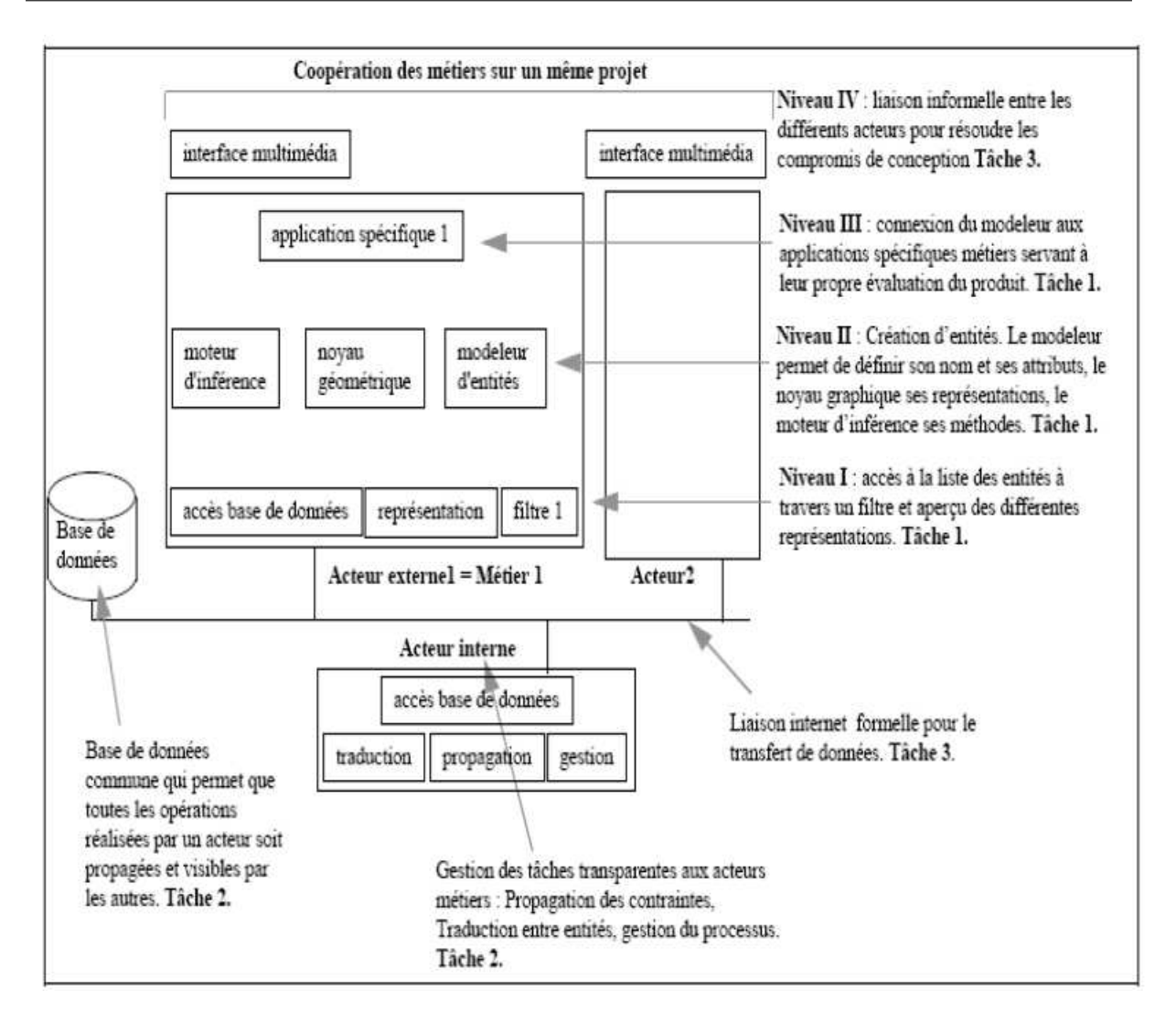

<span id="page-31-1"></span>FIGURE 2.2 – Architecture du modeleur de conception intégrée CODEMO [\[Rou99\]](#page-174-1)

contraintes sont renseignées dans un intervalle qui se réduit chaque fois qu'une nouvelle contrainte est appliquée sur le modèle produit intégré.

L'outils CODEMO fournit une interface graphique pour créer de manière dynamique un produit, selon des vues Technologique, Ossature, Géométrique et Métier (voir figure [2.2.](#page-31-1) CODEMO permet de créer toutes sortes de vues métiers. Il impose en premier la construction des vues ossature et géométrique. La géométrie est déduite des contraintes métier pour que les acteurs puissent ensuite introduire leurs connaissances sur le produit en créant leurs propres vues.

#### <span id="page-31-0"></span>**2.1.1.2 Le modèle FBS**

Le modèle FBS (Functional Behaviour Structure) proposé par Gero, s'intéresse à l'analyse cognitive des activités des concepteurs [\[GK04\]](#page-169-5). Le modèle FBS est souvent utilisé pour justifier les modèles produit proposés qui peuvent être partagés par tous les points de vue experts. En fait les concepts FBS reprennent les approches systémiques largement

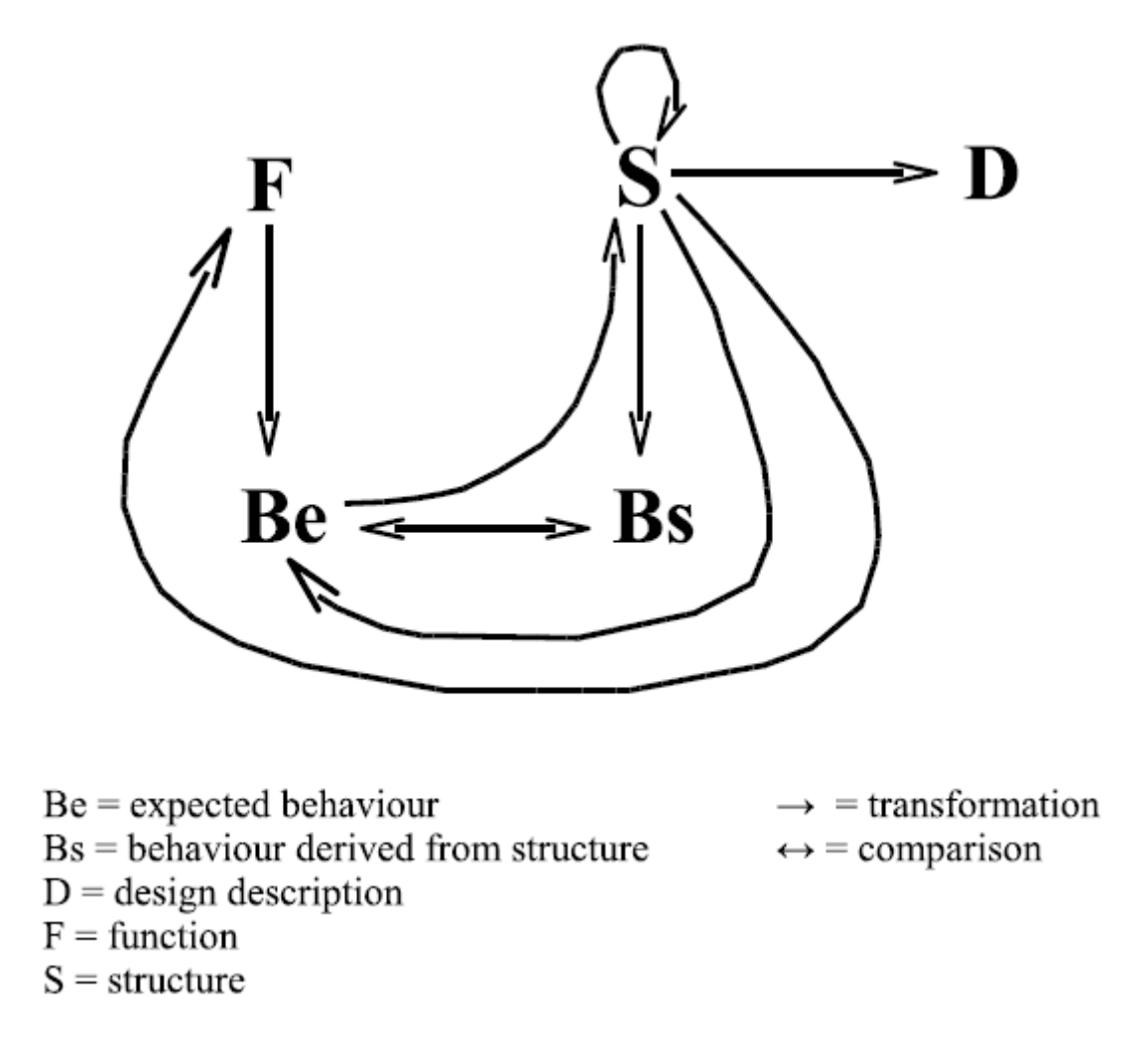

<span id="page-32-0"></span>FIGURE 2.3 – Le modèle FBS [\[GN98\]](#page-169-0)

acceptées en ingénierie. Dans la théorie systémique, un système est défini à travers trois perspectives (Figure  $[2.3]$ ):

- 1. *Ce que le système est ?* sa structure, définie en tant qu'entités et les relations entre ces entités. C'est en quelque sorte le dispositif créé par le processus de conception pour assurer une fonction donnée.
- 2. *A quoi sert le système ?* les principales fonctions du produit, pour satisfaire les contraintes et les relations entre les éléments de produits et les éléments externes.
- 3. *Comment le système évolue* ? son comportement est défini comme une suite séquentielle de changements d'états de la structure, les changements d'états étant gouvernés par des lois physiques et permettant de satisfaire des fonctions.

Le modèle FBS est alors naturellement adapté pour devenir une représentation globale du produit. Cependant si les solutions de modèles produit proposées représentent bien les concepts de structure et de fonction, la notion de comportement demeure un concept mal pris en compte en très forte interaction avec la description des fonctions.

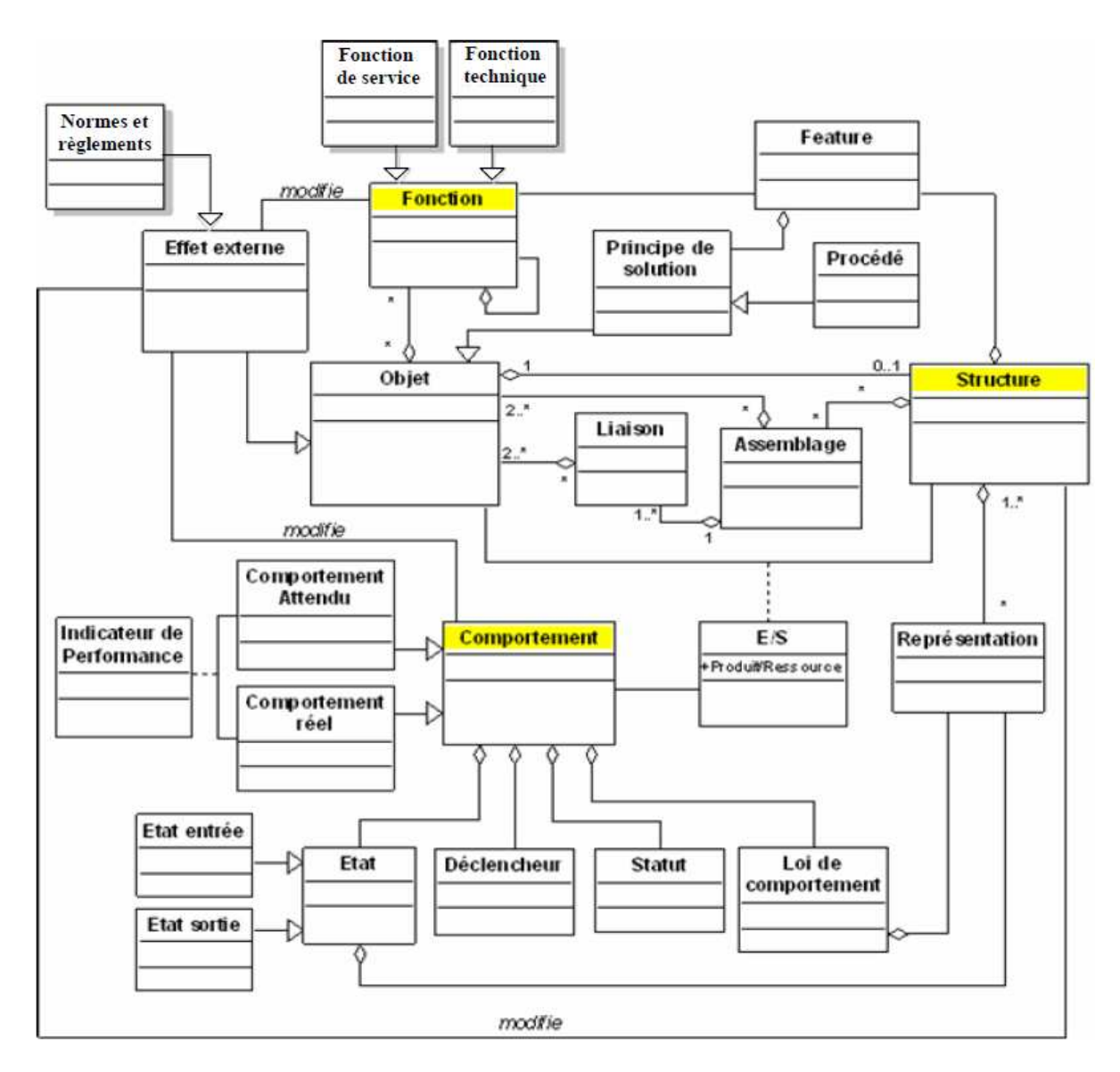

<span id="page-33-1"></span>FIGURE 2.4 – Diagramme de classe du modèle FBS-PPRE [\[LB08\]](#page-171-0)

#### <span id="page-33-0"></span>**2.1.1.3 Le modèle FBS-PPRE**

Le modèle FBS-PPRE (Functional Behaviour Structure – Product Process Resources, Ex-ternal effet) proposé par Labrousse [\[LB08\]](#page-171-0) vise à l'intégration du modèle produit FBS avec le modèle processus PPRE. Ce modèle est l'intégration du produit, du processus, des ressource et d'effets extérieurs avec des concepts de fonction, de comportement et de structure  $(Figure [2.4])$ . Dans cette intégration, la notion de processus dans PPRE permet de modéliser la dynamique des informations. Cet modèle propose aussi une définition intéressante des comportements des différents objets manipulés.

Les notions intégrées dans le modèle FBS-PPRE [\[LB08\]](#page-171-0)sont les comportements ou états, les indicateurs de performance, les produits, processus et ressources, les features et principes de solution pour conserver des éléments de solution réutilisables et les effets externes.

Les intégrations des concepts de produit, Processus et Ressources dans le modèle FBS-

PPRE apparaissent alors à travers des relations entre objets.

#### <span id="page-34-0"></span>**2.1.1.4 Le modèle PPO**

Le modèle PPO (Produit Processus Organisation) a été développé dans le cadre du projet IPPOP [\[IPP11\]](#page-170-10). Ce projet a eu pour but d'intégrer les dimensions relatives au produit, au processus de conception et à l'organisation du système dans lequel se déroule la conception. PPO a deux caractéristiques principales : simple et extensible. Nous nous concentrons sur la partie produit de ce modèle [\[NR08\]](#page-173-0) même si le modèle propose aussi un modèle processus et un modèle organisation [\[GF08\]](#page-169-6)

- 1. *le modèle Produit* est constitué de quatre concepts pour les connaissances technologiques relatives au produit : le Composant, l'Interface, la Fonction et le Comportement [\[NT04\]](#page-173-5).
- 2. *le modèle de Processus* est constitué de quatre concepts pour gérer les données concernant le déroulement et les ressources du processus de conception : le Projet, l'Acteur, le Matériel, le Logiciel et l'Information. Il peut être lié aux outils de gestion de projet existants.
- 3. *le modèle d'Organisation* définit trois concepts pour gérer les données organisationnelles du projet : le Centre de Décision, le Cadre de Décision et le Cadre de Conception.

Le modèle PPO est un modèle extensible, il est possible de le spécialiser, pour être un langage de partage et d'échange d'informations tout au long du processus de développement du produit. Chaque expert peut compléter l'ensemble des attributs de chaque concept des sous modèles Produit, Processus ou Organisation pour avoir une description détaillée de tout le modèle et adapté aux besoins de partage.

Dans nos travaux, nous nous concentrons sur le modèle produit de PPO constitué des concepts suivants :

- *le composant* permet de donner une représentation structurelle du produit, il peut être divisé en sous-composant pour présenter un assemblage, un sous-assemblage ou une pièce.
- *l'interface* d'un composant.
- *la fonction* représente les relations entre composants via leurs interfaces.
- *le comportement* définit l'état du modèle dans les différentes phases du cycle de vie du produit

L'usage du modèle produit PPO est adapté au partage d'informations dans des conceptions innovantes ou nouvelles pour l'entreprise où la structure du produit peut être modifiée collectivement. La structure produit n'a pas à être figée contrairement à ce que requière un SGDT (Système de Gestion de données techniques).

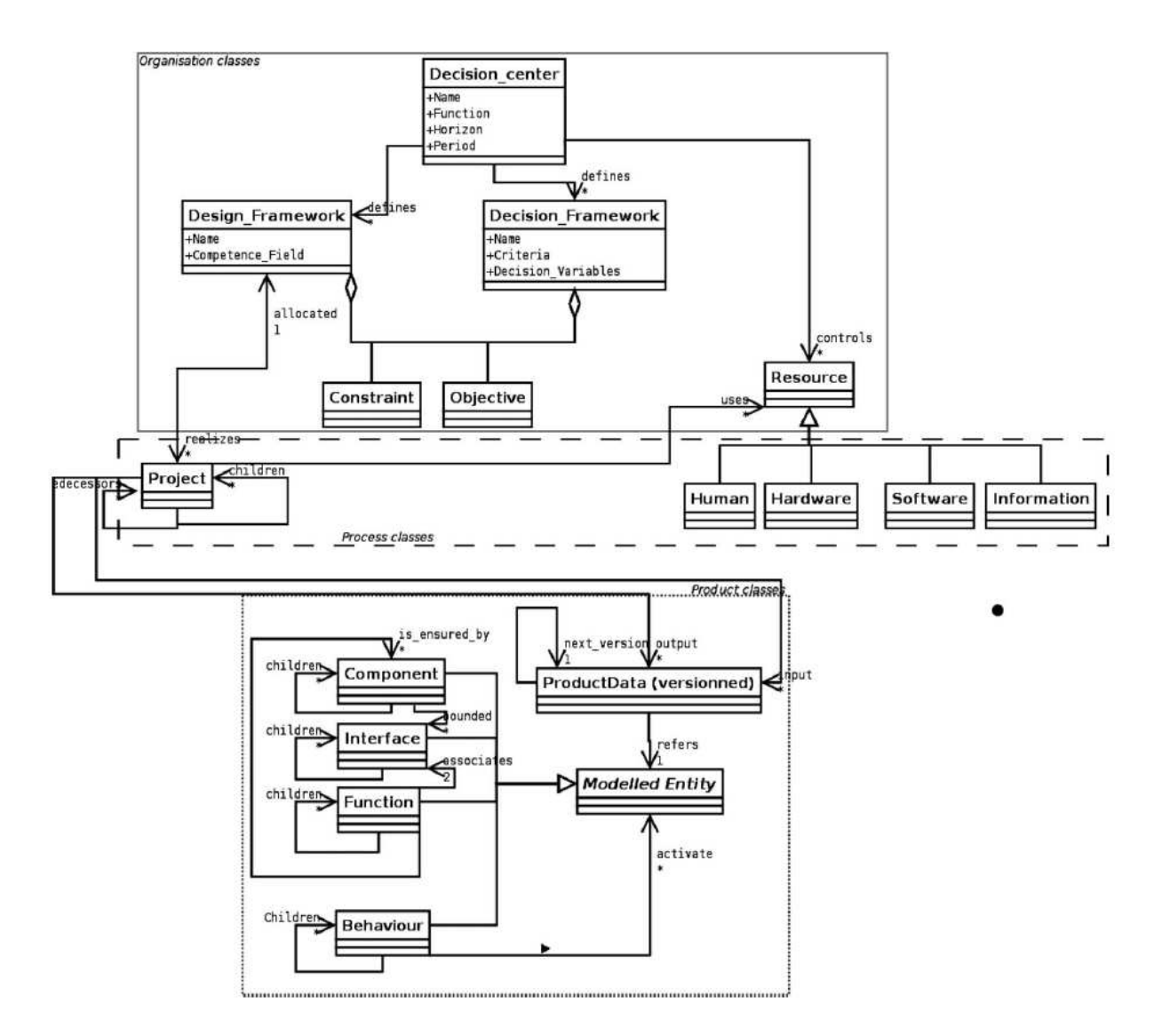

<span id="page-35-0"></span>FIGURE 2.5 – Diagramme de classe du modèle PPO [\[NR08\]](#page-173-0)
### **2.1.2 Interaction avec un modèle produit**

Chaque outil mettant en œuvre un modèle produit propose des moyens permettant l'accès aux informations par une grande variété de systèmes. On distingue :

### **2.1.2.1 Interfaces d'échange d'informations APIs**

Une API (Application Programming Interface) est une spécification d'interface de programmation qui propose des fonctions ou méthodes particulières pour l'accès à l'application. On a des protocoles d'accès plus ou moins standard. La plupart des logiciels commerciaux fournissent des APIs "natives" pour développer l'associativité entre les applications métier. Usuellement le modèle géométrique CAO est utilisé comme référence pour les modélisations des produits et l'associativité est un moyen d'assurer la compatibilité du modèle métier avec cette référence. Une fonction de mise à jour est classiquement mise au point : chaque fois que le modèle CAO est modifié, le modèle métier est recalculé afin de prendre en compte la nouvelle référence géométrique.

En général, l'API se présente sous forme de classes d'objets utilisables dans des langages orientés objet comme le langage C++. C'est le cas des logiciels CAO comme : CATIA, Solid-Works, Pro-Engineer. Afin de communiquer avec le modèle CAO au moyen d'une API, une interface graphique est indispensable ; elle permet d'afficher toutes les actions à exécuter sur le modèle de la structure en cours de construction. Habituellement les APIs commerciales sont associées à chaque logiciel commercial. Un standard d'API "les CAD services" [\[RM07\]](#page-173-0) a été développé par l'OMG (Object Management Group) (www.omg.org), mais n'a pas été clairement adopté par les offres commerciales.

### **2.1.2.2 Standard d'échanges STEP**

Lorsque les APIs ne sont pas disponibles ou les connecteurs non développés on peut faire appel à des standards. STEP est le standard le plus abouti en matière de description de produit (Standard for the Exchange of Product Model Data) [\[Han03\]](#page-170-0). Tous les besoins de développement produit sont analysés et structurés au travers du langage EXPRESS afin d'éviter tout mal entendu. STEP cherche à présenter de manière univoque l'ensemble des informations manipulées tout au long du cycle de vie du produit pour la prise en charge par des systèmes hétérogènes (CAO (conception assistée par ordinateur), FAO (fabrication assistée par ordinateur), IAO (Ingénierie assistée par ordinateur) et PDM (Product Data Management).

Il faut noter que STEP a également été conçu comme un modèle unifié et aurait dû être utilisé comme un modèle de produit partagé. STEP propose, en langage EXPRESS, des modèles de données et des méthodes pour définir un modèle intégré pour la gestion des informations de l'entreprise. Cependant STEP reste principalement utilisé pour l'échange et les intentions de l'utiliser comme un modèle unifié sont rares [\[UAF](#page-175-0)+99]. Seuls quelques logiciels commerciaux ont été conçus pour être compatibles avec les normes STEP.

### **2.1.2.3 Les Systèmes de Gestion des Données Techniques PDMs/ SGDTs**

Les systèmes SGDTs (Systèmes de Gestion des Données Techniques) [\[Ran95\]](#page-173-1) permettent de partager des informations de divers métiers dans une base de données unique. Les SGDTs proposent une gestion collaborative des informations.

Les SGDTs ont été développés comme référentiels partagés d'une description hiérarchique du produit usuellement appelée nomenclature produit. Le produit est décomposé en une hiérarchie sous forme d'arbre d'objets qui peuvent être associés à des fichiers. Un objet est un assemblage, un sous-assemblage ou une pièce. L'unité d'information reste le fichier issu de différents logiciels CAO et non CAO. Cette décomposition hiérarchique est définie en début du projet de conception et elle est difficilement modifiée et adaptée en cours du projet. Donc même si l'on peut espérer des évolutions prochaines, l'accès à l'information comme les paramètres géométriques où la densité d'un matériau reste un niveau de détail difficilement accessible directement dans un SGDT.

En effet dans un contexte de conception collaborative, l'analyse des activités parallèles des différents experts ne permet pas d'identifier le détail des changements progressifs de tous les éléments de conception.

### **2.1.2.4 L'intégration des modèles de conception collaborative**

Les modèles produits utilisent les réseaux informatiques comme des éléments facilitateurs des activités collaboratives de conception. Cependant, la distribution des problèmes de conception et des organisations à travers des réseaux informatiques, est souvent vécue par les concepteurs comme une contrainte complémentaire. Dans [\[NT04\]](#page-173-2) les auteurs constatent que les modèles et solutions informatiques intégrés actuels doivent :

- fournir l'information entre les différentes phases de la conception à la bonne personne et au bon moment.
- éviter la perte d'information et/ou la mauvaise compréhension des besoins utilisateurs.
- éviter la redondance et l'incompatibilité des informations, faciliter et automatiser leur gestion en couplant disponibilité, efficacité et sécurité.
- assurer la cohérence lors de l'intégration et de l'évolution du processus de conception.

Nous considérons aussi, dans les processus de développement de produit l'intégration de la dimension métier en situation de travail collaboratif. La gestion de la cohérence d'intégration ne peut pas simplement passer par la création d'un modèle commun unique. La définition du produit doit respecter des règles métier, et les conflits entre métiers ne se repèrent pas par le seul fait de l'existante d'un modèle commun. On met donc en évidence, pour respecter les objectifs identifiés ci-dessus, le besoin d'intégration de contrôles métier.

Un système de conception intégrée est souvent basé sur l'intégration des trois dimensions produit, processus et organisation, à savoir la modélisation intégrée du produit et la muftireprésentation des vues métiers. De nombreux travaux ont pris en compte des modèles de produit, processus et organisation [\[NBT03\]](#page-172-0)[\[GR06\]](#page-169-0), et se sont attachés à comprendre et à exploiter leur relations. Ils visent à :

- intégrer les nouvelles solutions applicatives,
- guider la mise en œuvre de leurs activités et l'usage des solutions technologiques dans un environnement intégré.
- construire des structures flexibles qui puissent s'adapter le plus rapidement et le plus aisément possible aux changements organisationnels.

### **2.1.3 Un environnement pour gérer des modèle produit**

Face à l'explosion des modèles produit envisageables, un environnement de gestion simultanée de modèles et de méta-modèles [\[NR07\]](#page-173-3) a été développé au laboratoire G-SCOP, il s'agit d'un environnement MDE (Modélisation Développement Environnement) capable de gérer différents types de modèles produits. Cet environnement, nommé GAM a été initié en 1999 pour la Gestion d'Analyses Mécaniques, permet au travers d'une interface graphique de définir un modèle produit et de l'instancier dans le cadre d'un projet spécifique. Les méta-modèles sont définis dans le même cadre que les modèles.

GAM [\[GAM11\]](#page-168-0)devient ainsi un environnement de modélisation pour contrôler l'information utilisée au cours du cycle de vie de produit. Il propose un méta-méta-modèle permettant de créer de nouveaux méta-modèles et de faire la comparaison et la modification des modèles. Un mécanisme de versionement intégré permet de retrouver l'évolution des modèles et des méta-modèles.

Des opérateurs spécifiques fournissent quelques interfaces de protocole d'application dans plusieurs langages de programmation. Dans la version actuelle, le stockage de l'information permanente est assuré dans des dossiers via des fichiers XML, mais ceci est masqué aux utilisateurs.

La figure [2.6](#page-39-0) montre l'architecture enrichie de l'environnement qui gère les différents niveaux de modélisation. Dans ce qui suit, nous présenterons les différentes composantes de cette architecture : 1- GAMM3, 2- GAM-toolkit, 3- GAM-PPO, 4- GAM-Constraint, 5- GAM-Diff. Dans notre étude, nous utilisons les modules GAM-toolkit, et GAM-Diff, et nous proposons des solutions pour améliorer le support d'organisation des modèles produits dans le processus de conception .

La plateforme GAM est disponible en mode client-serveur, ce qui permet de prendre en charge le travail collaboratif quel que soit le nombre d'experts travaillant sur le projet. Cette technique permet aux utilisateurs de travailler de manière simultanée sur un modèle partagé modifiant des versions alternatives.

L'environnement GAM partage le modèle produit et ses instanciations via une connexion Web. Des modèles produits ont été intégrés et peuvent être utilisés grâce à cet environnement. Le modèle produit et ses instances peuvent être adaptés instantanément mais l'interface home machine actuelle, si elle est générique, ne permet pas une approche intuitive pour des expert métiers.

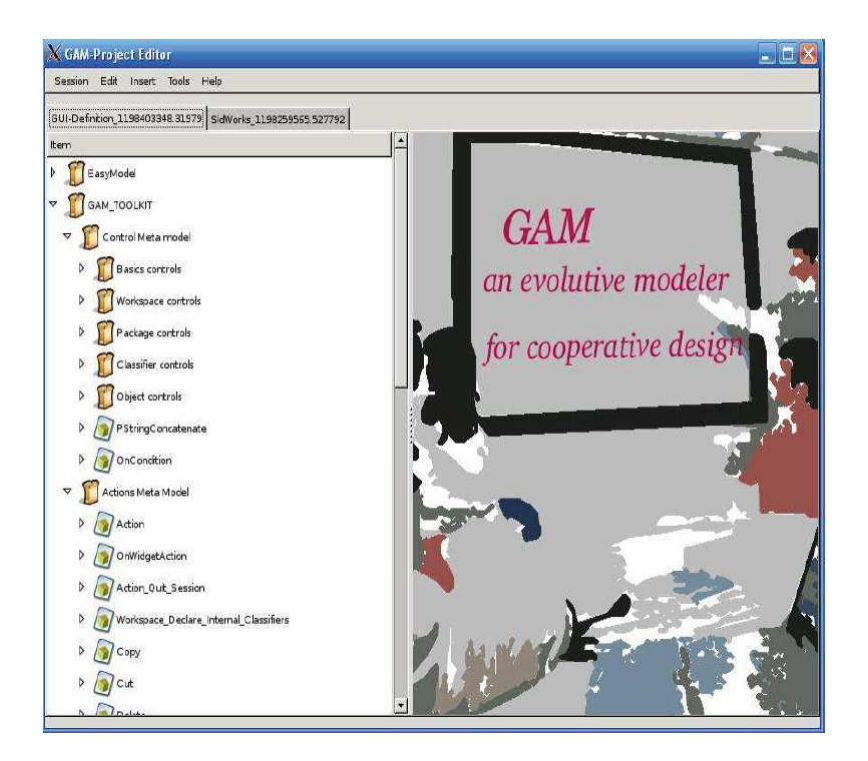

FIGURE 2.6 – Architecture de la plateforme GAM

### <span id="page-39-0"></span>**2.1.3.1 Un méta-méta modèle**

La plateforme GAM implémente trois niveaux d'abstraction :

- niveau 1 : les modèles développés par l'utilisateur final et constitués d'un ensemble d'entités liées.
- niveau 2 : les méta-modèles déterminent la structure d'un modèle particulier.
- niveau 3 : la couche de méta-méta-modèle qui décrit la structure des méta-modèles.

La figure [2.7](#page-40-0) présente le niveau 3 de l'environnement GAM. Ce niveau est un ensemble de concepts pour définir le méta-méta-modèle. Il est utilisé pour organiser les nœuds et les arcs du graphe. Les types de nœuds sont :

- type référencé : un ensemble fixe de nœuds se rapportant à un type de base : String, URL, réel, entier, booléen, UID (identificateur unique : pointeur vers un autre nœud),
- énumération : un type d'objet avec une valeur choisie dans une liste énumérée d'objets prédéfinis,
- class : la définition d'un type complexe d'objet. La classe est définie par un ensemble d'attributs et de méthodes exécutables,
- function : la définition d'une fonction active modifie le graphe. Des bindings ont été développés pour définir des fonctions dans divers langages existants (C, python, etc.),
- objet : une instance d'une classe, d'une énumération ou d'un type référencé,
- package : un ensemble des autres nœuds. Ainsi un graphe peut être référé comme base de données orientée objet.

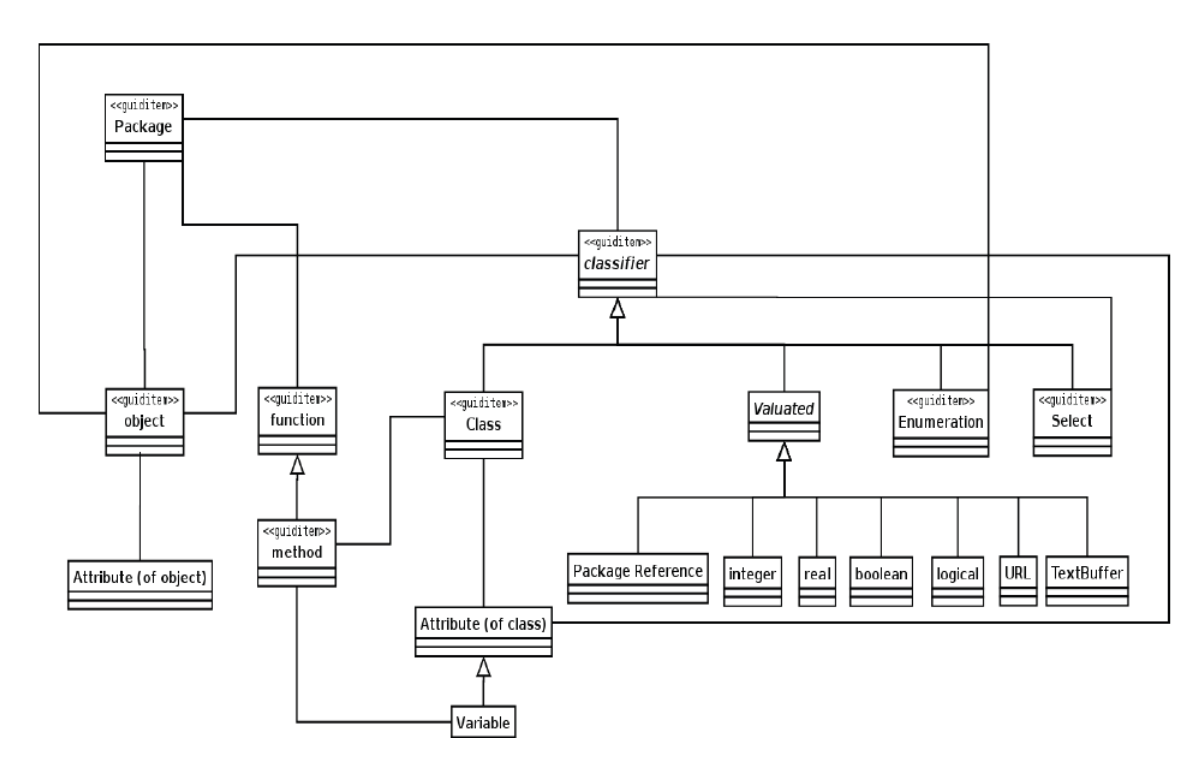

<span id="page-40-0"></span>FIGURE 2.7 – Le Méta-méta modèle GAM

### **2.1.3.2 Graphical User Interface de GAM : GAM-Toolkit**

GAM-Toolkit est un méta-modèle et un moteur pour décrire des interfaces graphiques pour l'utilisateur (ou GUI) associée à une application logicielle. Pour définir une GUI, le package GAM-Toolkit fournit un méta-modèle dans lequel des éléments graphiques (bouton, fenêtre, etc.) et des éléments de contrôle d'une interface peuvent être définis afin de construire un modèle d'interface. GAM-Toolkit (figure [2.8\)](#page-41-0) est une interface graphique simple pour décrire, manipuler et sauvegarder des modèles et des méta-modèles de l'environnement GAM.

### **2.1.3.3 Différence entre deux modèles : GAM-Diff**

GAM-Diff est un méta-modèle pour représenter la différence entre deux modèles. Ce module est présenté en détails par [\[Sad08\]](#page-174-0). Un algorithme générique compare deux modèles dans l'environnement GAM et retourne un modèle de différences conforme au méta-modèle de différences. Le mécanisme de comparaison permet d'identifier les modifications (ajout, suppression, modification d'éléments) du modèle de départ afin de représenter et traiter les différences entre le modèle de départ et le modèle évolué (la version). GAM-Diff est ainsi un support pour la synchronisation de sessions parallèles travaillant sur un même modèle. Les experts utilisent GAM-Diff pour permettre de négocier la fusion des deux modèles comparés. Le module GAM-Diff assure surtout la vérification de la cohérence syntaxique i.e. : comparaison fine des différences entre items des modèles sans vérification de la cohérence sémantique de ces modèles.

Nous utilisons l'environnement GAM, pour organiser les modèles produit dans des phases

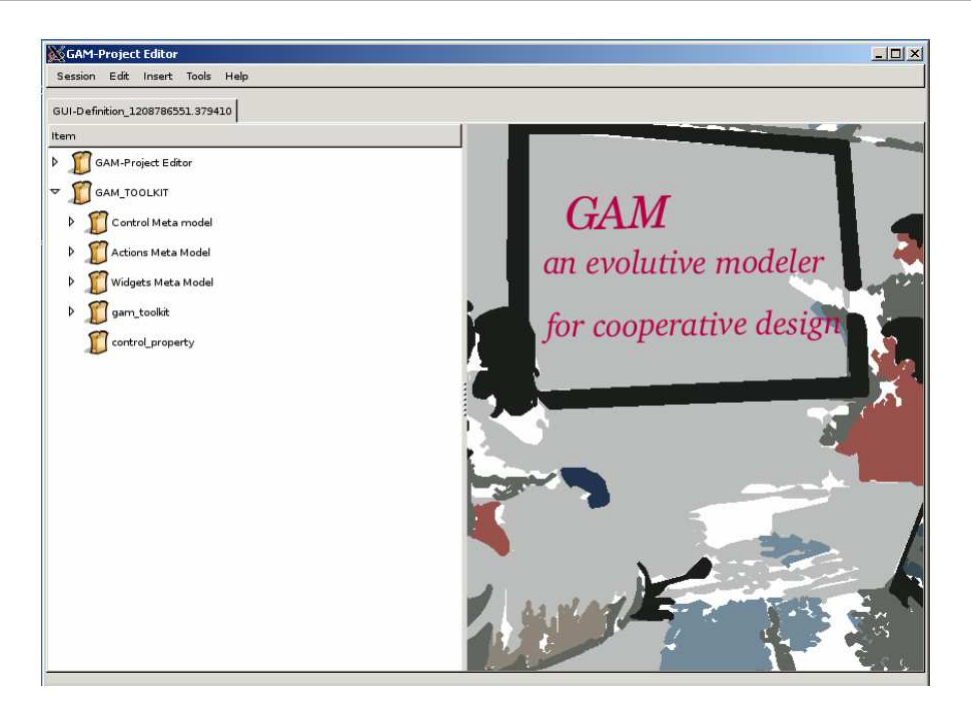

FIGURE 2.8 – Interface graphique de GAM

<span id="page-41-0"></span>de travail asynchrone. Si GamDiff est susceptible de trouver et résoudre certains conflits automatiquement, les conflits complexes ne peuvent être résolus automatiquement. Les solutions à ces conflits doivent faire l'objet de négociations entre concepteurs. Ces dialogues doivent être réalisés dans un espace coopératif.

## **2.2 Formalisation des processus de conception collaborative**

### **2.2.1 Alternance de moments de travail synchrone et asynchrone**

Navarro [\[NAV01\]](#page-172-1) considère que dans le processus de conception collaborative, des phases synchrones à distance existent toujours juxtaposées avec des phases de travail asynchrone, où chacun effectue les tâches relatives à son métier. Cette alternance va permettre de mieux organiser l'activité globale.

Les concepteurs ont besoin de travail asynchrone. Ces phases de travail dans les métiers consistent généralement en des activités de modélisation et de dimensionnement spécifiques à chaque groupe métier. Des informations peuvent être transmises, dans ce mode asynchrone, entre les différents acteurs (via message électronique par exemple, ou via dépôt dans le cadre du modèle produit). Le travail asynchrone offre plusieurs avantages, en particulier [\[NAV01\]](#page-172-1) :

- plus de temps pour préparer l'information à transmettre.
- pas ou peu d'interruptions par le destinataire.
- mémoire persistante de l'information envoyée.
- choix par le bénéficiaire du meilleur moment pour aller chercher cette information .

Les phases de travail asynchrone seront suivies de phases de synchronisation des données et de mise en commun des résultats. Elles vont permettre aux concepteurs d'échanger leurs résultats, de vérifier la cohérence de la solution obtenue et surtout d'intégrer dans les phases suivantes les contraintes multidisciplinaires issues des autres métiers.

Dans le travail collaboratif, le transfert d'informations entre les phases de travail synchrone et asynchrone rencontre des difficultés liées aux caractéristiques de ces phases relativement aux types d'informations manipulées et à leurs formats souvent différents, ainsi qu'au manque d'outils permettant de supporter ces transferts.

### **Un partage d'informations dissymétrique et lacunaire**

Pendant le processus de conception, les participants échangent et argumentent sur la base d'une variété d'informations pour exprimer leurs points de vue spécifiques, discuter les problèmes rencontrés, et proposer des solutions. Dans les situations des processus de conception collaborative par [\[His08\]](#page-170-1), les études font émerger une quantité d'informations importante à la fois sur le produit et sur le processus. Hisarciklilar montre que les informations partagées ne sont pas seulement utilisées pendant la prochaine itération d'étude, mais elles sont consultées durant tout le processus. D'autre part, pendant la phase asynchrone, le concepteur prend une série de décisions sur la géométrie des composants du projet, à partir des données d'entrée qu'il possède. Ces décisions sont liées à des hypothèses basées sur la connaissance du concepteur sur la consistance géométrique et les processus d'assemblage, de démontage et de qualité, qui lui permettent de convertir les données d'entrée de la phase asynchrone en des formes géométriques. De plus, son observation montre que ces informations ne sont jamais réifiées sous forme d'un artefact partagé dans les réunions synchrones au cours du processus. **[HB06**] appelle ce manque un « trou d'information » (information gap). En fait une partie seulement des informations supplémentaire est présentée oralement en cours de réunion synchrone, mais elle n'est jamais enregistrée. Cet auteur confirme que la perte de ces informations empêche d'avoir une continuité entre les informations générées et enregistrées pendant la réunion et celles générées pendant la phase asynchrone, qui sont pourtant souvent fortement liées.

Les informations perdues pendant le transfert entre deux phases (asynchrone et synchrone) du processus génèrent un problème de continuité des informations dans la logique de conception. Le partage d'informations avant la réunion synchrone doit permettre aux participants d'avoir des informations au préalable sur le contenu du projet et les points critiques à débattre. Cela pourrait permettre aux acteurs de converger plus rapidement vers une compréhension mutuelle de la situation. De même à l'inverse, nous faisons l'hypothèse que les informations créées ou manipulées dans la réunion synchrone doivent être capitalisées et accessibles ensuite en mode asynchrone. Chacun pourra alors mener les activités relatives à son métier et ses attributions, en se référant aux décisions prises et justifiées dans le cadre des réunions synchrones précédentes.

## **2.2.2 Un environnement spécifique pour assister la communication graphique**

### **2.2.2.1 L'inadéquation de la dimension technique des environnements supports de la communication synchrone**

Via une expérience de conception distribuée, Dominguez [\[Dom05\]](#page-168-1) observe que les environnements virtuels actuels ne fournissent pas d'interface graphique d'utilisation facile où le concepteur peut dessiner aisément. Cet auteur a constaté qu'il y a une séparation de la production du discours des concepteurs et la production des dessins. En effet, les dessins sont introduits lors de la discussion entre les concepteurs par l'auteur du dessin, mais se créent rarement simultanément à l'évolution de la discussion. Cette inadéquation résulte de l'utilisation des outils de communication génériques pour créer des environnements de travail virtuels partagés à distance. Les outils génériques sont centrés sur la communication entre les acteurs (audio, vidéo et communication textuelle), et non sur la conception [\[Lon03\]](#page-171-0). Cicognani confirme aussi que les outils de communication génériques utilisés ne sont pas conçus pour faciliter les échanges graphiques des concepteurs mais pour faciliter les échanges verbaux [\[CM97\]](#page-167-0).

Les outils de communication actuels sont mal adaptés pour faire des croquis techniques, schémas, tableaux, équations, etc. nécessaires pour expliquer ou argumenter, ou simplement échanger des idées dans un projet d'ingénierie.

### **2.2.2.2 Rôle des croquis dans le processus de conception.**

Le rôle des croquis en conception est un domaine particulièrement intéressant à étudier car ils servent un double objectif pour le concepteur : ils sont utilisés pour exprimer clairement les idées de conception et permettent de les exposer graphiquement, ainsi que de les soumettre à une critique constructive favorable à la résolution de problèmes et à la génération de solutions. En effet, l'interaction sur le croquis de conception, objet intermédiaire propice à être modelé et affiné, est généralement propice à la génération de nouvelles idées [\[Gol94\]](#page-169-1).

Les chercheurs en conception ont également examiné le rôle des croquis sur la créativité en conception. Ullman et al.[\[Ull90\]](#page-175-1), ont étudié le rôle des croquis dans des processus de conception de produits mécaniques. Ils ont constaté que, sur plusieurs centaines d'interactions sur papier analysées pendant le processus de conception, 72% étaient des esquisses ou des dessins techniques, les 28% restant se répartissant sous formes de texte, calculs ou dimensionnements à l'appui du dessin technique.

Goldschmidt [\[Gol94\]](#page-169-1) a étudié l'utilisation de "croquis en série" dans la conception architecturale. Il a été observé que, pendant le processus de conception, les concepteurs ne dessinent pas un seul mais une série de croquis. Dans un protocole d'étude des expériences de Delft, Akin et Lin [\[AL95\]](#page-165-0), affirmant comme beaucoup d'autres chercheurs que les dessins jouent un rôle clef dans la conception, montrent que les dessins sont utilisés à des fins différentes au long du processus de conception. Certains par exemple ont pour objet l'exploration d'une idée, d'une proposition de solution, d'autres sont faits pour tester la validité d'un concept, d'autres encore pour synthétiser l'état actuel des réflexions avant de passer à un aspect complémentaire de la conception. Tous ces dessins s'intègrent dans une succession des trois activités principales du modèle proposé par Akin et Lin (modèle qui contient six catégories d'activités) : l'examen (observation, analyse), le dessin, et la réflexion.

Larkin et Simon [\[LS05\]](#page-171-1) ont montré que les croquis sont utiles dans la résolution de problèmes en raison de leur concision dans la représentation des données par rapport aux descriptions propositionnelles.

Selon Shah et al [\[SVHSK01\]](#page-175-2), dans un croquis, des informations pertinentes sont regroupées dans l'espace. Les positions relatives spatiale entre les différents groupes de données aident le concepteur à voir de nouvelles relations entre eux, induisant ainsi de nouvelles idées sur le problème de conception.

Dans une étude de la conception architecturale<sup>[\[Gol91\]](#page-169-2)</sup> affirme que les concepteurs expérimentés utilisent les croquis non seulement pour transcrire une représentation d'une image mentale présente dans leur esprit, mais aussi souvent à l'inverse, que le croquis dessiné par une main experte aide à générer une image mentale de l'objet en cours de conception, comme si le croquis participait activement au processus de conception dans une forme de dialogue avec le concepteur. Avec l'augmentation de l'expérience, le concepteur apprend à cultiver ce dialogue afin d'exploiter pleinement son potentiel.

### **2.2.2.3 Des espaces de diffusion d'information dans le travail collaboratif**

Le mode de la communication en ingénierie collaborative dépend de la situation et de l'objectif de cette communication. Ainsi nous considérons les espaces de travail proposés par Grebici et al [\[Gre07\]](#page-169-3). Elle distingue des espaces selon quatre niveaux de périmètre de diffusion (public, projet, proximité, privé), associés aux attributs présentés dans le tableau  $2.1$ :

- 1. Le périmètre de diffusion : permis d'accès à l'espace de travail et aux informations contenues dans cet espace.
- 2. La période temporelle : un espace de travail peut être pérenne ou temporaire, planifié ou non planifié.
- 3. Les objets intermédiaires : ils sont caractérisés par une modalité d'action, une prise et une maturité.
- 4. Le rôle animant l'activité dans l'espace.

*L'espace de travail privé :* ne constitue pas vraiment un périmètre de diffusion, mais plutôt un périmètre d'utilisation très limité. Les objets manipulés sont gardés dans l'espace privé de son créateur (son disque dur, un classeur papier, etc.). L'objet n'a pas à être diffusé aux autres acteurs de la conception car soit il n'a pas encore atteint un état de maturité suffisant pour que son responsable s'engage sur sa diffusion, soit il est juste un moyen mobilisé

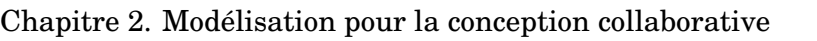

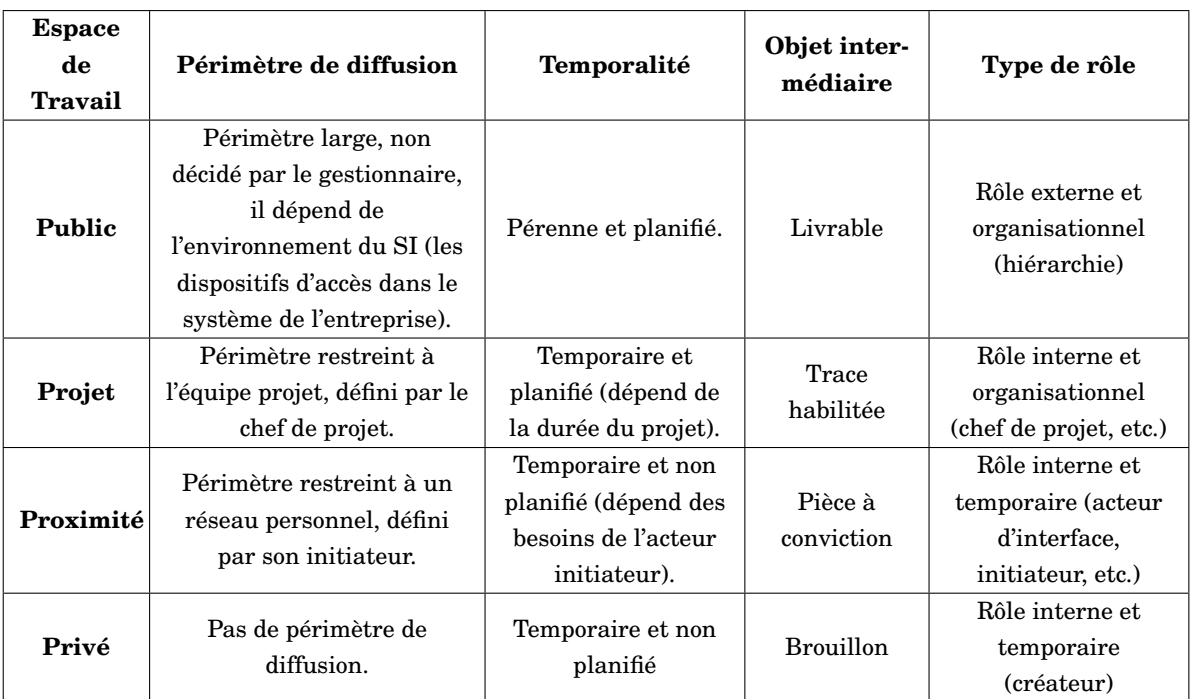

<span id="page-45-0"></span>TABLE 2.1 – Des espaces de travail collaboratif par [\[Gre07\]](#page-169-3)

pour la réflexion. L'acteur, dans cet espace, produit ses propres idées et représentations du problème, vérifie ses contraintes métier en se basant sur ses propres connaissances ou sur des connaissances communes avec d'autres acteurs du même métier ou de métiers proches.

*Dans l'espace de travail de proximité :* l'acteur de la conception diffuse l'objet dans un périmètre de diffusion restreint constitué par son réseau personnel d'acteurs de confiance. Il permet à l'auteur de confronter/valider ses idées, analyses et propositions, tout en réservant la possibilité de modification rapide de l'objet de la discussion, avec des conséquences réduites. L'objet reste ouvert à des évolutions potentiellement importantes dans ce cadre de proximité.

*L'espace de travail de projet :* constitue un périmètre de diffusion planifié dont la temporalité dépend du temps de projet. Les objets intermédiaires sont alors échangés dans un collectif officiel (l'équipe projet), et leur évolution peut entrainer des conséquences plus ou moins importantes sur le déroulement du projet.

Finalement, une fois que le chef de projet estime que l'objet répond aux attentes du projet (besoins du client), il le valide formellement. Un processus de vérification/validation est ainsi lancé. Dans le cas de validation, l'objet intermédiaire subit une décision de gel qui permet son utilisation éventuelle par les phases et sous-processus suivants. Il devient livrable support de prescription, objet intermédiaire fermé. Il est diffusé dans un périmètre plus large impliquant la hiérarchie (chef de service, chef de département, etc.), le client, etc. Ce dernier est accessible par la plupart des acteurs ayant accès au système de gestion de données techniques. Il est donc planifié. Le chef de projet ainsi que la hiérarchie jouent un rôle organisationnel externe (à l'équipe projet) dans le pilotage du projet.

### **2.2.2.4 Les supports d'annotations en conception collaborative**

Dans la conception de produits, les annotations sont utilisées sous une grande variété de formes telles que : marques laissées sur un plan, textes dans les marges, ou encore « Postit » sur un document. Dans le partage de document sur Internet, l'annotation rapide et pratique offre des avantages majeurs aux communautés virtuelles, mais il s'agit d'un processus assez éloigné de celui qui nous intéresse dans notre contexte. Avec le TCAO ont été ouvertes de nouvelles perspectives sur les pratiques liées à l'utilisation des annotations. Pour la collaboration, il est possible de partager les mêmes annotations pour des utilisateurs distants, ou d'annoter simultanément le même document. L'annotation devient alors un artefact central du processus collaboratif [\[BB03\]](#page-165-1). Il améliore la coordination des équipes distribuées [\[BCYS05\]](#page-166-0), ou stimule les processus de décision collective autour des documents [\[GDB05\]](#page-169-4)...

L'annotation peut utiliser un ou plusieurs supports définis, des études sur l'annotation proposent un panel de supports pour les annotations $[ZLB+04]$  $[ZLB+04]$  comme : Textuelles, Graphiques, Vocales, Vidéo, Typographiques (soulignage, mise en gras ...), Lien, ou sous forme 3D [\[HB06,](#page-170-2) [Aub07\]](#page-165-2) .

Par exemple, nous introduisons ici la structure d'annotation proposée par [\[His08\]](#page-170-1) : une annotation 3D inclut deux dimensions :

- La dimension message consiste à considérer l'annotation comme un acte de communication, et d'explicitation de sa force illocutoire.
- La dimension contexte de conception, par ailleurs, est destinée à expliciter deux aspects afin de clarifier le contexte dans lequel l'annotation a été mise : l'auteur, qui présente le métier de l'annotateur, et l'objectif de l'annotation qui spécifie le type d'information que le contenu propositionnel de l'annotation tente de satisfaire.

[\[BBK03\]](#page-165-3) propose de classer les annotations selon deux grandes familles de fonctions : l'aide à la consultation (dans le cas de la lecture active du document), et les annotations de collaboration (qui servent pendant la création du document).

Annotations de consultation :

- Annotation intensive : l'annotation apporte de nouvelles informations au document.
- Annotation extensive : l'annotation aide à l'extraction d'informations du document. Annotations de collaboration :
- Annotation d'aide rédactionnelle : elles servent de support pour la création du document.
- Annotation pour l'argumentation : ce sont les annotations qui permettent de débattre sur les modifications à effectuer sur le document.
- Annotation de planification : elles servent à la coordination des tâches.

### **2.2.2.5 Traduction multi-vues**

Quelques observations de travail inter-disciplinaire par Delinchant et al  $[DRG^+02]$  ont montré que non seulement les paramètres mais aussi les concepts liés manipulés par un ingénieur ne sont pas généralement les mêmes que ceux manipulés par un collègue d'une

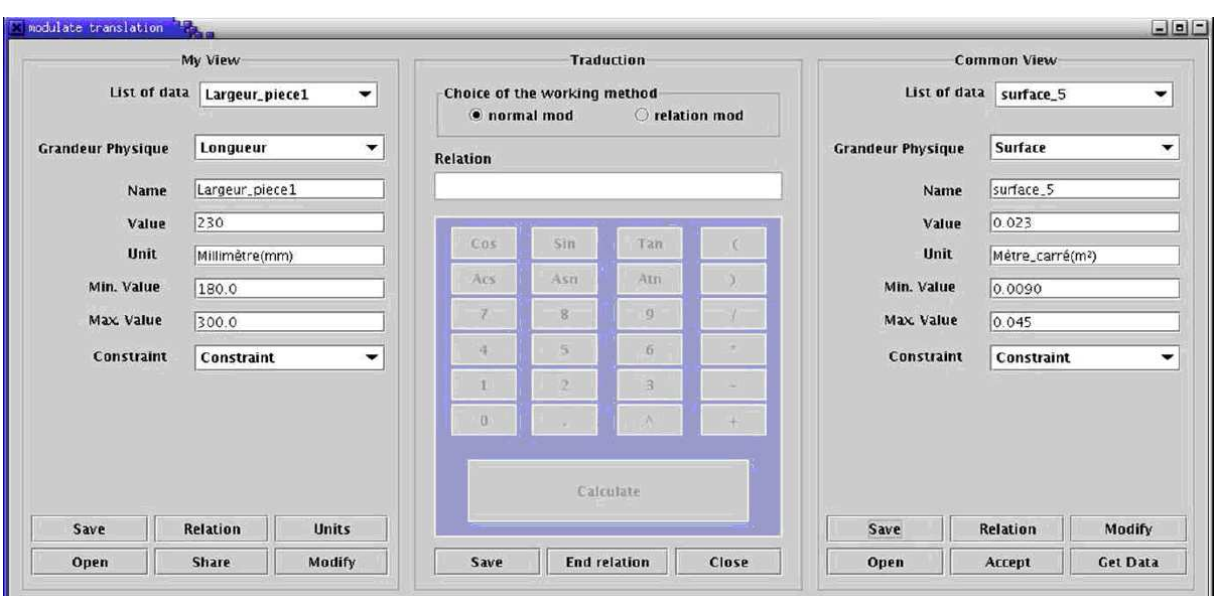

### Chapitre 2. Modélisation pour la conception collaborative

<span id="page-47-0"></span>FIGURE 2.9 – CoDISS

autre discipline. Ce travail met en évidence le besoin de communication informelle parmi les concepteurs impliqués dans le processus de conception, pour qu'un point commun soit construit et partagé dans l'équipe de projet. Cette connaissance commune dans le contexte de projet inclut un certain niveau de conscience et la compréhension des concepts manipulés dans les mondes professionnels différents [\[Mer98\]](#page-172-2).

Cela a poussé [\[Mec06\]](#page-172-3) à proposer le développement d'un environnement collaboratif pour partager des concepts professionnels et des paramètres liés ( voir figure [2.9](#page-47-0) CoDISS : Coopérative data & information sharing system ). Cet environnement inclut un système de traduction qui offre la capacité de lier des paramètres d'un modèle aux paramètres d'un autre modèle et construire aisément des règles de traduction entre ces paramètres. La traduction peut impliquer des relations mathématiques plus ou moins simples qui lient plusieurs paramètres, des changements d'unité, la plage de variation acceptable, le coût de modification, etc. (voir figure  $\overline{2.9}$ )

Ces informations supplémentaires sur des paramètres de produit sont clairement d'importance pour la robustesse du processus de conception et doivent être partagées parmi les concepteurs. Le module de traduction dans CoDISS permet une traduction automatique entre les deux vues, pour chaque designer, via une liaison entre sa vue personnelle sur le produit et la vue commune disponible dans le modèle de produit partagé. Notons néanmoins que, dans le processus envisagé par Méchekour, chaque acteur reste dans un mode de travail asynchrone.

Le besoin d'échanger des paramètres entre logiciels métier hétérogènes pourrait être facilité par le partage de quelques paramètres clés : un diamètre ou des longueurs caractéristiques. Une table de paramètres partagés aurait pour vocation de servir de référence pour tous les concepteurs. Il nous semble que l'accès à une table de paramètres partagés dans le contexte d'une réunion synchrone permettrait par exemple de saisir en direct des modifications convenues entre les collaborateurs.

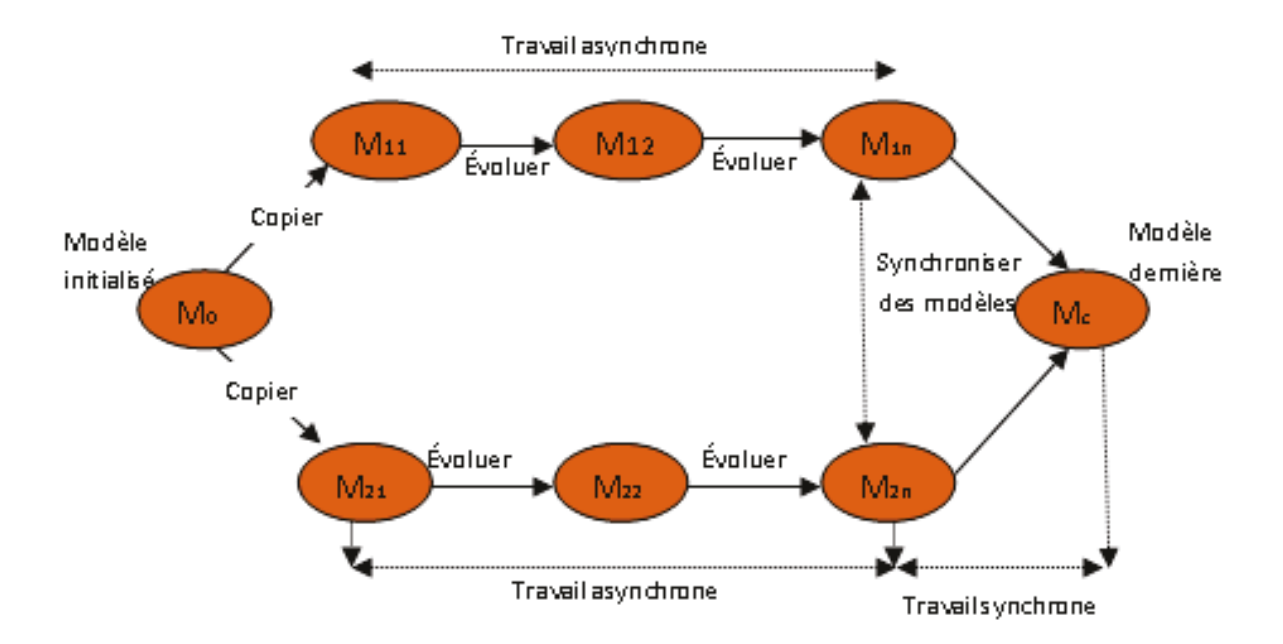

<span id="page-48-0"></span>FIGURE 2.10 – Processus d'évolutions de la conception par les versions parallèles

C'est notamment l'approche développée par Chettaoui [\[Che08\]](#page-167-1) où le modèle partagé est le modèle PPO et la notion de traduction utilise les principes de l'Ingénierie Dirigée par les Modèles. Chettaoui présente ainsi une synchronisation de modèles experts (vues CAO et FAO) au travers d'un modèle produit PPO.

### **2.2.3 Gestion des incohérences d'évaluations des modèles produits en conception collaborative**

Dans la section [2.1](#page-28-0) nous introduisions des modèles produits utilisés en conception collaborative. La modélisation est réalisée collectivement essentiellement au travers de phases de travail asynchrone. Ensuite, on a besoin de synchroniser ces évaluations pour créer le modèle produit commun. Ceci impose de gérer la cohérence des modèles partagés et donc de se doter de moyens de synchronisation des vues créées en parallèle.

### **2.2.3.1 La gestion des conflits entre des versions modifiées**

Dans des environnements collaboratifs, les représentations multi-vues du modèle produit permettent aux experts de travailler en collaboration à différents niveaux du processus de conception. Cela conduit à l'utilisation de plusieurs modèles, qui évoluent simultanément et en parallèle de manières différentes, et il est nécessaire d'intégrer périodiquement dans un modèle de référence les évolutions issues des travaux de chacun des collaborateurs (*Cf.* figure [2.10\)](#page-48-0). Cette démarche exige le contrôle de cohérence des différents modèles ; cette cohérence est obtenue par trois principaux composants [\[Sad08\]](#page-174-0) :

- un modèle commun synchronisé avec les vues métiers
- un système de versionnement qui permet d'une part de décrire des alternatives, des choix et des solutions et d'autre part de suivre les évolutions de l'information,

– un système de synchronisation, qui détecte les incohérences et les conflits entre les modèles. Il doit fournir aux acteurs un support pour observer, configurer et résoudre des conflits entre les différentes vues métier.

La gestion de versions a été utilisée avec succès dans certaines disciplines de l'ingénieur, notamment en génie logiciel . Ainsi les approches adaptatives de versionnement, doivent permettre de décrire les caractéristiques des objets de conception ainsi que les relations entre ces objets. En effet les bases de données en conception sont basées sur des approches parallèles passant par trois étapes pour coordonner l'évolution de la conception :

- **Copier** : les utilisateurs copient les objets qu'ils veulent modifier dans leurs applications locales.
- **Modifier** : plusieurs applications font évoluer les modèles indépendamment les uns des autres, créant ainsi des versions parallèles pour le même objet.
- **Fusionner** (ou synchroniser) : pour coordonner le dépôt des nouvelles versions dans la base partagée, on opère au préalable une fusion des versions (réconciliation).

### **2.2.3.2 Matrice de conflits**

Bettaieb[\[BET02\]](#page-166-1) résume les conflits pouvant apparaître pendant la synchronisation des représentations. Ces conflits sont le résultat du processus représenté par les étapes suivantes :

- *Évolution des représentations :* cette phase est l'étape "Modifier " précédemment définie. Les modifications peuvent être caractérisées par un statut : **new** (objets créés), **removed** (objets supprimés), **edited** (objets modifiés), **unchanged** (objets inchangés)
- *Comparaison des représentations :* la comparaison de deux versions modifiées d'un même modèle permet de lister les modifications apportées sur chaque version et d'identifier d'éventuelles conflits dits syntaxiques : par exemple le diamètre d'un cylindre qui vaut initialement une valeur d0 ne peut évoluer sur deux versions parallèles en un diamètre d1 et un diamètre d2 différents. Il s'agit d'une source de conflit basique mais que les outils de conception actuelle ne permettent pas de mettre en évidence. De plus les points de vues métiers étant potentiellement différents il est possible qu'une modification d'une version n'ait pas d'impact pour l'autre vue métier. Si on associe a chaque entité un couple de statut caractérisant l'évolution de l'entité dans les deux versions métiers, nous devons ajouter un statut "**OutOfScope"** pour désigner les entités créées par une vue mais sans impact sur la seconde vue.

L'analyse du couple de statuts associé à chaque entité définit une position dans la matrice des conflits (table [2.2\)](#page-50-0) et permet ainsi l'identification des conflits syntaxiques. Dans la liste d'états définis dans la matrice, il y a un état "**undefined**" : où l'objet est défini seulement dans l'une des deux représentations.

Soient R1, R2 : la réprésentation d'expert 1 ou 2

"C" : ce symbole définit un cas de conflit, où une décision humaine ou arbitraire est attendue pour décider quelle représentation est dans le bon état par rapport à cette entité. Par exemple la même entité a été éditée des deux côtés.

| R1/R2      | New           | Edited        | Removed       | Unchanged | Undefined | OutOfScope |
|------------|---------------|---------------|---------------|-----------|-----------|------------|
| <b>New</b> |               |               |               |           | $\leq$    | OK         |
| Edited     |               | С             |               | $\leq$    | $\leq$    | <b>OK</b>  |
| Removed    |               | С             | <b>OK</b>     | $\leq$    | OК        | OK         |
| Unchanged  |               | $\Rightarrow$ | $\Rightarrow$ | 0K        |           | OK         |
| Undefined  | $\Rightarrow$ | $\Rightarrow$ | OK            |           |           |            |
| OutOfScope | OK            | OК            | OK            | ОK        |           |            |
|            |               |               |               |           |           |            |

<span id="page-50-0"></span>TABLE 2.2 – Matrice de conflits

- "OK" : ce symbole définit les cas où les deux représentations sont apriori compatibles et/ou l'édition dans une représentation n'a pas un impact direct sur l'autre représentation.
- "<=" : ce symbole est un état de conflit où la modification appliquée dans R1 doit être propagée dans R2.
- "=>" : ce symbole est un état de conflit où la modification appliquée dans R2 doit être propagée dans R1.
- "\_" : ce symbole identifie un cas impossible qui ne doit pas se produire. Par exemple une entité ne peut avoir le statut "new" dans R1 si elle a le statut "Removed" dans R2.

### **2.2.3.3 Détecter et** *résoudre* **des conflits**

Les conflits syntaxiques, présents dans le tableau  $\overline{2.2}$ , sont détectés automatiquement par des outils informatiques. Néanmoins, les conflits métier ne seront pas automatiquement détectés et résolus. Dans le cas présent, seulement une analyse humaine peut détecter et résoudre ce genre de conflits [\[BET02\]](#page-166-1). Par conséquent de nouveaux mécanismes sont nécessaires pour détecter et évaluer ces conflits afin de notifier les acteurs concernés. [\[Sad08\]](#page-174-0) a proposé un mécanisme pour la gestion des conflits en mettant en place des systèmes à base de règles*.*

En résumé, la gestion de conflits pourrait être améliorée si le système de conception intégrée emploie un système temps réel pour détecter les conflits syntaxiques ou sémantiques entre les différentes vues. En raison de la complexité de la résolution des conflits, certains conflits sont résolus automatiquement, certains conflits nécessitent une discussion entre les concepteurs afin d'obtenir un résultat de synchronisation réellement cohérent.

# **2.3 Conclusion**

Nous avons mis en évidence dans cette section différentes lacunes des outils de collaboration actuels, sur différents aspects. Nous résumons ici quelques idées qui peuvent être développées sur la base de ces constatations.

Concernant la nécessité de fournir aux concepteurs les outils qu'ils peuvent utiliser pour dessiner plus aisément lors d'un travail synchrone, nous proposerons de concentrer notre étude au développement des fonctionnalités du tableau blanc partagé (TBP), un outil support de la communication synchrone. Nous nous baserons pour cela sur plusieurs propositions de Méchekour **[Mec06**] en particulier pour ce qui concerne diverses améliorations possibles pour l'utilisation de TBP dans les réunions synchrones.

Certains aspects proposés par Méchekour concernent une organisation des postes de travail (multi-écrans, tablette et stylet pour le dessin, etc.) pour améliorer les conditions de la réunion synchrone pour chaque utilisateur. D'autres aspects concernent l'amélioration des fonctionnalités des logiciels de type TBP, et nous nous intéressons principalement à ces aspects. De plus, nous considérons que, outre les améliorations des éléments graphiques, il est nécessaire de développer des fonctions complémentaires dans le tableau blanc. Par exemple : des fonctions pour supporter les activités de synchronisation cognitive, des fonctions d'annotation, des espaces de travail différents pour supporter l'alternance entre les phases synchrones et asynchrones, des fonctions pour partager des paramètres dynamiques ou accéder aux informations d'un modèle produit dans le cadre des revues de projet...

Nous nous baserons aussi sur les observations de [\[Dom05,](#page-168-1) [MMC06,](#page-172-4) [HB06,](#page-170-2) [AEF](#page-165-4)+00] qui ont par exemple mentionné l'importance de l'utilisation des croquis dans la conception, des espaces de travail virtuel, le rôle de l'annotation dans la conception collaborative, des paramètres partagés... Autant d'aspects qui peuvent être pris en compte dans un tableau blanc partagé pour améliorer sa capacité à supporter la conception collaborative à distance.

# **2.4 Questions de recherche**

Nous avons vu dans ce chapitre que le processus de conception collaborative de produits est un processus complexe, dans lequel il est essentiel de créer les conditions de compréhension partagée par la synchronisation cognitive entre les différents collaborateurs impliqués. Nous considérons aussi que les environnements de travail actuels supportent mal l'alternance entre les phases de travail synchrones et asynchrones, et qu'il est donc nécessaire d'y apporter des améliorations. Ceci passera par l'intégration de fonctionnalités supportant les activités synchrones et asynchrones, ainsi que des fonctionnalités pour assurer la cohérence des informations manipulées et la continuité au passage de l'une à l'autre de ces deux types d'activités. L'apparition d'outils informatiques supportant la collaboration pour la conception offre de nouvelles possibilités, au niveau de la communication entre les différents membres du projet, mais aussi du fait qu'ils permettent une capitalisation des échanges réalisés. Parmi ces outils informatiques, l'utilisation d'un environnement particulier pour supporter la communication synchrone à distance et la modélisation des modèles produits offre de nombreux avantages, tant pour la collaboration asynchrone que pour la collaboration synchrone à distance. Nous considérons que cet environnement doit présenter les caractéristiques clés suivantes :

– C'est un environnement supportant la communication synchrone à distance afin de créer un référentiel cognitif commun aux différents acteurs du projet.

- C'est un environnement supportant le travail individuel utile pour enrichir des modèles produit et ajouter des informations aux projets.
- C'est un environnement supportant un processus de synchronisation : recherche des conflits, et fusion des évolutions différentes entre les représentations des concepteurs.

Donc, pour réaliser ces améliorations, nous posons une question de recherche qui peut se résumer en un ensemble de trois sous-questions :

### <span id="page-52-0"></span>**Comment améliorer l'efficacité de la communication technique dans le contexte de conception collaborative à distance ?**

- Quels outils et quelles organisations peuvent permettre d'améliorer la synchronisation cognitive pendant les phases de communication synchrone ?
- Quels outils et quelles organisations peuvent permettre de créer des liens entre les phases asynchrone et synchrone de travail collaboratif ?
- Quels outils et quelles organisations peuvent permettre de gérer les incohérences issues des évolutions du modèle produit par les différents acteurs ?

Pour répondre à ces questions, nous considèrerons les activités des concepteurs à travers des observations de processus de conception collaborative en présentiel et à distance. Cette méthodologie que nous introduirons dans le chapitre suivant permettra de mieux comprendre les activités observées, et à partir de l'analyse de ses résultats, de proposer de nouvelles fonctionnalités pour améliorer un environnement de travail collaboratif à distance. Enfin nous proposerons de mettre en place des scénarios d'usage pour démontrer les résultats obtenus et proposer des perspectives pour les travaux à suivre.

# **Chapitre 3**

# **CHOIX D'UNE MÉTHODOLOGIE DE RECHERCHE**

### **Introduction**

Nous souhaitons dans ce document étudier des situations de conception collaborative pour mettre en valeur les apports potentiels en phase synchrone d'un tableau blanc partagé. Cette mise en valeur doit se baser sur des indicateurs objectifs. Afin de construire ces indicateurs nous nous sommes intéressés aux démarches de recherche en conception qui doivent permettre une justification scientifique de notre propre démarche. A l'issue de cette analyse bibliographique, nous avons choisi de baser notre démarche sur la Design Research Method (DRM)[\[BC09\]](#page-165-5).

Ensuite nous spécialisons notre processus d'étude en précisant chaque étape de la DRM. D'abord, nous définissons les critères de succès de nos analyses. Nous prêtons une attention particulière aux hypothèses associées à la démarche. Selon chaque étape de la DRM nous présentons les différentes méthodologies déployées pour réaliser nos travaux. Nous conclurons sur les avantages de l'utilisation de ce type de méthodologies pour développer une démarche scientifique.

### **3.1 Des méthodologies de recherche en conception**

#### **L'approche ethnographique de l'Université de Stanford**

Cette approche développée par Minneman [\[Min91\]](#page-172-5) est basée sur des itérations autour du processus de conception. Elle est constituée de trois étapes principales : l'observation du processus, l'analyse du processus et l'intervention sur le processus. Minneman propose d'ajuster le cycle de recherche en fonction de l'objectif de l'étude. D'une part l'intervention, avec une analyse peu approfondie du processus de conception, d'autre part l'analyse elle même, avec une étude approfondie de la situation du processus de conception. Nous verrons que la plupart des méthodologies développées par la suite font souvent apparaître aussi des étapes d'observation, d'analyse globale, puis d'analyse approfondie.

### **Le cadre méthodologique de la recherche en conception mécanique**

Brissaud [\[BCGP03\]](#page-165-6) propose trois étapes du cadre méthodologique : l'étude scientifique, les sciences pour l'ingénieur, et le travail d'ingénierie.

- *L'étude scientifique* : a pour objectif de fournir aux chercheurs des modèles explicatifs du processus de conception. Elle inclut des activités d'observation, d'analyse et de modélisation.
- *L'approche des sciences pour l'ingénieur* : a pour objectif le développement d'un artefact. Elle concerne les activités d'analyse de littérature (ou des expériences précédentes), de spécification des caractéristiques de l'artefact et finalement de la réalisation d'un prototype.
- *Le travail d'ingénierie* : a pour objectif de transformer le prototype développé dans l'approche précédente vers des utilisateurs potentiels ou dans l'industrie.

La réalisation d'un tel projet de recherche a donc pour ambition de passer d'un ensemble d'observations à des modèles théoriques, à travers le développement d'outils concrets et industrialisés, jusqu'à une situation de mise en œuvre des outils dans le monde professionnel. Il s'agit donc d'une démarche ambitieuse qui s'inscrit sur une durée potentielle de plusieurs thèses. Nous n'avons pas un tel objectif dans le contexte de notre travail qui se limitera principalement, selon ce référentiel, aux phases d'étude scientifique et partiellement de sciences pour l'ingénieur, jusqu'à la réalisation d'un prototype.

### **L'approche de recherche socio-technique**

La complexité de l'activité de conception est étudiée par Boujut **[BT02**] en utilisant des méthodes de recherche basées sur l'ethnographie, notamment la méthode dite rechercheaction. Cette approche est le résultat d'un travail de collaboration entre les laboratoires 3S et CRISTO. Le résultat de ce type de recherche est une analyse d'observations de situations industrielles conduisant à une modélisation fine du processus de conception, à travers un point de vue particulier qui est celui du chercheur, pour finalement améliorer les outils d'aide à la conception. Ces outils sont testés soit *ex vivo* dans des expériences réalisées en laboratoire, soit *in vivo* dans un contexte industriel. Cependant, Boujut a considéré que l'introduction de ces outils dans le contexte industriel modifie les conditions normales de travail et génère des perturbations non prévues initialement dans le processus de conception ou le comportement des concepteurs. En outre, cette démarche se base sur une longue et forte présence dans le milieu professionnel qui n'est pas envisagée dans le contexte de cette thèse, l'accent étant plutôt mis, suite à quelques observations de situations industrielles, sur une étude scientifique conduisant au développement d'outils qui, seulement une fois fiabilisés, pourront être testés *in vivo*

### **La "Design Research Methodology"**

La Méthodologie de Recherche en Conception (Design Research Methodology ou DRM) est proposée par Blessing [\[BC09\]](#page-165-5), pour pallier à trois risques généralement observés :

- le manque d'une vue d'ensemble de la recherche actuelle
- la non utilisation des résultats dans la pratique
- le manque de rigueur scientifique.

Blessing propose donc la DRM pour soutenir une approche plus rigoureuse de la recherche en conception afin que celle-ci gagne en efficacité. Cette méthodologie est définie comme une approche et un ensemble de méthodes pour supporter et guider le chercheur dans le cadre d'une recherche en conception.

Elle se décompose en quatre étapes comme le montre la figure [3.1.](#page-57-0)

Les auteurs font la distinction entre plusieurs types de recherche en fonction des objectifs du projet. Si la finalité du projet de recherche est de décrire un état actuel du processus de conception, alors seules les étapes 1 et 2 sont réalisées. Si la finalité du projet est d'élaborer une méthode, alors les étapes 1, 2 et 3 sont réalisées. On procède de cette façon jusqu'au moment où le type de projet exige l'exécution d'un cycle complet et l'exécution de retours aux études descriptives et prescriptives pour l'amélioration de la boucle de recherche. Une autre caractéristique mise en avant par les chercheurs à propos de la méthodologie de recherche en conception est la possibilité pour les étapes d'être exécutées en parallèle.

Nous utilisons cette méthodologie comme la démarche scientifique de notre étude. Nous avons choisi cette méthode en raison des éléments suivants, qui sont bien appropriés à la structuration de notre projet :

- 1. Chaque projet doit commencer par une étape de clarification des objectifs de la recherche (Research Clarification : RC). La motivation initiale de cette recherche peut être issue d'observations ou de constatations faites dans des situations que le chercheur a pu noter à diverses occasions dans le monde industriel. La clarification de ces objectifs peut se baser sur des recoupements issus d'autres observations, et en particulier sur une revue de la littérature, afin de vérifier si l'objectif défini est pertinent, et préciser sur quels points mettre l'accent ainsi que définir la portée effective du projet de recherche.
- 2. Il est ensuite nécessaire, à travers la première étude descriptive (Descriptive Study I : DS I) de dégager de manière aussi détaillée que possible les objectifs de cette recherche, et surtout d'extraire des facteurs clefs permettant de répondre à ces objectifs. Cette étude descriptive se base généralement sur une observation ou une expérience, éventuellement peu structurée compte tenu du faible niveau de définition de la question de recherche.
- 3. Durant l'étape d'étude prescriptive (Prescriptive Study : PS) le chercheur imagine les moyens à développer pour améliorer les facteurs clefs identifiés à l'étape précédente. Il utilise la représentation qu'il a du contexte ciblé, ainsi que son expérience du domaine de la conception et des interconnexions éventuelles entre les facteurs pour

définir et développer des moyens adaptés, qui peuvent se traduire sous forme d'outils méthodologiques, organisationnels ou techniques. Ces outils donnent lieu dans certains cas à un développement d'outils informatiques, souvent sommaires, devant fournir un support à la démarche proposée. Une brève évaluation des outils développés permet de vérifier si leur développement est satisfaisant d'un point de vue technique.

4. La deuxième étude descriptive (Descriptive Study II : DS II) doit enfin permettre d'évaluer l'impact des outils proposés précédemment, et leur aptitude à améliorer le processus de conception de la manière attendue. L'étude "DS II" peut par exemple être constituée de deux études empiriques, la première cherchant à vérifier l'utilisabilité des outils, la deuxième leur utilité dans le contexte de conception ciblé. Les résultats de cette étude descriptive peuvent conduire à une validation partielle mettant simultanément en évidence les améliorations obtenues et certaines limites des propositions faites aux étapes précédentes (PS ou DS I). Un bouclage à travers soit une modification directe des outils (PS), soit une nouvelle étape de clarification (RC) peut alors être envisagé.

### **Choix d'une démarche de recherche**

Nous avons présenté plusieurs méthodologies de recherche en conception dont l'objectif est de cadrer théoriquement la recherche en conception et d'uniformiser en quelque sorte les résultats afin d'être en mesure d'effectuer des comparaisons. Nous identifions nos travaux de recherche dans ces méthodologies, notamment dans celle proposée par Blessing dans la figure [3.1.](#page-57-0) Ces méthodologies de recherche nous « *montrent le chemin* » à parcourir pour obtenir des résultats utilisables et exploitables par d'autres. Néanmoins elles ne doivent pas faire office de prescriptions pour nous imposer des outils et des méthodes dans la réalisation de notre travail de chercheur. Nous souhaitons donc sélectionner celle qui conviendra le mieux à notre contexte de travail et à nos objectifs de recherche, afin de construire sur cette base notre propre démarche scientifique.

Au fur et à mesure de la présentation des quatre méthodologies évoquées ci-dessus, nous avons commenté la pertinence de chacune d'elles par rapport à notre projet et notre contexte de recherche. Il est clair à nos yeux que la méthodologie proposée par Blessing va nous permettre de structurer notre démarche, partant de nos observations initiales, pour aller vers le développement et le test d'outils informatiques supports aux activités qui nous intéressent dans le processus de conception. Par ailleurs, la durée limitée de notre recherche, l'absence des moyens techniques nécessaires à l'industrialisation d'outils à déployer dans le milieu professionnel, ainsi que l'absence de terrain industriel directement accessible, nous conduisent à mettre de côté les autres méthodologies envisagées ci-dessus. C'est donc sur la méthodologie DRM que nous allons nous appuyer, et dans la section suivante, nous détaillons la méthode telle que nous l'avons déployée.

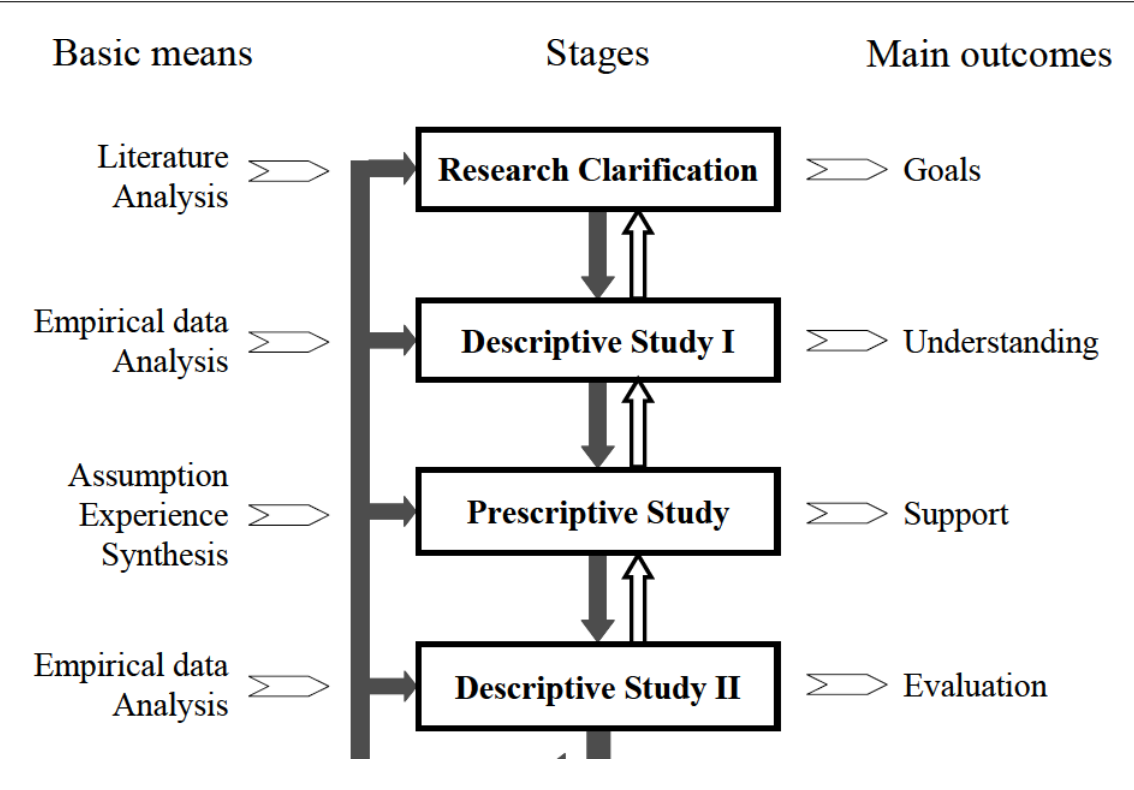

<span id="page-57-0"></span>FIGURE 3.1 – La méthodologie : Design Research Methodology

# **3.2 Mise en œuvre de la DRM pour l'étude du tableau blanc partagé**

Nous détaillons dans cette section notre processus de recherche, selon les étapes proposées par la démarche DRM (figure [3.1\)](#page-57-0), et proposons de définir des critères de succès relatifs à la méthode et aux résultats pour chacune de ces étapes.

## **3.2.1 Étape 1 : Clarification de la recherche**

Pour identifier clairement nos objectifs de recherche, nous repartons de la question de recherche que nous avons exprimée au chapitre 2 : comment améliorer l'efficacité de la communication technique dans le contexte de conception collaborative à distance ? Cette question a été décomposée en trois sous-questions plus haut (page [50\)](#page-52-0).

A partir de ces questions de recherche, nous devons les préciser de manière qualitative, afin d'orienter la première étude descriptive en fonction de besoins plus clairement exprimés. Il est aussi nécessaire d'identifier les *"Critères de Succès*" de notre démarche globale (qui peuvent rester qualitatifs en relation avec les questions exprimées), mais aussi les *"Critères de Succès Mesurables*" associés, qui devront permettre une évaluation plus fine du niveau de réponse que la recherche aura apporté aux questions posées.

Les Critères de Succès Mesurables exprimés à cette étape sont qualifiés par Blessing de "préliminaires" étant donné qu'ils peuvent être amenés à évoluer en fonction de l'avancement des travaux, pour aboutir à leur version finale dans la dernière étape de la démarche*.*

### **Critères de Succès de la méthode de recherche**

- Dans la conception collaborative à distance, il existe un réel besoin de communications techniques pour partager les informations utiles aux activités dans les différents métiers. Un premier point que nous allons développer dans cette thèse concerne l'amélioration de l'efficacité de cette communication technique basée sur l'échange d'informations graphiques. Un *Critère de Succès* pour cette partie sera l'obtention d'un environnement collaboratif enrichi par rapport aux environnements disponibles actuellement, et permettant de faciliter la compréhension mutuelle et la synchronisation cognitive des concepteurs. Un *Critère de Succès Mesurable* associé sera finalement à construire à travers le succès des échanges d'informations techniques, et du niveau de synchronisation cognitive entre concepteurs, par exemple dans des phases de conception préliminaire de produits, à l'issue d'une phase de travail collaboratif.
- Le processus de conception collaborative implique une alternance entre deux phases de travail synchrone et asynchrone. Nous considérons qu'un des points délicats lors du passage en mode synchrone est le transfert d'informations entre ces phases asynchrones et synchrones. Un *Critère de Succès* pour cette partie sera l'obtention d'une continuité dans le processus de travail pendant la transition de la phase de travail asynchrone à synchrone et inversement. Un *Critère de Succès Mesurable* sera à construire à travers l'existance effective d'informations ou de données sur le produit transitant entre les phases asynchrone et synchrone, créées dans l'une des phases, et mobilisables et/ou modifiables dans l'autre.
- Un point important dans la conception collaborative est l'intégration des représentations entre différents logiciels métier. Des conflits du processus de conception apparaissent souvent dans cette phase, causés par la synchronisation des versions incohérentes du modèles produits. La complexité des différentes contraintes des métiers rend difficile la création d'un outil pour résoudre automatiquement ces conflits. Notre troisième objectif dans cette thèse est de comparer des modèles produits et de détecter automatiquement des conflits entre eux. Nous proposons finalement un environnement de travail synchrone pour faciliter les décisions de résolution de ces conflits. Un *Critère de Succès* est la gestion des incohérences des modèles produits. Un *Critère de Succès Mesurable* dans ce point est la possibilité de la synchronisation des versions différentes des modèles produits

## **3.2.2 Étape 2 : Étude descriptive I**

Une fois l'objectif global de la recherche clarifié à travers l'étape 1, la première étude descriptive doit permettre de définir de manière très concrète les lacunes des outils de collaboration existants, relatifs à nos questions de recherche, et d'en déduire des voies de développement qui seront alors traités dans l'étape 3 d'étude prescriptive. Cette étude descriptive peut s'appuyer sur des observations complémentaires *in vivo*, sur des projets réels de plus ou moins grande ampleur en entreprise ou en contexte de formation d'ingénieur par exemple, mais aussi sur des expériences construites *ex vivo*. En vue de construire ce type d'expérience, il est nécessaire de caractériser un cas d'usage mettant en œuvre les situations de conception adaptées. L'intention est de faire une description détaillée pour déterminer quels critères devraient être adressés pour améliorer la tâche à supporter. Généralement, la littérature ne semble pas suffisante pour construire et caractériser les situations envisagées, il est alors nécessaire d'observer et d'interviewer les concepteurs au travail pour obtenir une meilleure compréhension de la situation existante, avant de passer à l'étape suivante et commencer à développer un outil support. Nous devrons en outre identifier les indicateurs qui mesurent les critères de succès de cette étape.

Dans notre travail, l'étude descriptive I a été réalisée sur deux observations de travail collaboratif, en présentiel et à distance. Les cadres théoriques sur lesquels s'appuie notre travail dans cette étape sont présentés dans la section suivante. Nous présenterons une instanciation de cette étude descriptive I dans le chapitre  $\overline{4}$ .

Concernant les critères de succès de cette étape, l'objectif étant descriptif, nous n'expliciterons pas de critères "mesurables", mais considèrerons que l'identification d'un certain nombre d'éléments pertinents par rapport à la question de recherche sera satisfaisante, sans vouloir comptabiliser ces éléments ni en assurer une quelconque exhaustivité. Notre objectif, en utilisant des observations et analyses des activités de conception, est donc :

- 1. de comprendre les *activités* de synchronisation cognitive entre individus pendant ces travaux collaboratifs, afin de pouvoir identifier les lacunes des processus de communication existants, ainsi que des outils supportant ces processus. *Le critère de succès* de cette démarche sera d'identifier un certain nombre de ces lacunes, en particulier à travers la mise en évidence des difficultés de communication graphique des concepteurs dans des activités de communication synchrone à distance.
- 2. d'analyser les liens nécessaires lors du passage des phases synchrone à asynchrone, mais aussi d'asynchrone à synchrone. *Le critère de succès* sera ici l'identification de divers types d'informations qui doivent transiter dans cette alternance d'activités synchrones et asynchrones.
- 3. d'identifier des types d'informations de produits que les acteurs sont amenés à faire évoluer dans leurs activités de métier, en mode asynchrone, les conflits potentiellement générés par des évolutions différentes entre différents métiers dans un groupe travail, et finalement les actions de synchronisation de représentations nécessaires entre différentes versions du modèle produit qu'il peut être utile d'effectuer à travers un environnement de travail collaboratif. *Le critère de succès* renvoie donc à l'identification des activités de gestion des conflits entre modèles quand des concepteurs synchronisent des versions différentes élaborées lors de leurs activités respectives.

### **3.2.2.1 Observation des situations de conception**

Au début, les recherches dans le domaine de la conception étaient centrées sur des études de cas. On observe les évènements qui se présentent à nous spontanément. En psychologie où les études observationnelles sont particulièrement développées, Ghiglione [\[GR99\]](#page-169-5)a considéré que l'observation se porte sur le comportement, les conduites, et fréquemment l'observateur est amené à utiliser des instruments d'observation qui sont susceptibles de modifier les phénomènes observés.

*Objectivité dans l'observation* Ghiglione confirme que dans le cadre d'une analyse en psychologie, l'observation nécessite des hypothèses explicitées. L'observation doit s'inscrire dans un contexte où les faits observés peuvent être également observés par d'autres chercheurs qui le souhaiteraient, et en d'autres termes, il est nécessaire que le cadre d'observation permette une observation répétable, donc contrôlable. Ceci conduit à définir ce que l'on observe et de quelle manière on l'observe. Du point de vue de la psychologie, l'observation est une observation de l'homme par l'homme. Le cadre de l'observation comporte l'observateur, l'observé, le destinataire, leurs places et leurs déplacements, comme les relations entre eux, envisagés dans l'espace et le temps de leur rencontre.

La mise en œuvre des moyens permettant ainsi d'aller vers un certain niveau d'objectivité, amène une qualité des informations recueillies qui n'en sera que meilleure. Cependant, puisque nécessitant une définition précise du contexte et des éléments observés, cette méthode de recueil par l'observation se focalise sur certains éléments du réel et en ignore d'autres. Mais si l'objectif d'observation oblige à la restriction, il permet également d'optimiser et de mieux circonscrire l'objet d'étude.

*Forme de l'observation* Parce que l'observation psychologique donne une importance à la cohérence des procédures utilisées et aux résultats obtenus, elle devient plus systématique. L'exploration d'une observation peut être systématique en fonction non seulement des conditions dans lesquelles se déroule l'observation mais aussi en fonction des résultats auxquels s'attend l'expérimentateur [\[GR99\]](#page-169-5). Les principales formes d'observation recensées sont les suivantes :

- Observation directe : l'observateur est en situation aux côtés des sujets, à l'extérieur du groupe et en faisant attention de ne pas interférer avec leurs activités, et recueille des données sur le contexte, les comportements, les processus. Il s'agit de l'observation du réel et de son compte rendu.
- Observation indirecte : L'observateur n'est pas en contact direct avec le sujet observé. Il passe par un intermédiaire. L'évènement ne se passe pas devant ses yeux. C'est une méthode qui permet l'observation des personnes par l'usage d'instruments extérieurs (une caméra, un système vidéo avec caméra de télévision non-apparente).
- Observation participante passive : l'observateur est intégré au groupe mais de manière passive, il peut comprendre le mode social de l'intérieur parce qu'il partage la situation des sujets qu'il observe [\[LHGB97\]](#page-171-2) .
- Observation participante active : l'observateur participe à l'activité d'ingénierie du groupe observé, il a donc un rôle susceptible de modifier radicalement certains aspects de la vie du groupe.

La ou les méthodes d'observation sont donc à choisir en fonction du contexte et des objectifs de l'étude. C'est ainsi que nous avons été amenés à utiliser, dans le cadre de l'étude descriptive I (chapitre<sup>4</sup>) des observations participantes passives, puis dans les expériences de l'étude descriptive II (décrites au chapitre [6\)](#page-123-0), des modes d'observation directe ou d'observation participante active. En outre, nous avons en général associé à ces modalités d'observation variées, une observation indirecte via un enregistrement de corpus sous forme de trace informatique ou vidéo permettant une analyse *a posteriori* souvent utile.

*L'observateur* L'observation est un processus dans lequel les habitudes, les attentes, la connaissance scientifique et le savoir-faire de l'observateur jouent un rôle décisif. Donc, l'observateur dégage de la réalité un certain nombre d'informations. Parce qu'il ne peut tout percevoir, ni tout vouloir observer, l'observateur doit faire un choix parmi les informations qu'il aura dégagées en fonction d'un objectif final qu'il se doit de déterminer à l'avance. S'il veut collecter trop d'informations, ou s'il concentre son attention sur des éléments trop spécifiques, il court le risque que certains éléments importants passent inaperçus parce que mal ciblés. Donc, pour savoir exactement quel type d'élément doit retenir son attention, il faut que le chercheur soit l'observateur. Et pour avoir une richesse et complémentarité des éléments observés, il est important d'avoir plusieurs observateurs.Par exemple, dans notre projet, P. Marin, H. Vu-Thi et S. Metz ont été les principaux observateurs.

### **3.2.2.2 Méthodes d'analyse de l'activité de conception : Théorie de l'activité**

Nous considérons qu'il existe des interactions entre humains et matériels dans la conception collaborative, et que ces interactions sont observables à travers l'analyse des activités des acteurs. Pour améliorer les outils de conception collaborative, une étude approfondie des activités des concepteurs s'impose. Donc nous introduisons ici l'étude de la théorie de l'activité humaine, l'un des principaux thèmes qui permettent de mettre en évidence des éléments particuliers caractérisant les activités des concepteurs, et de mieux comprendre la place et le rôle que peuvent y occuper les systèmes informatiques.

La Théorie de l'activité est développée tout d'abord par Vygotsky (1896-1934), théoricien et psychologue soviétique. Puis Leontiev (1974) a étendu la théorie en ajoutant plusieurs fonctionnalités basées sur la nécessité de séparer l'action individuelle de l'activité collective. Ainsi le modèle hiérarchique d'activité de Leontiev (fig. 3.2) est reformulé sur trois niveaux : l'activité, l'action, et l'opération.

[\[Tol99\]](#page-175-3) a utilisé aussi cette classification hiérarchique :

- *Le niveau des Activités :* Les activités sont menées la plupart du temps par une communauté de personnes qui agit vers un but conscient. Leur motif, ou objet, est le critère qui permet de les distinguer. L'activité apparaît comme continuellement influencée par une situation qu'elle ne cesse de modifier. Ainsi, la conception d'un produit reste impossible à reproduire à l'identique, car l'activité de conception va influencer la situation différemment à chaque fois : même si on prenait les mêmes concepteurs pour réaliser le même travail, sachant que ces personnes auraient acquis une certaine expérience d'un cas à un autre.
- *Le niveau des Actions :* c'est le niveau moyen de l'action individuelle ou de groupe, qui est entraîné par un but mais qui apparait comme un sous-but de l'objet que vise

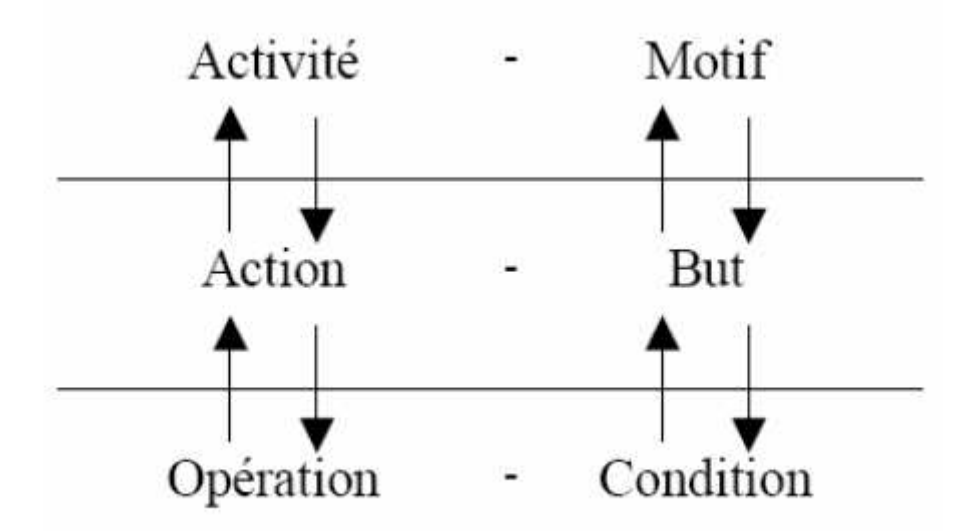

<span id="page-62-0"></span>FIGURE 3.2 – Le modèle hiérarchique d'activité de Leontiev

l'activité. Les activités sont composées d'un ensemble d'actions. L'exécution d'une action est planifiée, en utilisant un modèle, et au cours d'une phase appelée orientation. Sa réalisation peut donc être considérée comme une séquence orientation exécution. Plus le modèle mis en œuvre est fiable, plus l'action a des chances d'atteindre son but. Dans le cas contraire, le sujet entre dans une phase d'analyse et d'apprentissage au cours de laquelle il sera certainement amené à modifier le modèle défaillant et, ainsi, augmenter son expérience.

– *Le niveau des Operations :* le niveau bas opérations automatiques est piloté par les conditions et les outils de l'action à la main. C'est pour sa part le sous-niveau de l'action. L'opération est exécutée plus rapidement et répond, de façon inconsciente, à des conditions spécifiques. Les opérations nous permettent d'agir sans penser consciemment à chaque petit pas d'exécution. D'ailleurs, la cause d'une erreur commise dans l'exécution d'une action constituée d'opérations bien maitrisées est difficile à capturer car ces opérations sont réalisées de façon inconsciente [\[Rae92\]](#page-173-4). Les opérations ne sont pas accessibles à l'auto-réflexion consciente de l'acteur.

**Le modèle de structure de l'activité** Engeström [\[Eng99\]](#page-168-3) définit un modèle simple du système d'activité (Figure [3.3\)](#page-63-0). Il utilise ce modèle pour définir les caractéristiques des outils supports de la conception collaborative. Dans cette figure, on constate que le sujet, l'objet et la communauté sont les trois composants centraux d'une activité. Si l'on pense au concepteur et au *sujet* de son travail de conception, *l'objet* initial serait une idée, une ordonnance ou affectation qui déclenche le processus de conception. L'objet passe par des transformations multiples jusqu'à ce qu'il se stabilise comme un résultat fini, par exemple un prototype ou un produit commercial. Ce processus est seulement possible au moyen d'artefacts de médiation, d'*outils* matériels et de signes.

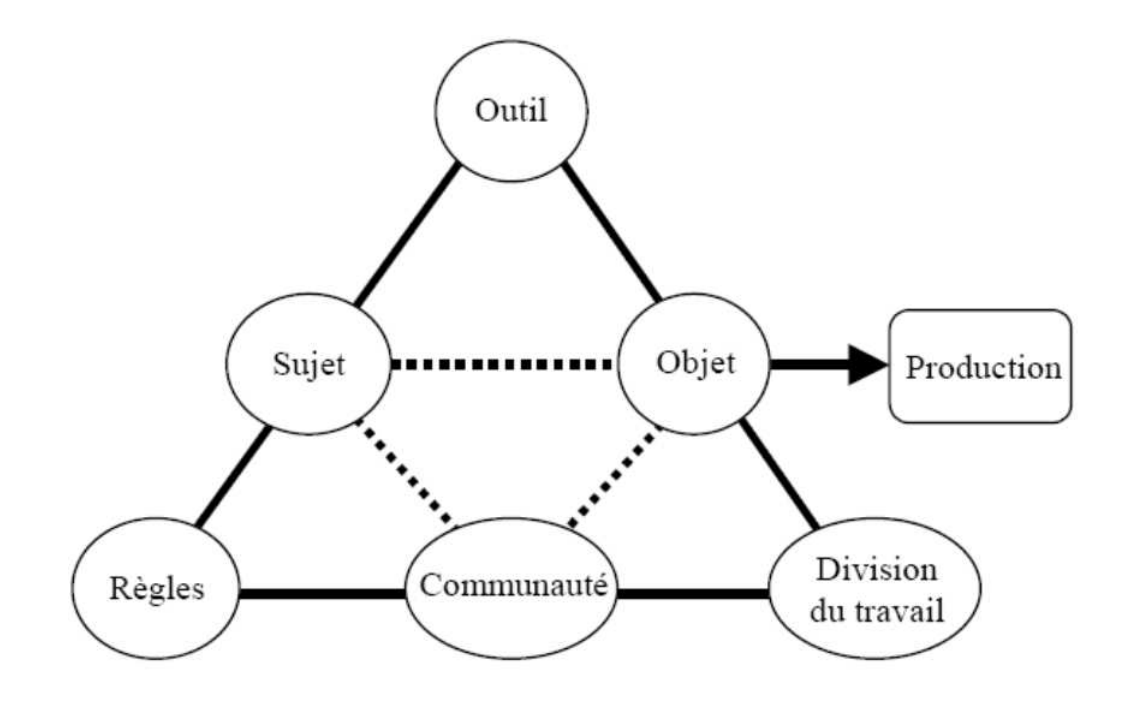

<span id="page-63-0"></span>FIGURE 3.3 – Modèle général du système d'activité ([\[Eng99\]](#page-168-3))

La partie inférieure de la figure appelle l'attention de la *communauté* de travail dans laquelle le concepteur est un membre. Dans la communauté, les membres peuvent en permanence négocier leur *division du travail*, y compris la distribution des récompenses. Les rythmes temporels de travail, les utilisations des ressources, et les codes de conduite sont aussi constamment construits et contestés via des *règles* explicites et implicites.

**Utilisation de cette la théorie de l'activité** Nous verrons dans la section suivante que la démarche sur laquelle nous souhaitons nous appuyer pour spécifier les besoins en fonctionnalités pour les environnements de collaboration nécessite une étude des activités des concepteurs, dans les situations de travail ciblées. La théorie de l'activité nous aidera à identifier les niveaux d'activités, actions ou opérations que doivent pouvoir effectuer les concepteurs, et donc les fonctionnalités d'environnement logiciel utiles pour effectuer ces actions ou opérations.

# **3.2.3 Étape 3 : L'étude prescriptive**

Dans cette étape, nous prescrivons des modes de travail spécifiques en fonction des contextes précédemment observés. Cette approche permet d'aborder une ou plusieurs solutions pour l'amélioration de l'environnement support de communication en conception collaborative. Nous avons concentré nos efforts sur la proposition de nouvelles fonctionnalités.

Dans cette étape, nous utilisons des résultats d'analyse issus des observations de l'étude descriptive I et une méthode d'analyse en pyramide pour proposer des nouvelles fonctionnalités adaptées aux besoins conception collaborative

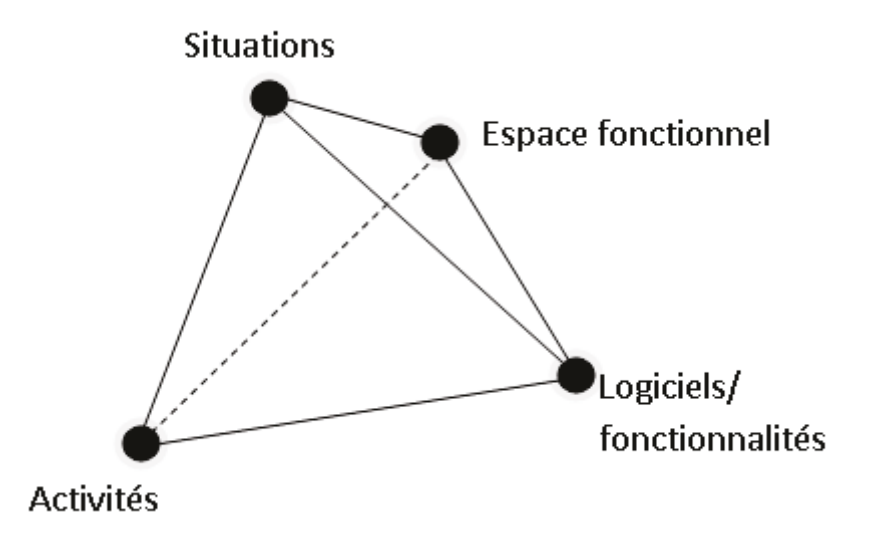

FIGURE 3.4 – Modèle d'analyse en pyramide

### **Le modèle d'analyse en pyramide**

Le modèle d'analyse en pyramide (table [3.3\)](#page-63-0) mis en place par [\[Mec06\]](#page-172-3) permet de faire le lien entre la situation de travail collaboratif, les activités effectuées lors de cette situation, des logiciels et leurs fonctionnalités qui assistent les acteurs du processus de conception dans leurs activités.

Ce modèle propose une démarche générique d'analyse qui sera applicable dans d'autres situations, avec une grille d'activités éventuellement adaptée ou élargie, selon les modes de collaboration que l'on souhaite supporter dans chaque contexte industriel. La démarche s'appuie sur l'étude de relations matérialisées par certaines arêtes du modèle en pyramide (par exemple : La liaison "activité - espaces fonctionnels", la liaison "activités - situation", la liaison "Fonctionnalités - espaces fonctionnels"), et nécessite une certaine connaissance du contexte de l'étude, en particulier relativement aux situations de travail et aux activités menées dans ces situations. Nous appliquerons donc cette démarche en nous appuyant sur les résultats de l'étape précédente (étude descriptive I) afin de spécifier les fonctionnalités qui doivent être présentes dans un logiciel collaboratif synchrone à distance.

**L'arête "activité-espaces fonctionnels"** La figure [3.5](#page-65-0) montre une relation entre les activités réalisées par des concepteurs dans le processus de conception et les espaces fonctionnels que nous avons présentés dans le chapitre  $\overline{1}$ . Sur la base des observations menées au cours de sa thèse, Méchekour a proposé une identification de ces relations sous la forme d'un tableau croisant les activités et les espaces fonctionnels. Nous adaptons sa démarche dans le tableau  $\overline{3.1}$  de manière à faire apparaître les activités que nous avons identifiées dans les situations observées (et que nous présenterons dans le chapitre suivant). Par exemple, l'activité de gestion de projet peut mobiliser les espaces de communication et de coordination. Ou à l'inverse, l'espace de communication, dispose de fonctionnalités utiles pour supporter plusieurs types d'activités (Synchronisation cognitive, Analyse du besoin, Élaboration de solutions, Réalisation du concept, Gestion de projet, Gestion de la coordi-

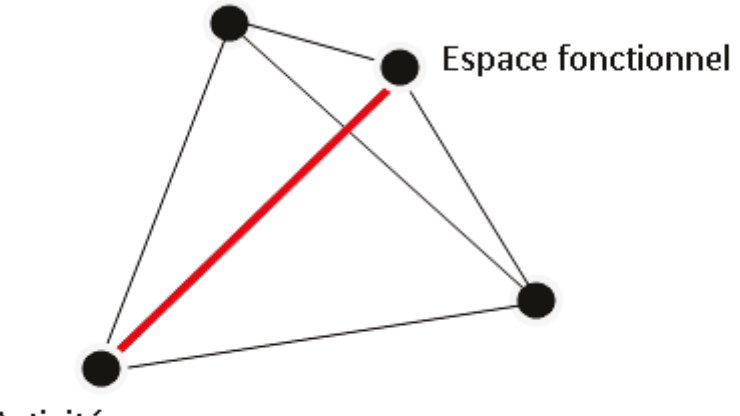

**Activités** 

<span id="page-65-0"></span>FIGURE 3.5 – La liaison "activités-espaces fonctionnels"

| <b>Activités</b>    | Communication | Coopération | Coordination | <b>Métier</b> |
|---------------------|---------------|-------------|--------------|---------------|
| Synchronisation     | X             | X           |              |               |
| cognitive           |               |             |              |               |
| Analyse du besoin   | X             | $\mathbf X$ |              | X             |
| Élaboration de      | $\mathbf x$   | $\mathbf x$ |              | $\mathbf x$   |
| solutions           |               |             |              |               |
| Réaliser le concept | X             |             |              | $\mathbf{x}$  |
| Gestion de projet   | $\mathbf x$   |             | $\mathbf x$  |               |
| Gestion de la       | $\mathbf x$   |             | $\mathbf x$  |               |
| coordination        |               |             |              |               |
| Modélisation        | X             | X           |              | $\mathbf x$   |
| Synchronisation     | $\mathbf x$   | $\mathbf X$ |              |               |
| des évaluations     |               |             |              |               |
| différentes         |               |             |              |               |
| Trouver et          | X             | $\mathbf x$ |              |               |
| résoudre des        |               |             |              |               |
| confits             |               |             |              |               |

<span id="page-65-1"></span>TABLE 3.1 – Des activités aux espaces de fonctionnels [\[Mec06\]](#page-172-3)

nation, Modélisation, Synchronisation des évaluations différentes, Recherche et résolution des conflits) dans la conception.

**Les liaisons "activités-situations" et "situations-espaces fonctionnels"** L'arête "activités - situations" suggère l'analyse des situations de travail collaboratif introduites au chapitre  $\overline{1}$  (ce sont des situations de travail formel/informel, de travail synchrone/asynchrone, de travail à distance/en présentiel) pour analyser les activités réalisées par des concepteurs dans ces situations. Le résultat de cette analyse permet de dégager les activités les plus importantes menées dans une situation donnée, pour le contexte de collaboration étudié. Pour établir cette liaison [3.6](#page-66-0) nous devons donc analyser les taux d'implication des activités dans chaque type de situation.

A partir des deux arêtes précédentes de la pyramide, nous pouvons construire sous forme

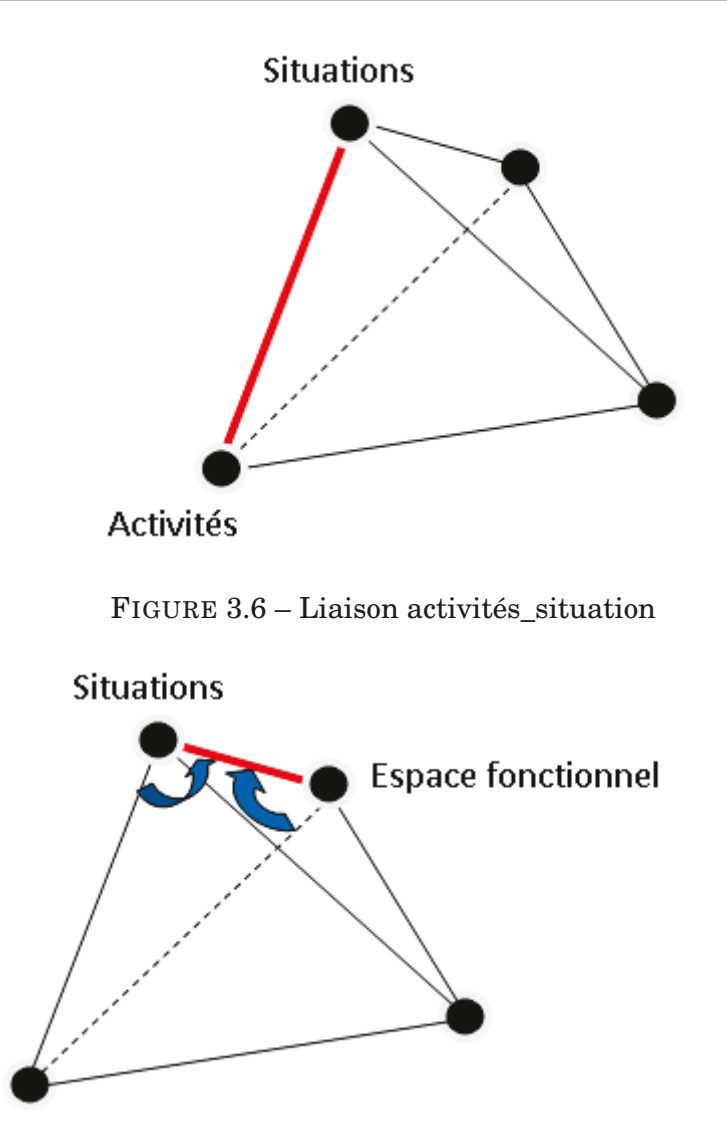

<span id="page-66-1"></span><span id="page-66-0"></span>FIGURE 3.7 – Liaison "situation - espaces fonctionnels"

d'une synthèse la liaison entre situations et espaces fonctionnels [3.7](#page-66-1) qui représente de quelle manière chaque espace fonctionnel est mobilisé dans chacune des situations étudiées.

L'arête "Fonctionnalités - espaces fonctionnels" Nous utilisons le tableau <sup>3.2</sup> dans lequel Méchekour propose une liste de fonctionnalités utiles dans un contexte de travail collaboratif, regroupées par types. Le tableau  $\overline{3.3}$ , non exhaustif, permet de classer les différentes fonctionnalités de logiciels collaboratifs suivant les espaces fonctionnels qu'elles supportent. Par exemple les fonctionnalités de type "mode/support de communication", relèvent de l'espace de communication, celles de type "gestion de réunion" relèvent de l'espace de coordination. Notons néanmoins qu'une même fonctionnalité peut relever de plusieurs espaces fonctionnels selon l'utilisation qui en est faite dans chaque contexte. Notons en outre que la présence de la fonction dans une solution logicielle ne présume en rien de son ergonomie ou de son utilisabilité et que les usages réels dépendent aussi de ce critère. Le tableau "Espaces fonctionnels - Fonctionnalités" [3.3](#page-68-1) proposé par Méchekour montre le

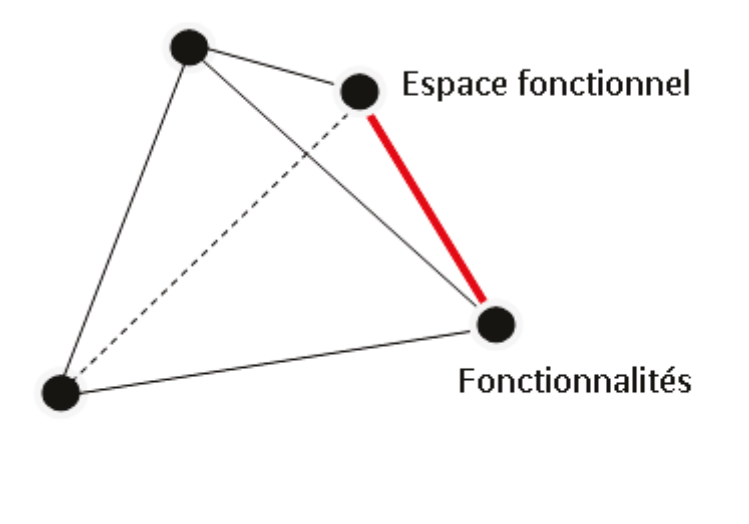

FIGURE 3.8 – "Fonctionnalités - espaces fonctionnels"

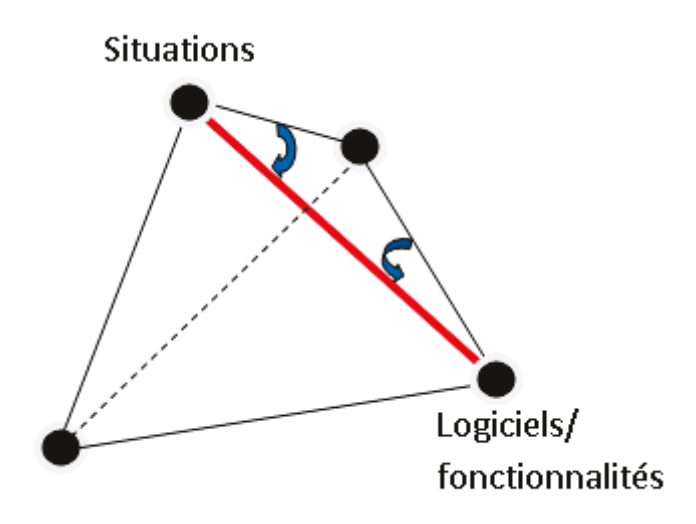

<span id="page-67-0"></span>FIGURE 3.9 – Liaison situation\_logiciel/fonctionnalité

résultat de ce type d'étude. Ce tableau peut par exemple permettre de comparer les aptitudes des différents logiciels analysés, dont on aurait listé les fonctionnalités, à assister les activités de chaque espace fonctionnel.

**Liaison "situations-fonctionnalités"** Méchekour propose enfin de construire, sur la base des arêtes précédemment étudiées, le lien entre les situations de travail que l'on souhaite instrumenter et les fonctionnalités logicielles nécessaires (figur[e3.9\)](#page-67-0). Identifier les fonctionnalités disponibles dans divers environnements logiciels commerciaux peut conduire par exemple à sélectionner un ou des logiciels adapté(s) pour un type de situation donné. Ceci peut donc, en particulier, faire ressortir les lacunes de ces environnements logiciels, vis à vis du support des activités utiles dans telle ou telle situation.

**Utilisation du modèle en pyramide** Dans notre démarche de recherche, cette méthode d'analyse en pyramide devrait nous aider à faire ressortir les fonctionnalités utiles pour

| <b>Types de</b>                         | Fonctionnalités                                                                                                    |  |  |
|-----------------------------------------|----------------------------------------------------------------------------------------------------|--|--|
| fonctionnalités                         |                                                                                                    |  |  |
| Mode de communication                   | Audio<br>vidéo<br>texte                                                                                                    |  |  |
|                                         | graphique                                                                                                    |  |  |
| Support à la<br>communication           | Tableau blanc<br>partage d'application<br>visualisation de maquettes numériques<br>partage de bureau<br>vote<br>partage de web-browsing<br>diffusion (broadcast, streaming)                                                                                                    |  |  |
| Outils d'interaction avec le<br>support | Annotation<br>capture<br>traçabilité<br>pointeur distant                                                                                                    |  |  |
| Gestion de la réunion                   | Définition de l'ordre du jour<br>affectation des rôles (choix du modérateur)<br>mise à disposition des documents nécessaires au déroulement de la<br>réunion<br>choix des outils qui seront utilisés pendant la réunion (vidéo, audio,<br>tableau blanc)<br>choix d'une configuration prédéfinie d'un type de réunion |  |  |

<span id="page-68-0"></span>TABLE 3.2 – Des types des fonctionnalités

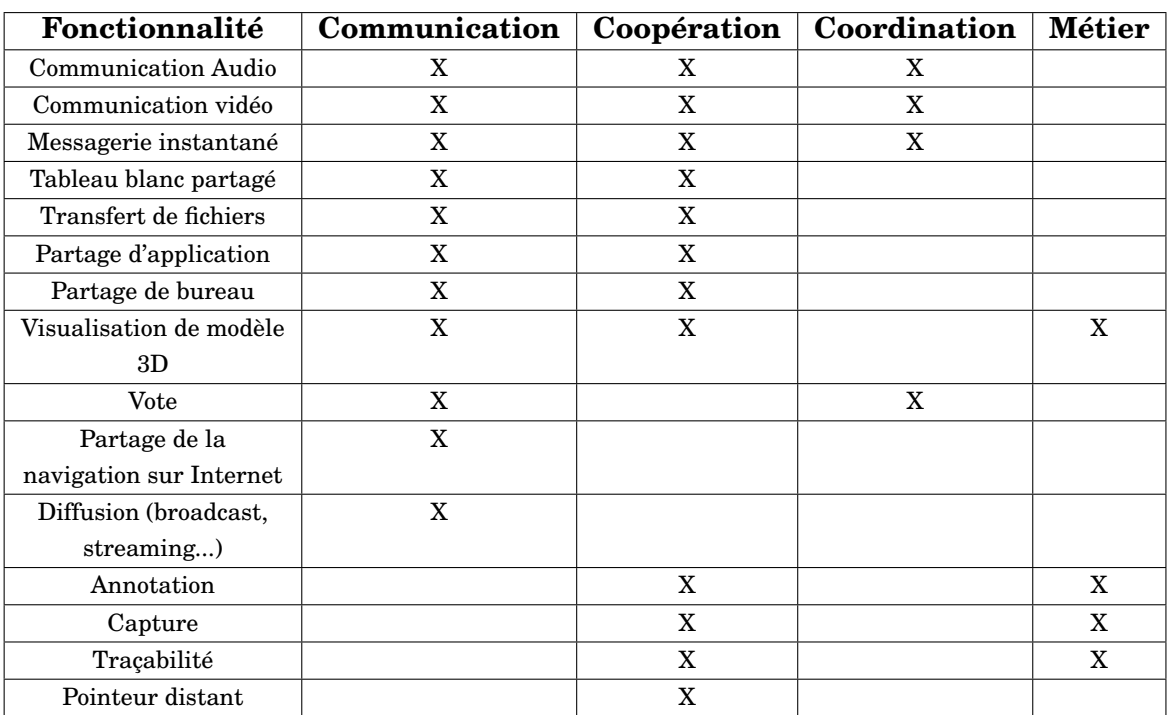

<span id="page-68-1"></span>TABLE 3.3 – Lien entre Espaces fonctionnels et Fonctionnalités

supporter les situations types que nous aurons observées dans l'étude descriptive I. Il restera alors à développer concrètement ces fonctionnalités, sous forme d'une maquette informatique qui pourra être évaluée dans le cadre de la deuxième étude descriptive.

## **3.2.4 Étape 4 : L'étude descriptive II**

L'étude prescriptive précédente nous conduit à développer une maquette informatique basée sur d'un tableau blanc partagé. L'étude descriptive II concerne l'étude de ce nouvel outil tableau blanc partagé. On souhaite évaluer sa capacité à supporter une activité de conception collaborative synchrone à distance. Nous utilisons une démarche d'ergonomie avec des méthodes empiriques pour cette étape. Nous avons donc réalisé des expériences pour vérifier nos propositions pour le tableau blanc partagé.

Comme tous les autres processus de conception de produit, notre conception et l'évaluation du produit s'attachent à prendre en compte les besoins et attentes de l'utilisateur final ; elles visent à intégrer la composante humaine, le "point de vue utilisateur", dans le processus de conception d'un produit informatique : notre démarche rejoint donc sur ce point la "conception centrée utilisateur" [\[Nor98\]](#page-173-5) puisqu'elle questionne l'utilisateur tout au long de la conception sur l'utilité et l'utilisabilité de l'application [\[Nie93\]](#page-173-6) Donc, nous souhaitons réaliser des expérimentations basées sur des cas d'usage pour vérifier ces deux critères utilité et utilisabilité.

Pour proposer des scénarios d'usage, nous utilisons aussi les résultats de l'étude descriptive

- I. Deux cas sont identifiables :
- Si le résultat est cohérent avec les hypothèses : cela nous permet de valider les propositions puis d'envisager une mise en place et des tests vers des contextes industriels.
- Si le résultat n'est pas cohérent avec les hypothèses : nous devons reprendre notre réflexion à la deuxième étape c'est-à-dire répéter nos travaux avec des hypothèses supplémentaires en affinant ou en adaptant l'expression des besoins, afin de développer d'autres fonctionnalités pour améliorer l'outil.

### **3.2.4.1 La démarche en psychologie ergonomique pour créer une expérimentation**

La méthode expérimentale consiste à tester par des expériences répétées la validité d'une hypothèse en obtenant des données nouvelles, qualitatives ou quantitatives, conformes ou non à l'hypothèse [\[GR99,](#page-169-5) [Atr11\]](#page-165-7). Il est important de comprendre que la méthode expérimentale doit permettre l'identification de l'influence de chaque facteur indépendamment des autres : il s'agit de modifier un seul facteur à la fois pour mesurer son effet sur le comportement des participants, ou du moins de réaliser un nombre d'expériences suffisant et des variations maitrisées des facteurs expérimentaux. La situation expérimentale devra donc rester la même dans tous les cas, seul les facteurs expérimentaux varient systématiquement de manière à pouvoir faire les comparaisons nécessaires.

**3.2.4.1.1 Les hypothèses :** Pour créer une expérimentation nous avons besoin de formuler des questions significatives et accessibles à l'investigation. Il faut aussi préciser comment les variables sont mesurées. L'hypothèse doit proposer une réponse adéquate à la question posée, autrement dit, si la procédure expérimentale conduit à l'acceptation de l'hypothèse, aura-t-on résolu, au moins partiellement, le problème dont l'hypothèse est issue.

### *Hypothèse générale relative à la théorie*

L'hypothèse s'appuie souvent sur une théorie. Les théories présentent différents niveaux de généralité. L'hypothèse destinée à tester un aspect de la théorie ne peut se faire que si chacun des termes est défini avec rigueur. Dans notre étude, nous formalisons notre hypothèse dans le chapitre  $2$  et nous proposons un nouvel environnement pour :

- Améliorer la synchronisation cognitive pendant les phases de communication synchrone.
- Créer des liens entre les phases asynchrone et synchrone de travail collaboratif.
- Gérer les incohérences issues des évaluations du modèle produit par les différents acteurs.

### *Hypothèse opérationnelle*

Pour organiser pratiquement une expérience, il faut décider quelles variables (et leurs valeurs) seront utilisées et quels sujets bien précis seront mobilisés[\[Atr11\]](#page-165-7). Ce sont des critères pour formuler une hypothèse opérationnelle. L'hypothèse opérationnelle est l'opérationnalisation - *i.e.* la traduction pour mise en œuvre concrète - des hypothèses générales et leur transposition au niveau des variables empiriques observables et mesurables. L'expression des hypothèses opérationnelles permet une première critique de l'expérience projetée en précisant les conditions de l'expérience.

**3.2.4.1.2 Les variables :** Les variables dans l'expérience sont définies et manipulées par le chercheur pour préciser les conditions exactes de leur utilisation. Il y a deux types de variables : variables indépendantes et variables dépendantes. On suppose que les variables indépendantes ont un effet sur la variable dépendante. Ainsi, si on constate que la variable dépendante est modifiée c'est qu'elle est en lien avec la variable indépendante.

### *Variable indépendante :*

Les Variables indépendantes sont les facteurs que l'on va manipuler dans l'expérience. Ses valeurs sont décidées *apriori* et ne dépendent pas des sujets de l'expérimentation, ni du reste de la mise en œuvre expérimentale . Deux catégories de variables indépendantes peuvent être distinguées : les variables invoquées et les variables provoquées [\[Atr11\]](#page-165-7)

- Les variables invoquées ou organismiques : ce sont les caractéristiques relativement stables d'un organisme, tant sur le plan psychologique ou sur le plan culturel (sexe ; couleur des yeux ; taille ; poids ; intelligence ; niveau d'instruction ; anxiété ; introversionextraversion ; culture ; religion ; etc.).
- Les variables provoquées : ce sont des aspects de l'environnement physique (bruit, lumière. . .) ; social (nombre de personne présentes, etc.) ; interne (drogue. . .) qui excitent des récepteurs et provoquent des modifications comportementales ou " réponses ".

### *Variable dépendante (ou mesure de réponses) :*

La variable dépendante est soit la réponse du sujet, soit une caractéristique de cette réponse. Cette réponse est donc dépendante de la situation expérimentale que l'expérimentateur a créée. Dans une expérience, une variable dépendante subit l'influence présumée d'une ou plusieurs variables indépendantes. Le choix des variables dépendantes dépend des hypothèses formulées et des exigences de la situation.

Quelque soit le phénomène étudié, il faut s'efforcer de mesurer la réponse de manière aussi précise que possible. On peut mesurer les réponses de différentes façons [\[Reu02\]](#page-173-7), par exemple : temps de réalisation d'une tâche, traces de l'activité

Dans toute expérience, on aura défini la ou les variables dépendantes, caractérisant le phénomène auquel on s'intéresse, dont on cherchera à observer les variations en fonction de certaines conditions, la ou les variables indépendantes que l'on tient sous contrôle, que l'on modifie à volonté. Dans notre étude, dans chaque expérience, nous devrons choisir des variables dépendantes à évaluer, et des variables indépendantes qui seront modifiées à volonté selon l'objectif de test des caractéristiques de l'utilité et l'utilisabilité de notre logiciel. Nous présenterons notre travail dans le chapitre 5 avec deux expériences comme des scénarios d'usage pour tester le logiciel. Dans nos expériences, les *variables indépendantes* que nous devons contrôler sont des fonctionnalités proposées, l'objet de conception, les tâches prescrites, les acteurs, l'environnement etc., et *les variables dépendantes* que nous voulons mesurer sont l'utilité et l'utilisabilité de ces fonctionnalités (critères de mesure à définir) qui peuvent varier en fonction de l'exercice demandé etc.

### **3.2.4.2 Étude des notions de l'utilité et l'utilisabilité d'un logiciel**

**Utilisabilité :** L'utilisabilité correspond à une notion dont la norme ISO 9241-11 (relative à l'ergonomie des interactions homme-ordinateur) donne la définition suivante : « le degré selon lequel un produit peut être utilisé, par des utilisateurs identifiés, pour atteindre des buts définis avec efficacité, efficience et satisfaction, dans un contexte d'utilisation spécifié ».

En d'autres termes, la norme ISO 9241-11 définit qu'un logiciel est utilisable si il est satisfaisant selon plusieurs critères :

- *l'efficacité :* le produit permet à ses utilisateurs d'atteindre le résultat prévu. Ceci sera validé si les tâches requises par l'utilisateur sont réalisées ;
- *l'efficience :* atteint le résultat avec un effort moindre ou requiert un temps minimal. L'évaluation de ce critère sera basée sur les ressources nécessaires pour réaliser ces tâches, et la facilité d'apprentissage ;
- *la satisfaction* : confort et évaluation subjective de l'interaction pour l'utilisateur. Le système est-il agréable à utiliser ?

Il est donc important de réaliser que l'utilisabi*lité* n'est pas un attribut unique, mais une propriété à dimensions multiples d'une interface utilisateur. Nielsen [\[Nie93\]](#page-173-6) propose d'associer à l'utilisabilité les cinq attributs suivants :
- *Learnability* : Le système doit être facile à apprendre afin que l'utilisateur puisse rapidement commencer à obtenir des travaux réalisés avec le système.
- *Efficiency* : Le système devrait être efficace, de sorte que dès que l'utilisateur a appris le système, un niveau élevé de productivité est possible.
- *Memorability* : Le système doit être facile à retenir, de sorte que l'utilisateur occasionnel est en mesure de revenir au système après une certaine période sans l'avoir utilisé, sans avoir à ré-apprendre son maniement.
- *Erreurs* : Le système devrait avoir un faible taux d'erreur, afin que les utilisateurs fassent peu d'erreurs lors de l'utilisation du système, et que s'ils font des erreurs, ils puissent facilement s'en remettre. En outre, des erreurs catastrophiques ne doivent pas se produire.
- *Satisfaction* : Le système doit être agréable à utiliser, afin que les utilisateurs soient satisfaits subjectivement lors de son utilisation ; ils aiment cela.

**Utilité** L'utilité renvoie à l'idée qu'une application doit répondre à un besoin et être pertinente au regard des objectifs de l'utilisateur cible. " L'utilité d'un objet ou d'une application désigne sa capacité à aider à la réalisation de l'objectif de son utilisateur" ([\[dic\]](#page-168-0)). Selon Bringay [\[Bri06\]](#page-166-0) "*L'utilité concerne les capacités du système à répondre aux besoins de l'utilisateur : les fonctionnalités proposées par le système sont-elles utiles à l'utilisateur pour réaliser la tâche visée ? Mais cette catégorie de critères répond aussi à la question : l'outil lui apporte-t-il un résultat suffisant en fonction de l'effort qu'il a du fournir pour s'en servir ? En effet, même si nous trouvons qu'une fonctionnalité est difficile à utiliser, si les résultats qu'elle nous apporte sont importants pour notre activité, si nous en percevons l'utilité, nous l'utiliserons quand même.*"

**Évaluer l'utilisabilité ou l'utilité :** Un système peut être utile mais bien trop difficile à utiliser. Un système adapté sera donc utile et utilisable. Ainsi, on a besoin de trouver une méthode pour mesurer l'utilité et l'utilisabilité pour tester et valider des systèmes. On réalisera des évaluations pour mesurer l'utilité et l'utilisabilité ou bien ces deux critères à la fois. Ces évaluations pour [\[Bri06\]](#page-166-0) sont envisagées sous deux aspects :

- *valider* un système, l'évaluateur s'interroge sur l'adéquation du logiciel produit avec l'objectif initial : Construisons-nous le bon produit ? Sera-t-il utile pour les objectifs de l'utilisateur ? Une telle évaluation mesure l'utilité potentielle, ce que l'on voudrait que fasse le logiciel ;
- *vérifier* un système, l'évaluateur s'interroge sur la conformité du produit avec une description de référence : Construisons-nous le produit correctement ? Sera t'il utilisable par les utilisateurs pour atteindre leurs objectifs ? Une telle évaluation mesure l'utilisabilité, et l'utilité réelle, ce que fait le logiciel.

**Évaluation de l'utilité :** L'évaluation de l'utilité recouvre en fait trois niveaux de questions emboitées, celles relatives au "comment", au "quoi", et au "pourquoi" ? Pour l'évaluation empirique, le principe général repose sur la comparaison de performances de groupes de sujets soumis à des tâches (e.g. résolution de problèmes), avant et après l'utilisation du système, avec ou sans utilisation, ou sur deux versions du système [\[TPSC](#page-175-0)+03].

**Évaluation de l'utilisabilité :** L'utilisabilité d'un système se joue au niveau de son interface, de sa navigation et de sa cohérence avec l'objectif et le scénario d'utilisation envisagé par le concepteur du système. Elle est aussi fonction de l'adéquation entre les objectifs du concepteur et ceux de l'utilisateur  $[TPSC<sup>+</sup>03]$  $[TPSC<sup>+</sup>03]$ . Une approche empirique de l'évaluation de l'utilisabilité est proposée par Nielsen [\[Nie93\]](#page-173-0) : l'utilisabilité y est généralement mesurée en utilisant de nombreuses expérimentations, des tests d'utilisateurs (observation du comportement et mesures d'efficacité suite à une tâche prescrite) utilisant le système pour exécuter un ensemble pré-spécifié de tâches.

Pendant le processus de développement d'un logiciel, on a besoin de tester ou valider le système, en relation avec l'objectif de développement à chaque étape. Par exemple : pendant la conception détaillée, les évaluations ont plutôt pour objectif la validation des choix de conception en relation avec les besoins des utilisateurs. Pendant la production, les évaluations ont pour objectif la vérification du fonctionnement du système.

**Dans le cadre de nos travaux :** Dans notre processus de recherche, nous verrons qu'une partie des fonctionnalités développées ont pu être testées avec un nombre important d'utilisateurs, dans le cadre d'une mise en situation dont nous avons enregistré les traces, ces tests conduisant à des évolutions des fonctionnalités programmées, et une fiabilisation de l'outil informatique. Enfin, l'utilisabilité des fonctionnalités les plus récemment développées a été validée dans le cadre d'un scénario joué par des membres de l'équipe de recherche, afin de vérifier le fonctionnement du système dans les conditions que nous avions prévues.

## **3.3 Conclusion**

Dans ce chapitre nous avons présenté le principe de la méthodologie de recherche de notre étude. Nous utilisons la méthode Méthodologie de Recherche en Conception DRM pour créer et organiser notre de processus de travail. Ainsi, lorsque qu'on l'utilise, nous profitons du cadre que cette méthode, et nous l'adaptons aux spécificités de notre projet de recherche :

- Dans la première étape descriptive, nous réalisons des observations empiriques brutes qui permettent d'identifier des besoins non uniquement sur la base de connaissances théoriques. Les résultats de cette phase et des études des modèles théorique nous aident à identifier et comprendre les besoins des concepteurs pour formaliser un nouvel environnement de support à la conception collaborative.
- Dans la phase prescriptive, nous proposons la mise en place d'un outil avec de nouvelles fonctionnalités. La méthode utilisée pour spécifier les nouvelles fonctionnalités nous aide

à identifier des besoins avec différents points de vue, en fonction des situations de travail ciblées.

– Enfin, dans la deuxième phase descriptive, le résultat de cette étape permet de valider les nouvelles fonctionnalités avant une mise en application par des concepteurs.

Pour valider notre processus de recherche, nous avons besoin de répéter les étapes d'étude descriptive et d'étude perspective, mais cela nécessite beaucoup de temps pour exécuter un processus complet. Cependant, la réalisation d'une démarche de recherche par cette méthodologie, même partielle, nous permet de valider certaines hypothèses et d'identifier d'autres critères de besoins conduisant à de nouvelles propositions d'évolutions de notre outil pour les travaux futur.

## <span id="page-75-0"></span>**Chapitre 4**

## **DES OBSERVATIONS DE CONCEPTION COLLABORATIVE**

#### **Introduction**

Dans ce chapitre, nous utilisons des méthodologies d'analyse introduites au chapitre [3](#page-53-0) pour analyser des situations de travail collaboratif à distance et en présentiel. Nous avons mis en place des observations actives [\[GR99\]](#page-169-0), pour dégrossir les problématiques dans des situations ouvertes, (réalisées sans véritable hypothèse explicitée, ni objectifs d'observations précis) et identifier les types d'évènements intéressants. Nous nous sommes intéressés ici à la représentation que les concepteurs se font du produit, du processus, et des acteurs. Cela nous permet d'identifier les difficultés que des concepteurs rencontrent pendant des séances de communication synchrone. Nous pouvons alors identifier les besoins des concepteurs pour la communication synchrone à distance.

#### **4.1 Objectifs**

Deux observations de tâches de conception collaborative ont été conduites en distinguant des activités en présentiel et à distance. Dans les deux cas, les objectifs des observations sont :

- l'analyse des comportements des personnes, des outils mis en œuvre et de leurs usages au cours du processus de conception collaborative synchrone colocalisée ou délocalisée.
- l'analyse de leurs activités dans des situations de travail en équipe, en sous-groupe ou parfois en travail individuel.
- l'identification des difficultés rencontrées, des avantages et des limites des logiciels disponibles pour assister ce travail.

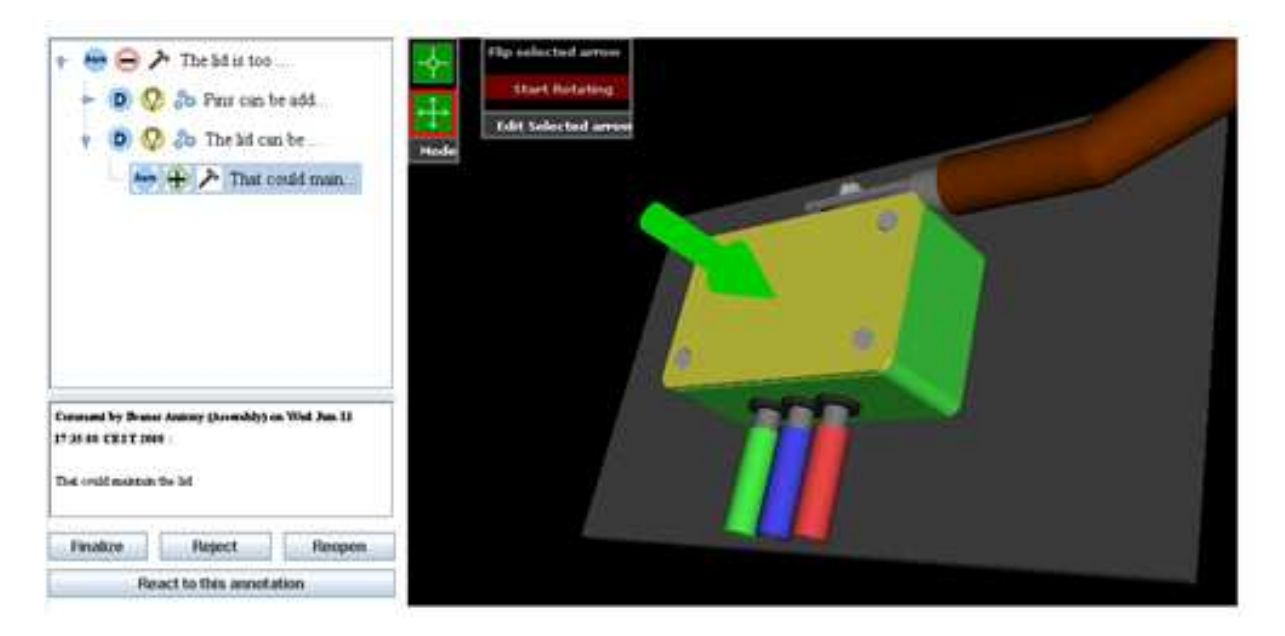

Figure 4.1: Vue 3D dans Annot'Action

## <span id="page-76-1"></span><span id="page-76-0"></span>**4.2 Annotation collective de modèle de conception : situation de travail collaborative en présentiel**

#### **4.2.1 Contexte**

Nous reprenons une situation de collaboration mettant en œuvre l'outil Annot'Action. C'est un scénario d'usage pour illustrer une partie des fonctionnalités de cet outil. Ceci s'inspire d'une situation de collaboration observée sur le terrain industriel Volvo 3P.

Dans cette situation, un groupe de travail utilise le logiciel d'annotation de modèles 3D Annot'Action [\[HB06\]](#page-170-0) dans le cadre d'une revue de projet de conception d'outils chirurgicaux. Les participants souhaitent résoudre des problèmes associés au développement de deux nouveaux outils identifiés au préalable par des participants. Les échanges sont organisés autour d'un modèle 3D intégré dans le logiciel d'annotation. La représentation est annotée par des pointeurs qui déterminent les points à aborder dans la discussion. Ce travail est réalisé au préalable - donc avant la réunion synchrone - par l'un des participants. Les fonctionnalités du logiciel Annot'Action permettent en effet aux concepteurs de partager un modèle 3D exporté au format VRML, et de lui ajouter des flèches attachées à des points du modèle. Ces flèches caractérisent l'ancre d'une annotation dont le modèle est sémantiquement structuré. Les annotations validées passent d'un statut de proposition à celui de décision organisant l'activité de revue de projet. L'utilisateur ne peut créer qu'une annotation par point sélectionné. Le modèle est manipulable en 3D pour accéder aux diverses annotations (comme présenté dans la figure  $\overline{4.1}$ )

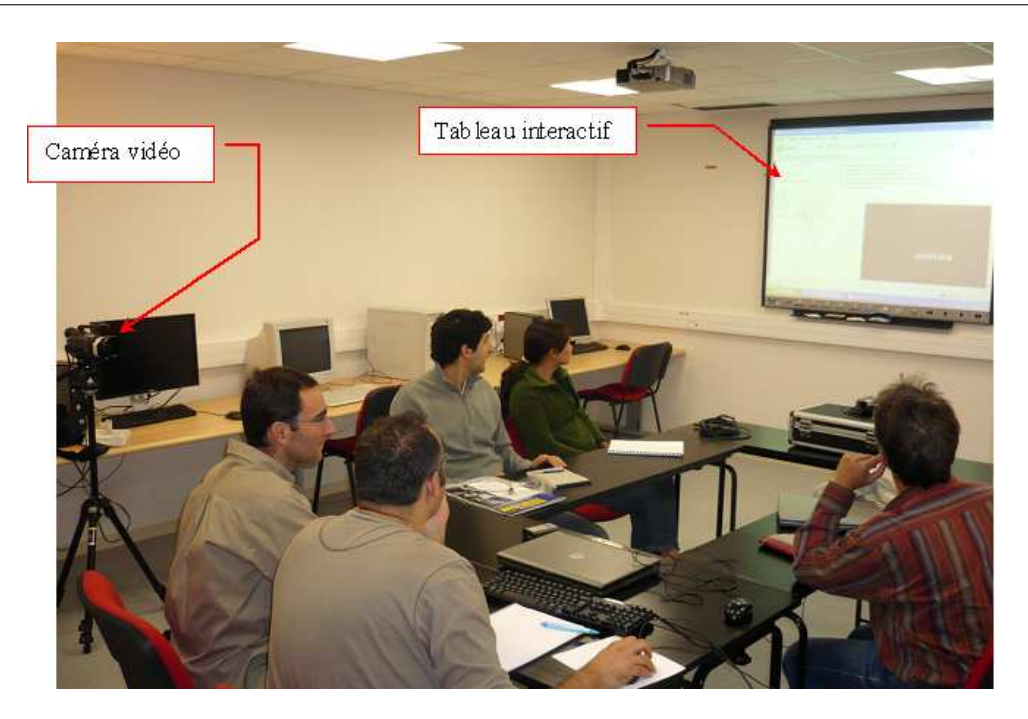

FIGURE 4.2 – Conception collaborative en présentiel avec Annot'Action

#### <span id="page-77-0"></span>**4.2.2 Type de collaboration**

Toutes les personnes sont regroupées dans la même salle au moment de l'observation comme le montre la figure  $\sqrt{4.2}$ . La réunion est colocalisée.

Cette réunion fait suite à l'analyse par l'un des participants, de deux modèles CAO concurrents pour l'outil chirurgical conçu. Il a détecté des problèmes dans les deux conceptions, et les a identifiés via le logiciel d'annotation 3D. Les marques et commentaires ont été enregistrés, et sont consultables.

*Travail synchrone :* Pendant la réunion, les concepteurs passent en revue les problèmes recensés, proposent des solutions et valident les choix finaux.

#### **4.2.3 Rôles/tâches des participants**

Le recueil des données du corpus de l'observation se fait dans le cadre de la salle expérimentale MEXICO (Moyens EXpérimentaux pour l'Ingénierie COllaborative) grâce à deux caméras vidéo, un enregistrement sonore, et l'enregistrement du flux vidéo issus de l'écran d'ordinateur projeté sur l'écran partagé. Ceci permet de constituer un corpus d'enregistrement continu de la réunion. En outre, nous sommes présents en tant qu'observateur dans la salle pendant le déroulement de toute la réunion, afin d'identifier et de noter pas à pas les différentes activités des acteurs du projet.

#### **4.2.4 Logiciels et outils intermédiaires**

Deux outils logiciels sont impliqués dans le processus : un outil CAO du commerce, et le logiciel Annot'Action développé au laboratoire G-SCOP [\[HB06\]](#page-170-0). Deux ordinateurs et un

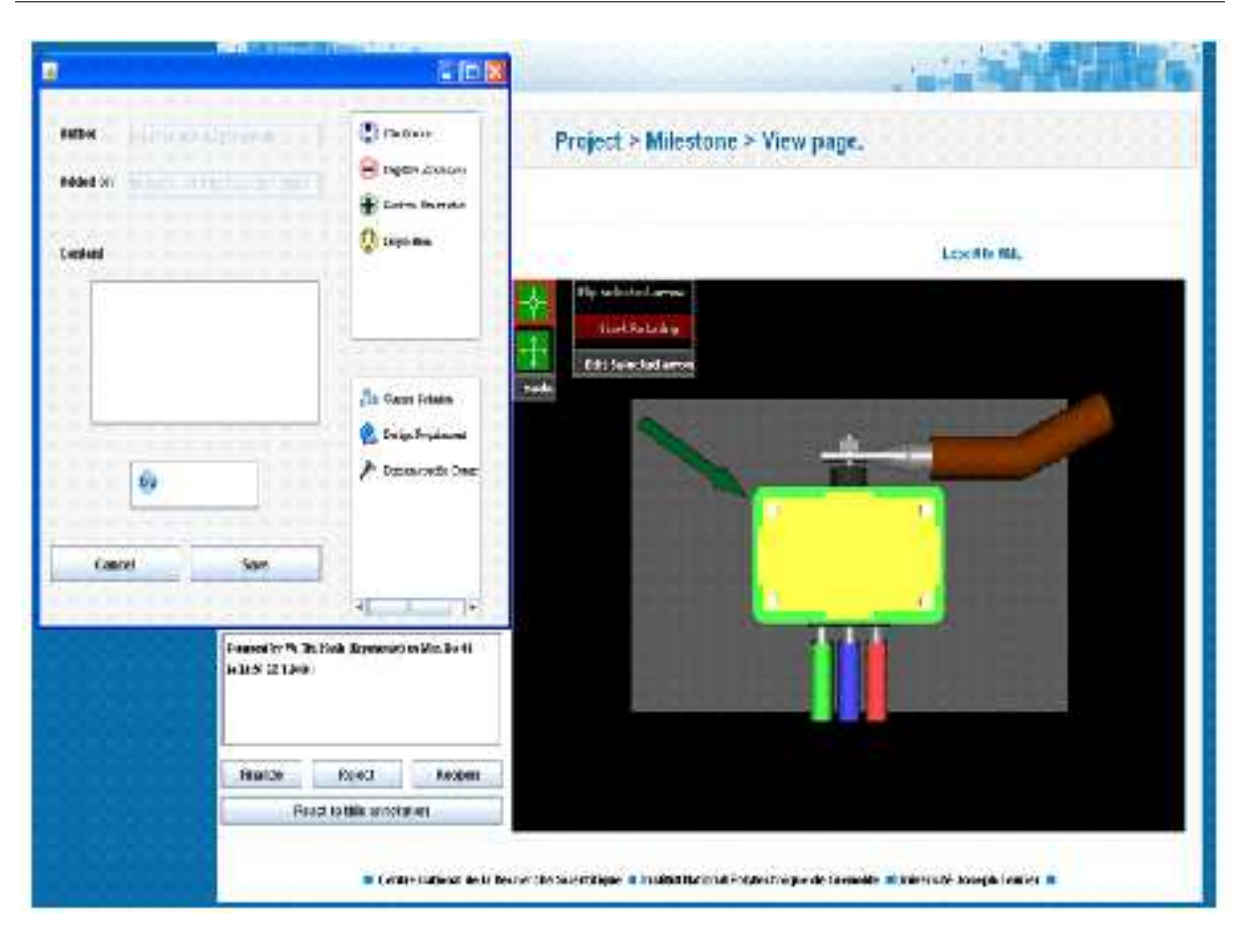

Chapitre 4. Des observation de conception collaborative

<span id="page-78-0"></span>FIGURE 4.3 – Utiliser des annotations 3D dans Annot'Action

vidéo-projecteur sont disponibles.

#### **4.2.5 Recueil de données de l'observation**

Pour notre objectif, nous notons toutes les activités de chaque concepteur étape par étape, et utilisons des enregistrements par caméra pour analyser les résultats *a posteriori*.

Le recueil est réalisé grâce à une prise de notes structurée selon les interventions de chaque participant et les actions qu'ils réalisent sur le logiciel : difficulté d'utilisation, proposition d'amélioration. . .

#### **4.2.6 Observations : Revue de conception**

D'un point de vue général, on constate qu'Annot'Action est fortement utilisé par les participants : l'écran qui présente l'objet sur Annot'Action est toujours partagé grâce au vidéoprojecteur, il permet de visualiser le modèle de l'instrument chirurgical annoté. Les participants de l'équipe de projet discutent, sur la base des problèmes répertoriés et des solutions proposées dans les annotations mises en place avant la réunion, ils évaluent collectivement ces solutions afin de dégager une proposition à retenir. Les participants décident finalement de retenir la deuxième solution proposée. Le concepteur change le statut d'une annotation vers 'fermée', tout en changeant celui de la première proposition 'rejetée', pour concrétiser la solution collective. Il note en outre sous forme de commentaire associé à l'annotation un court texte de justification de la décision prise. Les figures  $4.2$  et  $4.3$  montrent une situation des concepteurs utilisant les annotations 3D pour ce travail synchrone.

Dans le déroulement de la réunion, les observations conduisent à identifier quatre grandes activités, et les principaux outils mobilisés pour chacune d'elles :

- **(1).** *Description de l'interaction entre deux éléments du produit :* on constate que pour réaliser cette activité, les participants utilisent majoritairement le croquis via le papier et crayon.
- **(2).** *Proposition de solutions de dimensionnement :* dans ce cas, les participants utilisent tour à tour un logiciel de CAO pour simuler la solution mais aussi des croquis papiercrayon pour représenter l'objet.
- **(3).** *Validation des décisions :* quand les participants trouvent un consensus, ils valident leur solution en utilisant la fonctionnalité « Commentaire » d'Annot'Action (saisie d'un texte dans une fenêtre qui s'ouvre à la sélection d'une flèche d'annotation) et finalisent cette étape.
- **(4).** *Identification de problèmes de dimensionnement liés aux solutions envisagées :* ici, les outils utilisés par les participants sont les mêmes que ceux qui sont utilisés pour la proposition de solution. Cette utilisation est en général postérieure au type d'échanges précédent puisque c'est la solution proposée qui implique de nouveaux problèmes.

#### **4.2.7 Analyse et proposition complémentaire**

**Éléments d'analyse :** Ces observations montrent que grâce aux fonctionnalités d'Annot'Action, les participants d'une part peuvent construire des annotations 3D dans une structure qui représente l'historique du projet à travers les modifications successives du modèle CAO par l'ingénieur qui en a la charge. D'autre part, les fonctionnalités de changement d'état des annotations permettent de refléter les décisions prises pendant les phases synchrones du processus. Ainsi, il est possible de capturer l'information et son évolution de façon continue entre les phases synchrones et asynchrones.

Néanmoins, à travers la lecture des notes d'observateur, on identifie plusieurs types d'activités non supportées par ce logiciel et ses fonctionnalités. Dans la situation de revue de conception, les concepteurs ont parfois des difficultés pour comprendre certains détails de la représentation du produit, car ils ne disposent que de la vue 3D VRML simplifiée. Les fonctionnalités existantes de l'outil ne permettent pas de supporter des discussions collectives pendant les phases synchrones ou la constitution de compte-rendu de revue de projet. Ils se retournent alors vers le vrai modèle CAO SolidWorks pour éclaircir leurs difficultés, mais l'interactivité dans ce contexte est limitée par le fait que seul un des participants a la possibilité d'agir sur le logiciel CAO.

Nous avons observé aussi, à travers la lecture des vidéo enregistrées, un fort besoin des participants de dessiner pour décrire les problèmes, trouver des solutions et identifier de nouveaux problèmes. Nous identifions donc un certain nombre de voies d'amélioration, en particulier à travers la mise en évidence des difficultés de communication graphique des concepteurs dans des activités de communication synchrone. Nous en déduisons, comme nous l'avions évoqué dans le chapitre *I* ainsi que dans la section [2.2.2.2,](#page-43-0) l'importance de la manipulation de schémas dans un contexte de collaboration en ingénierie : le contexte de réunion synchrone ne permet pas à chaque participant de modifier en temps réel le modèle CAO, alors que quelques traits de crayon sur un support 2D (ici papier) permettent d'exprimer rapidement et efficacement une idée liée à un objet technique, et en outre chaque participant peut aisément abonder tour à tour par une participation active à la construction/modification du schéma.

Nous avons identifié aussi à travers nos observations un besoin éventuel de modifications concurrentes du modèle CAO ou des information dimensionnelles ou de structure du produit dans la phase asynchrone, puis de synchronisation dans le cours de la réunion. En effet, certains acteurs avaient fourni des propositions de modifications sous forme d'annotations sur le modèle partagé, mais ne pouvant pas les tester par une modification explicite du modèle CAO ne pouvaient pas valider formellement la faisabilité de certains aspects proposés.

**Proposition d'enrichissement de la démarche :** Ce dernier type d'observation conduit à envisager l'enrichissement de la démarche mise en œuvre avec Annot'Action, tout en trestant dans la même logique de travail métier asynchrone suivi de réunion de coordination.

La question de la synchronisation de modèles CAO modifiés de manière concurrente par différents acteurs, dans un processus itératif de phases asynchrones et synchrones, a été abordée par *[\[Sad08\]](#page-174-0)*. Il s'agit d'un problème complexe, et nous savons en outre que le modèle CAO n'est pas une représentation aisément manipulable, et encore moins modifiable, par tous les acteurs du processus. C'est d'ailleurs la raison pour laquelle le choix d'une représentation au format VRML a été fait dans la conception de l'environnement Annot'Action. Malheureusement cette représentation VRML manipulable par tous, n'est modifiable par aucun acteur, ce qui limite le déploiement des phases de travail asynchrones.

Une autre vue de la définition de l'état du produit en cours de conception, plus facilement partageable et manipulable par tout acteur métier, est le "modèle produit", qui regroupe naturellement la majeure partie des informations partagées concernant le produit à un instant donné. Pourrions-nous alors permettre à un acteur souhaitant proposer des modifications, de mobiliser pour cela sa vue du modèle produit ? Il y saisirait les informations concernant ces modifications, de nouvelles valeurs de paramètres, dimensionnels ou autres, la création de nouvelles pièces dans un assemblage, la suppression ou le remplacement d'autres pièces, etc. La réunion de synchronisation permettrait alors une comparaison des versions de modèles produits des différents acteurs impliqués et une négociation des éventuels conflits issus de ces nouvelles propositions.

## <span id="page-81-0"></span>**4.3 Séance collective d'innovation en temps limité : une observation de collaboration à distance**

#### **4.3.1 Contexte**

Cette observation concerne un projet mené dans le cadre du concours des « 24h de l'innovation» lors de la session 2008 [http ://www.24h.estia.fr/]. Notons que des projets d'autres sessions de ce même concours ont été observés, traitant bien entendu de produits différents mais ayant conduit à des résultats comparables en termes de communication et de collaboration. Nous citerons d'ailleurs, à la section [4.3.6.2](#page-89-0) un point particulier issu d'une autre de ces observations. Ce concours est organisé par l'École Supérieure des Technologies Industrielles Avancées (ESTIA) de Bidard (Région d'Aquitaine). Chaque équipe engagée reçoit un cahier des charges pour un produit innovant et dispose de 24 heures pour proposer une solution innovante. La solution proposée peut être illustrée par tout modèle de conception jusqu'à la réalisation de prototypes.

Dans ce concours, l'équipe observée travaille en mode distribué sur deux sites, le groupe principal inclut 8 personnes installées à Grenoble ( Région Rhône-Alpes) et un groupe de deux membres directement installés à l'Estia (pour la communication avec le personnel d'organisation et les échanges avec le client du projet).

Ici, nous avons naturellement choisi d'observer l'équipe constituée au laboratoire G-SCOP. Il s'agit d'un processus complet de la première étape de sélection du projet jusqu'à l'aboutissement du projet, avec comme résultat un produit qui est présenté sous la forme d'un prototype fabriqué dans les délais de la compétition. Cette situation a l'avantage de "concentrer" le déroulement de l'ensemble des phases de conception d'un produit, avec une représentation des différentes étapes de ce type de projet, et toutes les situations de travail associées, donc en particulier des situations de collaboration synchrone et asynchrone, et pour parties en co-présence et à distance. L'équipe a choisi un projet de sécurisation de VTT. Il s'agit de concevoir un antivol innovant intégré dans un vélo et permettant d'attacher le cadre à un point fixe (barrière, poteau...). Après deux rendez-vous avec les clients par téléphone, les exigences clients sur ce produit sont identifiées : il s'agit d'un nouvel antivol à intégrer sur une partie d'un vélo de type urbain. Il doit pouvoir s'accrocher à un point fixe, sécuriser le cadre ou la fourche, avoir une longue durée de vie (pas besoin de maintenance), un faible prix (de 30 à 50€), un poids de 800 à 1500 grammes.

#### **4.3.2 Type de collaboration**

Un premier groupe (G1-Conception), de huit concepteurs est localisé dans une salle de conception à Grenoble. L'aménagement de la salle est configuré pour faciliter les différents modes de travail des huit concepteurs : dans la zone centrale, un ordinateur connecté au vidéo-projecteur projette sur un tableau blanc mural. C'est une zone collaborative, dédiée à la discussion, à l'organisation de votes, à la présentation d'idées, à la préparation de présentations et de scénarios d'usage du produit. D'autres ordinateurs sont répartis dans la salle. Ils sont dédiés aux travaux individuels ou en sous-groupes des concepteurs : recherches de brevets, modélisations diverses, simulations, conception et préparation du prototype. Deux collaboratrices (G2-Cdc) sont localisées à Biarritz et ont pour rôle le dialogue avec les coordinateurs de la manifestation, et surtout le contact avec le client ayant proposé le thème d'étude. Enfin un groupe (G3-Prototype) est localisé dans un atelier à Grenoble avec pour objectif la réalisation du prototype.

#### **4.3.3 Rôles/tâches des participants**

Les dix étudiants impliqués dans ce projet ont des spécialités très variées et complémentaires : mécanique, génie industriel, science cognitive, ergonomie, production automatisée, économie du produit, conception centrée utilisateur, conception innovante d'outils chirurgicaux, règles environnementales, conception collaborative. Ils sont en outre originaires de plusieurs pays (France, Nigeria, Vietnam, Thaïlande, Bolivie, Irlande, Turkie). Cette équipe est donc de dimension multiculturelle, en termes de nationalité et de compétence technique.

#### **4.3.4 Logiciels et outils intermédiaires**

Le groupe G1-Conception dispose d'ordinateurs, de webcams, d'écouteurs, de microphones, de tablettes graphiques, d'un téléphone fixe, et d'un scanner. Le groupe G2-Cdc dispose de deux ordinateurs portables équipés d'une webcam, d'un casque avec microphone intégré, d'un appareil de photo numérique, et d'un téléphone portable, d'un téléphone fixe, et d'une salle (mise à disposition par l'organisateur du concours). Le groupe G1-Conception utilise des logiciels experts : CAO (SolidWorks, Pro/Engineer), outil d'aide à l'innovation (TechOptimizer), outil de brainstorming et de structuration d'idée (MindManager), une suite bureautique. La communication à distance est gérée par le logiciel Arel Spotlight (audio, vidéo, chat, tableau blanc, partage d'application), ainsi que par le mode Conférence de MindManager2002. Pour la fabrication d'un prototype, la mise à disposition de la nouvelle plateforme AIP-Primeca du site Dauphiné-Savoie [http ://genie-industriel.grenobleinp.fr /1196843995953/0/fiche\_article/.] permet d'envisager divers processus de fabrication, ainsi que l'utilisation du procédé de prototypage rapide par Stratoconception. Les concepteurs ont tous été formés à l'utilisation des logiciels de communication et aux méthodes de conception créative (brainstorming, méthode Triz, Théorie CK, etc.). On peut voir des catégories de ces outils et logiciels dans la table [4.1](#page-83-0)

#### **4.3.5 Recueil de données de l'observation**

Tous les processus de travail du groupe G1-Conception et les échanges entre les deux groupes sont enregistrés. L'enregistrement est effectué par trois caméras réparties dans la salle, et deux appareils photo numériques. Nous utilisons un système de mixage vidéo (QuadView) pour enregistrer en même temps deux écrans d'ordinateur (avec les communications sur Arel) et deux caméras (avec la possibilité de changer à volonté pendant

<span id="page-83-0"></span>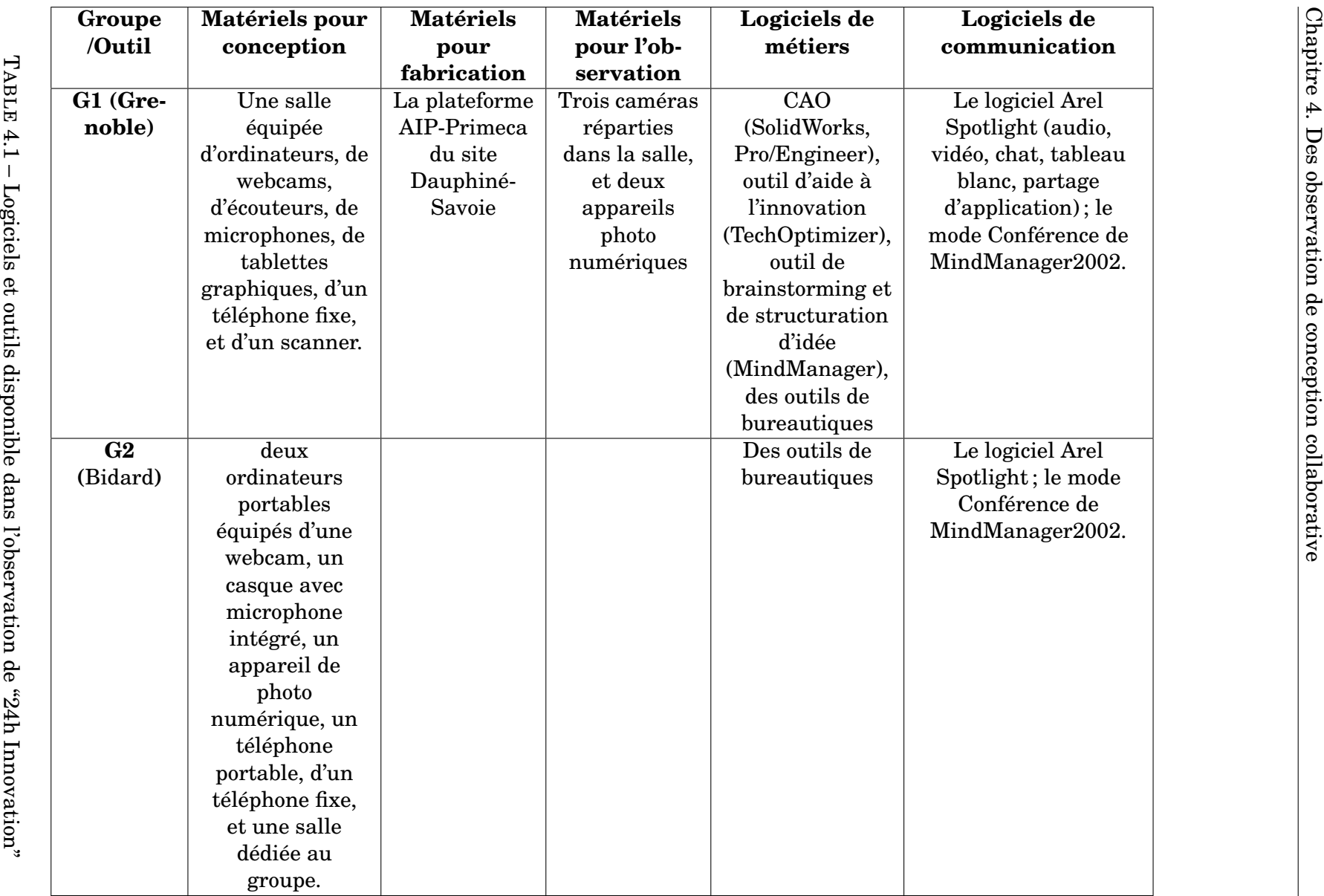

l'observation les écrans et flux vidéo enregistré). Les fichiers (modèles 3D, fichier de calcul en Excel, modèle prototype. . .) et les documents sur papier créés par les acteurs sont aussi conservés. Le corpus sur ce cas d'étude est donc relativement complet. Par ailleurs, les équipes doivent remplir un tableau de suivi de leurs activités, sous forme d'étapes du processus de conception, telles que : Organisation Planification-Projet, Organisation Planification-Tache, Analyse besoin, Concept, Solutions, Dimensionnement Calcul, Prototypage, Chiffrage, Autre. Il est aussi demandé d'ajouter pour chaque période d'une heure, des informations complémentaires concernant l'objet de l'activité principale menée, donc "sur quoi ?" elle opère (Produit global, Composant, Architecture, Aspect, Usage, etc.) et les "méthodes/outils" utilisés dans le cadre de l'activité (Brainstorming, Analyse, X-AO, Web, Croquis/esquisse papier, etc.). La conception d'un tel produit requiert plusieurs activités, et quelques activités doivent être répétées plusieurs fois : propositions de concepts, élaboration de solutions, réaliser le concept, gestion de projet. . .Et toutes les étapes nécessitent potentiellement la participation de tous les membres de l'équipe, par conséquent, la majeure partie du projet s'est déroulée de manière collaborative en local ou via les outils réseaux.

#### **4.3.6 Observations**

Une analyse de l'ensemble des activités sur les 24h du projet (voir la synthèse obtenue dans la table  $\overline{4.2}$  a permis de montrer que les principales étapes relatives à des échanges intenses d'informations techniques entre les concepteurs concernent les activités de propositions de concepts et d'élaboration de solutions. Nous constatons aussi que ce sont dans ces activités que le besoin d'outils de communication graphique se fait le plus ressentir, et que les difficultés de communication techniques apparaissent, liées aux limites actuelles de ces outils.

#### **4.3.6.1 Difficulté d'échange de l'informations techniques**

Dans ce projet, pour innover, chaque membre travaille individuellement, analyse les solutions existantes, et envisage de nouveaux types d'antivol, et des modes d'intégration sur le vélo. Chaque idée est exposée, l'équipe explique les principes techniques et justifie le côté innovant de l'idée. Lors de la formalisation des premières idées, les concepteurs utilisent des outils aussi simples que le crayon et le papier pour exprimer par des esquisses simples une partie du produit. Chaque acteur présente ensuite sa conception dans la zone centrale de la salle du groupe G1-Conception. La solution est discutée encore une fois autour de dessins pour mettre en évidence ses avantages et ses limites. Le tableau blanc est fortement utilisé dans cette phase de partage. Il s'agit d'un tableau blanc classique, non interactif, ce qui limite la communication avec le groupe G2-Cdc délocalisé à Biarritz. Le partage avec le groupe G2-Cdc est assuré via une webcam visant le tableau blanc dans certains cas, ou visant ce que l'un des participants essaie de montrer pour étayer ses explications et transmise via le système de vidéoconférence d'Arel. La qualité des images est très limitée car la

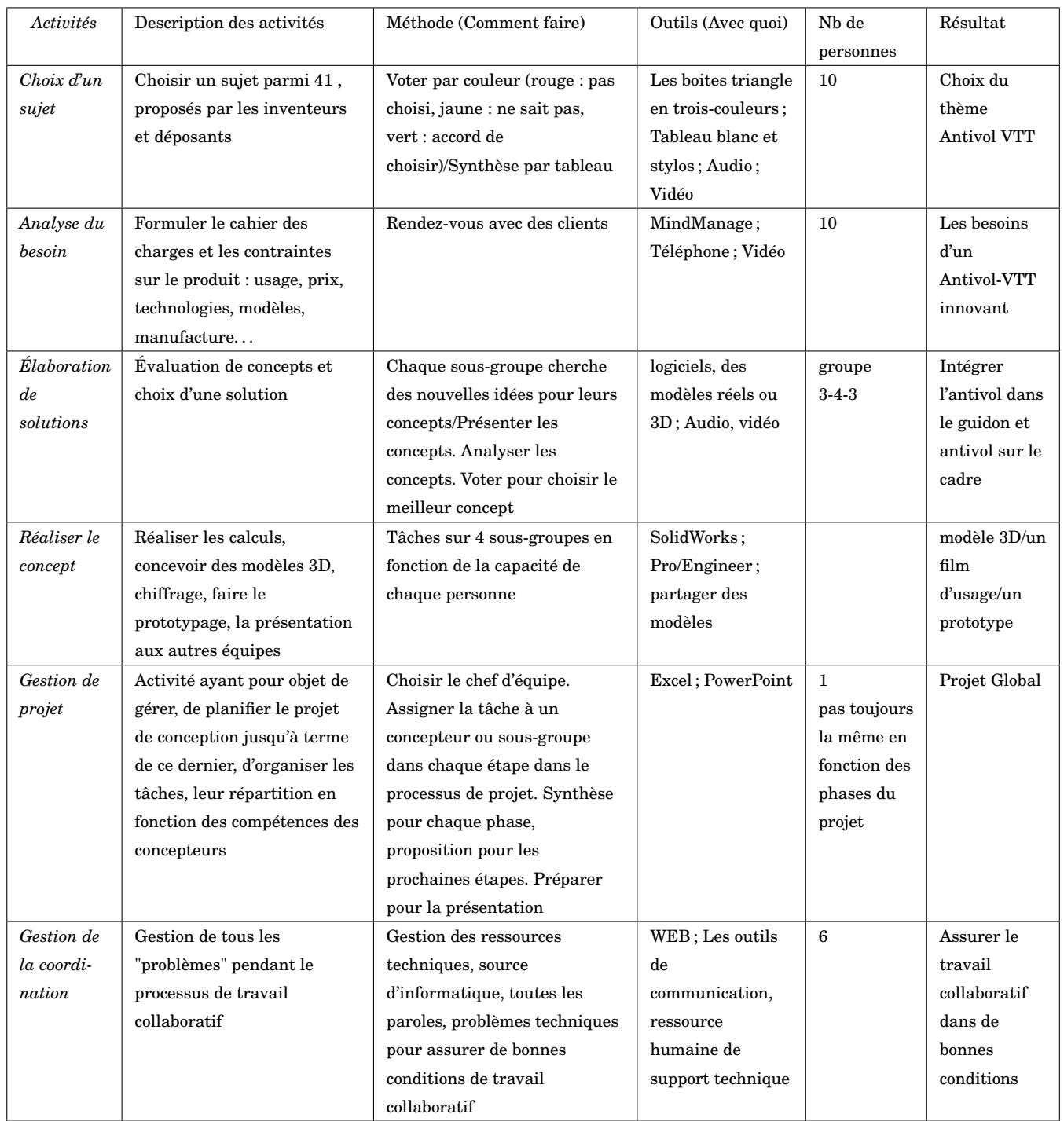

<span id="page-85-0"></span>TABLE 4.2 – Grille des activités observées pendant 24 heures pour l'équipe G-SCOP Nova

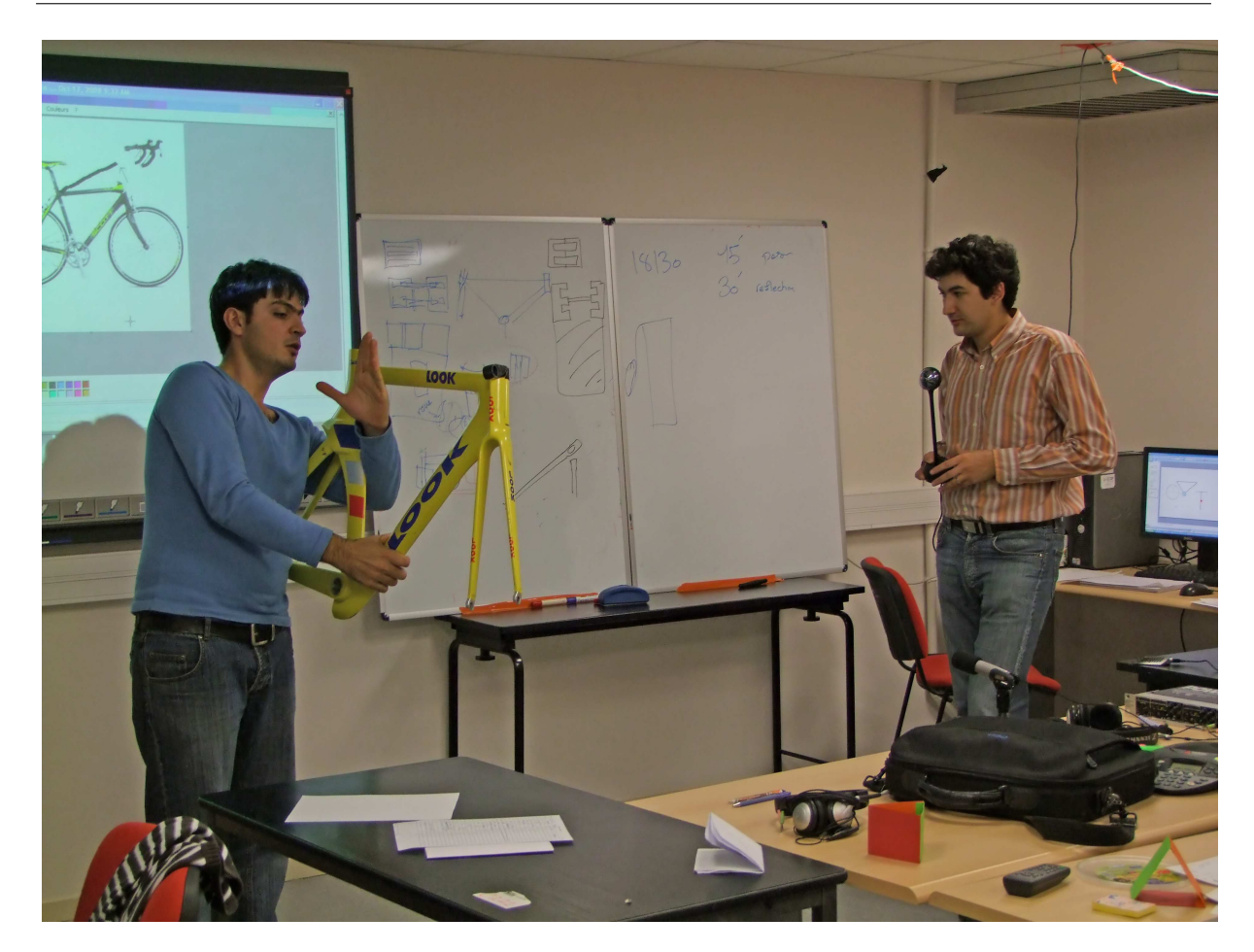

<span id="page-86-0"></span>FIGURE 4.4 – : Détournement de l'utilisation de la webcam dans le processus de travail avec un modèle réel

webcam n'a pas une résolution suffisante (640x480) et les positions de la webcam s'avèrent mal adaptées (voir la figure  $\overline{4.4}$ )

Cette difficulté apparaît également avec l'équipe G1-Conception à Grenoble. Lorsque l'équipe G2-Cdc présente ses idées de conception, elle ne peut partager que des images scannées des dessins ou des photos prises avec la webcam. Dans ce cadre, poser des questions, argumenter, ou simplement commenter des éléments de conceptions devient très compliqué, malgré les efforts d'explication des participants.

Les échanges sont clarifiés par l'usage d'outils de dessin (type PowerPoint comme la figure [4.6\)](#page-87-0) partagés via le tableau blanc d'Arel comme la figure [4.5.](#page-87-1) Les deux groupes partagent alors leurs représentations avec un niveau de résolution satisfaisant. A l'issue de cette étape trois solutions sont retenues. Le processus est alors réparti sur trois sous-groupes chargés de l'évaluation de chaque solution.

Ensuite, chaque sous groupe rend compte de ses analyses à l'ensemble des collaborateurs. Ils disposent de supports de représentation un peu mieux structurés et les échanges s'avèrent plus aisés dans cette phase : les schémas sont de plus en plus spécifiques, clairs et précis. Par l'observation des dessins développés à chaque étape, on constate également une augmentation de créativité par combinaison d'idées issues des réflexions précédentes. Toutefois, l'explication de détails relatifs au vélo réel demeure hasardeuse. Les acteurs du

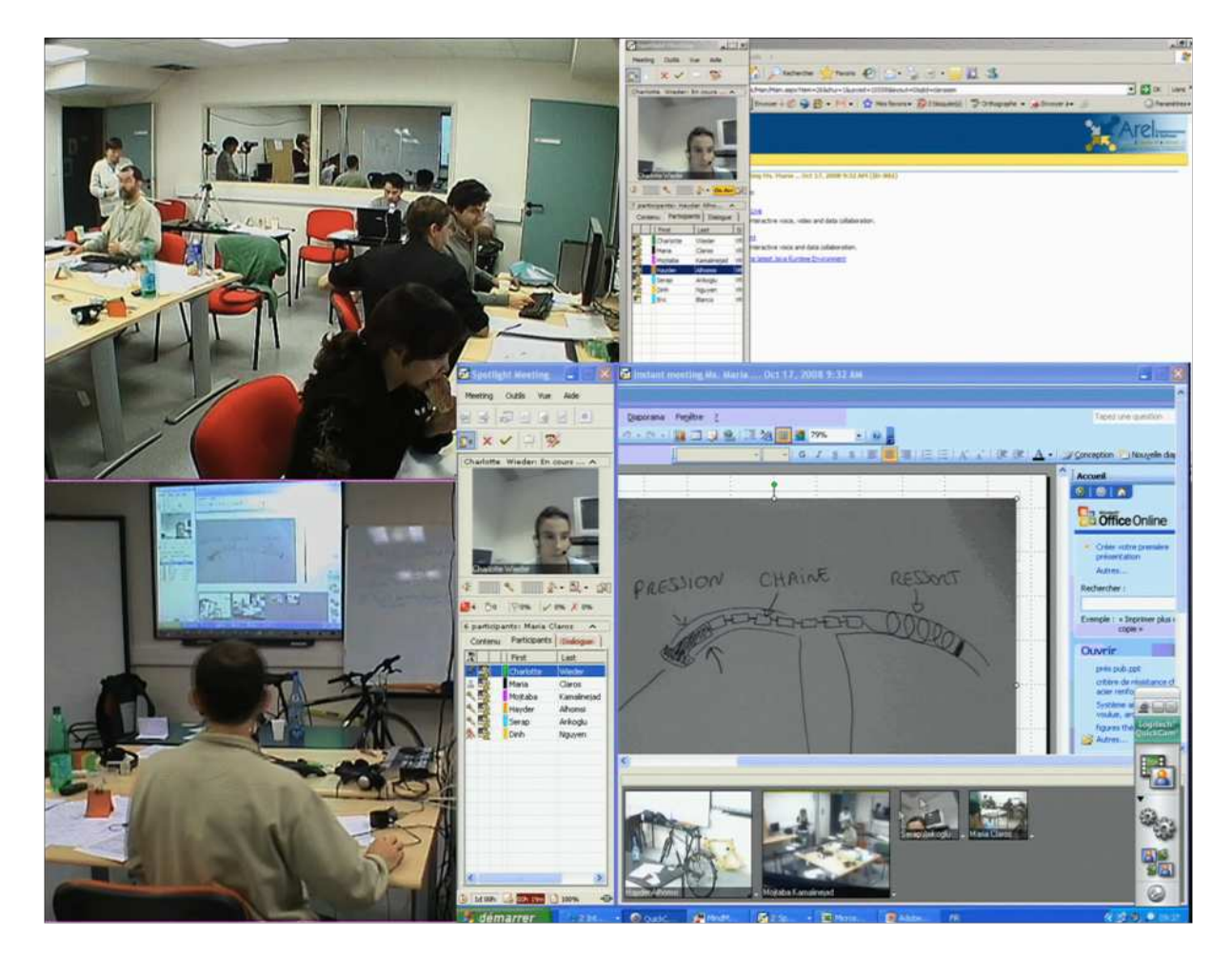

FIGURE 4.5 – : Capture des écrans et caméras dans le processus de travail avec les croquis

<span id="page-87-1"></span>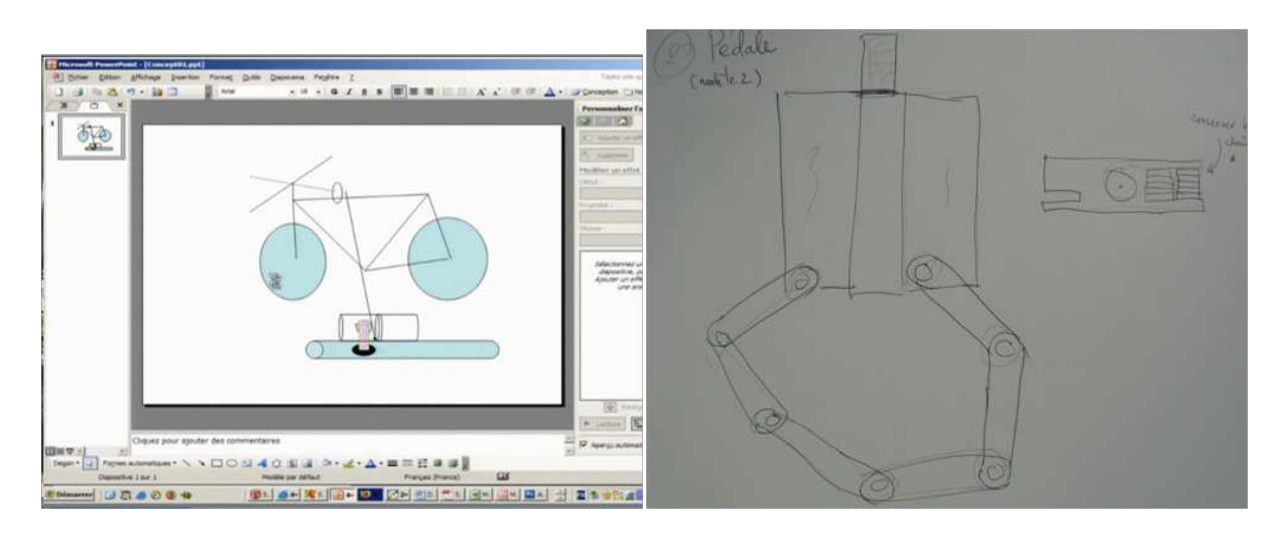

<span id="page-87-0"></span>FIGURE 4.6 – Les croquis de l'échange : (a) avec le guidon, (b) avec la pédale

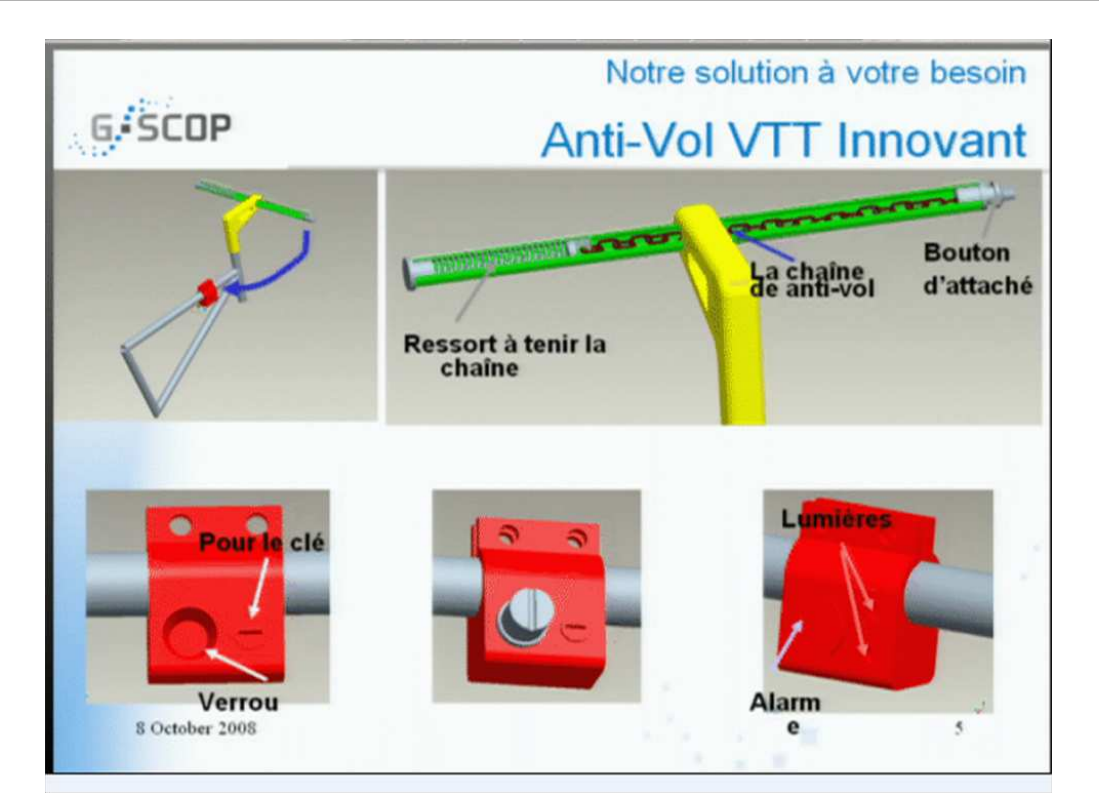

<span id="page-88-0"></span>FIGURE 4.7 – : Utilisation de captures d'écrans dans le processus de travail avec un modèle 3D

groupe G1-Conception ne comprennent pas ceux du groupe G2-Cdc lors de discussions sur les détails d'implantation sur le vélo. Ce problème est dû à la qualité des images de webcam transmises par Arel, et encore une fois aux difficultés de placement de la caméra. Expliquer un concept ou une difficulté technique, poser des questions, ou ajouter des commentaires sur un point particulier devient très difficile. Ils reviennent donc régulièrement à l'utilisation de schémas papier scannés (figure [4.6\(](#page-87-0)b)), les fonctions de dessin de PowerPoint ou du tableau blanc d'Arel (figure [4.6\)](#page-87-0) ou encore des copies d'écrans issues de modélisations 3D  $(figure 4.7(a))$  $(figure 4.7(a))$  $(figure 4.7(a))$ .

Comme le produit étudié est par nature assez familier, tous les membres du groupe connaissent les détails de son environnement : la bicyclette, le cadre, le guidon, les pédales ... Malgré cela d'autres difficultés comme le choix de la langue de travail freine certains dans leur coopération. Un des sous-groupes rencontre des difficultés de langue et, malgré des solutions originales et pertinentes, il n'est pas convaincant. Cela conduit ce sous-groupe à persister dans l'étude d'une solution alors que les autres participants ont convenu de retenir une solution différente. Au final cette dernière solution s'impose sans qu'un consensus n'ait été clairement établi. Par ailleurs, le manque d'interopérabilité entre outils métier (Solid-Works et Pro/Engineer) introduit aussi des problèmes de communication. Simultanément deux logiciels CAO concurrents sont utilisés par deux experts du groupe. Les pièces issues de SolidWorks et de Pro-Engineer ne sont pas assemblables et certains paramètres d'un modèle formalisés sont reproduits manuellement sur l'autre solution. Même si cette manipulation est simple et classique, le temps passé à ce transfert de paramètres est trop long

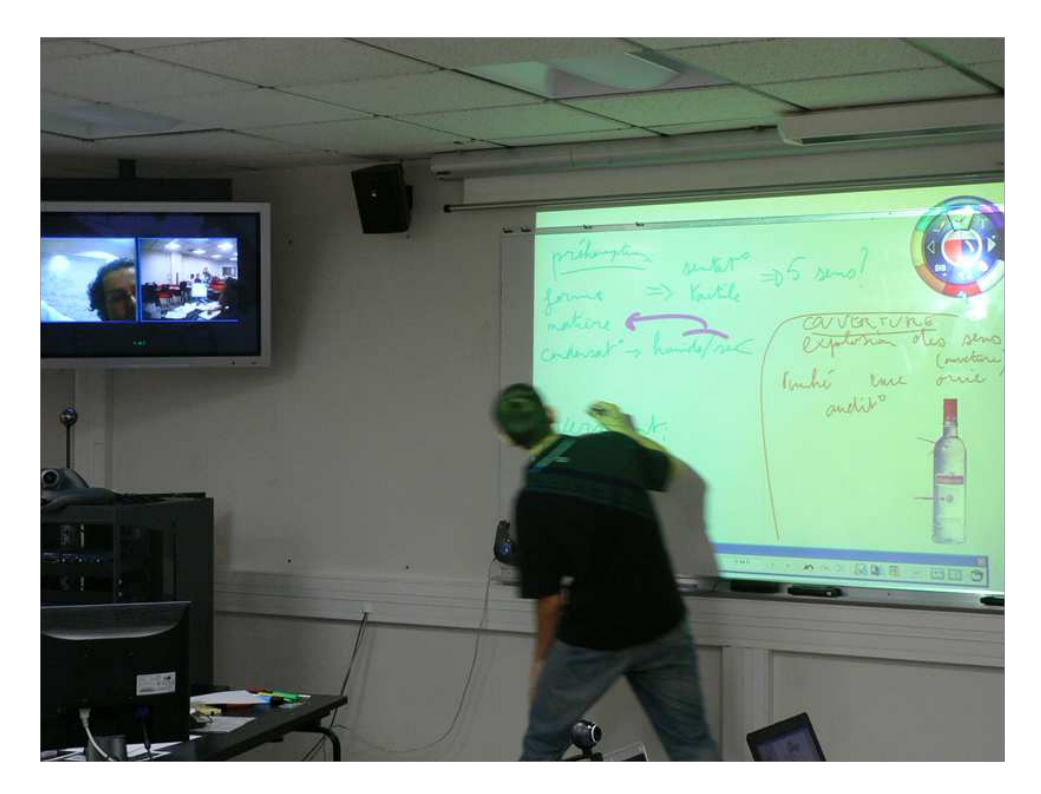

FIGURE 4.8 – Partage des informations par tableau blanc numérique partagé interactif

<span id="page-89-1"></span>compte tenu de la contrainte de temps du projet (limité à 24h).

#### <span id="page-89-0"></span>**4.3.6.2 Quelques observations similaires**

De façon similaire, lors d'une autre session de ce même concours "24h de l'innovation" où cette fois deux équipes différentes étaient investies et observées entre Grenoble et Bidard, nous observons le même problème concernant le partage des informations lors des communications à distance, alors que les deux équipes utilisent cette fois le tableau blanc interactif sur Grenoble et le logiciel de partage d'application pour diffuser leurs travaux vers le site de Bidard. Dans la figure [4.8](#page-89-1) le premier groupe partage le concept et des idées via des notes textuelles ou des annotations d'images grâce à un tableau numérique interactif, associé à un vidéo-projecteur, tandis que le deuxième groupe partage des informations techniques par des croquis effectués sur un tableau blanc classique, grâce à un système d'acquisition numérique similaire mais sans vidéo-projecteur (figur[e4.9\)](#page-90-0).

Nous observons à ces occasions que, nombre de difficultés pendant la conception collaborative à distance viennent des environnements supports de la communication technique. Il manque des fonctions pour faciliter la manipulation de dessins, ou des représentations interactives pour expliquer un concept ou une difficulté technique, poser des questions, ou ajouter des commentaires. De plus des acteurs de l'équipe ont des difficultés pour l'échange des informations entre différents outils métier. Ces problèmes nuisent à l'efficacité dans le processus de conception collaborative.

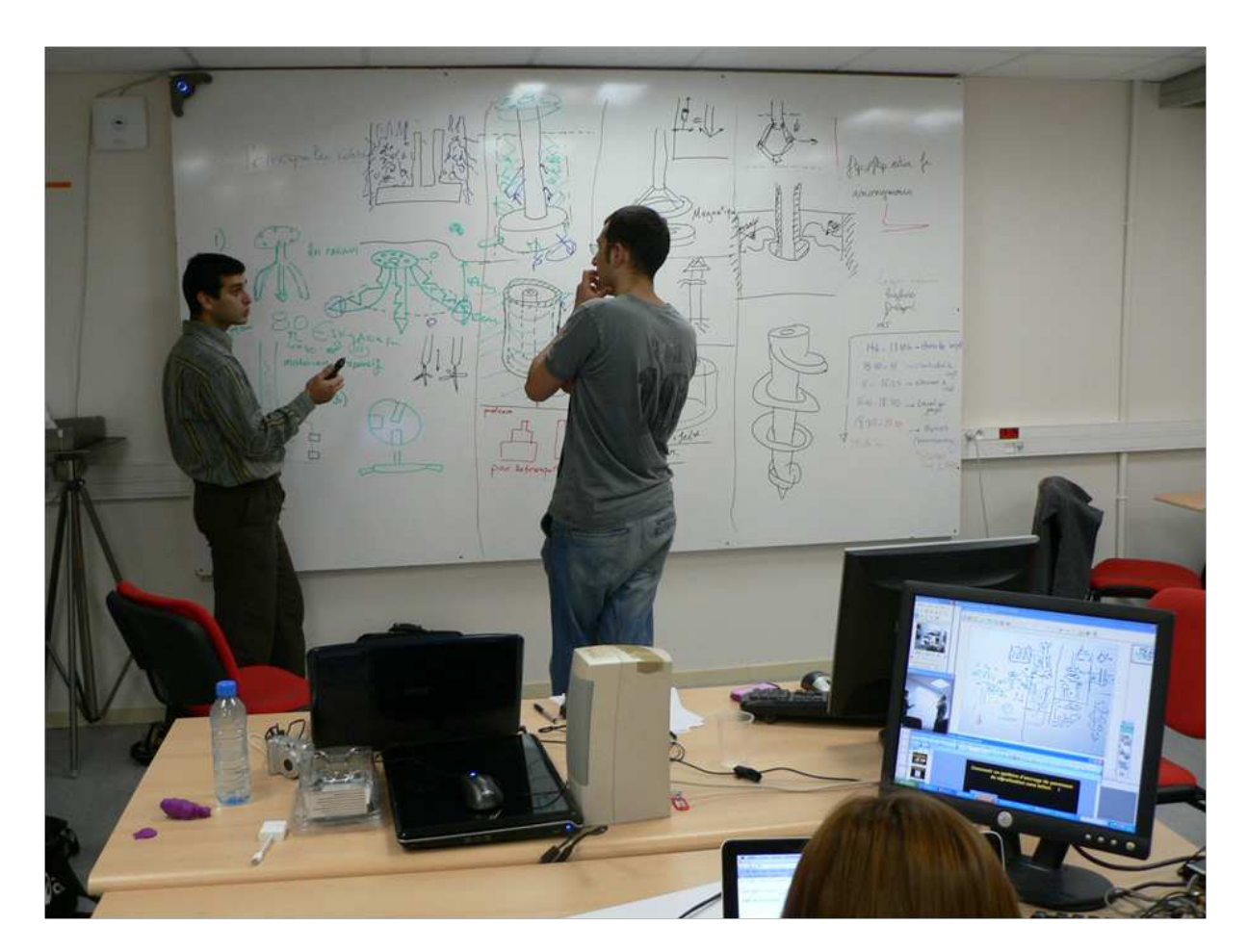

<span id="page-90-0"></span>FIGURE 4.9 – Partage des informations par des croquis grâce système d'acquisition pour tableau blanc classique

### **4.4 Discussion**

Dans cette phase, nous concentrons l'analyse sur les difficultés d'interactions (interaction sociale, discussion, production et partage d'idées en temps réel, ...) rencontrées par des concepteurs en collaboration synchrone à distance. Certaines étapes (Planification-Projet, Organisation Planification, Concept, Solutions) exigent des conditions particulières pour un travail collaboratif :

 $-$  la conscience de groupe  $(1.1.1.2.3)$ 

– la synchronisation cognitive  $(1.1.1.2.2)$ 

– la création d'un référentiel opératif commun [\(1.1.1.2.1\)](#page-15-0).

L'efficacité des logiciels pour le travail collaboratif à distance dépend de la présence et de la capacité de supporter ces trois éléments. Selon les thèmes abordés dans la discussion, nous notons bien entendu l'importance des canaux de communication audio et vidéo pour développer la conscience de groupe et la synchronisation cognitive, mais dans le cadre d'un échange technique en ingénierie de produit, nous notons aussi l'importance primordiale de la communication graphique pour la synchronisation cognitive et la création d'un référentiel commun. Les échanges graphiques sont utilisés par les concepteurs pour le partage et l'explicitation d'idées et d'informations, comme pour la proposition de solutions ou le développement de dialogues argumentatifs. Comment développer en effet les propositions d'idées et de solutions, ainsi que les logiques argumentatives techniques que l'on a pu constater dans la situation illustrée sur la figure  $4.9$  sans le support d'un échange graphique fluide et efficace ? Par « fluide et efficace », nous entendons qu'il s'agit d'obtenir une expression graphique aisée, rapide et aussi naturelle que possible, non contraignante pour les acteurs, leur permettant une expression d'idées avec une dynamique s'approchant de celle qu'ils pourraient avoir autour d'un espace de type « paperboard » par exemple. Ceci nous conduit à proposer des améliorations pour les environnements collaboratifs à distance en intégrant des fonctions d'échange et d'édition graphique. Par ailleurs, l'analyse des deux observations du niveau macroscopique nous permet de conclure que la distribution d'activités dans les situations distribuée ou colocalisée peuvent être similaires. Même si, nous venons de le voir, des améliorations d'efficacité peuvent être espérées sur certains aspects, la distance ne semble pas affecter le processus de conception lui-même. La synchronisation cognitive est l'activité la plus substantielle par rapport aux autres catégories.

Sur la base d'une catégorisation des activités proposée par les organisateurs, et que nous avons contribué à enrichir en amont de la compétition, les différentes équipes devaient renseigner de manière macroscopique, heure par heure, leurs activités. Le tableau  $\overline{4.3}$  visualise la distribution des activités de l'équipe observée, pendant les 24h (le temps réel de travail de l'équipe est de 16 heures, et le temps de repos est de 5h heures et 3 heures sont réservées pour présenter ou écouter les autres présenter). Nous pouvons aussi voir le résultat final présenté par la figure  $\overline{4.10}$ , plus de 50% du temps est concentré sur des activités comme Proposition de concepts, Élaboration de solutions et Réalisation de concept, qui sont des activités pour lesquelles, s'agissant d'activités dont le résultat doit être consensuel, la synchronisation cognitive est primordiale. La gestion de projet est importante dans

| Heures/            | $\mathbf{1}$ | $\mathbf{2}$ | 3            | 4            | $\overline{5}$ | 6            | 7            | 8           | 9            | 10           | 12          | 13          | 18           | 19          | 20          | 21          | $\%$  |
|--------------------|--------------|--------------|--------------|--------------|----------------|--------------|--------------|-------------|--------------|--------------|-------------|-------------|--------------|-------------|-------------|-------------|-------|
| Activités          |              |              |              |              |                |              |              |             |              |              |             |             |              |             |             |             |       |
| Choix d'un         | $\mathbf x$  |              |              |              |                |              |              |             |              |              |             |             |              |             |             |             | $3\%$ |
| sujet              |              |              |              |              |                |              |              |             |              |              |             |             |              |             |             |             |       |
| Analyse du         |              | $\mathbf x$  | $\mathbf x$  | $\mathbf{x}$ |                |              |              |             | $\mathbf x$  |              |             |             |              |             |             |             | 12%   |
| besoin             |              |              |              |              |                |              |              |             |              |              |             |             |              |             |             |             |       |
| Proposition        |              |              | $\mathbf{x}$ | $\mathbf{x}$ | $\mathbf{x}$   | $\mathbf{x}$ | $\mathbf{x}$ |             |              |              |             |             |              |             |             |             | 15%   |
| de concepts        |              |              |              |              |                |              |              |             |              |              |             |             |              |             |             |             |       |
| <b>Élaboration</b> |              |              |              |              |                |              |              | $\mathbf X$ | $\mathbf X$  | $\mathbf x$  |             |             | $\mathbf{x}$ | $\mathbf X$ |             |             | 15%   |
| de solutions       |              |              |              |              |                |              |              |             |              |              |             |             |              |             |             |             |       |
| Réalisation        |              |              |              |              |                |              |              | $\mathbf x$ | $\mathbf X$  | $\mathbf X$  |             | $\mathbf X$ | $\mathbf X$  | $\mathbf X$ | $\mathbf x$ |             | 21%   |
| le concept         |              |              |              |              |                |              |              |             |              |              |             |             |              |             |             |             |       |
| Gestion de         |              |              |              |              | $\mathbf x$    |              |              |             | $\mathbf{x}$ | $\mathbf{x}$ |             |             | $\mathbf{x}$ |             |             |             | 12%   |
| projet             |              |              |              |              |                |              |              |             |              |              |             |             |              |             |             |             |       |
| Gestion de la      |              |              |              |              | $\mathbf x$    |              |              |             |              |              | $\mathbf x$ | $\mathbf x$ |              |             |             |             | $9\%$ |
| coordination       |              |              |              |              |                |              |              |             |              |              |             |             |              |             |             |             |       |
| Prototypage        |              |              |              |              |                |              |              |             |              |              |             |             | $\mathbf x$  |             | $\mathbf x$ | $\mathbf x$ | 12%   |
|                    |              |              |              |              |                |              |              |             |              |              |             |             |              |             |             |             | 100%  |

<span id="page-92-0"></span>TABLE 4.3 – La distribution des activités sur 24h

les deux situations mais particulièrement dans la situation à distance. Ce type d'activités est important au début et à la fin du projet de conception. Ceci nous indique que les acteurs ont besoin de répartir les tâches et de se coordonner pour mener à bien le travail. D'ailleurs l'organisation du dossier final pour le client demande plus d'efforts dans la situation distribuée que dans la situation colocalisée.

L'étude bibliographique exposée au chapitre  $\boxed{2}$ , et en particulier à la section  $\boxed{2.2.2.4}$ , nous permettent de remarquer qu'aucun support spécifique d'annotation n'était disponible dans le cadre de ces activités d'innovation collaborative à distance. L'observation par exemple de la situation présentée en figure [4.9](#page-90-0) montre que des annotations ont été utilisées à plusieurs reprises dans l'échange autour de ce tableau, mais en grande majorité des annotations de type déictique [\[GS09\]](#page-169-1). Les éléments graphiques constituant ces annotations n'ont généralement de sens possible que dans le cours de la discussion, et aucune trace ne peut en être conservée. Comme nous le verrons au chapitre  $\overline{5}$ , un outil de saisie rapide d'éléments de justification sous forme de contenu synthétique associé à une annotation sur un tableau partagé tel que celui-ci, permettrait de conserver une trace d'éléments de dialogue potentiellement importants pour le processus de conception.

## **4.5 Conclusion**

Deux observations de tâches de conception collaborative ont été conduites en distinguant des activités de conception en présentiel et à distance. Dans notre travail ces observations réalisent l'étude descriptive I de la DRM [3.2.2,](#page-58-0)Elles répondent d'une certaine manière aux critères de succès de cette étape. En utilisant des observations et analyses des activités de conception, nous tentons de mieux comprendre les activités de synchronisation cognitive

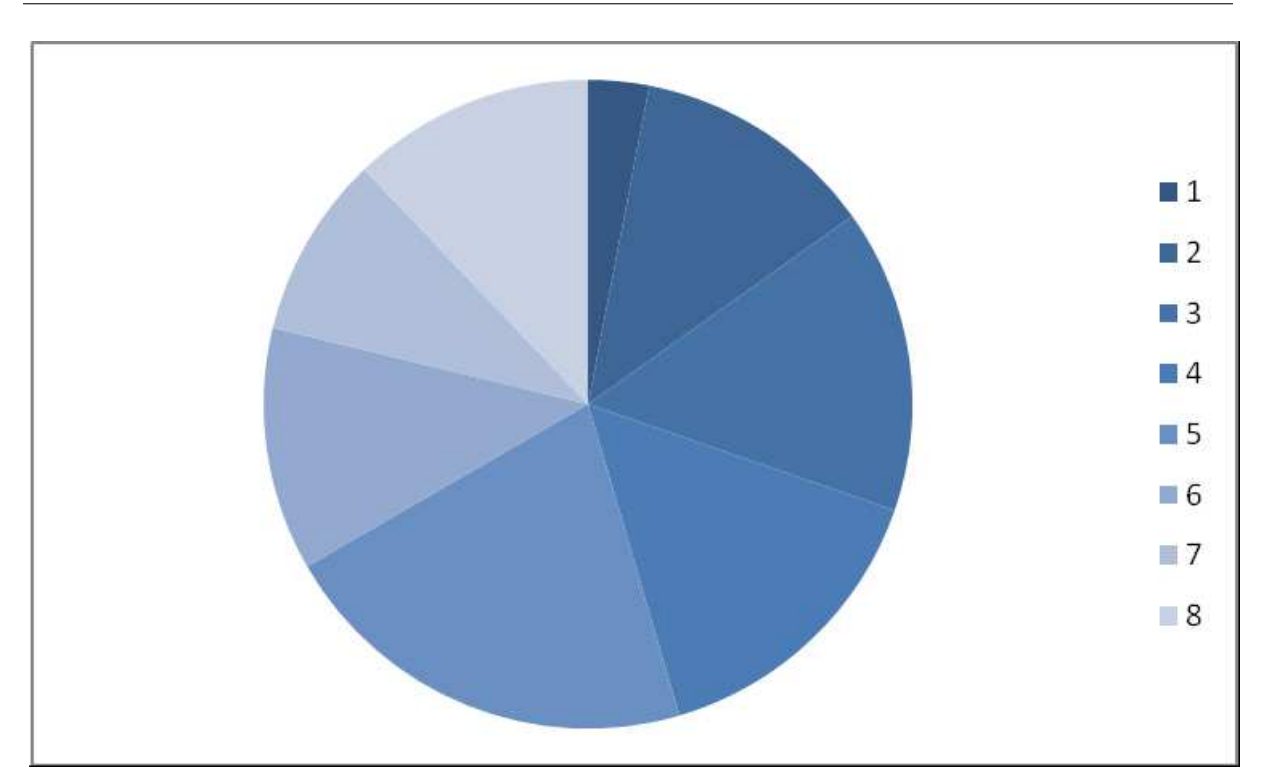

<span id="page-93-0"></span>FIGURE 4.10 – La distribution des activités sur 24h

entre individus pendant ces travaux collaboratifs, et avons mis en évidence des difficultés de communication graphique des concepteurs dans des activités de collaboration synchrone à distance. Nous avons également pu identifier divers types d'informations qui doivent transiter dans cette alternance d'activités synchrones et asynchrones, ce qui nous conduit aux propositions exposées dans le chapitre suivant.

## <span id="page-94-0"></span>**Chapitre 5**

# **DES PROPOSITIONS POUR LE SUPPORT DE LA COMMUNICATION TECHNIQUE DANS LE PROCESSUS DE CONCEPTION COLLABORATIVE**

#### **Introduction**

Ce chapitre propose de nouvelles spécifications pour assurer l'efficacité d'un travail collaboratif synchrone, dans le cadre d'un processus présentant une alternance entre phases de travail asynchrone et synchrone. L'environnement de travail doit intégrer des outils supportant les deux types de phases synchrones et asynchrones, et leurs interactions.

#### <span id="page-94-1"></span>**5.1 Recherche des fonctionnalités pertinentes pour la situation ciblée**

Nous utilisons les résultats des observations présentées au chapitre  $\overline{4}$  et la méthode d'analyse en pyramide présentée à la section [3.2.3](#page-64-0) pour proposer des nouvelles fonctionnalités adaptées aux besoins de conception collaborative.

Dans le cadre de la démarche d'analyse en pyramide, la situation envisagée de revue de projet autour des évolutions du modèle produit par les acteurs de métiers différents et le regard sur la relation "Situation-Activités" permet d'identifier les activités menées dans cette situation particulière :

- La mise en œuvre d'un modèle produit pour organiser des informations à partager dans la phase asynchrone
- La communication technique en phase synchrone pour faciliter la négociation nécessaire à la résolution des conflits potentiels. Il s'agit de supporter : 1) la communication graphique. 2) la synchronisation cognitive.

– L'intégration des fonctions pour partager les résultats de travaux asynchrones lors d'une phase synchrone. Cela se traduit par la fusion de modèles produit dans l'environnement du tableau blanc partagé.

Un regard sur la liaison "Activités-Espaces fonctionnels" nous permet de cibler comme espaces principalement mobilisés dans ces activités :

- l'espace de communication, qui permet l'échange de points de vues, et la négociation dans la résolution des conflits ;
- l'espace de coopération qui permet la co-construction des solutions communes ;
- dans une moindre mesure l'espace métier dans lequel chaque acteur doit pouvoir travailler sur ses propres critères et contraintes.

Le lien "Situation-Espaces fonctionnels" se déduit naturellement des deux liens précédents.

Le lien "Espaces fonctionnels-Fonctionnalités" a été proposé de manière synthétique dans le tableau [3.3,](#page-68-0) où Méchekour considère que le Tableau Blanc Partagé peut être impliqué dans les espaces de communication et de coopération. Nous considèrerons pour notre part que, compte tenu de l'une de nos propositions qui est l'ajout d'une fonctionnalité d'accès au modèle produit en mode asynchrone, le TBP pourra aussi être associé à l'espace fonctionnel " Métier " (tableau [5.1\)](#page-96-0). Notons aussi que ce tableau regroupe sous le terme « Fonctionnalité » des éléments de divers niveaux, et que « Tableau blanc partagé » peut être considéré ici comme un ensemble de fonctionnalités permettant la communication graphique, alors que « Annotation » ou « Pointeur distant » sont des fonctionnalités elles-mêmes disponibles dans l'outil « Tableau blanc partagé ».

D'autre part, le tableau  $\overline{5.2}$  met en évidence les principales fonctionnalités du tableau blanc partagé sur lesquelles nous faisons des propositions d'ajout ou d'amélioration. Il est à noter enfin que nous considérons aussi que le pointeur distant devrait pouvoir être utile dans l'espace de communication, ce que Mechekour avait omis.

Dans la suite de ce document, nous allons organiser nos propositions selon trois catégories : 1) des nouvelles fonctionnalités pour le Tableau blanc partagé, 2) mise en œuvre d'un modèle de produit simplifié, 3) l'intégration des deux phases de travail collaboratif : synchrone et asynchrone.

## **5.2 Le mécanisme de connexion de tableau blanc partagé (TBP) pour la conception collaborative**

Le TBP fait partie d'une application appelée " DREW " (Dialogical Reasoning Educational Web tool) (http ://drew.emse.fr/), qui est un environnement informatisé d'apprentissage humain collaboratif, développé dans le cadre du projet européen SCALE (Internet- Based intelligent tool for Supporting Collaborative Argumentation and Learning) (http ://www.euroscale.net/). Il permet aux utilisateurs de communiquer en temps réel sur Internet, en utilisant un ensemble d'outils tels que les fenêtres de "chat", les "éditeurs de texte partagé", "tableau blanc" et "Delta Design". DREW offre des salles virtuelles séparée, où des groupes d'utilisateurs peuvent travailler ensemble [\[CGJ02\]](#page-167-0) .

| Fonctionnalité             | Communication | Coopération | Coordination | Métier      |
|----------------------------|---------------|-------------|--------------|-------------|
| de collaboration           |               |             |              |             |
| <b>Communication Audio</b> | X             | X           | X            |             |
| Communication vidéo        | $\mathbf X$   | X           | X            |             |
| Messagerie instantané      | X             | X           | X            |             |
| <b>Tableau blanc</b>       | $\mathbf X$   | $\mathbf X$ |              | $\mathbf X$ |
| partagé                    |               |             |              |             |
| Transfert de fichiers      | $\mathbf X$   | X           |              |             |
| Partage d'application      | X             | X           |              |             |
| Partage de bureau          | $\mathbf X$   | $\mathbf X$ |              |             |
| Visualisation de modèle    | X             | X           |              | X           |
| 3D                         |               |             |              |             |
| Vote                       | $\mathbf X$   |             | X            |             |
| Partage de la              | $\mathbf X$   |             |              |             |
| navigation sur Internet    |               |             |              |             |
| Diffusion (broadcast,      | $\mathbf X$   |             |              |             |
| streaming)                 |               |             |              |             |
| Annotation                 |               | X           |              | X           |
| Capture                    |               | X           |              | X           |
| Traçabilité                |               | X           |              | X           |
| Pointeur distant           |               | $\mathbf X$ |              |             |

<span id="page-96-0"></span>TABLE 5.1 – Lien entre espaces et fonctionnalités

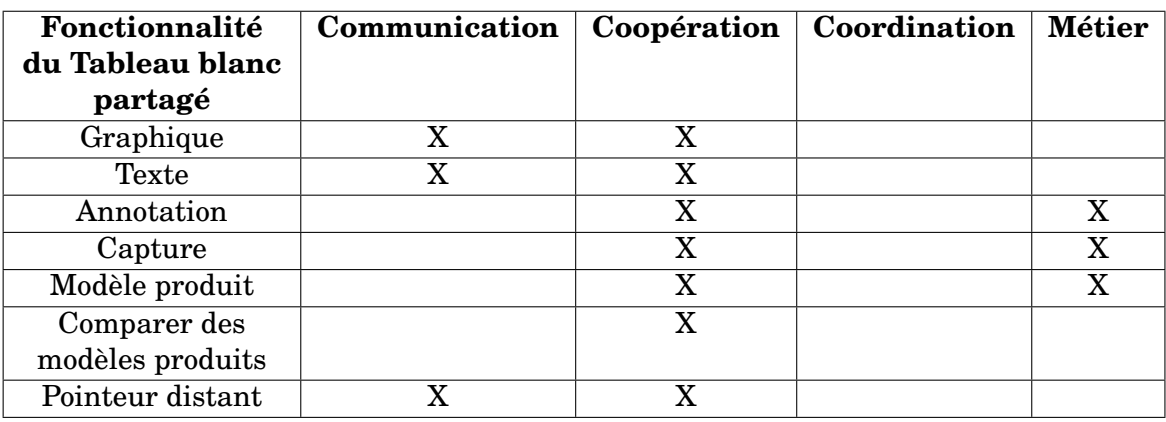

<span id="page-96-1"></span>TABLE 5.2 – Les principales fonctionnalités du nouveau tableau blanc partagé

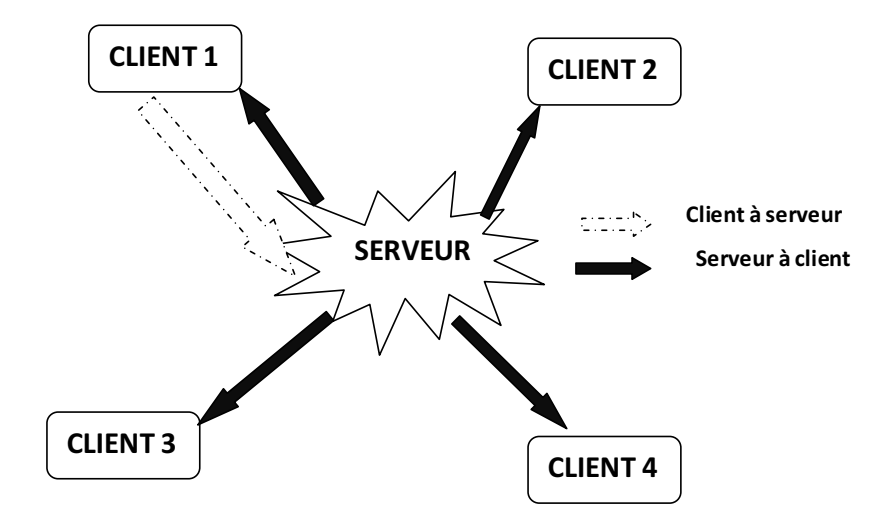

<span id="page-97-0"></span>FIGURE 5.1 – L'architecture Client/Serveur du Tableau blanc partagé

L'utilisation de DREW est basée sur une architecture Client/serveur (la figure [5.1\)](#page-97-0), où chaque client établit une connexion au serveur web.

L'environnement de TBP "SWHIFT" a été développée comme une application particulière dans DREW. La communication dans le TBP s'appuie donc sur cette architecture client/serveur. Le client envoie un message XML au Serveur pour chaque évènement, le serveur traite l'information et envoie à tous les clients les instructions nécessaires à la propagation de cet évènement.

La base de l'interface graphique de SWHIFT est issue d'un projet d'élèves [\[Vec11\]](#page-176-0) du DEUG MIAS de l'ENSIMAG à Grenoble, publié sous licence GPL. Il a été progressivement enrichi de multiples fonctionnalités graphiques et de modifications ergonomiques en parallèle de son intégration dans l'environnement DREW qui l'a rendu "collaboratif".

## **5.3 Des nouvelles fonctionnalités pour le TBP**

Un des Critères de Succès proposé au chapitre [3](#page-53-0) sera l'obtention d'un environnement collaboratif enrichi par rapport aux environnements disponibles actuellement, et permettant de faciliter la compréhension mutuelle et la synchronisation cognitive des concepteurs. Pour réaliser cet objectif, nous utilisons les résultats résumé dans la section  $\overline{5.1}$  et les résultats des observations, pour proposer de nouvelles fonctionnalités graphiques.

Selon Nielsen **Nie93**, le concept de TBP est un outil fondamental pour supporter l'échange des informations lors de communication à distance. Il permet aux utilisateurs d'atteindre un niveau raisonnable d'expression de leur expertise dans des temps adaptés. Cependant, les fonctionnalités du TBP demeurent trop pauvres, pour pouvoir réellement supporter de façon efficace la collaboration dans le contexte visé (la figure [5.2](#page-98-0) montre deux exemples de TBP dans NetMeeting et dans Arel, ils supportent des fonctions pour créer et modifier des graphiques très simples (segment, textes, rectangles, etc...) les fonctions sont très limitées (dessin simple...), générales (non adaptées aux besoins des utilisateurs, expression

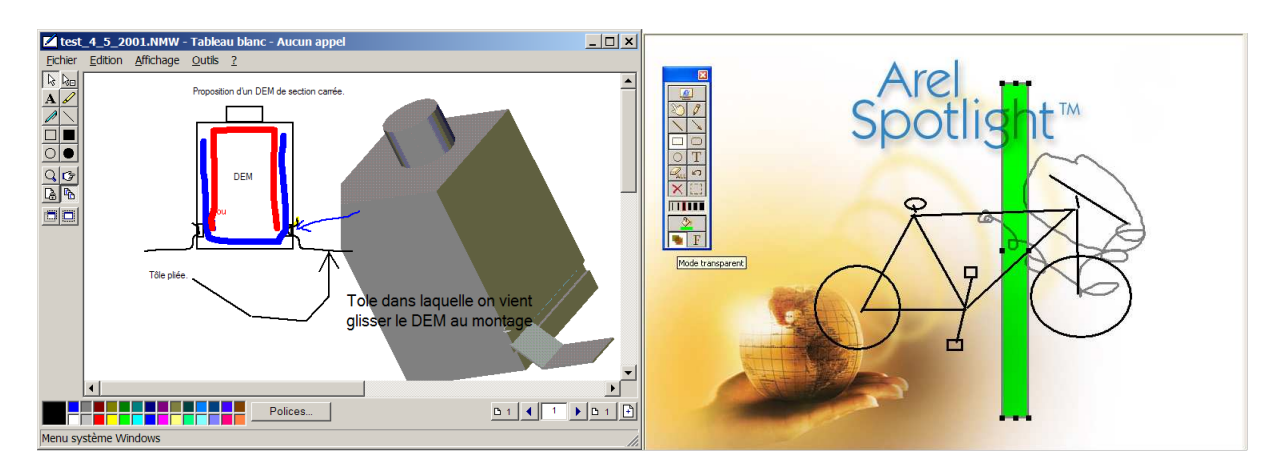

<span id="page-98-0"></span>FIGURE 5.2 – Tableaux Blancs Partagés existant

technique, collaboration...). Le TBP qui doit rester simple d'utilisation mais muni de fonctionnalités enrichies, et s'adapter aux besoins spécifiques des experts métiers ; que nous allons définir dans les sections suivantes

Les propositions que nous allons formuler tentent de regrouper certaines fonctionnalités qui existent et d'autres qui sont innovantes car adaptées à l'activité de conception. Ces spécifications sont regroupées suivant le type de fonction qu'elles vont accomplir.

#### **5.3.1 Des fonctionnalités support de communication technique**

Dans le deuxième cas d'étude (section [4.3\)](#page-81-0), bien qu'Arel intègre un tableau blanc pour supporter la communication graphique, et que les membres du projet aient à leur disposition une tablette graphique, ils utilisent rarement ces fonctionnalités pour dessiner parce que les fonctions de dessin à main levée d'Arel demeurent insuffisantes : les concepts manipulés ne semblent pas assez précis. L'interface manque de tangibilité. La tablette graphique, où la main est déportée de l'écran, est aussi peu intuitive. Nous proposons donc quelques fonctionnalités graphiques basiques pour améliorer un tableau blanc collaboratif supportant la communication technique.

SWHIFT est partagé en plusieurs zones (figure [5.3\)](#page-99-0) Les participants peuvent utiliser des fonctionnalités courantes pour un logiciel de dessin (sélectionner, déplacer, grouper, ajouter du texte, annuler, copier/couper/coller, supprimer. . .) (zone 1). Les participants ont aussi la possibilité de modifier des propriétés graphiques des éléments dessinés (zone 4) ou d'accéder à la liste historique des actionse effectuées dans l'arbre de la zone 3. L'espace de dessin se compose de plusieurs feuilles privées ou partagées grâce aux onglets juste au dessus de la zone de dessin (zone 2). SWHIFT dispose par ailleurs d'un pointeur distant (zone 9). Ce pointeur permet de montrer du doigt ce dont on parle aux autres membres du groupe. Les participants ont aussi la possibilité d'utiliser des bibliothèques d'objets (zone 5), ou des annotations simples (zone 5). Ils peuvent choisir entre deux modes de travail : le mode poli (un seul acteur a la main à chaque instant) ou le mode simultané (manipulations possibles simultanément). Nous avons enfin intégré dans cette nouvelle version une vue du

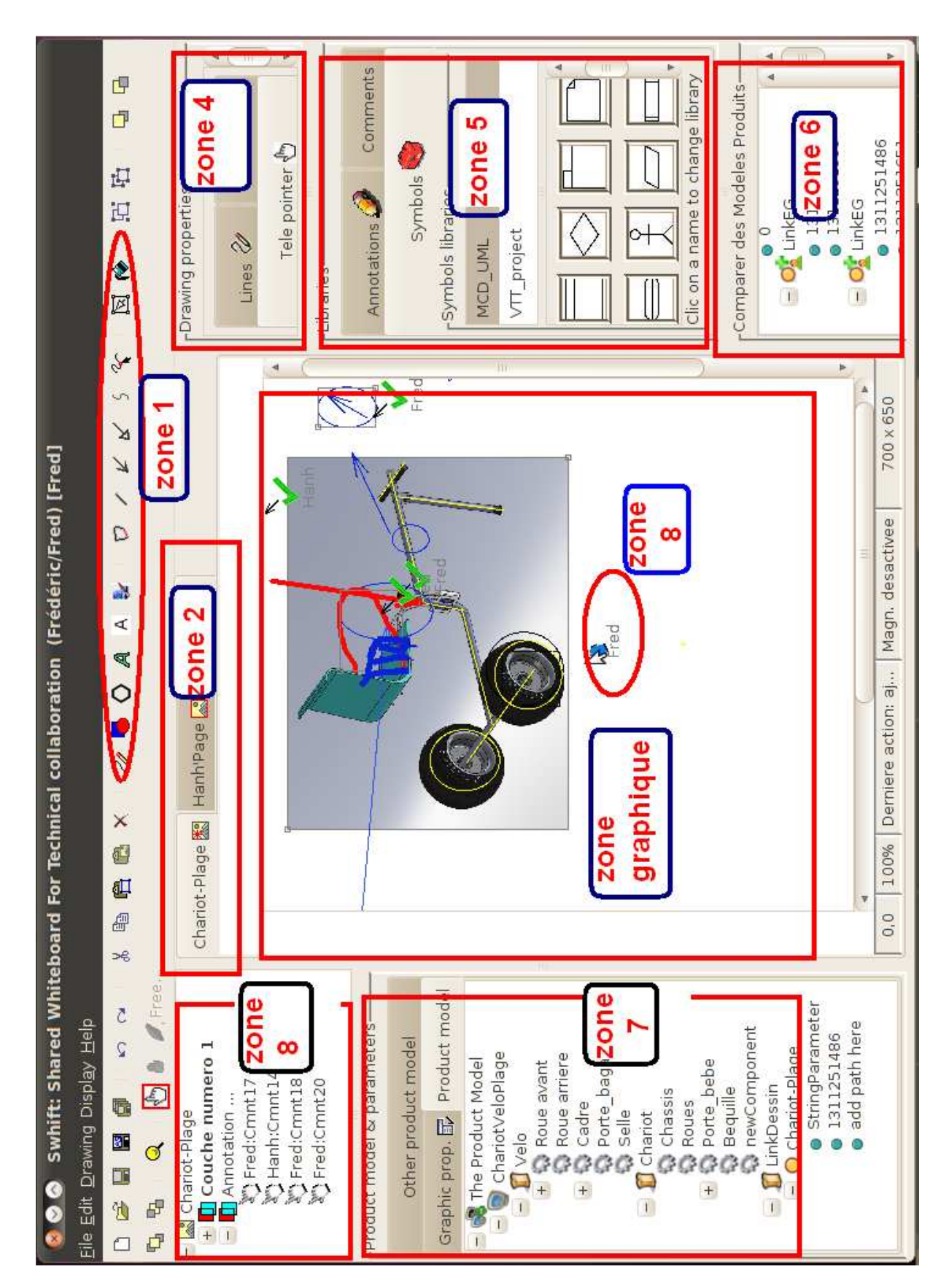

<span id="page-99-0"></span>FIGURE 5.3 – SWHIFT : Le nouvel outil de tableau blanc partagé amélioré

Chapitre 5. Des propositions pour le support de la communication technique

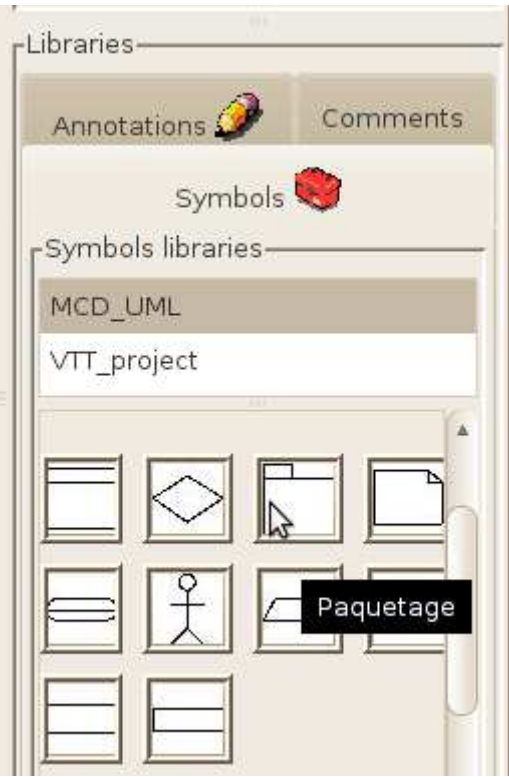

<span id="page-100-0"></span>FIGURE 5.4 – Une bibliothèque de symboles

modèle produit de chacun des acteurs dans TBP (zone 7). Le résultat de la comparaison des modèles produits est présenté dans le zone 6.

#### **Des fonctionnalités support de communication graphique**

Notre proposition de tableau blanc (figure [5.3](#page-99-0) ) doit avoir la capacité de gestion des objets dessinés, facteur d'échelle, zoom, annuler, rétablir, rotation et translation, des commandes de manipulation de diagrammes.

#### **Une bibliothèque de symboles éventuellement paramétrée**

Des bibliothèques de symboles par discipline dédiées à chaque étape de la conception seront une aide à la formalisation des représentations expertes. Ces symboles peuvent être paramétrés. Les utilisateurs des symboles véhiculaire ou vernaculaire peuvent créer de nouveaux symboles pour la situation en cours. On distingue aussi deux types de symboles ( figure [5.4\)](#page-100-0). *Les symboles techniques :* ce sont les modèles spécifiques pour chaque domaine (mécanique, électronique, hydraulique. . .). *Les symboles propres à un projet :* ce sont les modèles spécifiques (exemple : des représentations de la pédale, du cadre, du guidon... pour un projet bicyclette) qui sont créés par les participants dans le projet pour faciliter et rendre plus rapide la création et la modification des multiples dessins et schémas qui sont faits dans le cadre du projet.

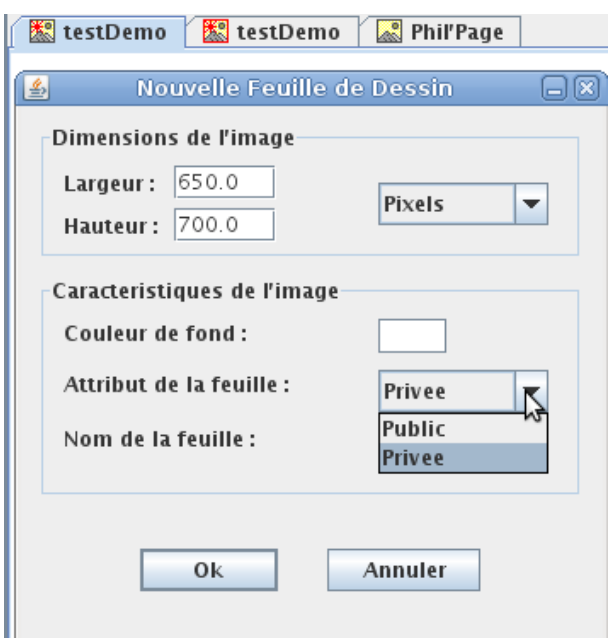

<span id="page-101-0"></span>FIGURE 5.5 – Séparation des espaces privés et public

Nous proposons donc une bibliothèque de symboles paramétrés organisés en fonction du niveau de partage entre experts et du contexte de conception. Les symboles sont donc véhiculaires (reconnus par plusieurs experts de métiers différents) ou vernaculaires (propre à un métier)

Nous avons ainsi proposé ici quelques fonctionnalités graphiques basiques pour améliorer un tableau blanc collaboratif usuel pour supporter la communication technique. La figure [5.3](#page-99-0) montre une vue de la version actuelle de ce tableau blanc, où une partie de ces nouvelles caractéristiques (fonctions) est disponible.

#### **5.3.2 Des fonctions pour supporter la synchronisation cognitive en communication synchrone**

Les fonctions graphiques pour supporter la communication technique doivent être complétées par des fonctions support à des échanges informels.

#### **5.3.2.1 Séparation des espaces privés et public :**

Comme présenté au chapitre  $\prod_k$  le mode de communication en ingénierie collaborative dépend de la situation et de l'objectif de cette communication. Ainsi nous considérons les espaces de travail proposés par Grebici et al [\[Gre07\]](#page-169-2). Nous distinguons des espaces selon les quatre dimensions (1) Le périmètre de diffusion : permis d'accès à l'espace de travail (2) La période temporelle : un espace de travail peut être pérenne ou temporaire, planifié ou non planifié. (3) Des objets intermédiaires caractérisés par une modalité d'action, une prise et une maturité. (4) Le rôle animateur de l'espace. Dans le contexte principal que nous considérons, qui est celui d'une réunion de travail synchrone, nous retenons de même

que Méchekour [\[Mec06\]](#page-172-0) le besoin, en marge de l'espace partagé, d'un espace métier dans lequel chaque acteur doit disposer d'une possibilité de réflexion et de préparation de modèles, arguments, schémas. Parmi les quatre niveaux de "périmètres de diffusion" proposés par Grebici (public, projet, proximité, privé), il semble que dans notre contexte de réunion synchrone, le minimum consiste à scinder le périmètre de diffusion en deux catégories, "public" (éléments accessibles à tous dans la réunion) et "privé" (assimilable à un brouillon, accessible uniquement à son auteur). Nous faisons l'hypothèse que cela permettra de faciliter la synchronisation cognitive grâce à l'amélioration des supports d'explication et d'argumentation que pourra fournir chacun des acteurs, ayant la possibilité de préparer ces supports si besoin dans son espace privé. Méchekour avait aussi identifié dans certaines réunions où le nombre de participants devient important, le besoin d'échanges en "aparté" avec un nombre restreint de participants, élément que nous n'avons pas pour l'instant développé mais qui existe dans certains outils d'audio ou de vidéoconférence, et qui pourrait correspondre au périmètre "proximité" de Grebici.

Ceci nous conduit à choisir ces deux espaces à intégrer au TBP sous forme de feuilles de dessin d'attributs public ou privé et accessibles via des onglets (la zone 2 dans figure  $\overline{5.5}$ ), et donc adaptés aux besoins du travail individuel et du travail collectif :

L'espace privé : est un espace de travail contenant des informations et des connaissances individuelles. Cet espace est accessible uniquement par leur créateur, pour modifier, développer au valider des contenus. L'espace privé permet aux concepteurs de préparer les informations qu'ils veulent transmettre sans être interrompus ni perturbé par le reste de la réunion. Les espaces privés réintroduisent la possibilité de travail asynchrone, même en cours de réunion. Ainsi l'utilisateur peut basculer à tout instant entre un mode de travail asynchrone ou synchrone. Dans les deux cas d'études, nous constatons l'alternance de ces deux formes de travail : travail individuel et travail collaboratif. Les espaces privés sont utilisés dans les phases de travail individuel pour projeter sur un support et "visualiser" les idées qui émergent dans la tête du concepteur, que ce soit lors d'une analyse individuelle où lors d'un débat collectif. Cet espace peut être transféré dans l'espace public, quand le concepteur décide de partager des informations initialement individuelles avec ses collègues

**L'espace public :** est un espace contenant des informations partagées entre plusieurs personnes. Pour supporter les phases collaboratives, les concepteurs s'appuient sur le support graphique pour expliciter et expliquer leurs idées ou concepts, ou comme support aux argumentations développées. Dans ces espaces, le contenu est accessible par tous. Dans ce cas, le gestionnaire de cet espace a la responsabilité de veiller à la qualité des contenus et au respect des expressions de chaque expert.

Grâce à ces espaces de travail, le partage de connaissances via le TBP peut se dérouler entre pairs et dans un climat de confiance. Il offre ainsi la possibilité aux acteurs de structurer progressivement leurs concepts en interagissant avec leurs collaborateurs au fil des projets. De plus, les acteurs sont moins contraints de se focaliser sur la description et la structuration des informations avant de les stocker dans le système de gestion des connaissances, ce qui leur permet de se concentrer sur les activités collectives du projet.

#### <span id="page-103-0"></span>**5.3.2.2 Des annotations structurées**

Dans le cas de la revue de conception  $\overline{4.2}$ , nous avons pu observer l'efficacité de fonction d'annotation telle qu'elle est proposée dans l'outil Annot'action. Bien que Annot'Action soit conçu pour analyser en mode de collaboration synchrone des annotations créées par les utilisateurs dans le mode asynchrone, il nous a semblé intéressant d'utiliser ce concept d'annotations, de manière plus ou moins structurée, directement dans un contexte synchrone. La mention de l'importance des annotations dans différents modes de communication ( chapitre  $\Box$  confirme ces observations, et nous avons donc intégré une nouvelle fonctionnalité d'annotation 2D structurée dans le tableau blanc.(voir le zone 6 figure [5.3](#page-99-0) ). Une annotation dans SWHIFT est associée à un symbole d'annotation, représentant la "poignée" qui matérialise l'ancre de l'annotation et permet sa manipulation. Les symboles d'annotations sont regroupés dans une "couche" de dessin spécifique. Ceci permet d'une part de séparer les annotations du dessin 2D, de les masquer si besoin pour retrouver le document de travail sans annotations, d'autre part de réaliser des annotations temporaires (qui pourront être supprimées quand le logiciel sera fermé).

Le besoin d'annotations dans le TBP a aussi été constaté pour le second cas d'étude. Les acteurs utilisent des croquis papier, ou sur tableau blanc, ainsi que le scanner ou la webcam pour la transmission de leurs artefacts de conception. Ces pratiques manquent terriblement d'interactivité, les collaborateurs distants n'ayant que peu de possibilités d'interventions, modifications, annotations, sur ces dessins, les échanges de points de vue étant alors bien difficiles. Dans nos diverses observations les acteurs ont souvent agi, lorsqu'ils le pouvaient, en superposant des informations sur les croquis, ce qui correspond de fait à une forme d'annotation mais qui n'est pas créée en tant que telle, et jamais archivée ou capitalisée. Comment distinguer *a posteriori* par exemple, les annotations par rapport au croquis, sur la figure  $\overline{5.6}$ ? Si l'on regarde un détail de ce tableau (figure  $\overline{5.7}$ ) on peut remarquer un cercle bleu entourant un triangle. Ce cercle constitue une annotation éphémère qui a été associée à un discours argumentatif dans le cours de l'échange oral au fur et à mesure de cet échange d'idées. Le contenu de ce dialogue, qui traitait pourtant d'une proposition de solution (choix de matériau) importante relative à l'efficacité et la robustesse de la technologie proposée, a été perdu parmi la richesse et la complexité de cet échange graphique. Les protagonistes ont ensuite dérivé vers d'autres pôles d'intérêt et ont finalement oublié cet argument en faveur de la solution schématisée ici. Un outil qui permettrait l'enregistrement en quelques clics, sous forme d'annotations structurées, ce type d'informations sur un croquis partagé via tableau blanc permettrait la capitalisation des éléments importants d'une discussion au fur et à mesure où ils se présentent.

Outre le symbole (qui pourrait être le cercle de l'exemple précédent), déjà mentionné plus haut et servant d'ancre relative à l'élément graphique que l'utilisateur souhaite annoter,

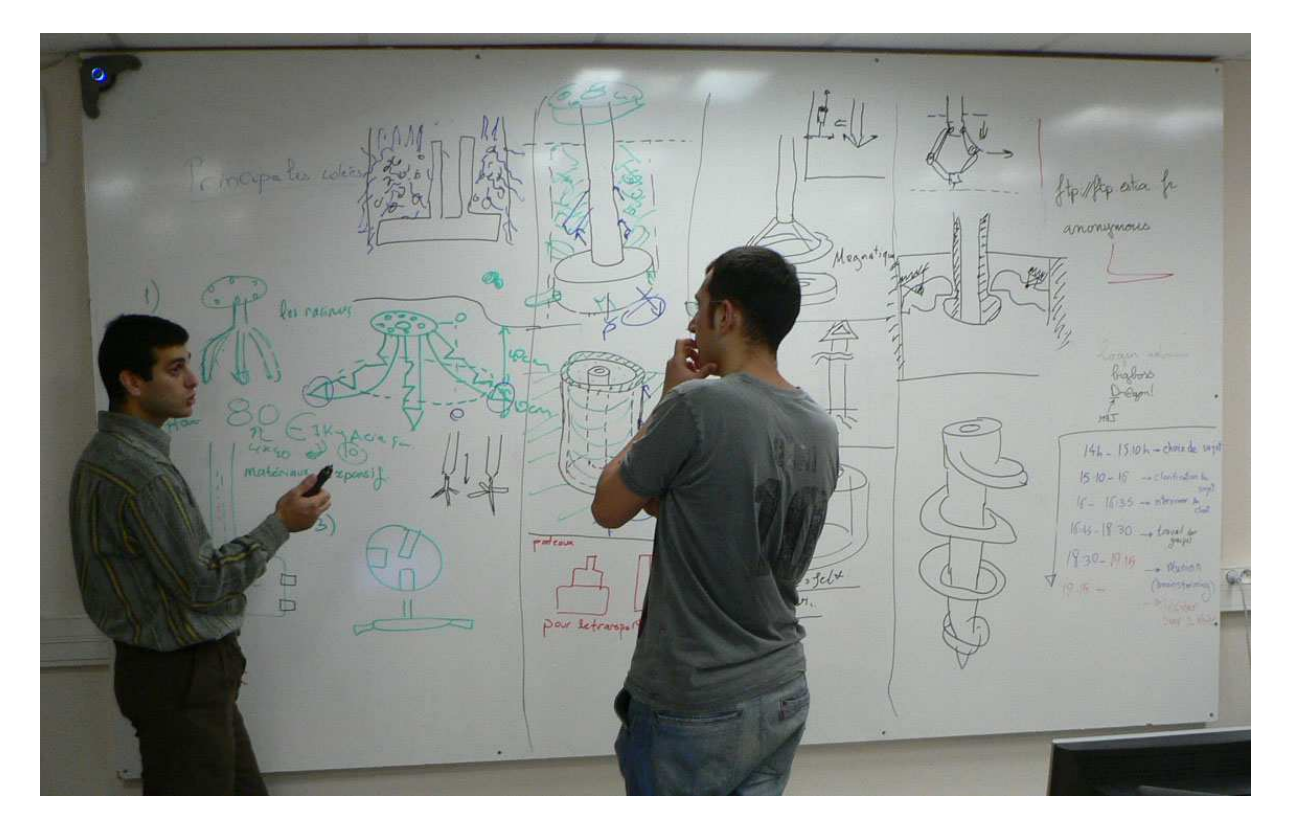

FIGURE 5.6 – Mélange de croquis et d'annotations non capitalisées

<span id="page-104-1"></span><span id="page-104-0"></span>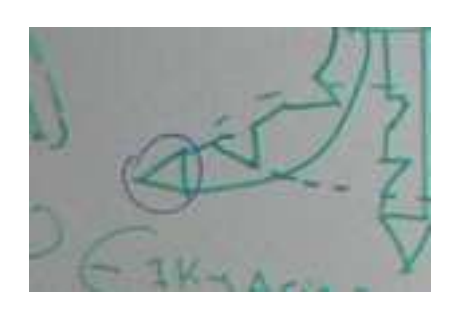

FIGURE 5.7 – Détail sur une annotation non capitalisée

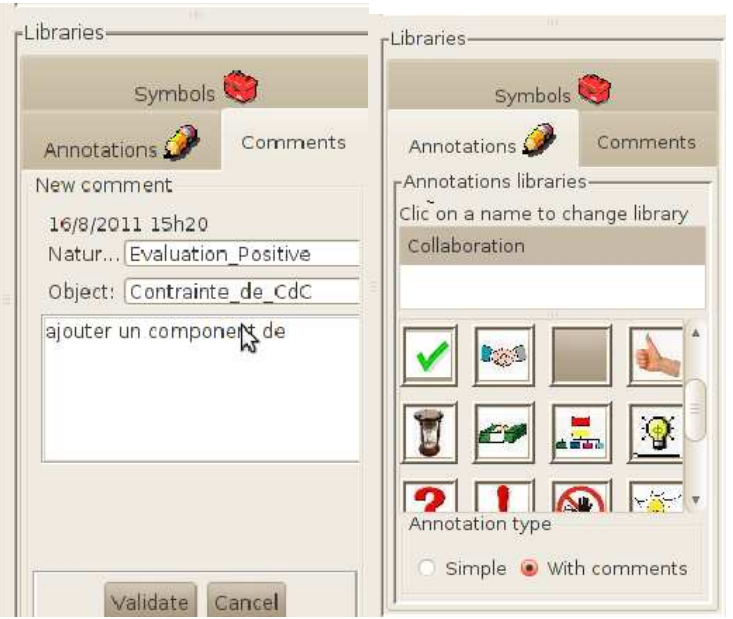

<span id="page-105-0"></span>FIGURE 5.8 – (a) ajouter un commentaire à une annotation, (b) bibliothèque de symboles

des commentaires peuvent donc, dans l'environnement que nous proposons, être ajoutés aux annotations (voir figure [5.8b](#page-105-0)) et structurés comme un forum avec des méta-données pour :

- identifier l'auteur du commentaire (nom, métier, date, et avatar de l'utilisateur).
- exprimer les natures différentes des annotations (évaluation positive, évaluation négative, action à faire, clarification, proposition, validation, interrogation, compromis).
- exprimer l'objet de l'annotation (contrainte des cahiers des charges, contrainte de domaines, solution courante, autre).

Les éléments nature et objet peuvent être caractérisés par une icône afin de faciliter un parcours rapide.

Enfin, les concepteurs peuvent ajouter du texte supplémentaire (le contenu effectif du commentaire) pour préciser ou compléter la sémantique de l'annotation (voir figure [5.8a](#page-105-0)). Les annotations peuvent être enregistrées en fin de réunion, donc les méta-données issues de la réunion synchrone sont mémorisées.

Les annotations structurées sont des méta-données ajoutées aux éléments graphiques destinées

- à aider les concepteur à suivre facilement le processus de communication synchrone
- à être réutilisées dans les phases asynchrones pour mieux percevoir les justifications des décisions des réunion synchrones.

#### **5.3.2.3 Des pointeurs personnalisés**

Dans l'observation de situations de travail à distance, il apparaît que des problèmes apparaissent fréquemment lorsque des concepteurs tentent d'expliquer à distance leurs idées dans les discussions, en particulier sur des aspects techniques. Ce type de difficulté a été observé lors de réunions de revue de projet au sein de la société Volvo [\[Cas10\]](#page-166-1), lorsqu'il s'agit d'expliquer l'implantation dans un système dont la représentation est particulièrement complexe (figure  $\overline{5.9}(a)$ ) même pour les collaborateurs présents dans la même salle, ou lorsque qu'il s'agit de désigner des éléments graphiques aux collaborateurs distants (exemple figure  $\overline{5.9}$ (b) : utilisation d'un pointeur laser efficace pour les présents mais invisible à distance).

Les incompréhensions issues de ces situations, où les outils ne permettent pas une expression claire des arguments techniques, conduisent souvent à des échanges longs et fastidieux avant de parvenir à une véritable compréhension partagée.

C'est la raison pour laquelle nous proposons d'implémenter dans le TBP une fonctionnalité de pointeur à distance, similaire à celle qui existe par ailleurs dans quelques autres environnements [Arel][Sametime].

L'icône associée à ce pointeur distant, qui joue le rôle d'une annotation libre et éphémère dans le dialogu[e5.3.2.2,](#page-103-0) peut en outre dans notre environnement être "déposée" (par double clic) sur le dessin, ou ancrée à un élément graphique, et permettre alors de conserver l'attention des collaborateurs sur l'élément autour duquel se construisent les échanges. Il s'agit d'une annotation de type déictique, permettant principalement de montrer, de focaliser l'attention des partenaires distants sur l'objet de la discussion, voire de reproduire une sémantique du geste que l'on pourrait avoir en situation colocalisée, grâce au mouvement que l'on donne à ce pointeur.

Nous proposons donc un type d'annotation temporaire sous forme du curseur personnalisé. Ce curseur est différent du curseur traditionnel existant avec :

- une forme personnalisée à choisir dans la liste des curseurs.
- un affichage du nom de l'auteur.
- une couleur pouvant aussi identifier l'auteur dans la réunion.

#### **5.3.2.4 Bilan sur les différents types d'annotations**

Nous obtenons finalement différents niveaux et catégories d'annotations :

L'annotation peut être ancrée à un élément graphique, mais aussi à un point quelconque dans une zone libre de la feuille de dessin. L'ancrage au dessin peut être utilisé pour une annotation générale concernant l'ensemble des éléments de ce dessin (comme la "tolérance générale" sur un document technique), ou une information ou décision prise concernant le projet dans son ensemble, un élément de gestion de projet (espace de coordination), ou encore une méta donnée associée au document graphique manipulé (validité, maturité, périmètre de diffusion, etc.).

L'annotation peut être simple ou commentée. L'annotation simple est seulement constituée d'une ancre et d'un symbole d'annotation. Une bibliothèque de symboles prédéfinis est proposée, contenant divers éléments courants relatifs aux activités collaboratives (accord, désaccord, organisation, action à mener, coût, délai, interrogation, idée, etc.) mais les utilisateurs ont la possibilité de créer de nouveaux symboles convenus dans leur projet ou leur équipe de collaborateurs. La sémantique du symbole, associée à l'élément graphique

<span id="page-107-0"></span>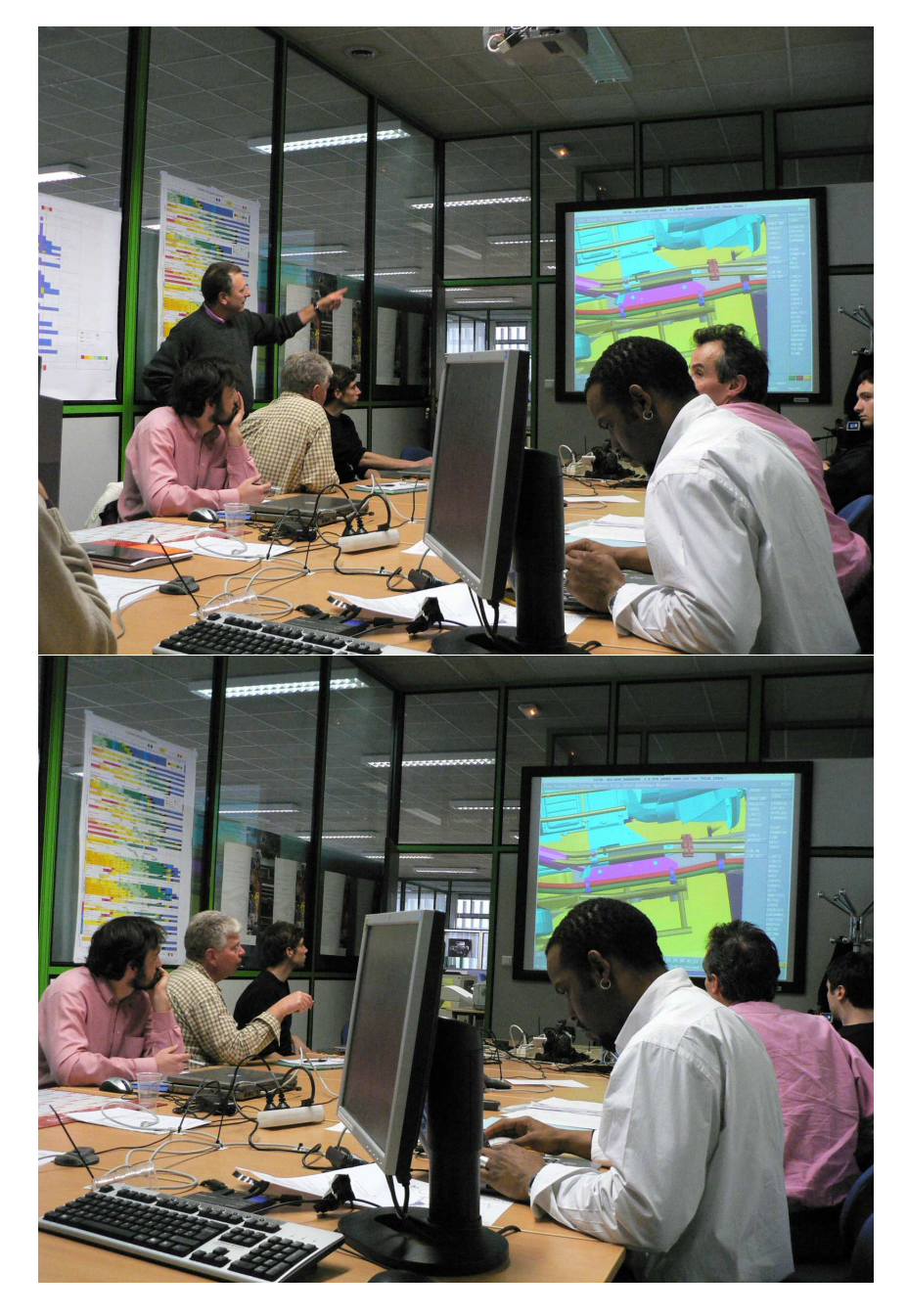

FIGURE 5.9 – Besoin de pointeur pour montrer (a) sur une image complexe (b) pour les collaborateurs à distance
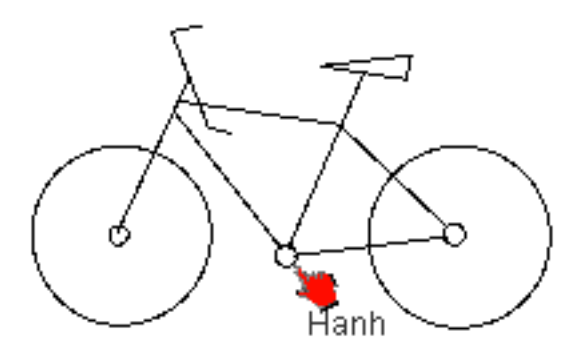

FIGURE 5.10 – Exemple de pointeur personnalisé, permettant de montrer à distance

annoté et à l'identification de l'auteur de l'annotation, peut souvent suffire à conserver et retrouver le message souhaité. L'annotation commentée quant à elle permet comme nous l'avons vu plus haut de compléter les méta-données, d'enrichir l'annotation par le texte du commentaire, et de débuter un échange de type forum sur un sujet précis.

Enfin, tout élément graphique dessiné (éventuellement à main levée) explicitement dans la couche "annotation", ou un simple "pointeur" (Cf  $[5.3.2.3]$ ), ancré sur un élément particulier peut être utilisé dans le cours du dialogue synchrone, afin de souligner un aspect de la conversation et ses liens avec le dessin ou schéma en cours. Ce type d'annotation libre et éphémère est aussi indispensable dans un contexte de réunion de travail, pour une discussion technique synchrone, comme le montrent [\[BMS09,](#page-166-0) [MAL06\]](#page-172-0). La figure [5.11](#page-109-0) fait apparaître plusieurs exemples d'annotations placées dans l'environnement de notre TBP. On y trouve des annotations graphiques libres relatives à des propositions de solutions pour le siège, divers symboles à la sémantique prédéfinie associés ou non à des commentaires textuels, et dans la partie droite de l'écran, la zone de consultation ou d'ajout de commentaires, sous forme de forum regroupant sur cet exemple deux interventions successives relatives à la proposition de forme du siège .

## **5.3.2.5 Changement du mode de travail**

Les observations ont aussi permis d'identifier dans les situations analysées, des temps où les participants interagissent via les logiciels de communication pour échanger leurs idées et discuter de solutions techniques. Ces phases de travail nécessitent une certaine interactivité, et chacun doit pouvoir intervenir à chaque instant librement. Cependant, dans les situations de type revue de projet, ou présentation de résultats, pouvant aussi parfois conduire à une prise de décision collective, le chef de projet ou l'organisateur de la réunion, doit pouvoir s'imposer comme modérateur dans le logiciel de communication. Parfois aussi il est nécessaire que chacun dispose d'un temps de présentation de son point de vue ou de ses résultats avant de passer la parole à une autre personne. Par conséquent, nous proposons deux modes de travail différents : *mode poli* et *mode interactif* (figure [5.12\)](#page-110-0). En mode interactif, tous les participants peuvent simultanément utiliser le logiciel, et interagir dans

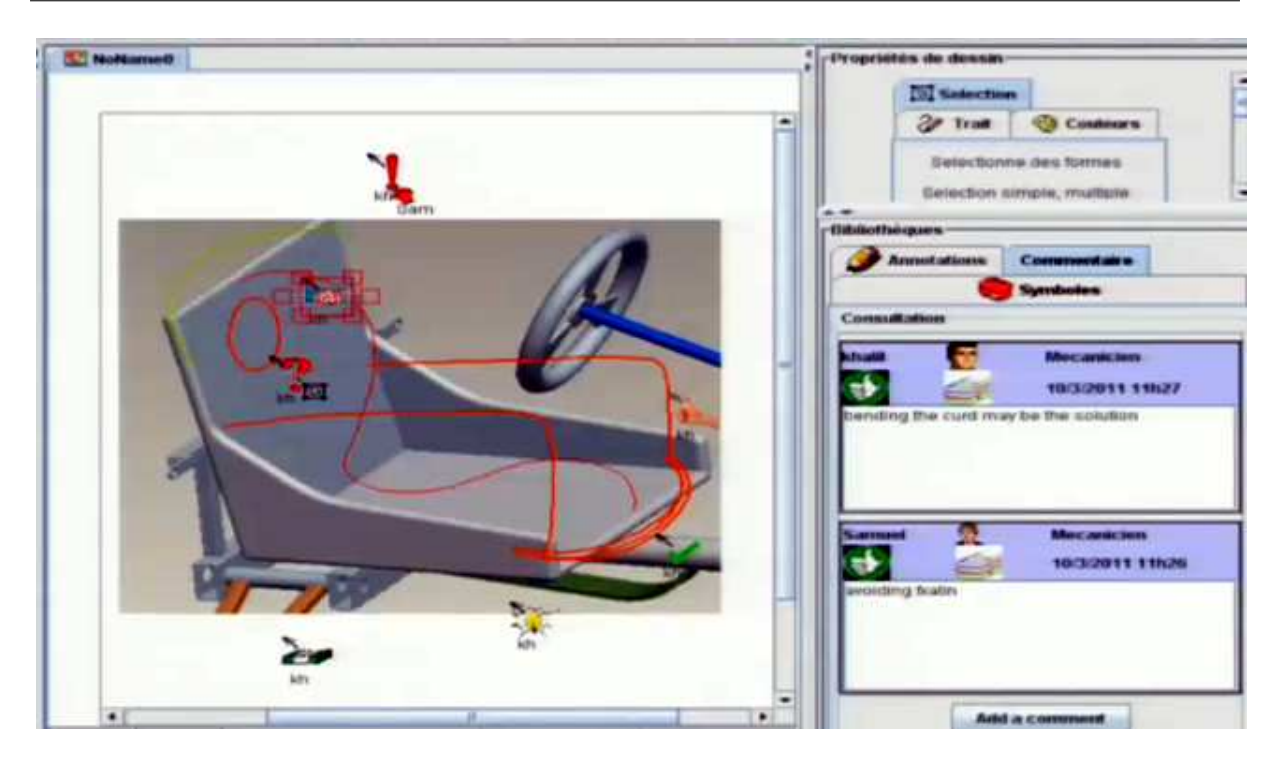

<span id="page-109-0"></span>FIGURE 5.11 – Divers types d'annotations dans le tableau blanc partagé

l'espace public, alors que le mode de travail poli autorise une seule personne (le modérateur du moment) agir dans le tableau blanc, jusqu'à ce que qu'il cède ce droit à quelqu'un d'autre. Cette fonctionnalité est utilisée dans des situations de communication collective pour aider à organiser le travail de toute l'équipe

# **5.4 Mise en œuvre d'un modèle de produit simplifié**

Comme nous l'avons présenté à la section [5.3.1,](#page-98-0) nous souhaitons que les acteurs du processus puissent accéder en mode asynchrone à une représentation de type "modèle produit", y apporter des modifications relatives à leurs métiers respectifs, afin de s'en servir comme base de discussion dans la réunion de synchronisation suivante. Dans le contexte qui nous intéresse, nous avons besoin de retrouver dans une réunion synchrone la décomposition structurelle du produit, de pouvoir associer des paramètres et des liens à chaque composant, et de relier ces éléments à des éléments graphiques dans le tableau blanc. L'envi-ronnement GAM, présenté à la section [2.1.3,](#page-38-0) permet de rapidement configurer un modèle produit simple répondant à notre besoin et facile de mettre en œuvre. Ce modèle simple pourrait à notre sens être une vue simplifiée, extraite du modèle plus complet et plus complexe utilisé dans d'autres contextes dans l'entreprise

La figure  $\overline{5.13}$  propose un diagramme de classe UML d'un tel modèle. Le produit est décrit par une nomenclature hiérarchique d'objets appelés "Structure Component" auxquels on associe des paramètres de type entier, réel, chaine de caractères, ou fichier. Les attributs de type fichier permettent l'association de n'importe quelle représentation à l'entité. Ce modèle simplifie à la vue structurelle un modèle type FBS. Les capacités de méta-modélisation

Chapitre 5. Des propositions pour le support de la communication technique

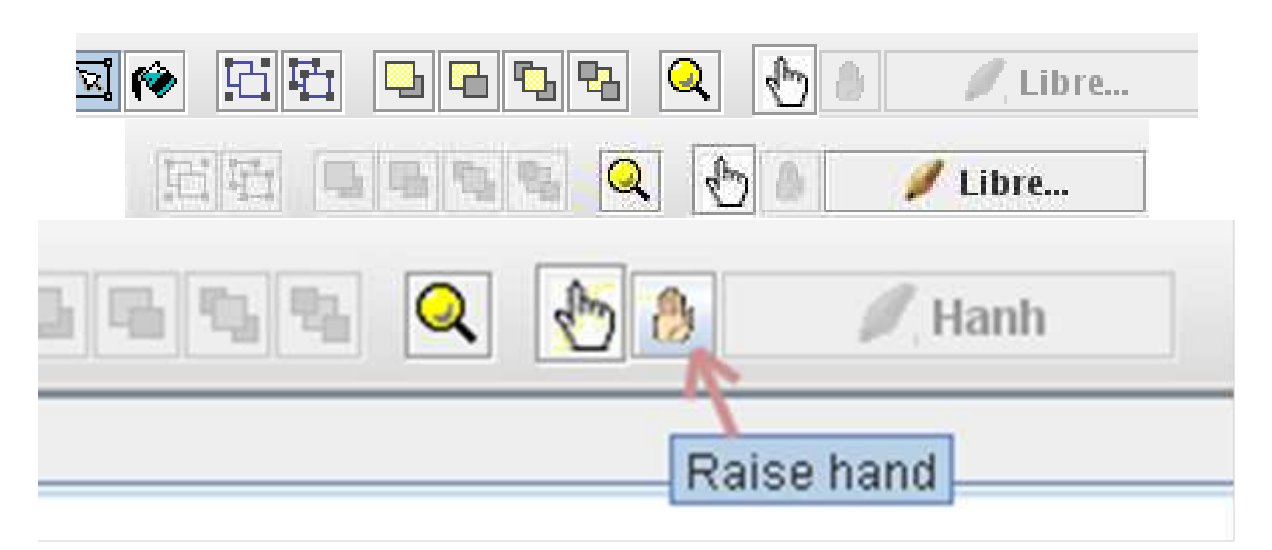

FIGURE 5.12 – Mode interactif et mode poli, et prise de main dans le mode poli

<span id="page-110-0"></span>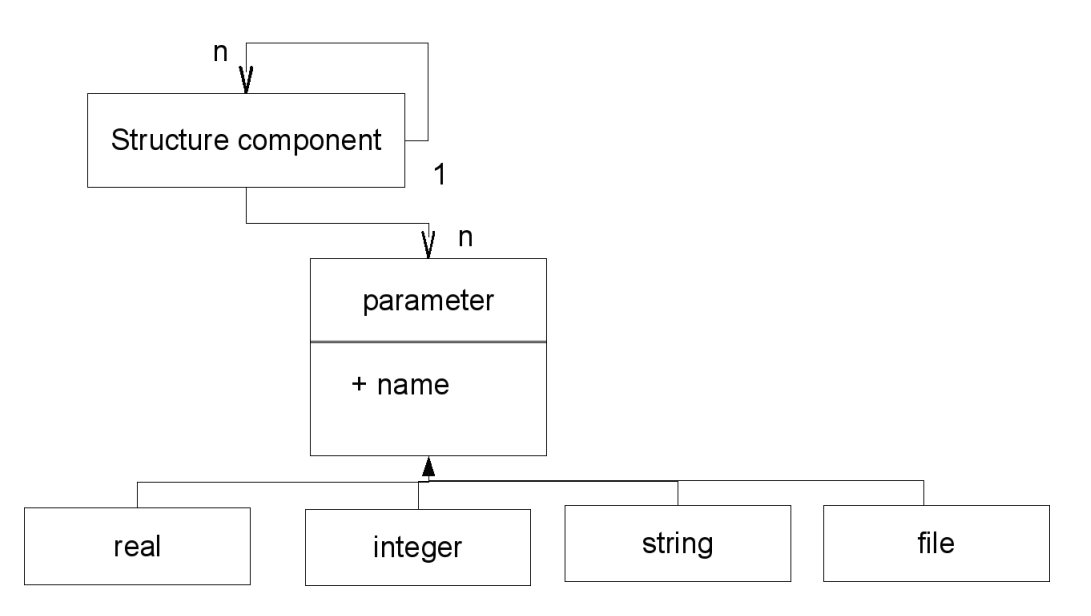

<span id="page-110-1"></span>FIGURE 5.13 – Un modèle de produit simplifié

de GAM nous permettent de créer ce modèle très rapidement. Un composant de structure peut être décomposé en sous-éléments de structure. C'est le rôle de l'association qui lie la classe «composant de structure» avec lui-même. Ainsi, nous décrivons une hiérarchie classique de composants. Chaque composant peut être associé à un ensemble de paramètres qui sont spécialisés avec les types de valeurs différents.

Pour permettre l'utilisation en mode synchrone autour de ce modèle produit nous devons développer dans le TBP une vue de ce modèle : affichage de la structure du produit, manipulation (création, modification, des diverses entités, etc.), création de liens avec les éléments graphiques du tableau blanc (figur[e5.3](#page-99-0) zone 7).

# **5.5 L'intégration des deux phases de travail collaboratif : synchrone et asynchrone**

Nous disposons d'une vue modèle produit caractéristique des activités asynchrones et de nouvelles fonctions en mode synchrones. Il s'agit ici de les coupler pour répondre à deux autres critères de succès que nous avons introduits au chapitre  $\boxed{3}$  : l'un pour l'obtention d'une continuité dans le processus de travail pendant la transition de la phase de travail asynchrone à synchrone et le second pour la gestion des incohérences entre versions du modèle produit.

Avec les nouvelles fonctions proposées dans la section [5.3,](#page-97-0) le TBP deviendra un outil efficace pour répondre aux besoins de la communication synchrone en conception collaborative. Par ailleurs, si on considère que le rôle de chaque concepteur est normalement défini, chaque personne effectue en mode asynchrone une tâche différente qui conduit inévitablement, même sur la base d'une définition commune du produit, à l'évolution vers des modèles produits différents. La synchronisation de ces différents modes est une préoccupation de premier ordre. Comme en outre les concepteurs de domaines différents utilisent des logiciels métiers spécifiques, il y a un fort problème d'interopérabilité pour synchroniser de manière cohérente ces modèles. Ceci nécessite le développement d'un modèle central de partage dynamique qui définit des interfaces et des configurations de communication avec chaque outil expert.

Nous avons choisi un modèle pour la conception collaborative (section [2.2.1\)](#page-41-0) avec une alternance entre des phases de travail synchrone et asynchrone. La transition entre ces deux phases nécessite des informations supplémentaires, ou du moins un transfert d'informations d'une phase à l'autre. Il nous faut donc développer un environnement plus favorable au lien synchrone/asynchrone donnant plus de flexibilité aux ingénieurs pour l'échange des informations tout au long du processus de conception. Afin d'obtenir une amélioration significative de ce processus, nous proposons les premiers éléments d'un nouveau paradigme qui amène à connecter le TBP, utilisé dans les réunions synchrones, à la base de données du modèle de produit, et ainsi permettre aux designers d'avoir un accès direct et partagé aux paramètres du produit par cette interface graphique.

# **5.5.1 Tableau blanc Partagé : l'interface graphique d'accès aux informations structurées du modèle produit**

Les données, connaissances ou informations manipulées lors des réunions synchrones doivent être stockées et réutilisées dans les activités asynchrones, et de même, les réunions synchrones sont alimentés par les données et informations issues des phases de travail asynchrone.

Le TBP est dédié à la mise en place de croquis informels. Dans notre usage ces croquis concernent principalement la définition de produit. Le croquis peut être une représentation spécifique du produit qui enregistrera des informations sur ses fonctions, sa structure et ses comportements. Le TBP devient ainsi une interface graphique pour l'accès au modèle de produit. L'enjeu est donc de connecter le croquis à un modèle de produit structuré. Le tableau blanc fournira plus de flexibilité aux ingénieurs pour entrer des informations dans le modèle de produit. Les informations sont définies au niveau d'abstraction adapté au contexte puisque les ingénieurs choisiront en direct quels paramètres peuvent être définis. Un élément de croquis est associé à n'importe quelle entité du modèle de produit. On crée alors un lien étroit entre les deux représentations. D'autre part, un modèle de produit peut aussi être utilisé pour enregistrer une bibliothèque d'éléments standards. Un croquis 2D ou une image peuvent être associés à ces produits. Avoir accès au modèle de produit fournira au tableau blanc l'accès aux informations de structures associées au symbole qui est partagé avec un croquis 2D ou une image. Le tableau blanc devient alors un outil possible pour la synchronisation cognitive de ce qui est partagé dans le modèle de produit.

N'importe quel type de modèle de produit peut être associé à un tableau blanc. Néanmoins, il apparaît que des modèles de produit légers (avec peu de nombre d'entités) peuvent être plus adaptés dans la collaboration par un tableau blanc. Dès que le nombre de concepts augmente l'ergonomie du tableau blanc sera aussi complexifiée. Le tableau blanc doit rester un outil pour l'expression libre et rapide. Il sera nécessaire de faire des expériences ergonomiques en augmentant la complexité du modèle de produit pour déterminer la complexité de modèle acceptable pour être manipulé par les ingénieurs dans un contexte de réunion synchrone.

# **5.5.2 Implémentation de la connexion synchrone asynchrone**

Dans la nouvelle version de TBP, le modèle produit est présenté comme le montre la figure [5.3,](#page-99-0) en zone 7.

Afin d'illustrer ce que peut être l'utilisation du modèle produit dans un contexte de projet de conception, en association avec le TBP, nous présentons les nouvelles fonctions proposées, illustrées au travers d'un cas d'usage.

Au démarrage, la première réunion du groupe est organisée pour étudier l'idée initiale. Généralement cela conduit à une réunion synchrone en présentiel. Après cette réunion, le chef de projet crée un modèle de produit via GAM pour présenter les concepts initiaux. Cette première version est appelée version 0 (V0), chaque personne continuera à la développer pour définir les nouvelles versions (V11 ou V12 : version 1 de personne 1 ou 2). Depuis GAM on exporte les données de ces modèles de produit (formellement via un fichier XML). Ce fichier devient la donnée d'entrée du tableau blanc.

Au section [5.2,](#page-95-0) nous avons présenté le mécanisme client/serveur de tableau blanc. Quand un client récupère un modèle produit (le concepteur active le menu "récupère un modèle produit "dans tableau blanc), il envoie un message au serveur en attachant son propre modèle produit. Le serveur reçoit le fichier correspondant et l'envoie à tous les autres clients y compris vers l'expéditeur. Chaque client lit et interprète le contenu ; il visualise le contenu du modèle produit sous forme d'arbre dans son espace qui lui est privé si il en est l'expéditeur, sinon dans un espace de visualisation de modèle distant. Dans son espace personnel, il a accès à toutes les fonctions pour évaluer son modèle produit. Comme le TBP supporte les fonctions GAM, il peut faire évoluer le modèle de produit. Ainsi les concepteurs peuvent continuer à développer ce modèle via le tableau blanc avec des outils similaires à ceux de GAM (ajouter, supprimer, modifier des composants de structure, des sub-composants ou des paramètres). Nous imposons un accès en lecture/écriture à la vue client et des accès en lecture seulement par les autres vues. Le système devient un outil de travail multi-vues autour du modèle produit.

### **Nouvelle fonction : lien entre esquisse et modèle produit**

Nous devons introduire de nouvelles fonctions au TBP pour permettre de créer des liens entre des composants du modèle produit et des éléments graphiques du TBP. Les éléments graphiques peuvent être des points, segment, polylignes, textes, ou ils peuvent être des icônes choisies dans la bibliothèque. Ils peuvent aussi être des annotations structurées comme présenté à la section [5.3.2.2.](#page-103-0) Un tel lien, entre élément graphique et paramètre du modèle produit aide les concepteurs à ajouter des informations supplémentaires pour expliquer ou éclairer leur représentation. La figure [5.14](#page-114-0) montre qu'un lien peut être créé entre un projet et un/plusieurs dessin, ou entre un composant avec un/ plusieurs élément graphique, ce lien peut être retiré par utilisateur ou il va être supprimé automatiquement quand le composant ou l'élément graphique relié est supprimé.

## **Stockages et réutilisation des l'informations de lien :**

Les informations de lien doivent être stockées pour être réutilisées. Il y a trois méthodes pour enregistrer ces informations : On peut envisager de stocker les liens dans le modèle produit, dans le tableau blanc ou dans un modèle tiers.

## **Stockage dans le tableau blanc partagé :**

Quand un lien entre un composant de modèle produit avec un élément graphique est créé, toute l'information de ce composant dans le modèle produit est lue et toutes les autres informations concernant ce lien (le nom des fichiers concernant ce modèle produit) sont ajoutées à l'élément graphique lié dans le TBP. Pour réutiliser ce lien, on doit trouver ce dessin sous forme du fichier BLP (le format de sauvegarde propriétaire de SWHIFT) et le lire pour trouver des modèles produits intégrés avec ce dessin, ensuite, lire toute l'information supplémentaire sur les autres composants dans ce modèle produit. C'est donc à partir de l'ouverture d'un dessin dans le tableau blanc que l'on accèdera au modèle produit et à ses composants éventuellement liés à ce dessin.

– L'avantage de cette approche est que, le modèle produit n'a pas besoin d'être modifié par l'ajout d'éléments supplémentaires. Donc il n'y a pas d'informations inutiles si ce modèle produit est réutilisé par un autre logiciel.

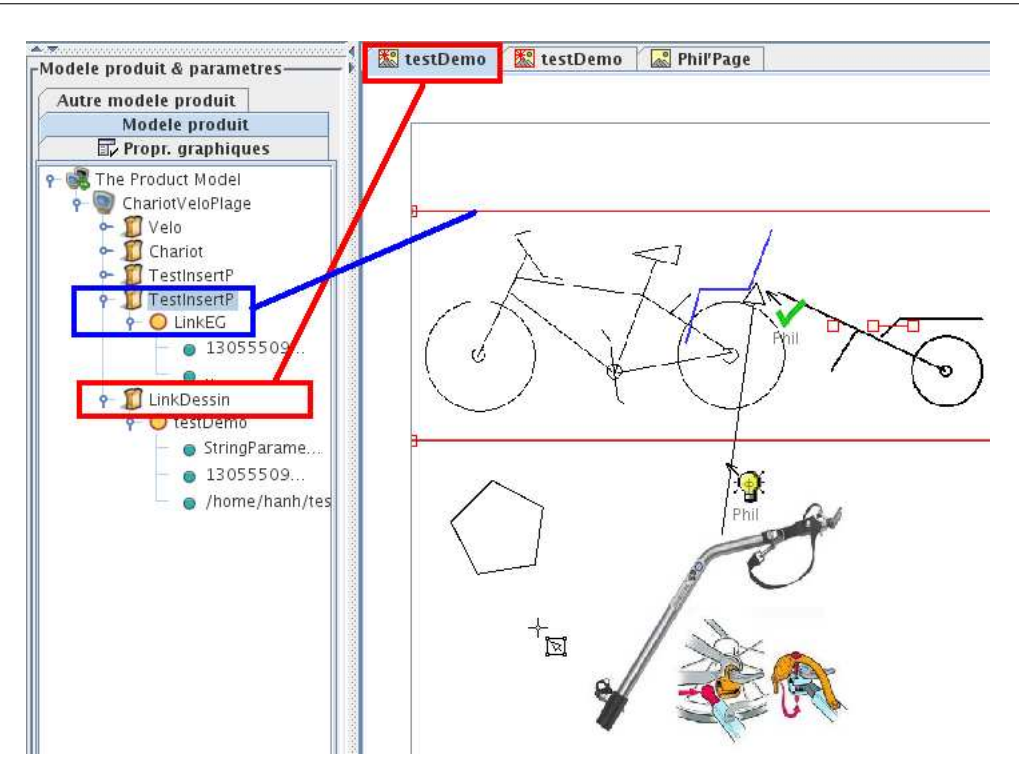

<span id="page-114-0"></span>FIGURE 5.14 – SWHIFT, un interface graphique de modèle produit de GAM

– Cependant, pour une réutilisation avec le TBP, si des concepteurs ne travaillent pas dans le même dessin qui contient les informations de lien avec ce modèle produit, toutes des informations supplémentaires sont perdues. Il semble donc nécessaire de conserver au moins dans le modèle produit pour les différents composants, un lien vers les fichiers de dessin contenant des informations associées...

## **Stockage dans le modèle produit :**

Chaque fois qu'un lien entre un composant de modèle produit et un élément graphique est créé, les informations permettant d'identifier cet élément graphique et le dessin le contenant sont ajoutées à ce composant, dans le modèle produit. Pour réutiliser ce lien, la référence du dessin, stockée dans le modèle produit, permet son ouverture automatique, ce qui permet de retrouver alors l'élément graphique lié.

- L'avantage de cette méthode est que toutes les informations supplémentaires seront contenues dans le modèle, ainsi quand ce modèle produit est réutilisé par d'autres, ils ont toujours accès à cette information. Évidemment, le dessin doit être joint avec ce modèle, sous forme du fichier BLP.
- L'inconvénient de cette approche est qu'elle n'est utile que lorsque le modèle est utilisé par le tableau blanc. Le processus de conception fait intervenir plusieurs acteurs. Chaque acteur possède son propre savoir-faire, son propre outil et donc sa propre représentation experte, le modèle produit est un objet supplémentaire pour aider les concepteurs à partager des informations de produit. Si le modèle produit est utilisé par d'autres logiciels, des informations supplémentaires associées au TBP deviennent des éléments inutiles.

### **Stockage dans un fichier intermédiaire :**

Dans cette méthode, quand le lien est créé entre l'élément graphique et le composant dans le modèle produit, des informations concernant cet élément graphique (le dessin, l'identifiant, le fichier sous forme BLP...) ainsi que les informations du composant dans le modèle produit (les fichiers définissant ce modèle produit, l'identifiant de ce composant...) sont lus et ajoutés en fichier intermédiaire sous forme XML. Pour retrouver ces informations, on peut lire ce fichier dans l'environnement de TBP ou dans GAM pour trouver les modèles produits ou dessins intégrés, ensuite chercher les informations supplémentaires sur les liens entre des éléments graphiques et composants.

- L'avantage de cette méthode et que les informations sont stockées dans un fichier supplémentaire, ce qui évite d'ajouter trop d'informations supplémentaires dans les fichiers de tableau blanc ou le modèle produit.
- Cependant, pour réutiliser avec le TBP ou avec GAM, ces environnements ont besoin de supporter une fonction pour rechercher automatiquement l'information des fichiers intermédiaires, et d'autres fonctions pour trouver des objets intégrés.

### **Solution choisie**

Dans notre étude, nous utilisons la méthode de stockage des informations supplémentaires dans le modèle produit, ainsi quand un lien entre un composant du modèle produit avec un élément graphique est créé, le tableau blanc va lire les informations de cet élément graphique ainsi que les informations du dessin associé. Ensuite, un paramètre est ajouté à ce composant dans le modèle produit. Le nom par défaut de ce paramètre est "LinkEG", sa valeur est l'identifiant de l'élément graphique et l'identifiant du dessin contenant cet élément graphique. En même temps, un composant particulier est ajouté dans le projet du modèle produit, ce composant stocke les informations du dessin. Le nom par défaut de ce composant et "LinkDessin". Après, un paramètre du même nom que le dessin est ajouté sur ce nouveau composant. Ce paramètre contient : l'identifiant de ce dessin, le chemin d'accès du répertoire stockage de ce dessin (quand l'utilisateur enregistre ce dessin sous forme d'image .BLP).

Lorsqu'un composant contenant des liens est supprimé, tous les liens sont libérés et les paramètres de type "LinkEG" associés sont supprimés. Si on veut supprimer chaque lien, il suffit simplement de supprimer le paramètre nommé "LinkEG" qui contient ce lien. Quand on veut vérifier à quel élément graphique un composant est lié, on sélectionne ce composant, les éléments graphiques liés sont automatiquement sélectionnés.

Quand les utilisateurs quittent la réunion, cette information est enregistrée dans le fichier XML du modèle produit. Si ce fichier est réutilisé, les informations des éléments graphiques liés vont être affrichées dans l'arbre de modèle produit comme les autres composants. Mais le lien n'est pas automatiquement activé entre le projet dans modèle produit et le dessin dans le tableau blanc, ainsi qu'entre le composant et ses éléments graphiques liés. Ce lien doit être activé par l'utilisateur (choisir menu "activer lien avec dessin "), ce qui est possible à condition que soit disponible dans son répertoire le fichier BLP contenant le dessin intégré nommé dans ce lien. Le SWHIFT va chercher le dessin avec le nom et l'identifiant dans le répertoire, ce qui est indiqué dans le composant "LinkDessin", et ajoute ce dessin dans le tableau blanc. Après, le lien entre projet et dessin va être créé. Le programme va continuer de chercher des éléments graphiques en cherchant les paramètres nommés "LinkEG". L'élément graphique qui est identifié dans ce paramètre va être déterminé, le lien entre le composant (parent du paramètre "LinkEG"), et l'élément graphique est donc convenablement géré.

# **5.5.3 Utiliser le TBP pour synchroniser des évolutions de modèle produit**

Bettaieb [\[BET02\]](#page-166-1), résume le processus de conception en un processus itératif, qui passe par un enchaînement aléatoire ou planifié de deux phases de travail : une phase de travail individuel et une phase de travail collectif. Un projet de conception peut-être défini comme étant la succession de ces deux phases tout au long de la durée du projet : dans la phase de travail individuel, chaque acteur va faire évoluer son modèle produit de manière indépendante. Au-delà de la diversité des représentations, chaque représentation évolue par la création de nouveaux attributs ou composants, la modification ou la suppression d'autres attributs ou composants, ce qui peut conduire à l'apparition de conflits, par exemple lorsque les deux concepteurs changent le même attribut. Lors du passage de la phase de travail asynchrone à la phase synchrone, ou au moment où les acteurs transfèrent leurs modifications respectives sur le serveur commun de versionnement du modèle produit, les incohérences apparaissent. Comme introduit dans la section [2.2.3.2,](#page-49-0) les différences pouvant apparaitre entre deux modèles sont répertoriées dans la Matrice des conflits. Certains conflits peuvent être résolus de manière simple et logique, d'autres nécessitent une négociation et a construction d'un accord entre les acteurs concernés. Nous proposons alors d'utiliser une phase de réunion synchrone autour du TBP pour mener cette discussion/négociation. La gestion de ces conflits impose alors une gestion des versions du modèle produit via le TBP qui ouvre un espace de négociation sur les conflits entre versions. Le TBP ainsi présenté peut s'avérer être un support décisif pour une organisation systématique de l'activité de conception collaborative.

Un exemple de mise en œuvre de ce processus peut se décrire par le scénario suivant :

**Étape d'initialisation en collectif :** Cette étape peut être planifiée (revue de projet), ou spontanée suite à une demande d'un acteur potentiel. Dans cette phase, le tableau blanc peut être utilisé comme support des communications graphiques pour présenter les idées initiales par des croquis, où il est possible d'utiliser la fonction de chat intégrée pour expliquer sous forme textuelle et discuter l'analyse des besoins. . .Une première version de la structure du produit peut être décrite sous forme d'un modèle produit commun et consensuel.

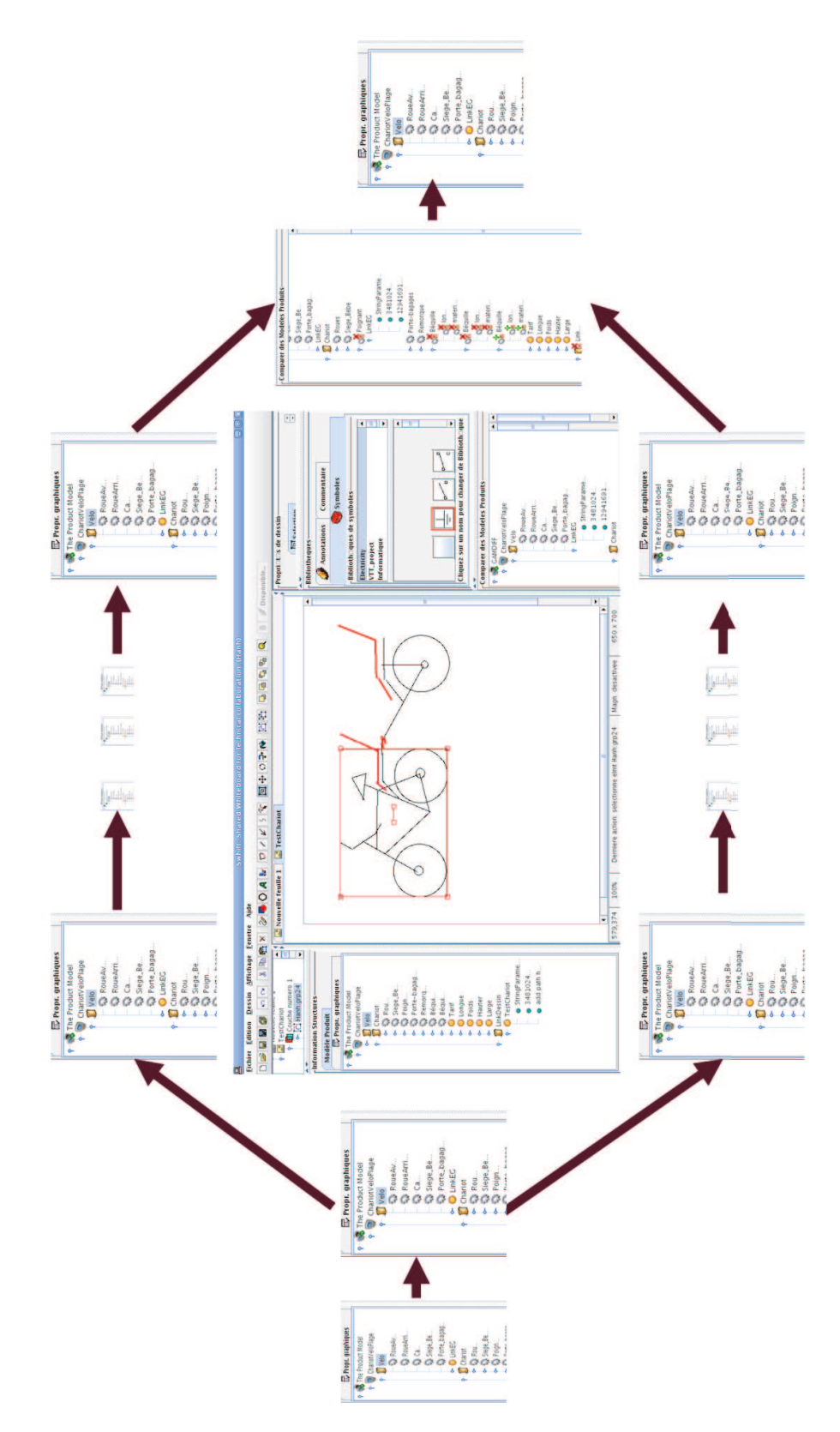

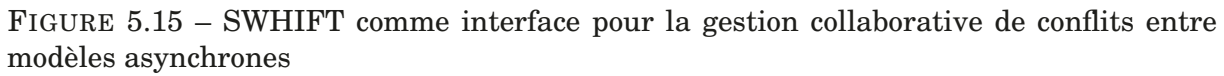

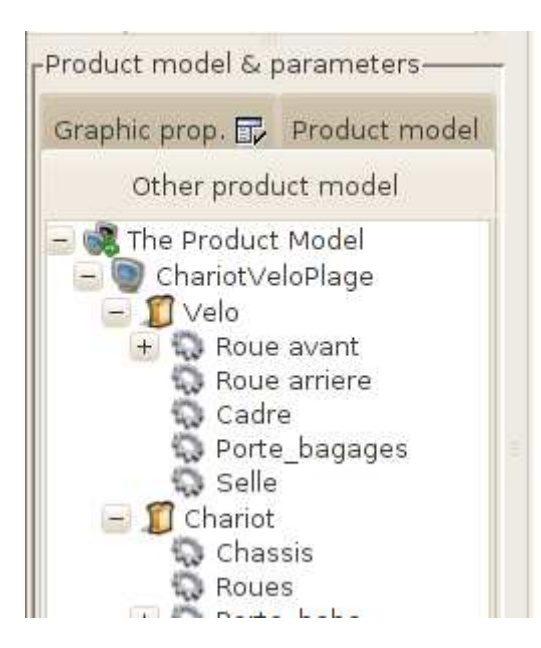

FIGURE 5.16 – Un modèle produit dans l'onglet "Autre modèle produit"

<span id="page-118-0"></span>**Étape de travail asynchrone :** Chaque concepteur travaille sur sa partie du projet, avec ses outils de modélisation et de simulation, effectuant les choix qui le concernent. Il fait alors évoluer selon ses contraintes et ses choix le modèle produit, vers une version qui lui est propre.

**Étape de détection de conflits :** Dans cette phase de travail synchrone, chaque concepteur va utiliser le TBP pour présenter son modèle produit, et accède aux autres modèles produit dans une seconde zone (figure [5.16](#page-118-0) ). Chacun peut alors présenter et expliquer les évolutions qu'il propose par rapport à la structure du produit initial. Un certain nombre de différences peuvent apparaître aux concepteurs.

Afin de faciliter la mise en évidence des différences entre les versions des concepteurs, il peut être utile d'effectuer une comparaison automatique de ces versions, ce qui conduit aussi à détecter les éventuels conflits. Les résultats de cette comparaison sont présentés sur une nouvelle vue du modèle produit.

**Étape d'identification des conflits :** Les différences entre modèles sont automatiquement catégorisés en simples différences à valider (par exemple un nouvel élément ajouté par l'un des acteurs) ou en modifications incompatibles donc conflictuelles. Cette catégorisation est basée sur la matrice de conflits présentée en section [2.2.3.2.](#page-49-0) Cette étape consiste pour les concepteurs à prendre conscience des problèmes détectés et de leurs sémantiques. Le tableau blanc aide à la construction de cette compréhension partagée au travers des outils de communication graphique. Les représentations et des informations graphiques supportées par le tableau blanc vont donc aider les concepteurs à négocier la synchronisation de leurs vues.

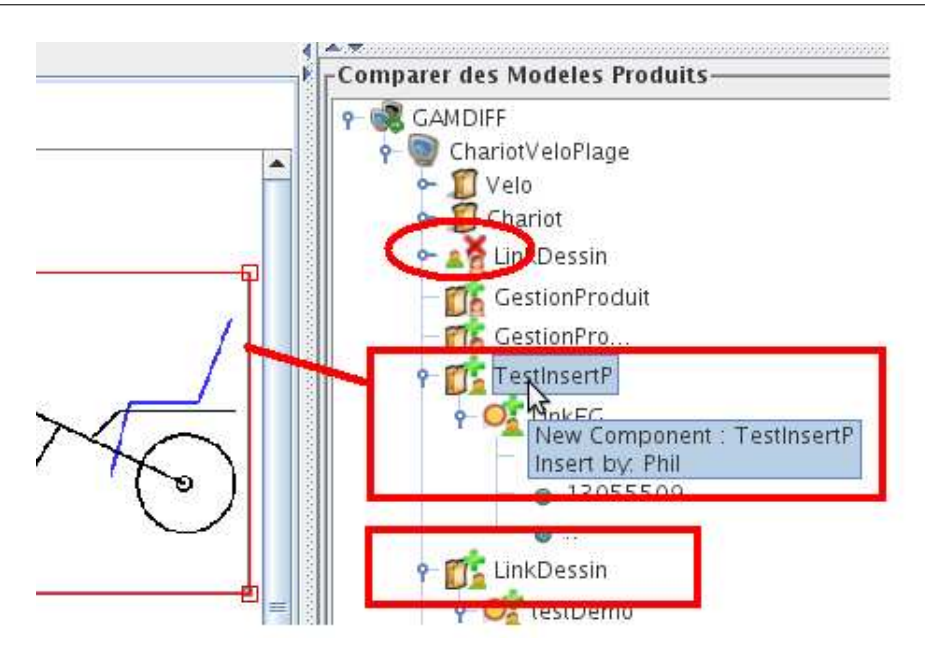

<span id="page-119-0"></span>FIGURE 5.17 – Synchronisation des modèles produit

**Étape de Décision des évolutions futures :** Certaines différences entre modèles peuvent être résolues aisément, les éléments modifiés par un acteur n'apportant pas de conséquence gênante pour les autres acteurs impliqués. D'autres différences, même si elles ne génèrent pas de conflit structurel dans le modèle, peuvent conduire à des incompatibilités sémantiques liées aux règles de certains métiers. Les acteurs doivent alors négocier les évolutions à conserver et celles à rejeter. Il s'agit d'une discussion synchrone via le tableau blanc pour la prise de décision à propos des conflits. Ici encore, l'environnement graphique de collaboration synchrone peut aider les acteurs à échanger des arguments techniques et faciliter la construction d'une décision commune ou par consensus ou par compromis. Les annotations structurées associées aux éléments graphiques permettent simultanément de conserver une trace des décisions et de leurs justifications, voire des questions laissées en suspens.

**Étape de Synchronisation des Modèles :** La prise en compte de ces décisions se réalise automatiquement. Les décisions saisies sur l'arbre produit dans l'espace collectif (arbre de comparaison) n'ont plus qu'à être validées [\(5.17\)](#page-119-0). Une nouvelle version du modèle produit est alors créée et enregistrée. Cette version contient aussi des informations supplémentaires liées au TBP. Par exemple, si certains conflits n'ont pas été résolus, toutes les informations sur ces conflits sont conservées dans le nouveau modèle produit. Si les acteurs reprennent leur travail individuel ou collectif. Ils peuvent récupérer ce modèle comme une nouvelle base de travail.

# **5.5.4 Synthèse de l'étude prescriptive**

Dans la logique de la démarche DRM, nous avions mentionné que le critère de succès de cette étape "étude prescriptive" serait relatif à la proposition d'une liste de fonctionnalités concrètes pour l'environnement de collaboration sur différents aspects identifiés lors de la phase "étude descriptive I", et au développement d'une maquette de logiciel permettant ensuite de tester ces fonctionnalités. Les propositions faites dans la présente section concernent des enrichissements de fonctionnalités du TBP, sur des aspects d'ergonomie de communication, de synchronisation cognitive et de différents niveaux d'annotation, ainsi que l'intégration du modèle produit dans le TBP et finalement de création d'une continuité entre phases de travail synchrones et asynchrones grâce à cet environnement.

Ces propositions vont clairement dans le sens d'apporter des réponses à la première étude descriptive. Les développements informatiques effectués vont alors permettre la mise en place de situations expérimentales, dans un premier temps ex vivo, en vue de vérifier la pertinence de ces propositions.

# **5.6 Conclusion**

Dans ce chapitre nous utilisons les résultats d'analyse des observations pour identifier des difficultés des concepteurs dans le processus de travail collaboratif (chapitre  $\mathcal{A}$ ), ces résultats nous permettent de spécifier un nouvel outil SWHIFT, cet outil développé à partir de la notion de TBP. Dans des tableaux  $\overline{5.3}$  et  $\overline{5.4}$  nous présentons une synthèse des propositions issues notre étude.

Les nouvelles fonctions proposées, adaptent SWHIFT aux besoins d'un environnement support au travail collaboratif à distance. Il améliore la capacité de communication graphique des concepteurs : fournissant de nombreuses fonctions pour un support graphique, ou des fonctions pour améliorer la synchronisation cognitive ou la gestion de groupe en communication synchrone D'autre part, l'intégration d'un modèle produit à SWHIFT permet de supporter l'alternance entre deux phases de travail synchrone et asynchrone. Ainsi, il permet l'échange d'informations formelles et informelles. Toutes ces informations supplémentaires sont enregistrées et réutilisées lors de la prochaine phase de travail. Il est donc possible de capturer l'information et son évolution de façon continue entre les phases synchrones et asynchrones. De plus, grâce à ces fonctionnalités et à d'autres fonctions comme la comparaison de versions différentes et la synchronisions des versions, on peut utiliser SWHIFT comme un outil support à un processus complet de conception.

Nous avons donc présenté dans ce chapitre, en référence à la démarche DRM, les deux premières étapes "étude descriptive I", puis "étude prescriptive". Le prochain chapitre traitera de la suite logique de cette démarche qui concerne la deuxième étude descriptive.

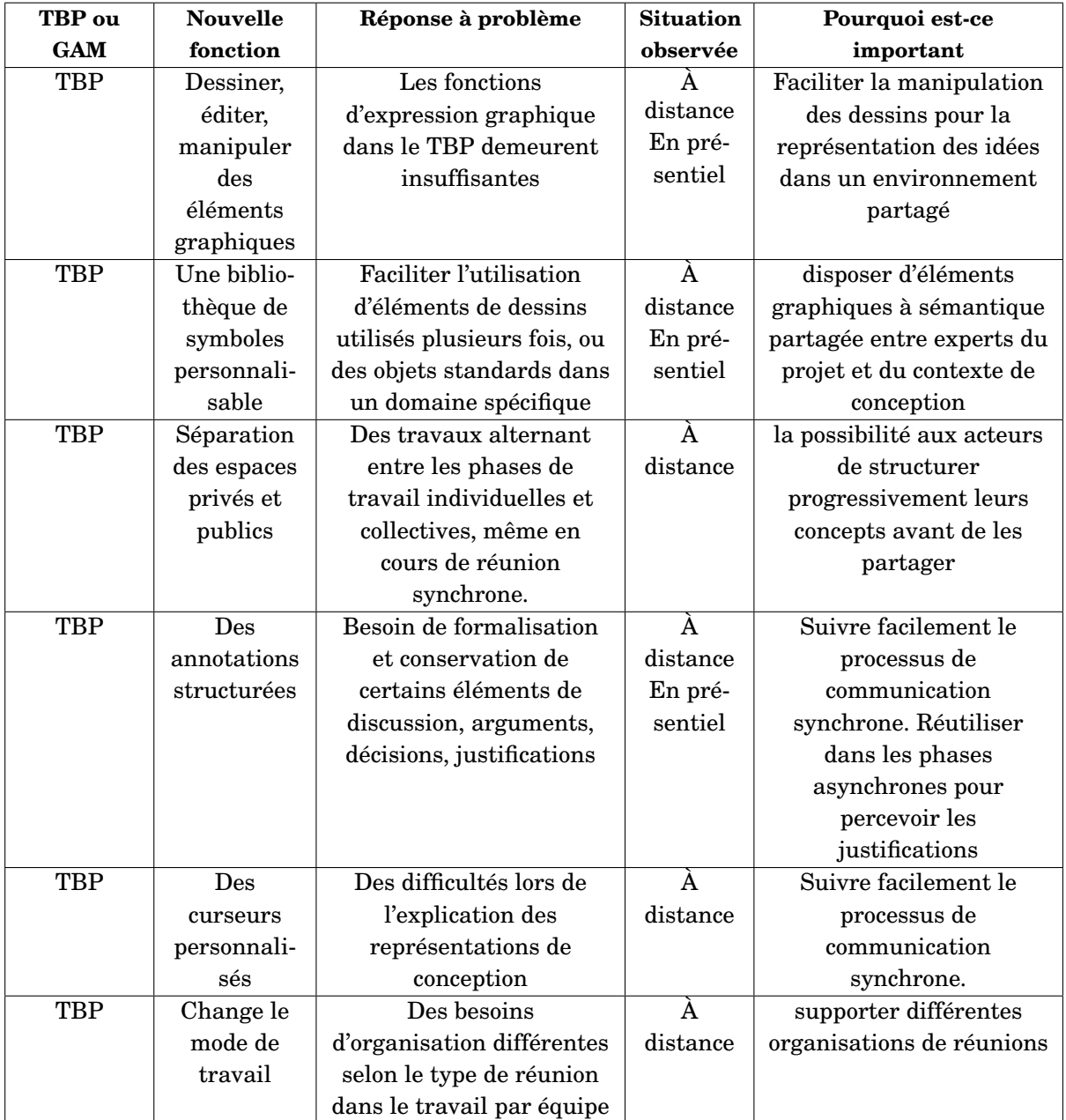

<span id="page-121-0"></span>TABLE 5.3 – Résumé des nouvelles fonctionnalités proposées

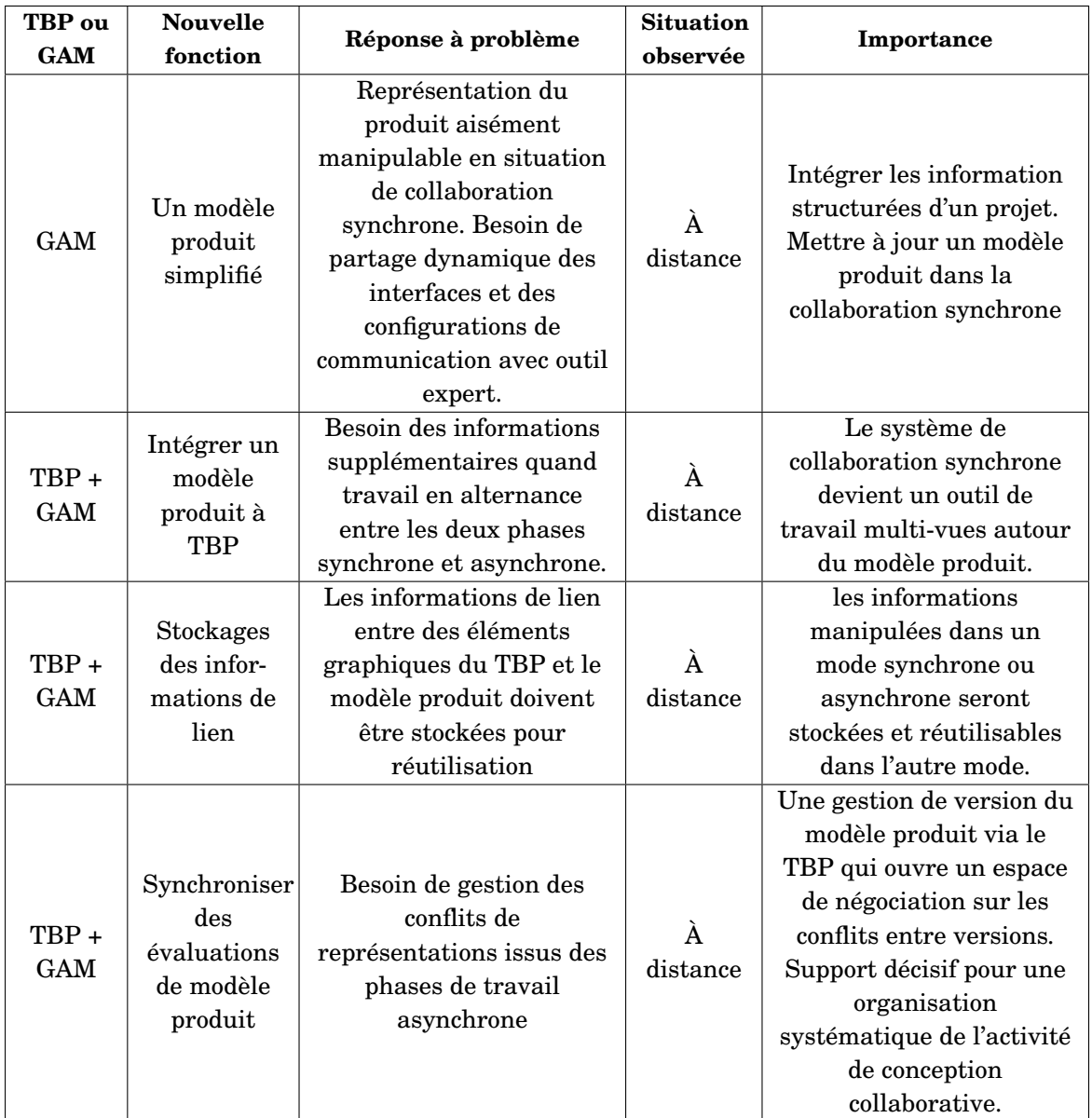

<span id="page-122-0"></span>TABLE 5.4 – Résumé des nouvelles fonctionnalités proposées

# **Chapitre 6**

# **SCÉNARIO D'USAGE DANS UN ENVIRONNEMENT DE CONCEPTION COLLABORATIVE**

## **6.1 Introduction**

Dans le chapitre  $\overline{5}$ , nous avons présenté nos développements pour développer des nouvelles fonctionnalités au TBP. Dans ce nouveau chapitre, nous présentons le développement de l'étape "étude descriptive II" de la démarche DRM, soit la mise en place de scénarios d'usages pour vérifier la pertinence de nos propositions. Notre objectif est d'illustrer des fonctionnalités de l'outil pour vérifier deux critères : utilité et utilisabilité. Nous avons recueilli nos données à partir d'une part d'une expérimentation, et d'autre part d'une observation, de conception collaborative synchrone à distance. L'objectif de l'expérimentation est de tester les fonctions graphiques qui aident la synchronisation cognitive entre concepteurs dans le travail collaboratif. L'observation est une mise en situation de l'outil développé, avec pour objectif principal le test de l'utilisabilité des nouvelles fonctionnalités proposées, à partir des recommandations déduites de l'expérimentation de l'outil SWHIFT. Un objectif secondaire de cette observation est de vérifier les fonctionnalités d'aide à la comparaison de modèles produits, et à la négociation/argumentation pour la résolution de conflits, dans le cadre de la mise en cohérence en mode synchrone d'un modèle produit ayant évolué vers des versions différentes lors des activités asynchrones des concepteurs.

# **6.2 Expérimentation : Utilisation des fonctionnalités de support à la communication graphique**

L'objectif de cette expérimentation est de vérifier l'utilisabilité d'un tableau-blanc partagé pour des activités de conception collaborative à distance. Dans ce cadre, une expérimentation est conduite auprès de 75 étudiants informaticiens et répartis en trinômes. Ils doivent réaliser un schéma de base de données à partir d'un problème qui leur est posé. Pour ce faire, ils utilisent l'environnement DREW permettant d'associer un chat et le tableau-blanc partagé SWHIFT conçu pour soutenir l'activité collaborative. Les interactions via le chat et les actions sur l'outil graphique sont enregistrées.

# **6.2.1 Présentation du scénario**

# **6.2.1.1 Hypothèse**

Notre hypothèse générale est associée à la question : est-il possible de développer de nouvelles fonctionnalités pour améliorer la capacité de travail synchrone à distance via des outils de support à la communication technique ? Nous faisons donc l'hypothèse que nous pourrons, grâce à l'amélioration et l'enrichissement des fonctions graphiques du TBP, aider à la synchronisation cognitive entre concepteurs.

# **6.2.1.2 Objectifs**

A partir de cette hypothèse nous identifions l'objectif de cette expérience, qui sera de vérifier l'usage des fonctionnalités du TBP enrichi pour des activités collaboratives synchrones à distance. Le principal objectif sera de tester les nouvelles fonctionnalités graphiques (support à la communication technique, aide à la synchronisation cognitive entre des participants) et donc d'utiliser l'environnement graphique dans SWHIFT, avec objets graphiques, annotations, symboles, et autres fonctionnalités synchrones à distance comme le pointeur à distance, changement de mode de travail (poli/interactif) pour les explications et les discussions, et rendre efficaces les prises de décisions.

À partir de ces objectifs, il est nécessaire de créer un scénario pour montrer la faisabilité de ces nouvelles fonctionnalités dans le travail collaboratif. Nos attentes portent d'une part sur l'utilisabilité des fonctionnalités graphiques de SWHIFT nécessaires au déroulement de la tâche demandée, et d'autre part sur l'organisation de la collaboration qui est analysée à travers une adaptation de la grille d'analyse proposée par Metz et Renaut [\[MRC06\]](#page-172-1). Cette collaboration peut être pré-structurée selon la nature du groupe de travail (avec un chef de projet ou non) et l'utilisation d'une fonctionnalité du tableau-blanc partagé qui permet de gérer la prise en main sur la modification du dessin partagé. Chacun agit à son tour en fonction de la demande ou bien les membres des groupes peuvent interagir simultanément. Le travail à effectuer s'apparentant plutôt à de la conception routinière qu'à un besoin de créativité, nous supposons ici que plus l'activité collaborative est structurée, plus elle sera efficace. Pour cette expérience, il s'agit de produire collectivement un schéma MCD (Modèle Conceptuel de Données) en informatique à partir de l'énoncé d'un problème. L'efficacité de la collaboration est évaluée par la réussite de cet exercice.

### **6.2.1.3 Les variables**

- *Variable indépendante :* La variable que nous manipulons dans l'expérience concerne la nature de la collaboration : certains groupes sont affectés d'un chef de projet, d'autres non et l'activité de dessin peut se réaliser simultanément (mode simultané) ou bien de manière séquentielle (mode poli).
- *Variables dépendantes :* Les variables que nous voulons mesurer, ce sont des variables qui dépendent des variables indépendantes selon nos hypothèses : une évaluation de la réussite dans la réalisation de la tâche demandée par rapport à l'utilité et l'utilisabilité des fonctionnalités proposées.
- Certains éléments sont fixés dans l'expérience pour permettre d'observer l'effet des variables indépendantes sur les variables dépendantes. Ce sont l'objet de conception, la tâche, les acteurs, les profils de participants, l'environnement et le temps pour chaque expérience, et certaines fonctionnalités de l'outil proposé pour supporter l'activité demandée.

## **6.2.1.4 Les sujets**

Notre choix s'est porté sur les étudiants de première année en DUT Informatique de l'IUT de Montpellier 2. Ils sont 75, ont entre 17 et 19 ans et 10% seulement d'entre eux sont des filles. L'expérimentation se déroule dans le cadre de leur cours d'ergonomie. Elle a pour objectif pédagogique de leur permettre de vivre une situation de test-utilisateurs de logiciel telle que celles qu'ils devront concevoir plus tard au cours de leur activité professionnelle. Les étudiants sont répartis en 5 groupes de 25 à 29 étudiants. Chaque groupe comprend des trinômes et quelques binômes en fonction de sa taille et des étudiants présents. En tout 23 trinômes et 3 binômes d'étudiants dont la composition est arbitraire participent à l'expérience.

## **6.2.1.5 La tâche**

Deux exercices sont donnés à réaliser :

- un exercice de prise en main basé sur une étude de cas que les étudiants ont déjà vue et réalisée quelques semaines auparavant dans le cadre d'un cours en informatique. Il s'agit de créer un MCD (Modèle Conceptuel de Données) répertoriant et classant les données de l'étude de cas. Le fait qu'ils l'aient déjà réalisé devrait permettre de faciliter la prise en main car ils n'ont pas besoin de réfléchir longtemps à l'exercice et peuvent se concentrer sur les fonctionnalités de l'outil. Cet exercice est assez dirigé pour les obliger à réaliser un maximum d'actions différentes et mettre en œuvre des fonctionnalités de l'outil qu'ils auront à remobiliser dans le développement de l'exercice principal.
- un exercice principal qui est une suite de l'exercice de prise en main. L'enseignant d'informatique à l'origine du premier exercice propose une suite cohérente et inédite pour compléter le MCD du premier exercice.

### **6.2.1.6 Logiciels et outils intermédiaires**

Les participants peuvent utiliser deux outils de communication, de partage et de production : un chat et le TBP SWHIFT. Le chat permet de récupérer certaines données essentielles sur la mise en place du travail collaboratif au sein d'une équipe donnée. Le TBP SWHIFT permettant une activité collaborative à distance simultanée ou séquentielle. Les participants peuvent utiliser des fonctionnalités graphiques que nous résumons ici :

- Des fonctionnalités support de communication graphique : créer un dessin, déplacer, modifier et redimensionner un dessin ... ;
- Une bibliothèque de symboles prédéfinis liés au domaine de modélisation "MCD" ;
- Des annotations structurées ;
- Des pointeurs personnalisés ;
- Le changement de mode de travail (voir ci-dessous).

# **6.2.1.7 Plan expérimental**

SWHIFT offre la possibilité de varier les conditions de travail des utilisateurs en leurs proposant deux modes d'organisation de la collaboration : *le mode poli* (interactions séquentielles) et *le mode interactif (interactions simultanées).* Nous souhaitons voir si le choix du mode de travail produit des effets sur la collaboration. Pour cela, un premier tiers des trinômes utilise le mode poli, un autre tiers utilise le mode interactif, et le dernier tiers a le choix. Le dernier tiers nous permettra de voir si les étudiants observés ont tendance à se tourner vers le même mode de travail et si leur choix s'est révélé judicieux ou non et donc s'ils ont pu se diriger spontanément vers le mode qui leur convient le mieux.

Concernant le deuxième paramètre organisationnel, certains groupes peuvent aussi désigner un chef de projet. Nous avons essayé d'équilibrer ces deux variables sur le nombre total d'étudiants. Une des questions que nous nous posions lors de l'élaboration de l'expérimentation était de savoir s'il était utile de désigner un chef de projet. Nous souhaitions vérifier l'hypothèse selon laquelle la coordination des membres d'un trinôme serait facilitée par la désignation d'un chef de projet. Cette hypothèse ne pourra être confirmée, nuancée ou rejetée qu'après analyse de la totalité de l'expérimentation.

## **6.2.1.8 Modalités de recueil**

Dans cette situation expérimentale, les informations concernant le déroulement ont été obtenues par l'association de deux modes de recueil : observation directe et observation indirecte. La présence des expérimentateurs-chercheurs dans les salles pendant les séances, sans qu'ils soient intégrés ni actifs dans les groupes de travail et en essayant de les influencer le moins possible, leur a permis d'être témoins de diverses situations et d'effectuer une prise de notes au fil de l'eau lorsque des éléments remarquables (activités, comportements) apparaissaient. Par ailleurs, l'enregistrement des traces informatiques de toutes les activités et échanges dans les groupes a permis ce que nous qualifions d'observation indirecte, et qui donne la possibilité d'une analyse fine *a posteriori*.

|  | Présentation<br>(30 minutes)                             | Présentation de l'expérimentation et de l'outil Swhift.                                                       |
|--|----------------------------------------------------------|----------------------------------------------------------------------------------------------------|
|  | Répartition<br>(10 minutes)                              | Répartition des étudiants dans les 3 salles.                                                                  |
|  | <b>Connexion et lancement</b><br>du logiciel (5 minutes) | Les étudiants lisent le dossier, entrent les données nécessaires<br>et lancent le logiciel.                   |
|  | Prie en main (20 minutes)                                | Réalisation de la micro-tâche de prise en main de Swhift.                                                     |
|  | <b>Exercice principal</b><br>(40 minutes)                | Réalisation de la tâche principale.                                                                           |
|  | Déconnexion et réponses au<br>questionnaire (5 minutes)  | Les étudiants se déconnectent du serveur, éteignent les<br>machines et répondent au questionnaire du dossier. |

<span id="page-127-0"></span>FIGURE 6.1 – Déroulement de l'expérimentation 1

### **6.2.1.9 Déroulement**

L'expérience est prévue pour durer 110 minutes. La figure [6.1](#page-127-0) reprend le déroulement prévu, de la consigne de départ au recueil final. Après la présentation qui se déroule dans une première grande salle, les étudiants sont appelés par trinôme et on leur remet un dossier contenant :

- les renseignements nécessaires à leur identification (leur pseudonyme, le serveur auquel se connecter etc...) ;
- des consignes sur le déroulement de la séance ;
- les énoncés des exercices (prise en main et exercice principal) ;
- une partie du MCD à reproduire dans la phase de prise en mains (différente pour chaque membre d'un trinôme)
- un questionnaire de fin d'expérimentation (dont analyse des questionnaires n'est pas intégrée dans ce travail).

Nous retenons deux groupes, avant de les envoyer dans les salles informatiques pour leur demander de désigner un chef de projet. Ceci est fait à l'insu des autres groupes pour ne pas les influencer.

Pour simuler la distance au sein des groupes, nous séparons les membres de chaque trinôme ou binômes dans trois salles informatiques différentes. Chaque trinôme ou binôme travaille sur un serveur différent afin de récupérer les traces plus facilement. Un expérimentateur permanent est affecté à chaque salle. Des expérimentateurs-techniciens mobiles se déplacent de salle en salle pour résoudre les problèmes techniques. Cette organisation est illustrée par la figure [6.2](#page-128-0)

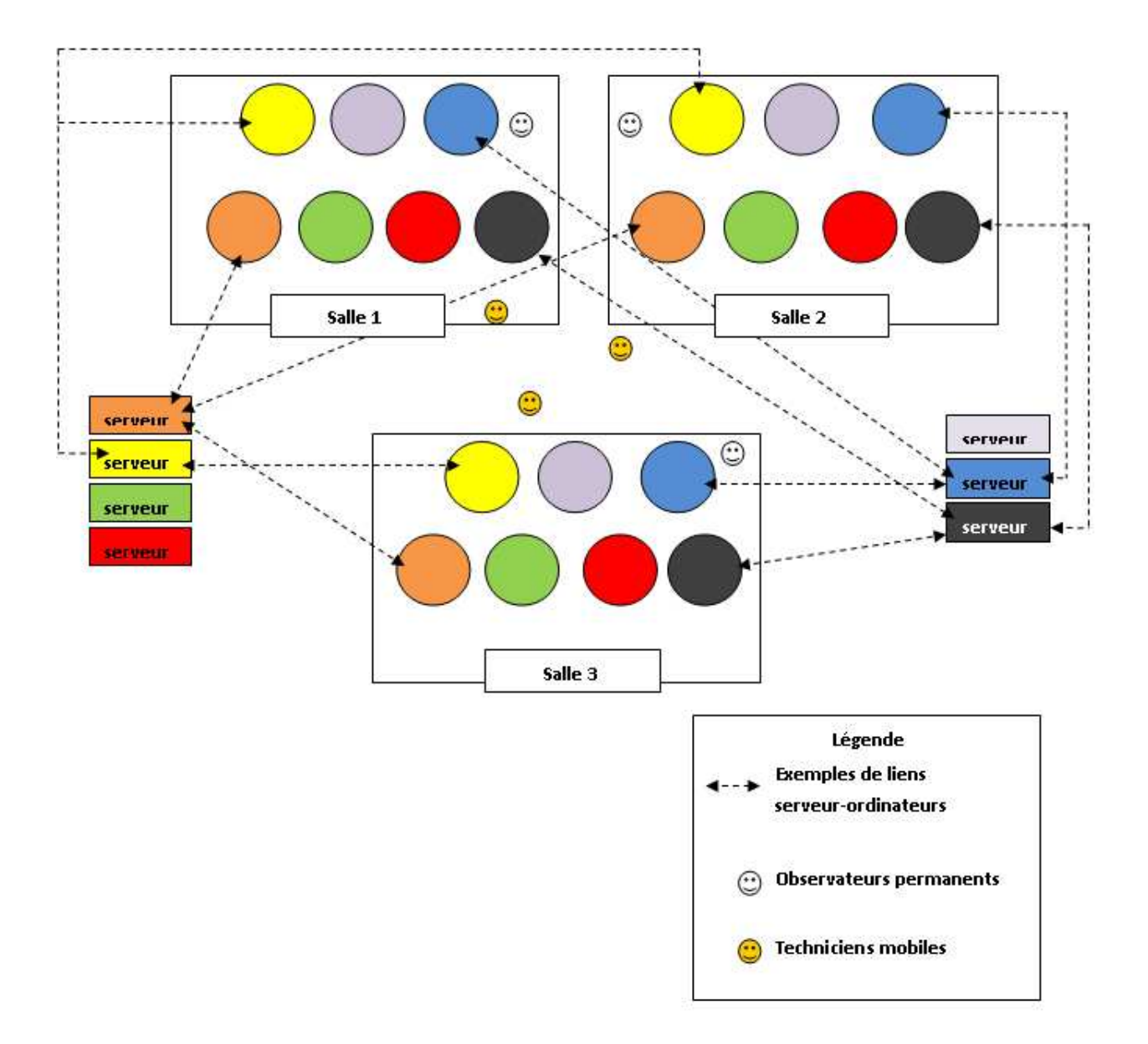

<span id="page-128-0"></span>FIGURE 6.2 – Organisation de l'expérimentation

# **6.2.2 Résultats**

## <span id="page-129-0"></span>**6.2.2.1 Les données**

Les données sont de plusieurs types et permettent de répondre aux questions posées sur l'activité collaborative selon une analyse spécifique :

- *Les productions :* le fait, pour un trinôme, d'avoir envoyé un schéma finalisé à la fin de l'expérience est un indicateur de succès mais doit être corrélé avec un minimum d'interactions verbales et des actions sur SWHIFT de la part de l'ensemble des membres du groupe. Selon Lund et al. [\[LRM06\]](#page-171-0), l'activité collaborative devrait être plus efficace lorsque les membres du groupe présentent des rôles équilibrés, ou "symétriques". En effet, si une seule personne a réalisé l'exercice, il n'y a pas eu collaboration, et l'on peut supposer que le résultat de l'activité sera moins satisfaisant. La figure [6.3](#page-130-0) illustre l'évolution d'un diagramme MCD et permet de comprendre le niveau de complexité de la tâche attendue de la part des étudiants, compte tenu des moyens de communication restreints et dans le temps imparti. Il est donc nécessaire de regarder également si les interactions sont équilibrées entre les membres d'un groupe.
- *Le chat :* les interactions verbales peuvent être analysées selon la grille de Metz et Renaut [\[MRC06\]](#page-172-1) et peuvent décrire l'activité collaborative. On peut, comme mentionné cidessus, supposer que la collaboration sera d'autant plus équilibrée et réussie si le nombre d'interventions total est réparti de manière équilibrée entre les différents membres du groupe. On peut enfin supposer que l'organisation des interactions sera différente en fonction du type de pré-structuration de la relation entre les membres du groupe : le fait d'avoir désigné un chef de projet peut augmenter le nombre d'interactions de sa part mais permettre aussi une collaboration efficace.
- *Les actions sur l'outil SWHIFT :* de même que précédemment, l'hypothèse peut être émise que la collaboration sera d'autant plus équilibrée et réussie si le nombre d'actions total est sensiblement équiréparti entre les différents membres des groupes. Cette équilibre des échanges devrait s'observer d'autant plus dans les groupes en mode « poli » pour lesquels l'interaction est pré-structurée.
- *Les fonctionnalités utilisées :* les fonctionnalités de SWHIFT ont des rôles variés dans la collaboration. Notamment, certaines sont conçues pour soutenir la discussion (pointeur distant, annotations) et d'autres pour proposer des solutions (utilisation de la bibliothèque de symboles).

## **6.2.2.2 Efficacité de la collaboration**

L'analyse des résultats est réalisée sur les données concernant les trinômes. Suite à quelques difficultés techniques (enregistrement des traces ...), seules les données de 42 étudiants soit 14 trinômes (7 avec Chef de projet, 7 sans ; 5 en mode poli, 6 en mode interactif et 3 ont le choix du mode) sont analysées. Tous ces groupes ont réussi l'exercice demandé.

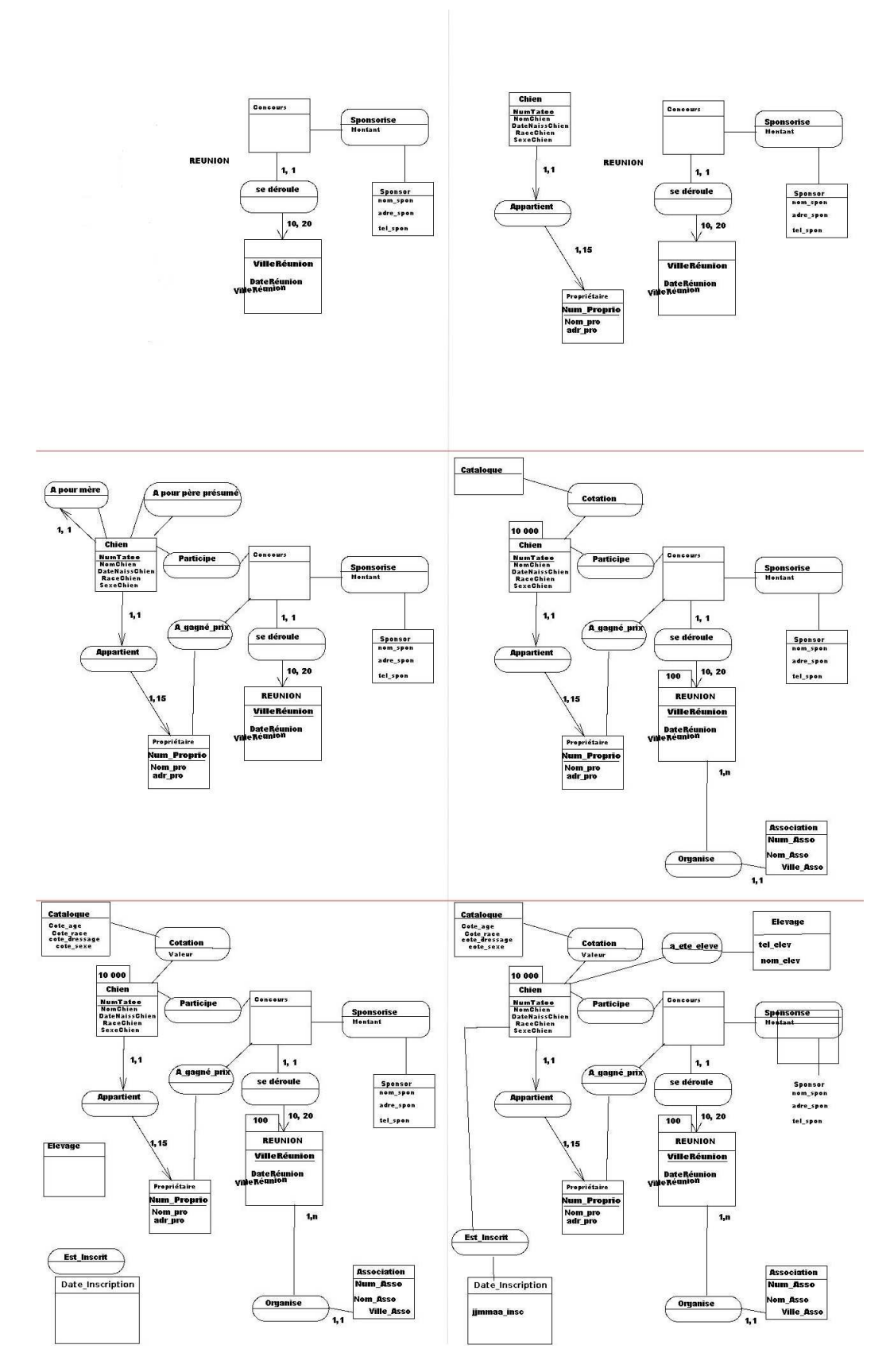

<span id="page-130-0"></span>FIGURE 6.3 – Exemple d'évolution d'un schéma MCD répondant aux tâches prescrites

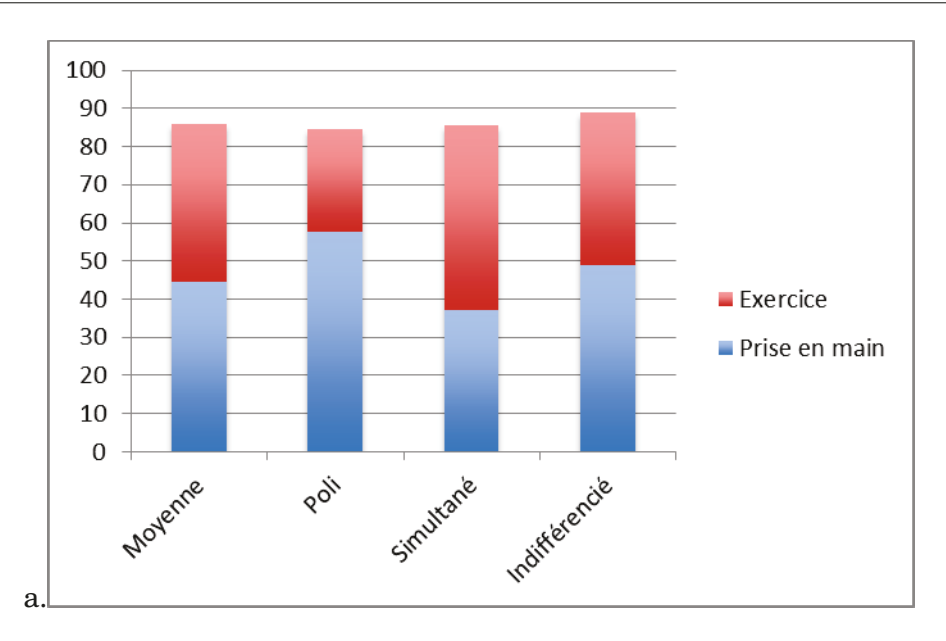

<span id="page-131-0"></span>FIGURE 6.4 – (a) Temps moyens pour une expérience

**Analyse globale des activités de chaque groupe ayant réussi l'exercice,** Dans cette section, nous regardons le nombre de groupes qui a réalisé correctement l'exercice et nous mettons ces résultats en lien avec le nombre d'interactions et d'actions de chaque membre des groupes. Nous analysons aussi le temps de réalisation de l'exercice qui est un critère d'efficacité du travail collaboratif. Notons qu'une partie dans cette section est issue des travaux de Gintrac [\[Gin10\]](#page-169-0)avec qui nous avons travaillé sur cette observation.

- Temps total & Temps de prise en main

Au regard des interactions du Chat et des actions dans SWHIFT, le temps total pour une expérience est 110 minutes, selon la figure [6.4,](#page-131-0) les groupes ont en moyenne passé 49 % du temps pour la "Prise en main" et 51 % pour réaliser l'exercice. Chaque groupe utilise donc en moyenne 56 minutes pour l'exercice. Le taux des interactions Chat et des actions de SWHIFT de chaque membre  $(1, 2 \text{ ou } 3)$  dans un groupe (figure  $\overline{6.7}$ ) est en moyenne équilibré à environ 33 % du nombre total d'interactions ou d'actions. Même si nous verrons plus loin qu'il existe quelques disparités entre les groupes, selon les modes d'organisation imposés ou adoptés, nous pouvons en déduire qu'en moyenne les outils utilisés permettent une collaboration équilibrée au sein du groupe, ce qui ce qui est intéressant en relation avec les interrogations exprimées à la section [6.2.2.1](#page-129-0) concernant un éventuel lien entre l'équilibre des intervention et l'efficacité de la collaboration. Nous reviendrons un peu plus loin sur cette question de l'équilibre et de l'efficacité de la collaboration, lors de l'analyse de l'impact de la présence d'un chef de projet dans le groupe.

Si nous regardons les activités plus en détail, en calculant le pourcentage de chaque action de SWHIFT (figure  $\overline{6.5}$ (a)) et des interactions Chat (figure  $\overline{6.5}$ b), nous pouvons identifier les activités les plus utilisées. Par exemple : les actions "Dessin" (37 %), "Pointeur" (16 %), . Ce sont les actions utiles pour réaliser le travail et collaborer entre les membres du groupe. Et si nous analysons ces interactions plus en détail , "Synchronisation cognitive" (29%), "Gestion de coordination"(24%) et "évaluation" (18 %) apparaissent comme des interactions dans le Chat qui sont des interactions importantes pour la collaboration dans les groupes.

Afin d'illustrer les disparités pouvant exister entre les groupes, la figure [6.6](#page-134-1) montre par exemple les catégories d'interactions dans le chat pour les groupes 12, 19 et 43. Le type d'interactions le plus utilisé pour le groupe 43 est "Synchronisation cognitive" (nombre d'interactions = 44), vient ensuite la "Gestion de la coordination" (34) et l'"évaluation" (30). Mais pour le groupe 12, les interactions de type "évaluation" et "proposition de solutions" ne sont pas ou peu utilisées (0 et 8 interactions respectivement). En revanche, les interactions de type "Gestion de la coordination" (31) prennent aussi une part importante dans les échanges de ce groupe. On constate pour le groupe 19 que l'interaction de type "Synchronisation cognitive" (20) est utilisée à un niveau comparable à celui du groupe 12, mais que les autres types d'interactions sont quasiment inexistants. Ce schéma montre que chaque groupe se comporte différemment bien que chaque groupe soit parvenu à résoudre l'exercice.

**Impact de la présence d'un chef de projet (CP)** Alors que les groupes ayant un chef de projet (CP) ont pris un peu plus de temps pour la phase de prise en main, il apparaît en analysant les traces, que la présence d'un chef de projet (CP) permet un meilleur fonctionnement des trinômes pour la réalisation de l'exercice. Dans cette situation, nous verifions des groupes avec CP font un travail plus efficace : la présence d'un chef de projet permet non seulement de résoudre l'exercice mais aussi de le terminer un peu avant les autres n'ayant pas de chef de projet. Dons ces groupes terminent finalement l'ensemble (prise en main + exercice) dans un temps sensiblement plus court. Il y a donc un effet de la mise en place de l'organisation des groupes avec Chef de projet. La figure  $6.8$  montre que les groupes avec CP ont utilisé moins de temps pour réaliser l'exercice que les groupes sans CP (39.0 minutes pour les uns et 51.6 minutes en moyenne pour les autres).

Par ailleurs, grâce à l'analyse des interactions dans le Chat ainsi que des actions dans SW-HIFT [6.9,](#page-136-0) nous constatons dans les groupes CP une négociation plus efficace que pour les groupes non CP (moyenne de 186 actions SWHIFT par acteur (avec CP) contre 332 actions (non CP) ; moyenne de 79.5 interactions chat par acteur (avec CP) contre 112 interactions (non CP) )). Notons enfin que les indices 1, 2, et 3 dans ces graphiques représentent la répartition des activités des trois acteurs d'un même trinôme.

Il est clair que la présence d'un chef de projet dans un trinôme déséquilibre les rôles. Le constat que nous venons de faire, d'un travail plus efficace dans ces groupes avec CP, est donc en contradiction avec l'hypothèse de Lund et al [\[LRM06\]](#page-171-0)que nous avons mentionnée à la section [6.2.2.1,](#page-129-0) selon laquelle l'activité collaborative devrait être plus efficace lorsque les membres du groupe présentent des rôles équilibrés, ou "symétriques". Rappelant que les analyses de Lund et al. se basaient uniquement sur des activités en binômes, nous pouvons alors faire l'hypothèse qu'à la différence d'un binôme, un trinôme comme un groupe plus important peut avoir besoin d'un "chef de projet" (en fait un rôle appelé aussi coordinateur, facilitateur, modérateur selon les contextes) pour fonctionner en collaboration et donc fonctionner en asymétrie partielle avec un des membres facilitateur de la coordination. Cette hypothèse reste bien entendu à vérifier dans d'autres contextes.

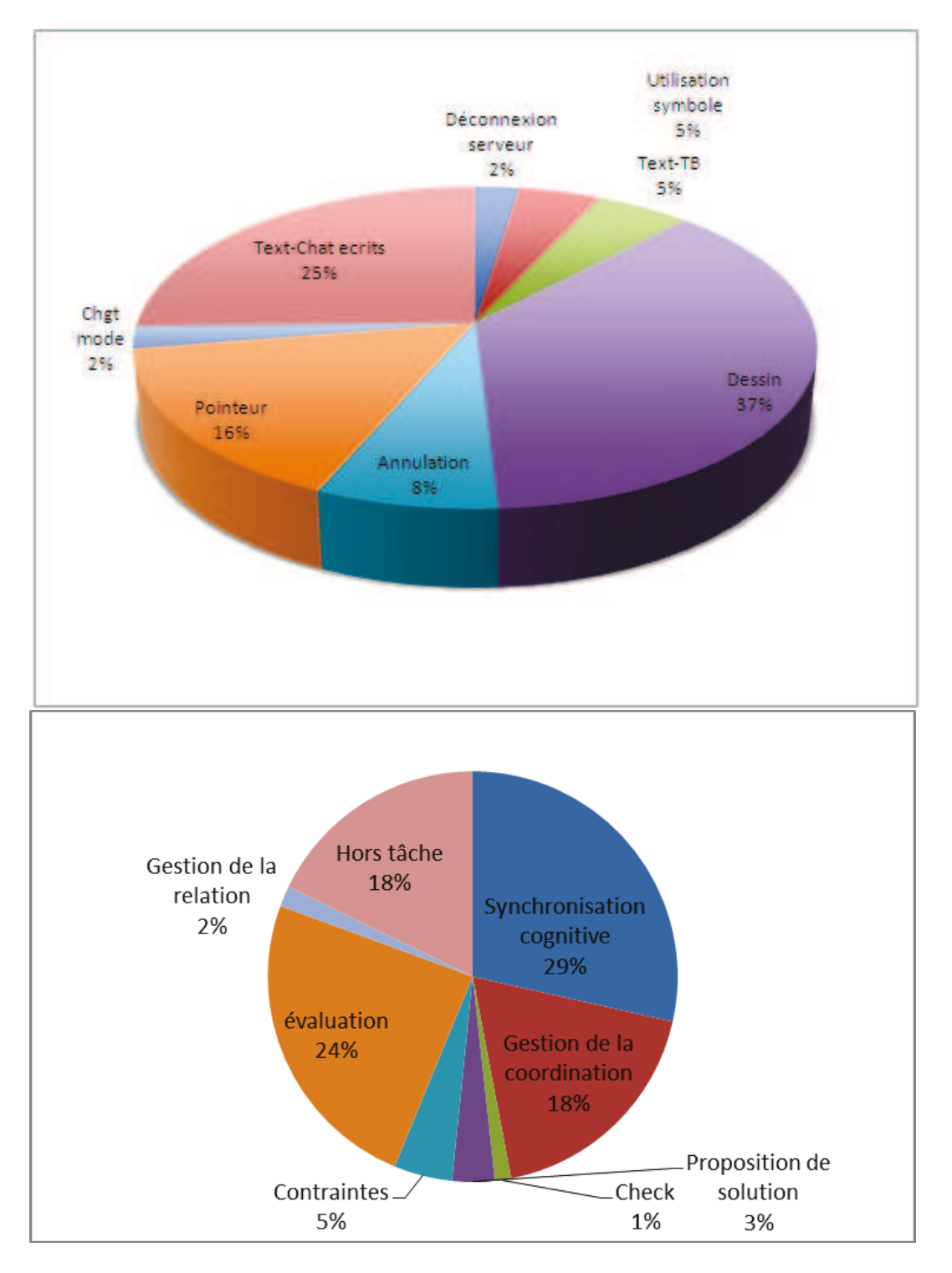

<span id="page-133-0"></span>FIGURE 6.5 – Répartition moyenne des actions SWHIFT (a) et des interactions chat (b) dans les trinômes

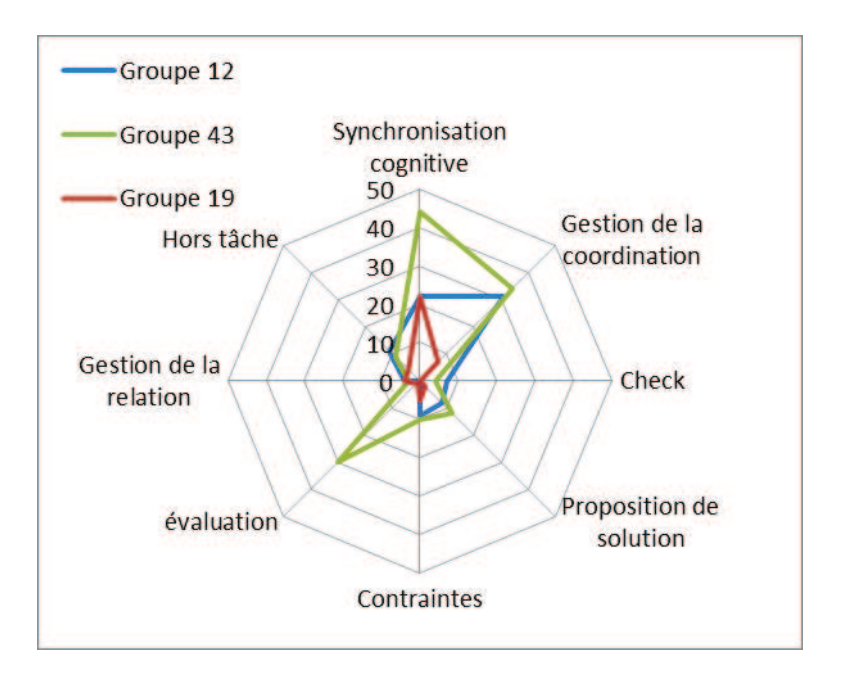

<span id="page-134-1"></span>FIGURE 6.6 – Variabilité entre les groupes

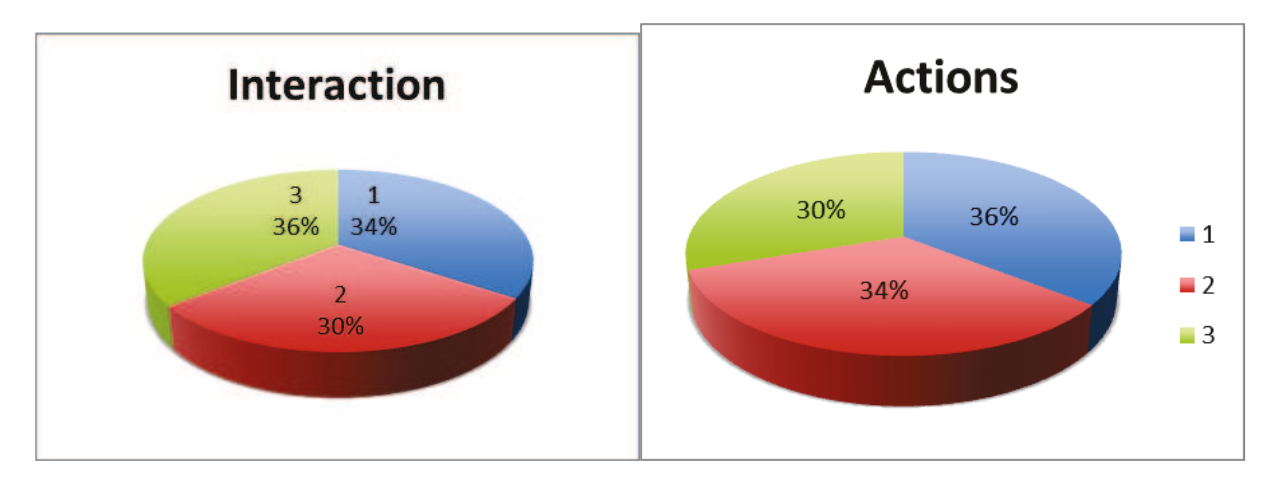

<span id="page-134-0"></span>FIGURE 6.7 – L'interaction du Chat (a) et Action de SWHIFT (b) de chaque membre dans un groupe (1, 2 et 3)

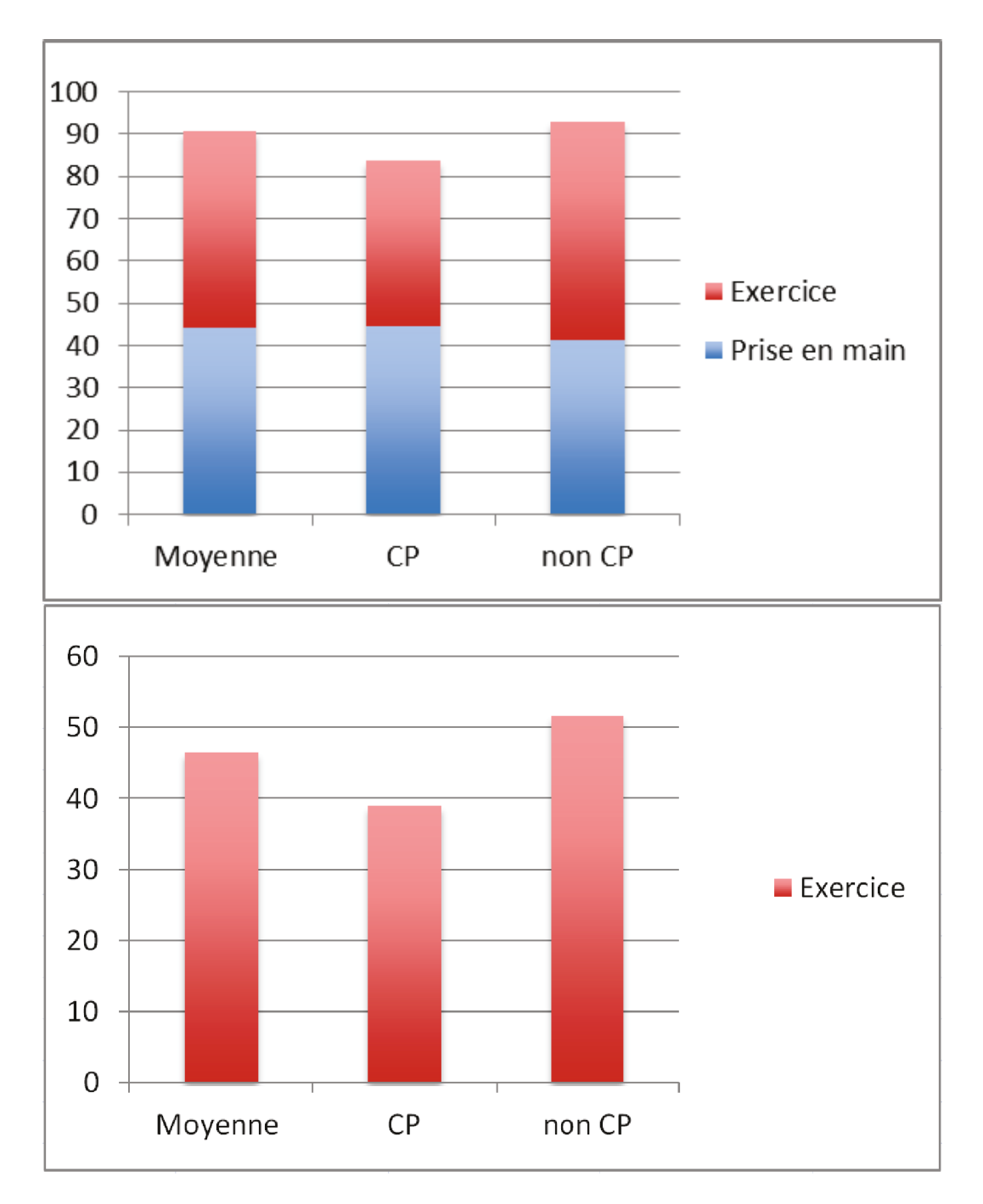

<span id="page-135-0"></span>FIGURE 6.8 – Temps de réalisation selon les groupes, avec chef de projet ou non

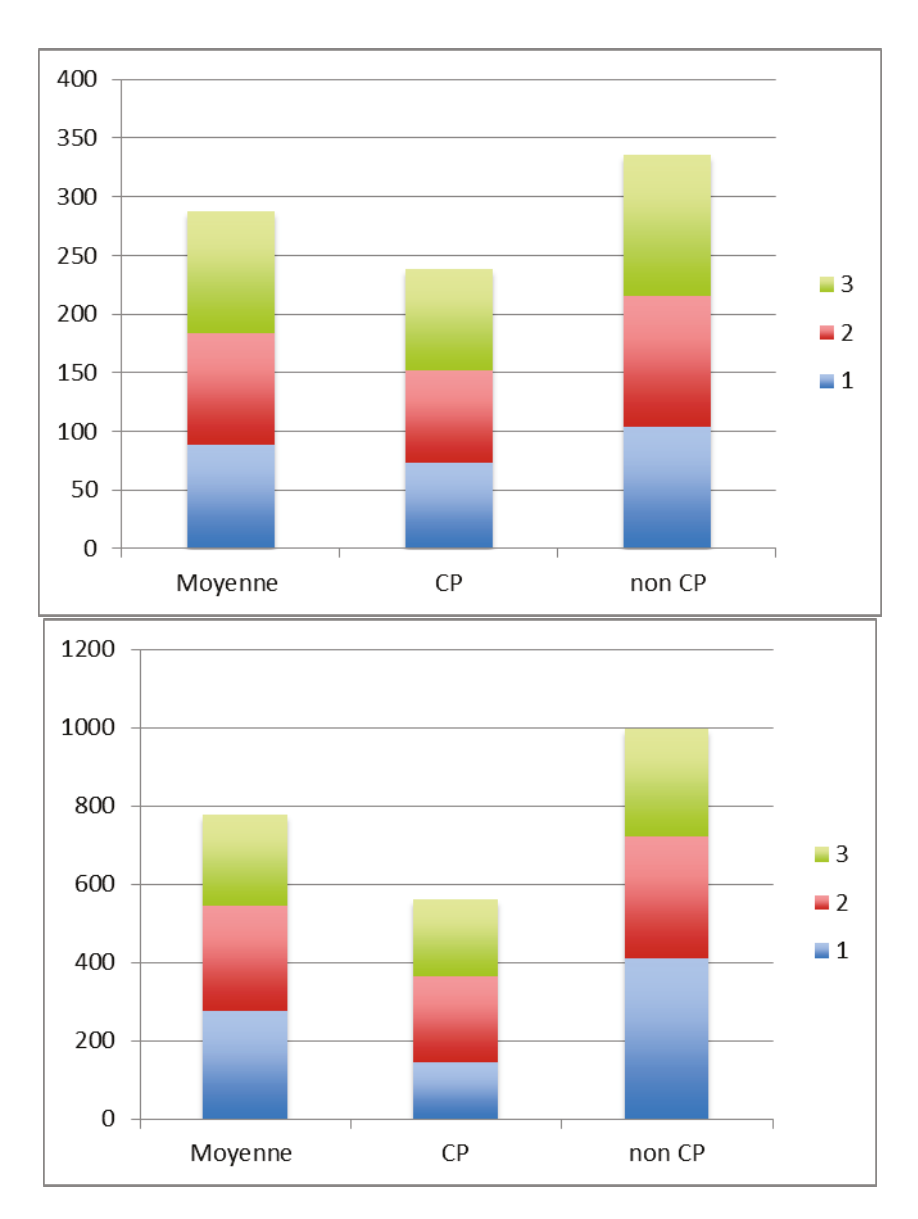

<span id="page-136-0"></span>FIGURE 6.9 – Interactions chat (a), et actions dans SWHIFT (b) (temps pour la phase d'exercice) , avec la présence ou non d'un chef de projet

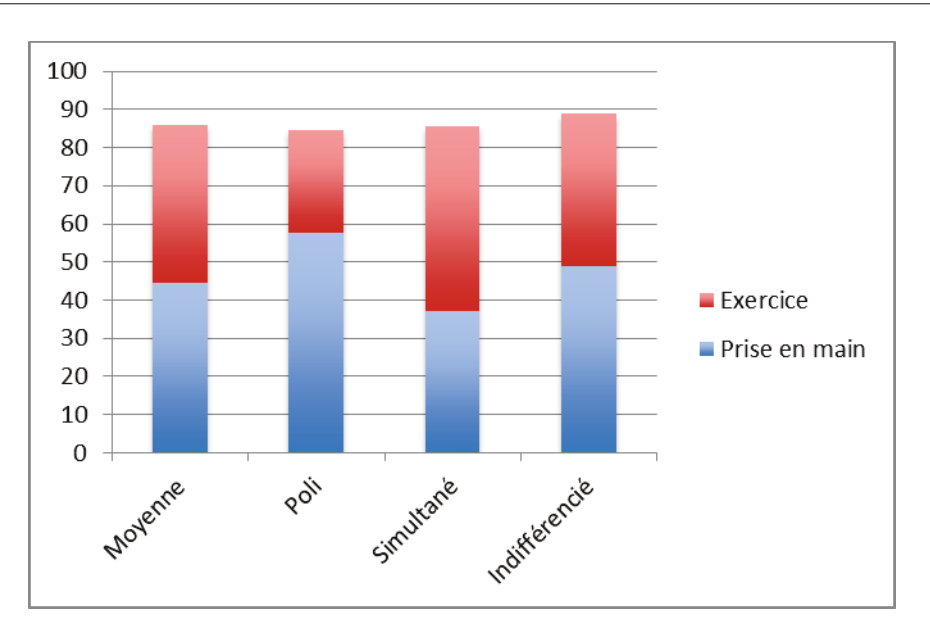

<span id="page-137-0"></span>FIGURE 6.10 – Temps de réalisation (en minutes) dans chaque mode de travail

**Impact du mode de travail : poli ou interactif** Dans la figure [6.10](#page-137-0) nous pouvons voir le temps de réalisation de l'exercice pour les groupes utilisant le mode de travail "Poli" est plus court que pour les groupes travaillant en mode "Interactif" (moyenne 27 minutes pour le mode Poli et 48.75 pour le mode Interactif ). Toutefois, les groupes en mode "Poli" dans la phase de prise en main ont besoin de plus de temps pour organiser le travail dans le groupe (57.5 minutes en moyenne) contrairement aux groupes en mode "Interactif" qui se familiarisent assez vite avec leur mode de travail (37 minutes). Nous constatons donc, comme nous l'avions vu avec la présence d'un chef de projet, que les modes de travail plus organisés semblent nécessiter un apprentissage plus long, mais conduisent ensuite à un travail plus efficace.

**Fonctionnalités utilisées** Pour réaliser la tâche, nous avions prévu que les sujets devaient essentiellement utiliser la bibliothèque d'objets dans laquelle se trouvent les symboles appropriés à la réalisation de l'exercice (action « symbole »), les segments (action « segment ») pour relier les symboles et l'éditeur de texte (Texte-TB). En observant les traces, on se rend compte que cela a été le cas, les actions les plus utilisées sont les actions pri-mordiales pour la réalisation de l'exercice. La figure [6.5](#page-133-0) montre que les fonctionnalités de Dessin (37 %) et Pointeur (16 %) étaient fortement utilisées , ainsi que le texte chat (25 %). Nous avons de même constaté les taux d'utilisation des fonctions Symbole, Segment et Annotations qui sont les plus utilisées parmi les fonctionnalités de dessin (figure  $\overline{6.11}$ ).

Enfin, concernant la fonction pointeur distant, nous avons aussi remarqué son utilisation sur de courtes périodes. Si un utilisateur se sert du pointeur distant dans le but d'aider les membres de son groupe en montrant pour appuyer son argumentation, il faudra qu'il s'assure que les autres regardent et devrait donc, dans le cas de cette expérimentation,

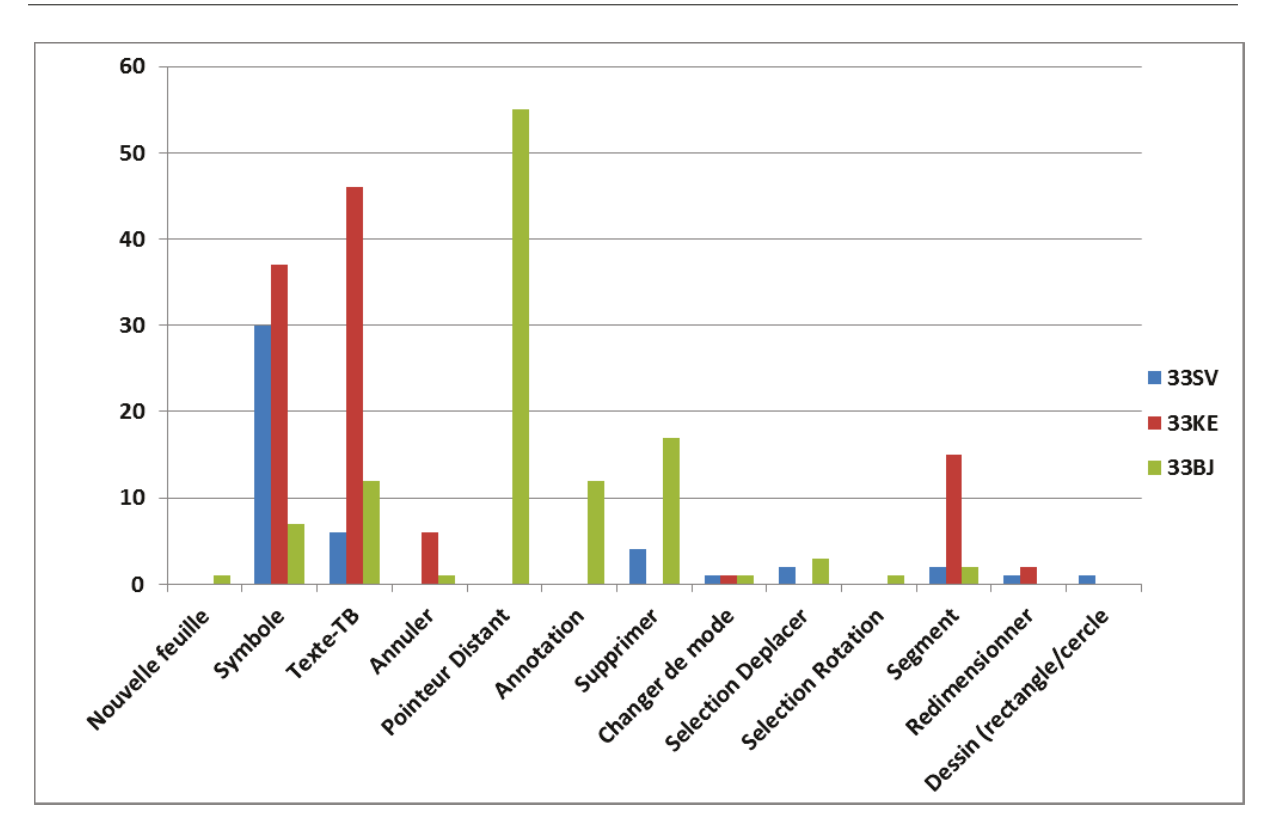

<span id="page-138-0"></span>FIGURE 6.11 – Comparaison d'utilisation des actions selon les utilisateurs

s'en assurer en en parlant aux autres sur le chat, ce qui n'est pas très confortable car nécessitant un passage de la souris au clavier. L'utilisation de cette fonctionnalité "pointeur distant" est donc probablement mieux adaptée à un contexte dans lequel le dialogue informel pourrait se faire à l'oral, via un canal de communication audio.

**Analyse des échanges dans le chat** Pour analyser les échanges informels effectués via le chat, nous nous servons d'une grille de catégories d'actions [\[MRC06\]](#page-172-1) adaptée à cette situation (tableau  $\overline{4.2}$ ).

Ici encore nous utilisons la méthodologie proposée par Gintrac [\[Gin10\]](#page-169-0) pour analyser les textes dans le Chat*.* Un extrait des transcriptions effectuées et des catégorisations d'interactions est reproduit dans le tableau  $\overline{6.12}$  et la figure  $\overline{6.13}$ .

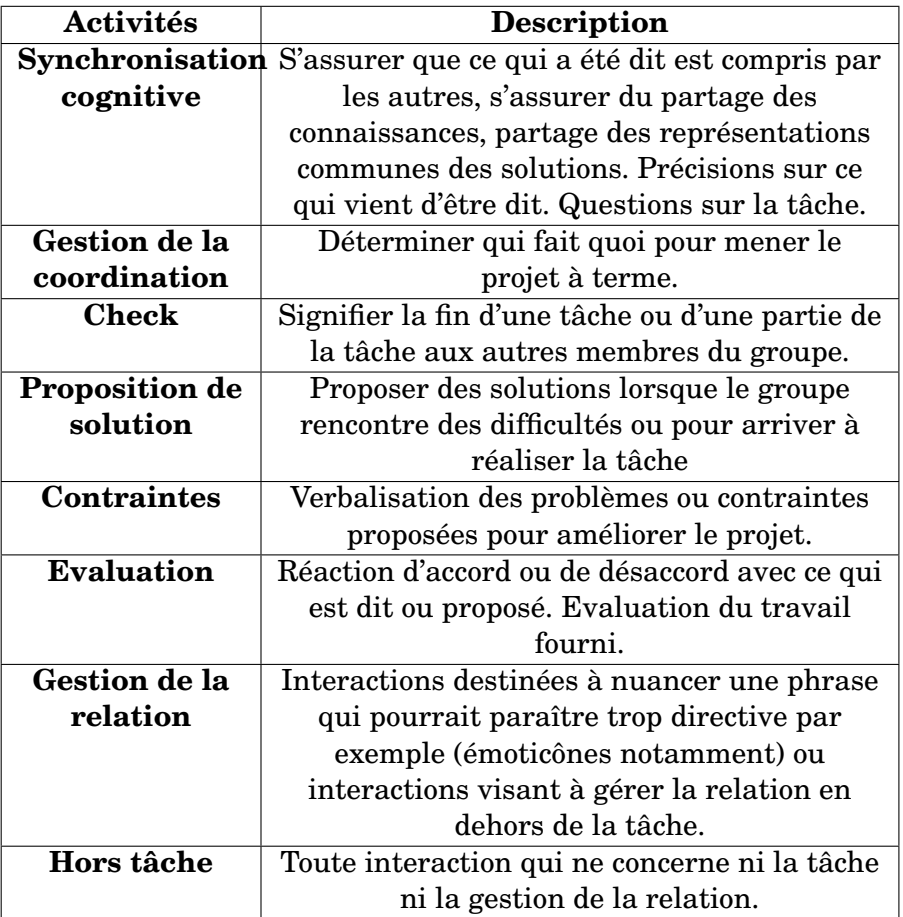

TABLE 6.1 – Grille de catégories d'interaction

| Catégories d'activités     | 43BF | 43DG           | $43\mathrm{MF}$ | Total         |
|----------------------------|------|----------------|-----------------|---------------|
| Synchronisation cognitive  | 18   | 12             | 18              | 48            |
| Gestion de la coordination | 13   | 13             | 10              | 36            |
| Check                      |      |                | 3               | 5             |
| Proposition de solution    | 3    | З              | 6               | 12            |
| Contraintes                | 2    | $\overline{2}$ | 6               | 10            |
| évaluation                 | 17   | 6              | 9               | 32            |
| Gestion de la relation     | 0    | $\overline{2}$ | 1               | $\mathcal{R}$ |
| Hors tâche                 | 6    | 2              |                 | 9             |
| Nombre d'interactions      | 60   |                | 54              | 155           |

<span id="page-139-0"></span>TABLE 6.2 – L'interaction du groupe 43 avec des activités différentes

| <b>Pseudonymes</b> | <b>Interactions</b><br>brutes                             | <b>Transcription</b>                                    | <b>Catégories</b><br>d'interaction |
|--------------------|-----------------------------------------------------------|---------------------------------------------------------|------------------------------------|
| $<$ 33 $KE$        | bOn jfati celui<br>que j'ai apré on<br>le modifira        | bon je fais celui<br>que j'ai, après on<br>le modifiera | gestion de la<br>coordination      |
| $<33B$ J>          | Ok                                                        | ok                                                      | évaluation                         |
| $<33B$ J>          | mais bon ya déja<br>la base                               | mais bon il y a<br>déjà la base                         | proposition de<br>solution         |
| $<33B$ J>          | vu qu'on vien dle<br>faire                                | vu qu'on vient<br>de le faire                           | synchronisation<br>cognitive       |
| <335V>             | Ok                                                        | ok                                                      | évaluation                         |
| $<$ 33SV $>$       | ca marche                                                 | ça marche                                               | évaluation                         |
| $<33B$ J>          | t'es en train de<br>refaire s'qu'on<br>vient de faire ^^' | tu es en train de<br>refaire ce qu'on<br>vient de faire | évaluation                         |
| $<$ 33SV $>$       | copie col                                                 | copie-colle                                             | proposition de<br>solution         |
| <33SV>             | ils sont en galere<br>deconnexions les<br>autres          | les autres ont de<br>gros problèmes<br>de déconnexion   | hors tâche                         |

<span id="page-140-0"></span>FIGURE 6.12 – Analyse du Chat

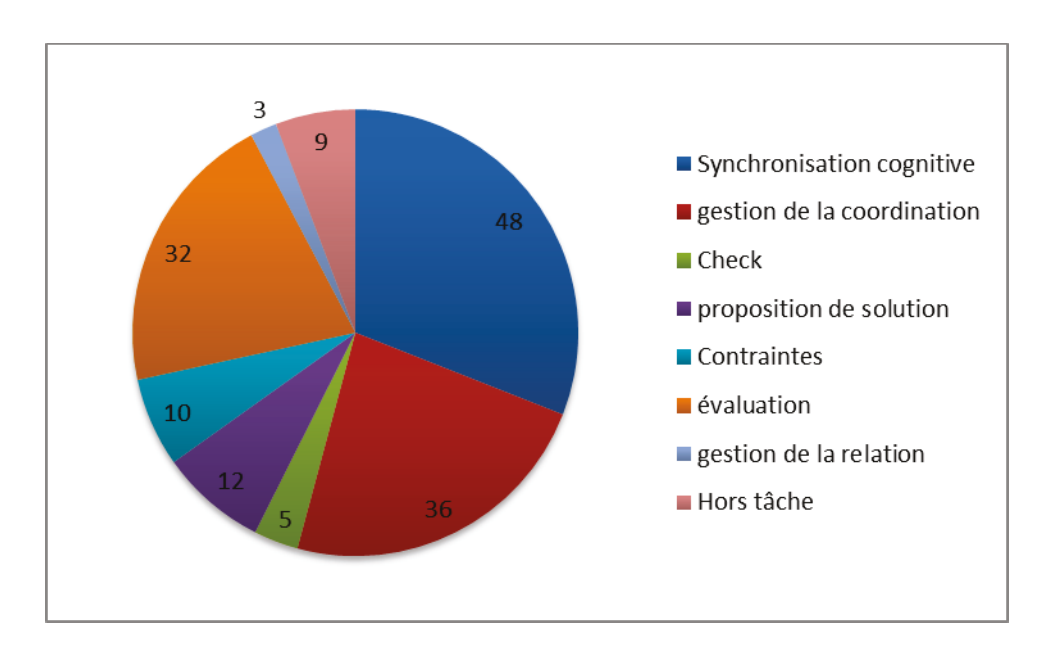

<span id="page-140-1"></span>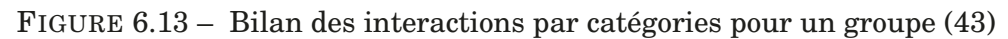

Nous choisissons de n'analyser que les interactions d'un des groupes ayant le mieux réussi l'exercice, et ayant en particulier fourni un résultat complet (par exemple le groupe 43). Dans la figure 6.13 pu dans le tableau [6.2](#page-139-0), nous pouvons identifier que les membres du groupe 43 se sont posés beaucoup de questions sur ce qui leur était demandé, cette interaction de type *synchronisation cognitive* est une part importante de la collaboration d'un groupe qui a donc passé du temps à co-construire une compréhension partagée des divers éléments abordés dans la discussion, expression du problème posé ou de la solution envisagée (par exemple, dans le groupe 43, 48% des interactions sont *de type synchronisation cognitive*).

Par ailleurs, les interactions liées à la *gestion de la coordination* sont un signe encourageant quant au niveau de collaboration dont ce groupe a fait preuve (36 %). Les moments d'*évaluation* sont une part relativement importante aussi (32 %) dans le processus de travail collaboratif avec principalement des validations (évaluations positives) des éléments de solutions proposés dans le dessin. En revanche, nous pouvons identifier que peu de propositions de solutions (12 %) ont été transmises via le chat dans ce groupe. En fait, comme précisé plus haut, les étudiants se sont familiarisés avec ce type de l'exercice, ce qui peut expliquer que les solutions soient proposées directement dans le dessin dans SWHIFT et réalisées par chacun pour la partie qui le concerne, sans nécessiter de discussion préalable. Il suffit ensuite de connecter les parties de chacun pour completer l'exercice ensemble.

Quant à la très faible part de *gestion de la relation* ( 3%), elle peut s'expliquer par le fait que les membres dans le groupe sont des étudiants qui se connaissent par ailleurs, et ils ont en outre utilisé la première période (prise en main) pour construire les relations dans le groupe. Il est donc normal de ne pas retrouAnalyse des échanges dans le chatver plus d'interactions de type *gestion de la relation* que cela. Les interactions *hors tâche* qui sont plus ou moins du même ordre que les interactions de *gestion de la relation* étant donné que la gestion de la relation ne fait pas avancer la tâche, sont également peu présentes. Plus le nombre d'interactions hors tâche est bas, et plus on peut imaginer que les utilisateurs sont restés concentrés sur la tâche principale, ce qui peut expliquer l'efficacité et le bon résultat observés pour ce groupe.

# **6.2.3 Discussion**

Les résultats de ces analyses quantitatives, mais aussi quelques éléments qualitatifs notés sur le vif par les observateurs nous aident de tirer de cette situation de travail d'une part la confirmation de l'utilisabilité et de l'utilité des fonctions implémentées dans SWHIFT, et d'autre part diverses spécifications d'amélioration des fonctionnalités de l'outil SWHIFT afin de mieux supporter le travail collaboratif.

En fait, des différences dans le taux d'utilisation des interactions du Chat ou des actions SWHIFT montrent que confronté au même problème initial, chaque groupe se comporte différemment ou collabore différemment pour résoudre l'exercice. Par exemple la plupart des groupes utilisent le Chat pour (mais avec des taux différents comme nous l'avons vu dans la figure [6.6\)](#page-134-1) les interactions "*synchronisation cognitive*" ou *"gestion de la coordination"* afin d'organiser ou préciser la tâche. Cela démontre que la fonctionnalité de dialogue textuel dans le Chat est d'une part utilisable, et d'autre part utile, dans le cadre de l'activité menée par ces groupes.

Nous analysons aussi ci-dessous l'utilisabilité des fonctionnalités comme des symboles, texte dans le TBP, et outils de dessin variés

- L'utilisabilité des fonctionnalités : pour la construction collaborative du schéma MCD (utilisation ) ont été prises en main et utilisées de manière très intuitive par les différents groupes, ce qui montre l'utilisabilité de ces fonctionnalités d'un point de vue de leur apprentissage ;
- Le taux d'utilisation des symboles prédéfinis et de texte ajouté au diagramme est cohérent avec la complexité du diagramme que la tâche prescrite impliquait de constituer ;
- Nous avons aussi remarqué que le taux d'utilisation du pointeur à distance montre son importance dans le cours de la discussion, malgré sa difficulté d'utilisation en parallèle avec une interaction textuelle dans le chat ;
- Les annotations structurées n'apparaissent pas dans ces résultats. Les seules annotations que l'on voit dans les travaux rendus concernent des symboles d'annotation simple à sémantique prédéfinie et non associées à commentaire, qui permettent par exemple d'indiquer la validation d'une étape de la tâche globale (figure [6.14\)](#page-143-0). Ceci se justifie par différents éléments. D'une part, le document guide pour la prise en main de l'environnement ne suggérait à aucun moment l'utilisation de ces annotations structurées, donc les élèves n'ont pas eu explicitement connaissance de l'existance de cette fonctionnalité ni de son utilité potentielle, ceci même si l'onglet "annotation" était apparent dans l'interface du logiciel. D'autre part, la tâche à mener ne décrivait aucun objectif nécessitant de "prendre des notes", ou de conserver une trace des décisions prises par exemple. Nous ne pourrons donc pas discuter de l'utilisabilité de cette fonctionnalité, tout juste mentionner sa non utilité dans la réalisation de la tâche prescrite, en dehors des symboles d'annotation simple utilisés par quelques groupes.
- Les actions de dessin restent supérieures en nombre aux échanges dans le chat, bien que l'on ait affaire à des acteurs jeunes et très locaces dans le chat ! Ce qui tend à démontrer l'importance des échanges graphiques et des actions de dessin dans la réalisation de la tâche collaborative demandée.

Nous pouvons aussi mentionner quelques observations démontrant des besoins d'améliorations des fonctionnalités existantes dans SWHIFT, que cela soit lié aux analyses quantitatives que nous avons présentées ci-dessus, ou à des observation notées pendant les séances. Des difficultés d'utilisation apparaissent dans certains cas, voire parfois des bugs, qu'il est nécessaire de corriger.

– Pour certains groupes qui manipulaient le logiciel " moins sereinement " que d'autres, des bugs sont apparus dans la communication des actions via le réseau informatique, résultant à des déconnexions intempestives retardant le travail. Ceci a montré que le logiciel n'était pas très robuste sur la partie client-serveur, et ce constat a conduit à une reprogrammation de certaines parties des protocoles informatiques afin d'en améliorer

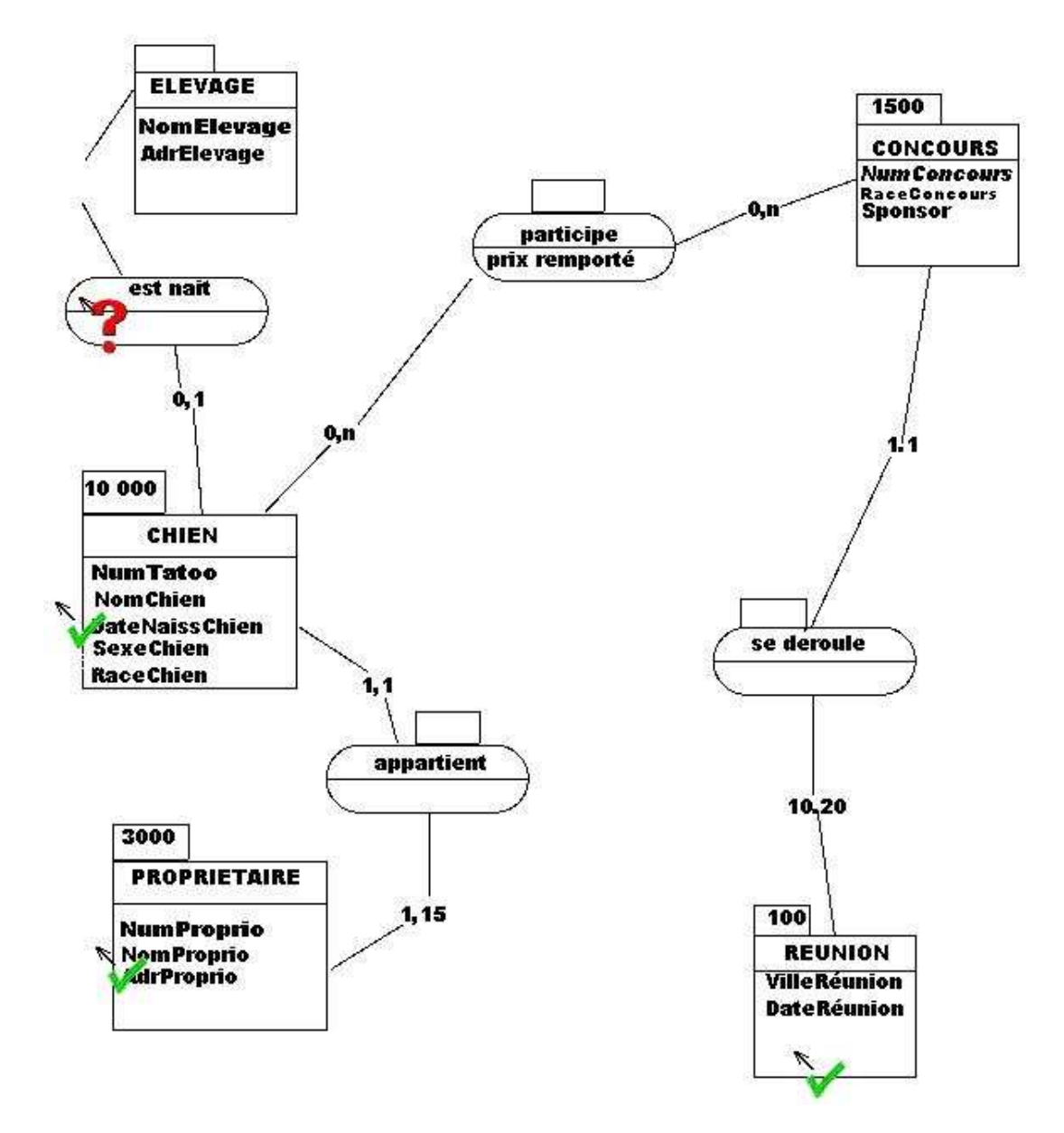

<span id="page-143-0"></span>FIGURE 6.14 – Utilisation des annotations simples
la robustesse et l'utilisabilité ;

- Les groupes ayant travaillé calmement sans surcharger leur serveur ont très peu eu ces problèmes de déconnexion, et l'on parvient à une moyenne de 2% (figure [6.5\)](#page-133-0), qui nous a permis d'analyser les autres fonctionnalités mises en œuvre, conduisant à corriger divers détails de fonctionnement du logiciel dont nous citons deux exemples ci-dessous ;
- Le défilement vertical de la fenêtre de Chat n'était pas automatique, ce qui a parfois conduit à des incompréhensions, un utilisateur de voyant pas que l'un des autres s'y exprimait ;
- La saisie de texte dans le dessin se faisait par l'intermédiaire une fenêtre spécifique, ce que les étudiants ont jugé assez peu naturel.

Ces deux derniers points sont des aspects diminuant l'utilisabilité des fonctionnalités correspondantes, sans remettre en cause leur utilité, et pour lesquels nous avons pu engager des actions correctives.

Les résultats de cette expérimentation sont analysés de manière quantitative et qualitative. Ce travail d'analyse nous a permis de poser une méthodologie et de la valider. Nous pourrons par la suite nous servir de cette première analyse comme exemple pour les prochaines expérimentations. Nous avons par ailleurs validé l'utilisabilité et l'utilité de diverses fonctionnalités de l'outil SWHIFT, identifié diverses améliorations et divers correctifs de fonctionnalités qui permettront d'améliorer leur utilisabilité. Enfin, sur la base de cet environnement graphique synchrone utile et utilisable qu'est SWHIFT, nous pouvons développer les nouvelles fonctionnalités dédiées au support des situations de communication synchrone/asynchrone, telles que l'intégration et la manipulation du modèle produit dans le cadre d'une revue de projet synchrone.

# **6.3 Observation : Réalisation d'un processus de conception collaborative avec des modèles produits dans SWHIFT**

Dans la deuxième expérience, nous souhaitons examiner l'utilisabilité de certaines des fonctions du TBP concernant l'intégration d'un modèle produit, réalisé dans la phase de travail asynchrone, sur le TBP, puis la comparaison des différentes versions du modèle produit, et enfin le support à la communication entre les concepteurs pour les aider à détecter et résoudre les conflits entre deux versions. La mise en œuvre d'une observation pour tester ces fonctions exige un scénario en plusieurs étapes, alternant des phases de travail asynchrone et synchrone. Notons que, compte tenu de ces objectifs et des moyens disponibles (moyens en temps et moyens humains) à cette phase de notre recherche, nous mettons en œuvre une observation de situation de collaboration, sans prévoir un protocole expérimental dans lequel nous aurions fait varier un ensemble de variables. Nous choisissons une situation autant que possible représentative de la situation de travail que nous souhaitons instrumenter, associons une tâche à cette situation, et souhaitons vérifier si l'environnement logiciel proposé est utilisable pour effectuer cette tâche. Nous reviendrons plus loin sur la signification d'utilisabilité dans ce contexte.

#### **6.3.1 Présentation du scénario**

#### **6.3.1.1 Hypothèses**

Nos hypothèses concernent la pertinence de nouvelles fonctionnalités dans un TBP pour synchroniser des versions différentes d'un modèle produit, suite aux évolutions proposées par deux concepteurs. Nous supposons que cet objectif peut être atteint à travers les activités suivantes :

- accéder aux deux versions du modèle produit dans un environnement partagé ;
- détecter automatiquement les conflits syntaxiques et faciliter aux concepteurs la détection de conflits sémantiques ;
- fournir un environnement facilitant les discussions, négociations et argumentations entre concepteurs, aidant à résoudre les conflits.
- assurer la convergence des travaux asynchrones via la fusion des versions du modèle produit, et ainsi supporter la cohérence des données produit tout au long de son développement.

#### **6.3.1.2 Objectifs**

Le principal objectif sera de tester les nouvelles fonctionnalités intégrées de SWHIFT+GAM (support de l'accès synchrone à un modèle produit).

- 1. Vérification de l'insertion de modifications dans SWHIFT pour supporter le travail collaborative
	- Aider le travail asynchrone avec le modèle produit dans SWHIFT, supporter des fonctionnalités graphiques pour intégrer des dessins avec ce modèle produit ;
	- Ajouter des liens entre des objets graphiques et des composants du modèle produit ;
	- Utiliser l'environnement graphique dans SWHIFT, avec objets graphiques, annotations, symboles, pointeurs à distance et autres fonctionnalités synchrones à distance, pour faciliter les explications et les discussions, et rendre efficace les prises de décisions ;
	- Aider les utilisateurs à négocier les décisions par une discussion synchrone, et tracer les prises de décisions à propos des conflits, avec des textes, des annotations structurées, des commentaires contenant des justifications, des questions. . .
- 2. Utilisation de modèle produit dans SWHIFT
	- Récupérer un modèle produit à partir un fichier GAM et le représenter sous forme d'un arbre ;
	- Comparer les évolutions des modèles produits des acteurs différents, et les représenter sous forme d'un arbre avec les différences et les conflits mis en évidence entre ces deux versions ;
	- Permettre la négociation des différents conflits ;

– Enregistrer les objets graphiques de SWHIFT (tout le dessin) dans le modèle produit, c'est une information informelle importante pour aider les utilisateurs à réutiliser le travail asynchrone/synchrone dans les étapes suivantes.

Donc, à partir des objectifs, on doit créer un scénario pour montrer dans un premier temps la faisabilité de ces nouvelles fonctionnalités. Ce scénario doit se dérouler comme un processus de conception, avec des phases de travaux asynchrones et synchrones. A partir des différentes versions de modèles produit des utilisateurs, SWHIFT va comparer deux versions et détecter des conflits. Ensuite, les utilisateurs vont utiliser SWHIFT pour discuter et négocier en mode synchrone pour construire une nouvelle version "fusionnée" du modèle produit.

Dans ce cadre, une observation est réalisée auprès de deux concepteurs. Ils doivent conduire des activités, des actions et des opérations différentes dans chaque étape présentée dans la tabl[e6.3](#page-147-0)

# **6.3.1.3 Les variables**

- *Variable indépendante :* Les variables que nous devons manipuler dans cette observation. Il s'agit de l'ensemble des caractéristiques de la situation que nous mettons en place, et dans laquelle les acteurs vont jouer leurs rôles. Cette situation est définie par différents éléments qui seront décrits ci-dessous, tels que le choix des participants, le choix du produit support et de son niveau de définition au début du scénario, la situation pseudodélocalisée, les tâches prévues, et les moyens d'observation. Notons que, puisqu'une seule observation sera réalisée, aucune ces "variables indépendantes" ne sera amenée à varier.
- *Variable dépendante :* Les variables que nous voulons mesurer :
	- les fonctionnalités que les concepteurs utilisent pour réaliser les tâches : ce sont des fonctionnalités pour supporter l'intégration des modèles produit de GAM dans SW-HIFT, les comparer, et les fusionner en discutant avant de prendre une décision finale dans SWHIFT.
	- les avis des participants par rapport à l'utilisabilité de ces fonctionnalités.
- Les variables contrôlées concernent l'objet de conception, la tâche, les acteurs, l'environnement et le temps, et enfin les outils mis à disposition des concepteurs

# **6.3.1.4 Sujets**

Les deux concepteurs participants à ce scénario sont des ingénieurs mécaniciens, mais qui sont aussi d'une part le chercheur auteur de cette thèse, qui connaît donc parfaitement le contexte, la manipulation de l'environnement logiciel, et les attendus de cette expérience, et d'autre part un autre chercheur ayant une bonne connaissance du modèle produit de GAM, mais sans expérience avec le logiciel SWHIFT.

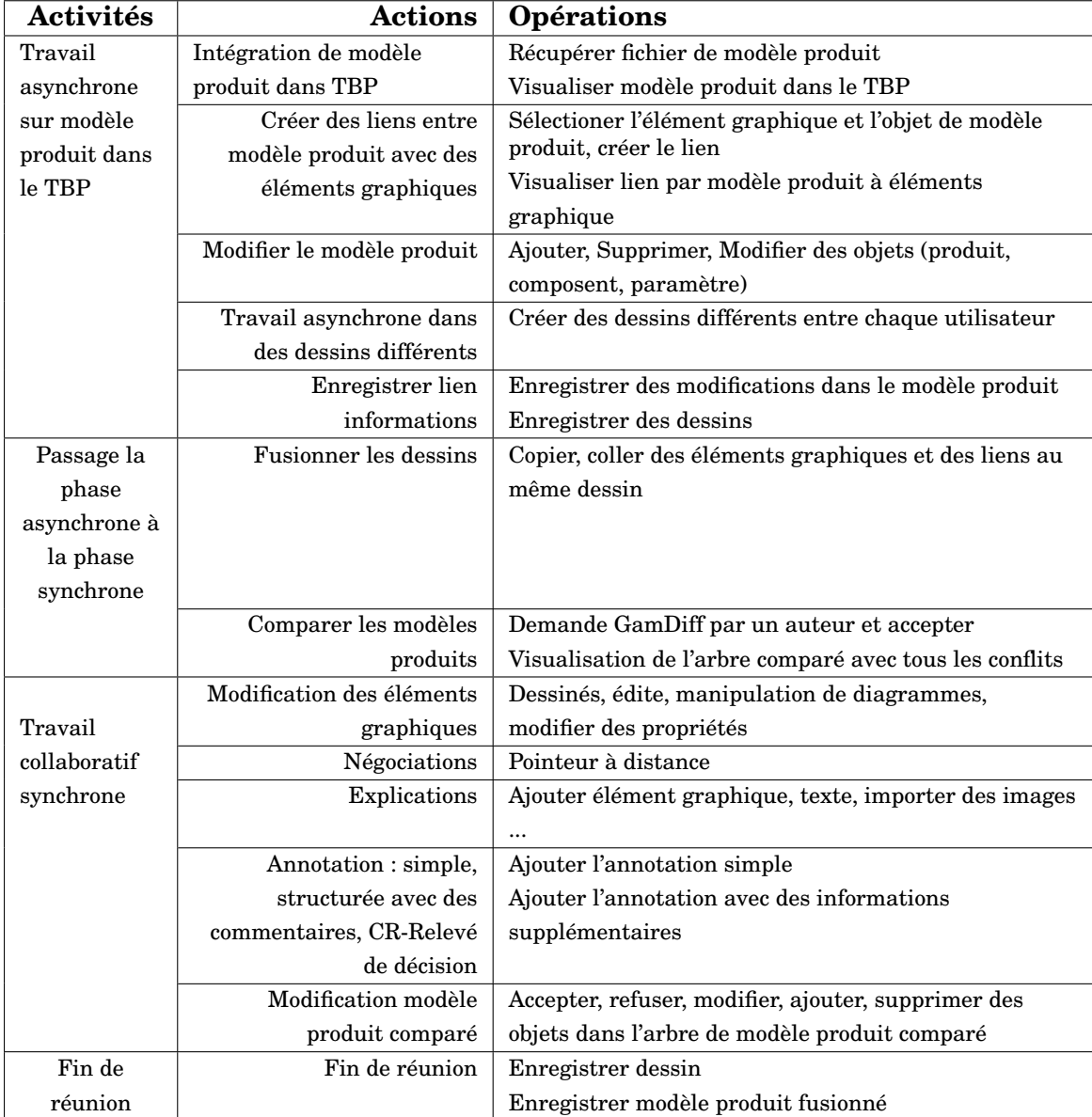

#### <span id="page-147-0"></span>TABLE 6.3 – Les activités du scénario "SWHIFT+GAM"

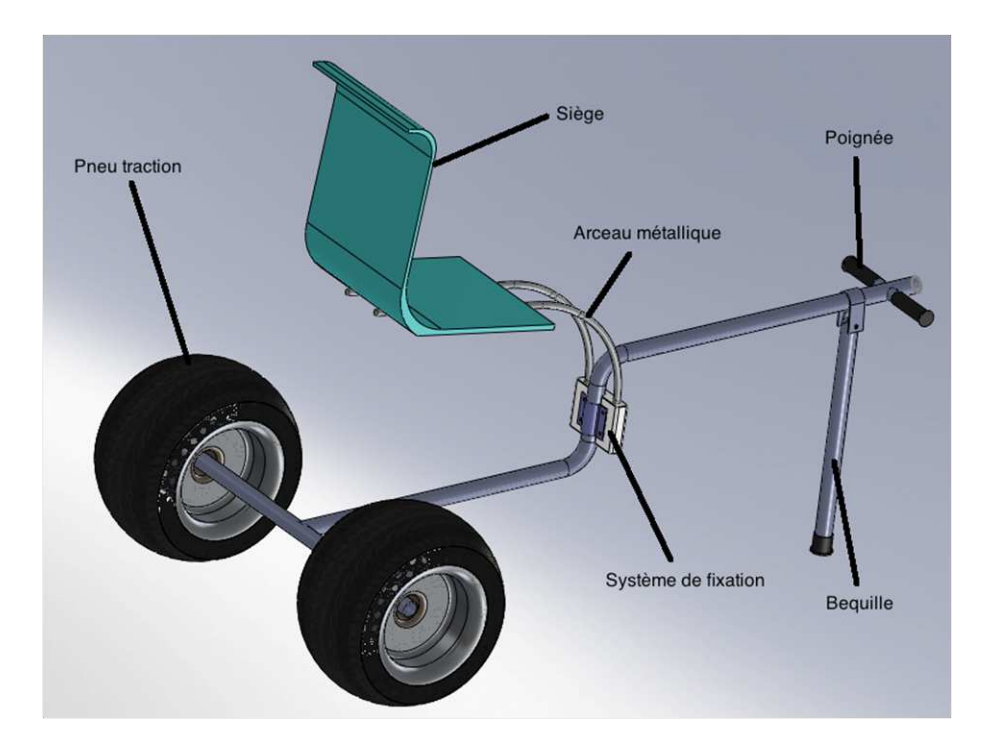

<span id="page-148-0"></span>FIGURE 6.15 – Chariot vélo-plage pour enfant handicapé

### **6.3.1.5 Modalités d'observation**

Comme nous venons de le voir à la section précédente, le choix des acteurs implique une modalités d'observation participante active, puisque ce sont les chercheurs-observateurs qui manipulent les outils. Ceci se justifie dans le cadre d'une étude limitée à l'utilisabilité des outils. Cette modalité d'observation, qui permet aux chercheurs de se rendre compte directement des difficultés éventuelles de mise en œuvre des outils, est couplée à une observation indirecte, par enregistrement vidéo, afin de permettre une analyse plus fine a posteriori.

### **6.3.1.6 La tâche**

Le cahier des charges du projet "Chariot de plage" [6.15](#page-148-0) est détaillé en l'annexe 1 avec comme exigence principale demandée, d'étudier un type de chariot qui permettra à des parents d'installer leur enfant en situation de handicap sur un siège et de l'emmener à la plage avec le reste de la famille.

Puisque l'objectif de notre expérience est de tester le support des fonctionnalités du TBP dans le processus de conception collaborative, donc le modèle produit de projet *"Chariot de plage"* est modélisé dans GAM avant expérience. Le scénario est construit pour suivre un processus d'évolution du modèle produit selon une succession d'étapes présentées sur la figure  $6.16$ :

Définition des rôles de chaque participant :

– un Maître d'œuvre (avec un background de mécanique et matériaux). Pour développer la solution mécanique et le choix des matériaux du chariot.

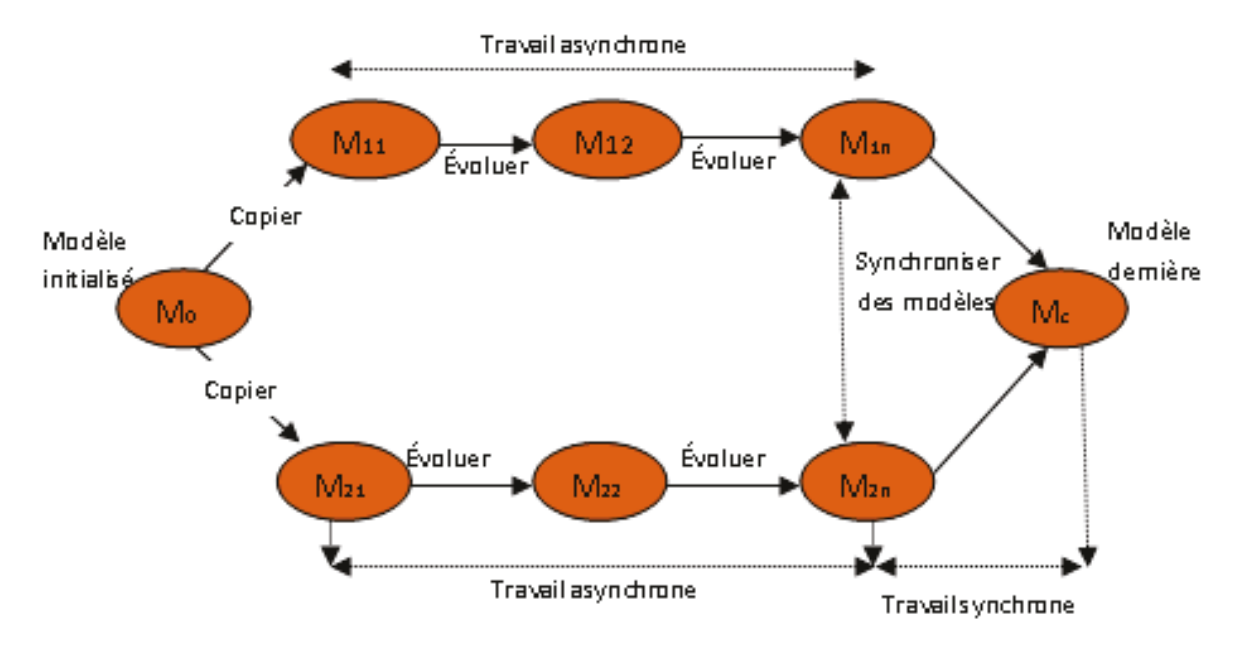

– *Mo la version première du modèle produit*

- *M11 . . .M1n la version modifiée par le 1er concepteur*
- *M21 . . . M2n la version modifiée par le 2ème concepteur*
- *Mc la version fusionnée du modèle produit*

<span id="page-149-0"></span>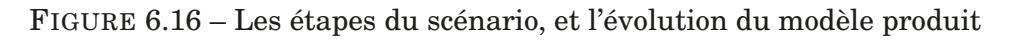

– un Ergonome (avec un background de mécanique et matériaux). Pour développer la solution de confort et de sécurité dans la conception du chariot .

Le développement devra bien sûr tenir compte des diverses contraintes liées à l'utilisation du produit dans le contexte ciblé.

### **6.3.1.7 Logiciels**

*Pour les participants :* Pendant l'expérience ils peuvent utiliser un TBP SWHIFT, pour le partage, la production, la modélisation du projet. Le TBP SWHIFT permettant une activité collaborative à distance simultanée ou organisée. Les participants peuvent utiliser des fonctionnalités graphiques, la bibliothèque de symboles, les annotations, les pointeurs. . . D'autre part, il vont utiliser les nouvelles fonctionnalités dans le TBP comme les fonctionnalités support à l'intégration du modèle produit dans l'environnement TBP :

- Récupérer un model produit dans le TBP ;
- Créer un lien entre un élément graphique dans SWHIFT et un objet de modèle produit ;
- Comparer les évolutions des modèles produits des acteurs différents ;
- Permettre la négociation des différents conflits et valider chaque solution aux conflits ;
- Valider tous les conflits, et enregistrer un nouveau modèle produit et les objets graphiques de SWHIFT (tout le dessin).

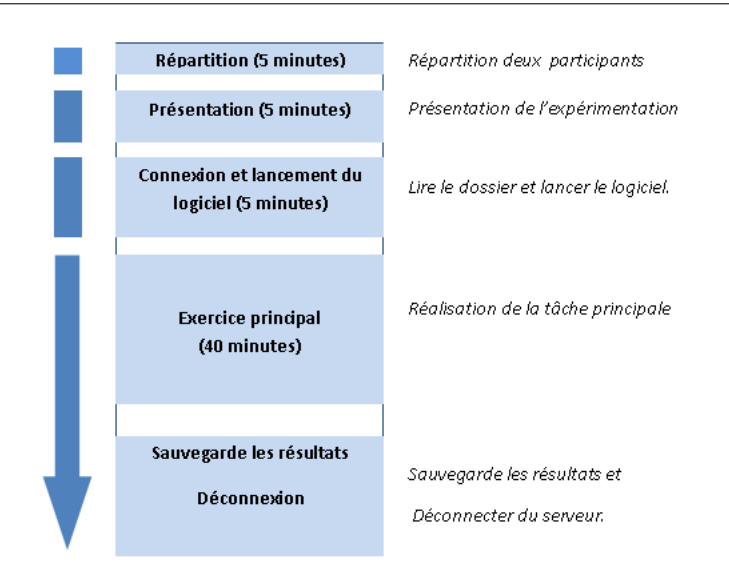

<span id="page-150-0"></span>FIGURE 6.17 – Déroulement de l'expérimentation

## **6.3.1.8 Outils observations**

Tout le processus de travail et les échanges entre les deux concepteurs sont enregistrés. L'enregistrement est effectué par deux caméras reparties dans la salle. Nous avons utilisé un système de mixage vidéo (QuadView) pour enregistrer et mixer en temps réel dans un seul flux vidéo (voir figure [6.18\)](#page-151-0) deux écrans d'ordinateur (avec les travaux sur le TBP) et deux caméras (pour enregistrer deux concepteurs et le dialogue entre eux).

### **6.3.1.9 Protocole de scénario**

Le déroulement de l'expérimentation était prévu pour durer 60 minutes. La figure [6.17](#page-150-0) reprend le déroulement détaillé, de la consigne de départ au recueil final.

### **La préparation avant l'expérience :**

Avant l'expérience, un modèle 3D de produit *"Chariot de plage"* est créé via le logiciel Solid-Works, la figure [6.15](#page-148-0) est l'image de capture l'écran de ce modèle 3D. Ensuite, nous utilisons GAM pour modéliser ce projet avec des composants et leurs paramètres. A partir de cette version, deux copies sont créées et envoyées aux deux concepteurs.

**Co-localisation des participants :** Les deux participants sont localisés dans une même salle, mais sont situés à deux endroits opposés, ce qui leur permet de dialoguer directement (en remplacement d'un outil de vidéo-conférence), sans que l'un puisse voir directement les activités de l'autre. Chaque personne qui travaille avec un ordinateur connecté à Internet et se connecte à un serveur commun.

**Déroulement de l'expérience principale :** Le projet principal se déroule pendant 60 minutes : "Chariot pour Vélo à la plage".

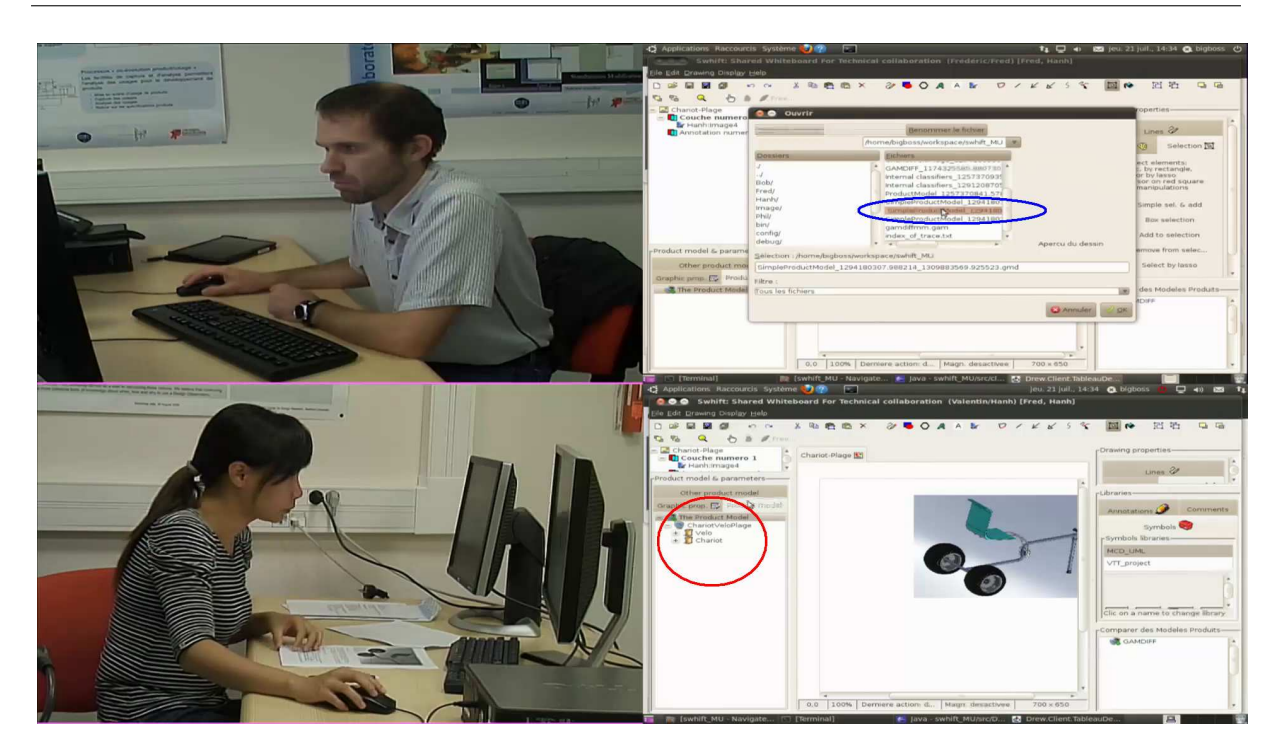

Figure 6.18: Récupérer un modèle produit

- <span id="page-151-0"></span>1. Démarrer l'expérience.
	- Reconfigurer le profil d'utilisateur dans SWHIFT.
- 2. Commencer le travail asynchrone sur modèle produit dans le TBP
	- Récupérer un fichier GAM (figure  $\overline{6.18}$ ) : Chaque concepteur récupère un modèle de produit, qui est visualisé sous forme d'un arbre dans l'onglet «Product model» dans le TBP. Il peut également voir le modèle produit de son partenaire dans l'onglet «Other product model »
	- Travail asynchrone (figure [6.19\)](#page-152-0) : la première tâche demandée dans l'expérience à chaque concepteur est de modifier le modèle produit (ajouter, modifier, supprimer, créer des liens avec des éléments graphiques . . .) en fonction de contraintes liées à son rôle. Ils peuvent aussi utiliser les fonctionnalités de SWHIFT pour faire des dessins supports à leurs réflexions, et à la représentation de composants du modèle produit.
- 3. Passage du travail asynchrone à synchrone
	- Fusionner des dessins et des modèles produits (figure  $6.20$ ) : une fois terminé le travail asynchrone, un concepteur demande à son collègue s'il a aussi fini son travail. Ils passent alors en mode de travail synchrone afin de discuter des évolutions proposées par chacun sur la base du modèle initial. Lorsque la demande de comparaison des modèles produits est réalisée par un concepteur, le résultat de cette comparaison automatique est présenté dans la fenêtre « Comparaison des Modèles Produits », c'est un nouveau modèle produit sous forme d'arbre incluant les conflits détectés entre les deux modèles.
- 4. Le travail collaboratif synchrone (figure  $6.21$ ) sur le modèle produit comparé. avec des fonctionnalités graphiques

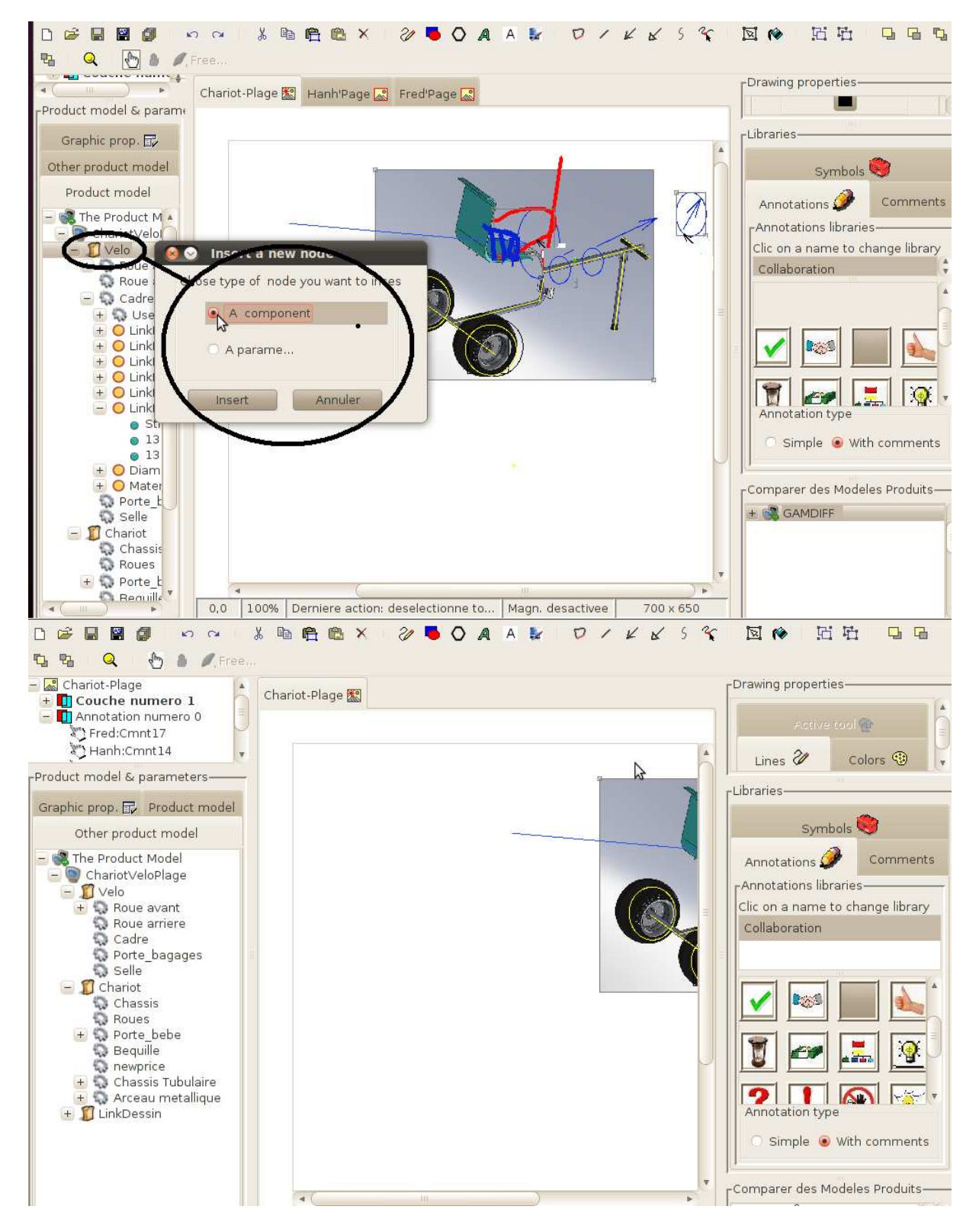

<span id="page-152-0"></span>FIGURE 6.19 – Travail asynchrone avec le modèle produit intégé dans SWHIFT

<span id="page-153-0"></span>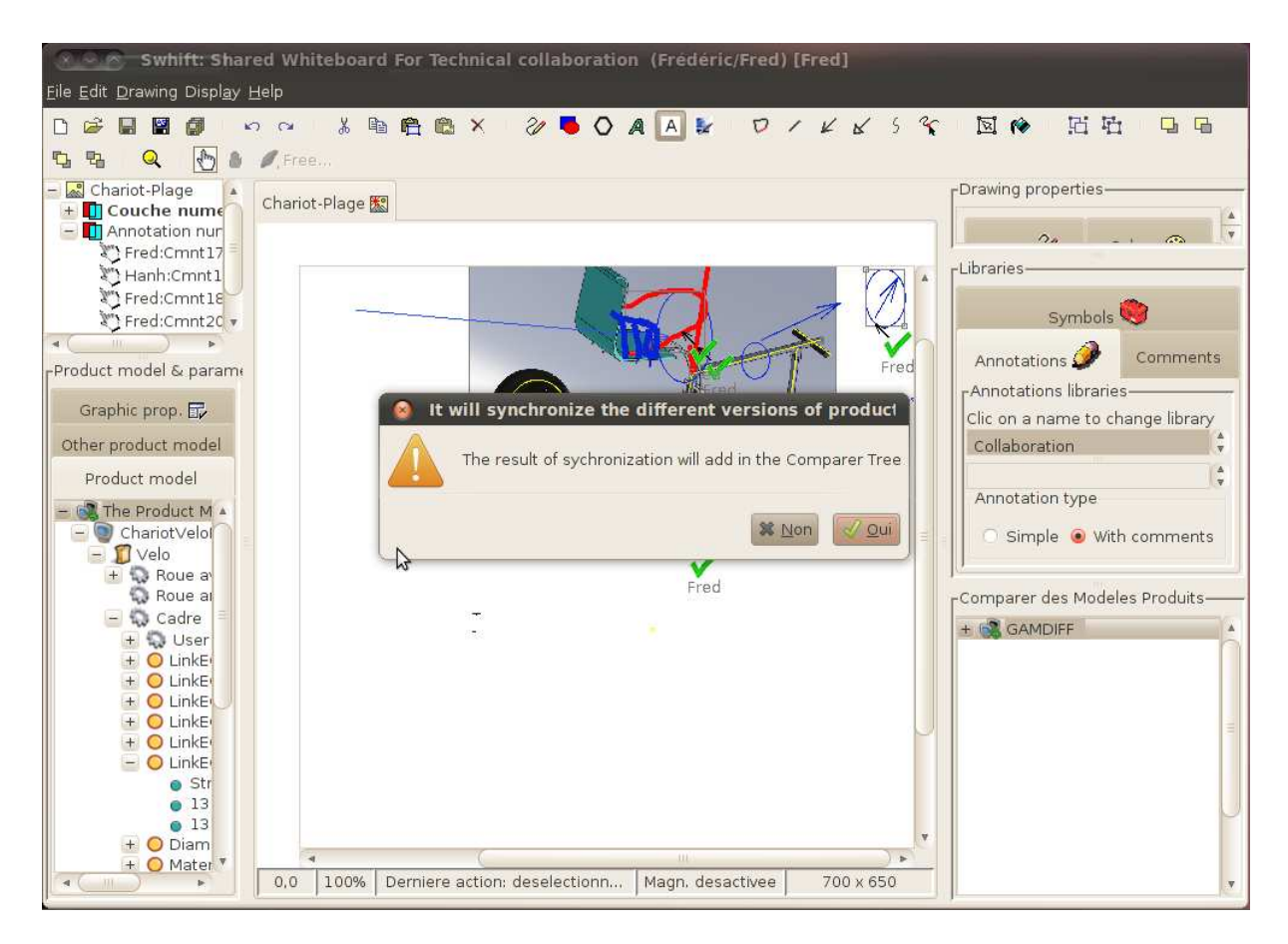

FIGURE 6.20 – Comparaison deux modèles produits

Il s'agit, sur la base des conflits et des différences constatés par la comparaison automatique ou par les concepteurs eux-mêmes, de négocier les décisions menant à ne retenir qu'une solution cohérente et consensuelle. Donc, en s'appuyant sur le dialogue oral entre les acteurs, mais aussi sur les fonctionnalités graphiques de SWHIFT, schémas, import d'images, annotations, etc. on en vient à :

- Discuter les conflits ;
- Prendre une décision sur chaque conflit ;
- Valider chaque décision.
- 5. Fin de réunion

Une fois les négociations terminées, il reste à (figure [6.22\)](#page-156-0) :

- Enregistrer le nouveau modèle produit sous forme d'un fichier de GAM, et enregistrer le dessin dans SWHIFT sous un forme de fichier .blp (Le chemin du répertoire et le nom du dessin est mis à jour dans le modèle produit pour réutilisation ultérieure)
- Déconnexion du serveur

Ainsi une itération Asynchrone/Synchrone a été exécutée

### **6.3.2 Résultats**

#### **6.3.2.1 Les corpus**

Les corpus sont de plusieurs types et permettent chacun de répondre aux questions posées sur l'activité collaborative selon une analyse spécifique :

- *La vidéo enregistrée :* La vidéo peut être corrélée avec les interactions verbales des concepteurs et les fonctionnalités utilisées sur SWHIFT. Avec cette vidéo, nous pouvons vérifier que l'expérience est réalisée selon les étapes comme nous le souhaitions dans notre objectif avant l'expérience. Nous identifions l'utilisabilité des fonctionnalités utilisées dans ce scénario. Nous aussi considérons aussi les difficultés des concepteurs à l'usage de ces fonctionnalités, et déterminons éventuellement pourquoi la fonction n'est pas efficace
- *Les productions :* Le ficher de dessin de SWHIFT finalisé, les fichiers de GAM "fusionnés" à la fin de l'expérience, font partie des indicateurs de succès de cette expérience d'un point de vue global. Le succès du déroulement du scénario sera admis si les fonctionnalités développées et testées permettent :
	- à chaque utilisateur de produire en mode asynchrone une version du modèle produit issue des contraintes de son propre métier ;
	- aux deux utilisateurs en mode collaboratif synchrone de détecter et discuter les différences entre leurs choix respectifs, en s'appuyant sur la comparaison automatique des modèles d'une part, et les outils de communication graphique d'autre part ;
	- de négocier aisément la construction d'une nouvelle version commune issue de compromis entre les contraintes des deux métiers représentés ;
	- de conserver au fil de l'eau des informations relatives aux choix effectués, décisions prises, et leurs justifications.

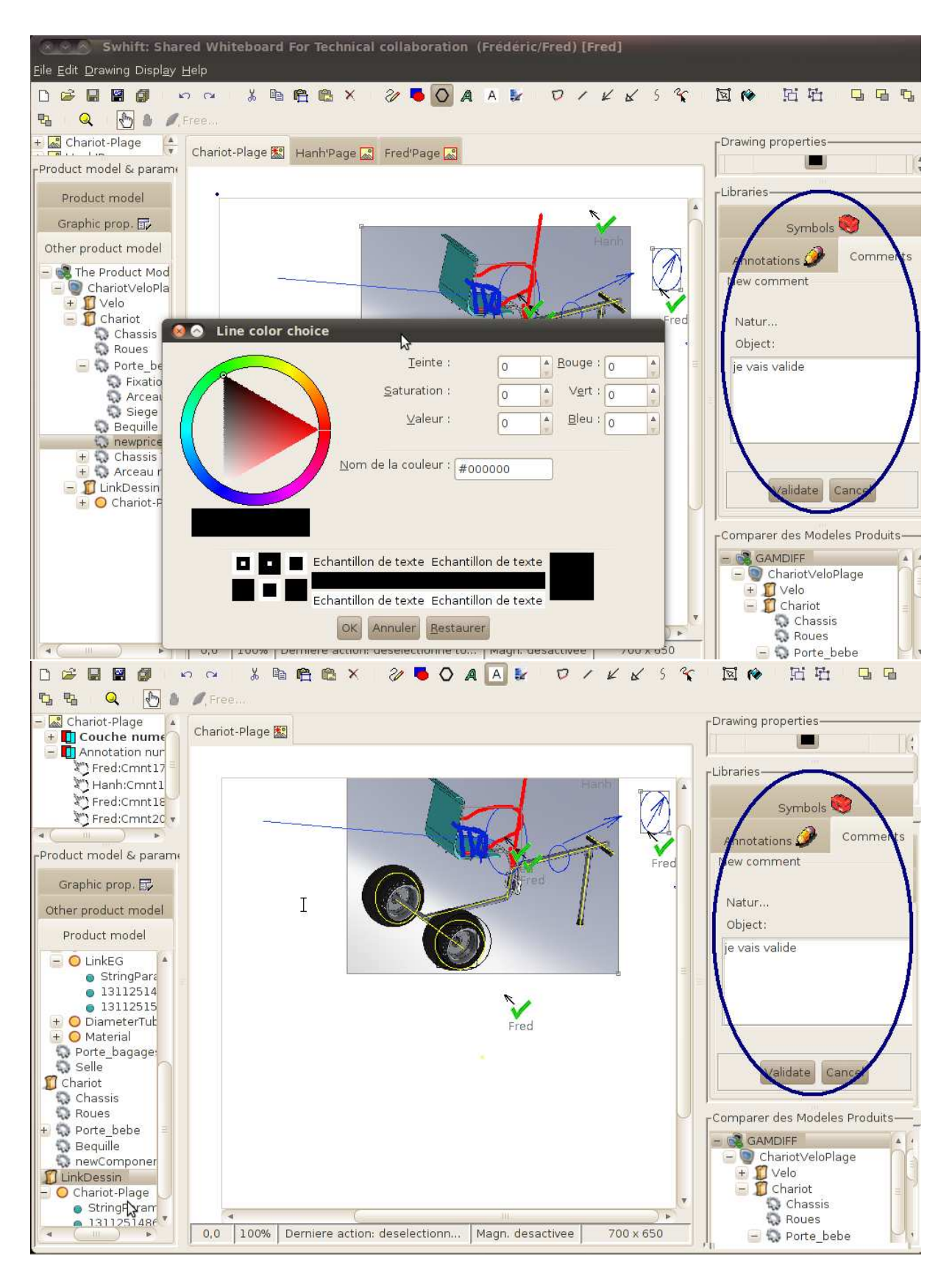

<span id="page-155-0"></span>FIGURE 6.21 – Travail synchrone avec le modèle produit intégé dans SWHIFT

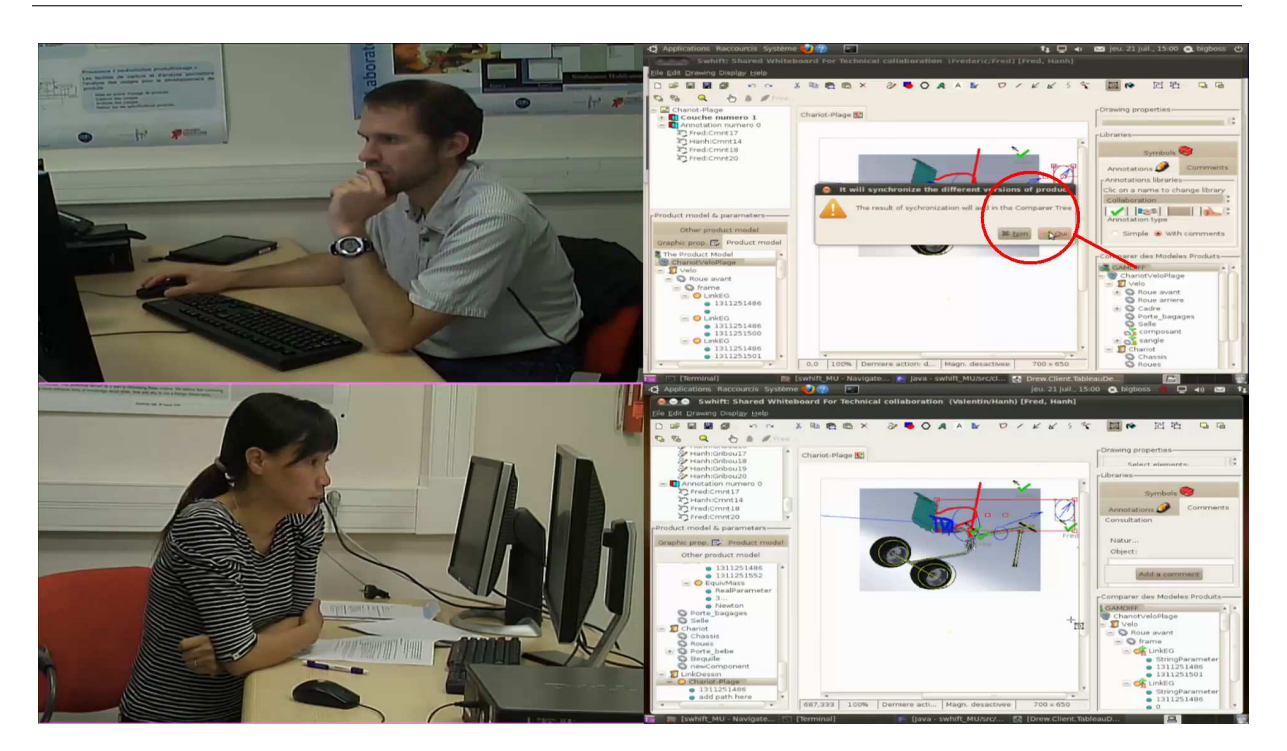

FIGURE 6.22 – Validation de la synchronisation de deux modèles produits

<span id="page-156-0"></span>– *Les avis des participants :* ce sont les opinions des concepteurs sur l'utilisabilité de l'outil SWHIFT, ainsi que son utilité. Ces données permettent de savoir par exemple, en cas d'échec d'utilisation d'une fonctionnalité, si c'est la difficulté d'utiliser l'outil qui n'a pas permis l'activité collaborative ou bien si c'est l'activité en elle-même qui s'est avérée complexe, ou éventuellement si la fonctionnalité s'est avérée inutile dans le contexte vécu.

### **6.3.2.2 L'utilisabilité des fonctionnalités dans SWHIFT**

Dans la table [6.4](#page-158-0) nous avons résumé des fonctionnalités potentiellement associées à chacune des activités du scénario. Sur chaque fonctionnalité, nous avons synthétisé son utilisabilité, et indiqué un ordre de grandeur de son temps de mise en œuvre mesuré à partir de l'enregistrement vidéo. Ces éléments renseignent sur la facilité d'utilisation et d'apprentissage de ces fonctionnalités. Notons en effet qu'un apprentissage était nécessaire pour le deuxième utilisateur qui ne connaissait pas la plupart des fonctionnalités de SWHIFT, et nous verrons plus loin que certains aspects ont été mal maîtrisés, principalement par manque de formation à l'outil.

En d'autres termes, nous considérons qu'une fonctionnalité du TBP est utilisable(*Cf.* section  $3.2.4.2$  si:

- l'utilisateur peut réaliser sa tâche (efficacité vérifier que les objectifs visés par l'utilisateur sont atteints) ;
- l'utilisateur consomme un minimum de temps pour le faire (efficience mesurer les temps nécessaires pour atteindre ces objectifs) ;

– le système est agréable à utiliser (satisfaction - déterminer si le système est plaisant à utiliser).

Concernant la complexité de mise en œuvre des diverses fonctionnalités listées (quantifiée en durée ou en nombre de clics souris), elles ont été mesurées à différents moments dans l'enregistrement vidéo de l'expérimentation. Ceci conduit à des fourchettes de temps qu'il faut analyser en relation avec la complexité de la tâche à effectuer. Il est normal que certaines actions soient réalisables en 1 ou 2 secondes, et il est normal que d'autres en nécessitent 10 à 20 secondes car de nature plus complexes, nécessitant la sélection de plusieurs éléments ainsi que la saisie d'informations complémentaires par exemple. Le niveau d'utilisabilité d'une fonctionnalité ne peut donc pas être jugé dans l'absolu sur cette seule valeur numérique de nombre de secondes ou nombre de clics. On peut néanmoins, de manière qualitative pour l'instant en l'absence d'autre expérience mais au vu de l'action observée dans l'enregistrement vidéo, estimer qu'une ou l'autre fonctionnalité puisse être facilitée ou que sa manilulation puisse être simplifiée et donc accélérée. Prenons l'exemple de la création d'un lien entre modèle produit et élément graphique. Cette opération nécessite actuellement plusieurs manipulations de sélections dans l'arbre du modèle produit et dans la zone graphique, puis un clic droit et la sélection de l'item de menu "Créer un lien...". Une ergonomie simplifiée pourrait consister à cliquer sur un bouton de création de lien, puis à virtuellement tracer un trait reliant l'élément graphique à l'objet du modèle produit. L'utilisateur gagnerait non seulement quelques secondes, mais surtout un confort d'utilisation de cette fonctionnalité. Enfin, certaines actions qui par nature durent selon les besoins de l'utilisateur (par exemple Consulter un modèle produit) ne peuvent être évaluées que du point de vue de leur facilité de mise en œuvre .

### **6.3.3 Discussion**

Selon les évaluations présentées dans la table  $\overline{6.4}$ , nous constatons que la plupart des fonctionnalités de l'outil TBP, testées dans cette expérience, sont utilisables : Récupérer de modèle produit, Visualiser modèle produit, Modifier le modèle produit, Créer le lien entre le modèle produit et les éléments graphiques, comparer des modèles produits, . . . marchent bien, sont faciles à utiliser, et s'adaptent en temps réel à l'objectif des utilisateurs.

Cependant, cette expérience, montre que quelques fonctionnalités soit n'ont pas été bien maitrisées par les utilisateurs, soit sont imparfaites. Nous en développons ci-dessous quelques exemples.

Dans une version antérieure de SWHIFT, une autre expérience d'utilisation a montré (figure [6.23\)](#page-159-0) que lors de la rédaction du commentaire associé à une annotation, la fenêtre de rédaction du texte n'était visible que par son rédacteur, et que ceci constituait une lacune relativement gênante pour une bonne synchronisation cognitive, l'autre acteur ayant besoin de valider le contenu de l'annotation. Le développement effectué dans la nouvelle version de SWHIFT permet donc un affichage simultané du texte du commentaire en cours de rédaction sur l'écran de chacun des partenaires, caractère par caractère. Lors de l'expérience avec GAM, il apparaît un problème dans ce nouveau développement, lié à l'inex-

<span id="page-158-0"></span>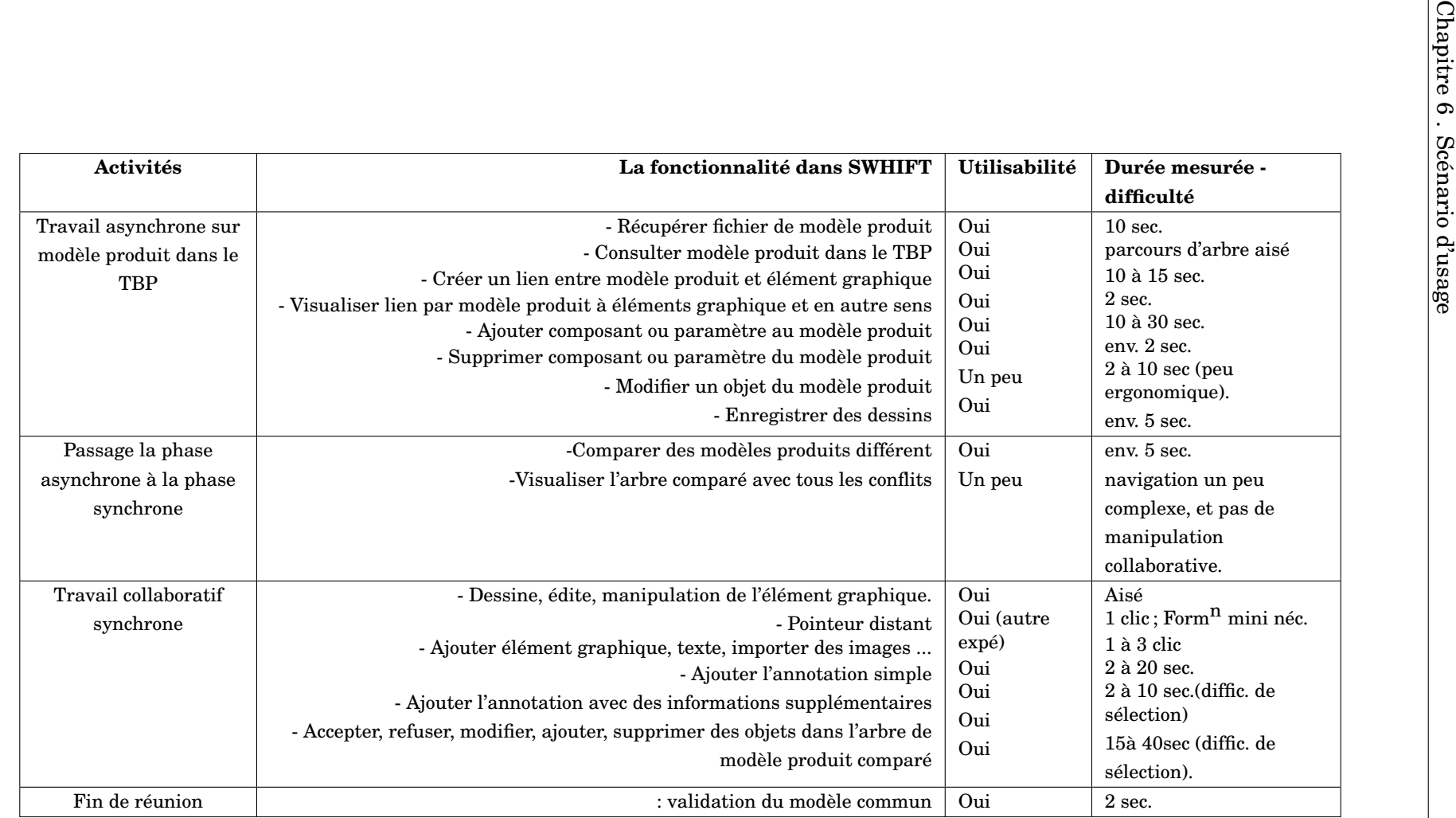

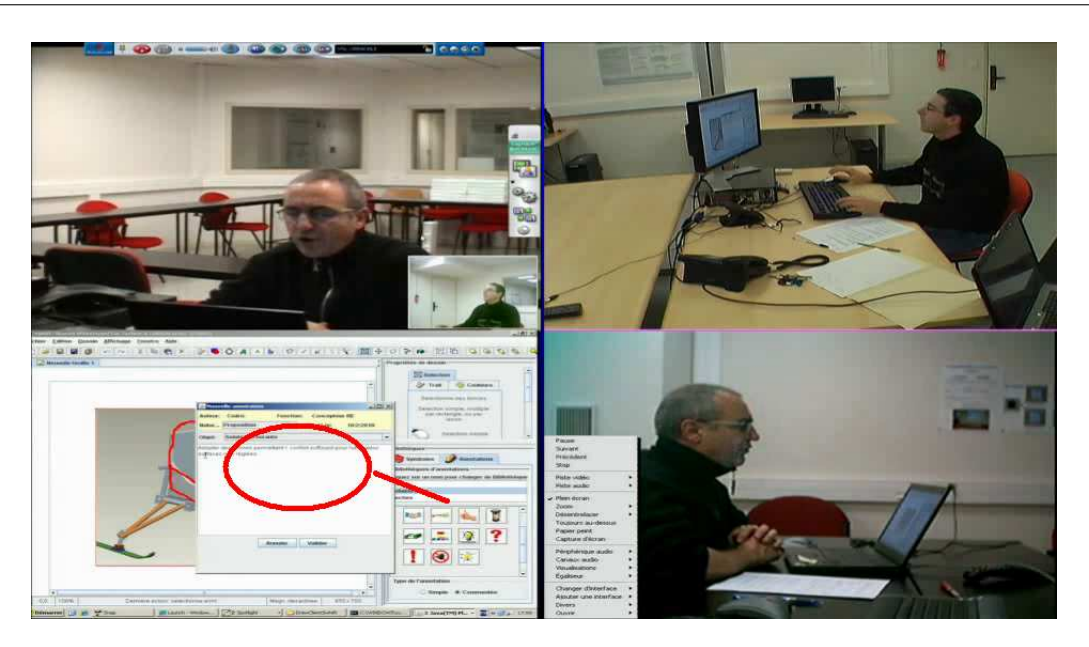

FIGURE 6.23 – Une annotation dans la version ancien

<span id="page-159-0"></span>périence de l'un des acteurs avec SWHIFT : cet acteur a en effet omis de valider le texte d'un de ses commentaires, et a néanmoins pu activer d'autres fonctions. Sa fenêtre de commentaire n'étant pas validée, les fonctions "Annotation" et "Symboles" sont désactivées sur l'interface des autres acteurs, ce qui est bloquant pour la suite de la collaboration. Un autre détail d'ergonomie s'avère gênant dans cette expérience, et concerne la sélection d'un objet parmi plusieurs superposés dans le dessin : une modification récente de l'outil de sélection entraîne que plusieurs éléments graphiques sont sélectionnés lors d'un clic, ce qui empêche d'attacher une annotation à l'un seulement des éléments concernés. Une solution pour contourner ce problème serait d'effectuer la sélection dans l'arbre des éléments graphiques, mais nous notons néanmoins qu'un correctif du comportement de l'outil de sélection doit être prévue.

Nous avons également constaté que certaines fonctions ne sont pas utilisées dans cette expérience, comme le pointeur à distance. Par exemple, le concepteur veut expliquer son dessin sur la roue de chariot sur le TBP. Pour le partenaire il aurait été plus facile pour suivre l'explication, si le concepteur utilisait la fonctionnalité pointeur personnalisé, comme sur la figure [6.24](#page-160-0) pour partager le pointer sur un objet qu'il veut indiquer. Nous avons pourtant constaté que cette fonctionnalité avait été bien utilisée dans autres expériences réalisées sur SWHIFT à d'autres occasions dans laboratoire G-Scop (la figure [6.24\)](#page-160-0). Le problème ici vient du manque de formation du concepteur à certaines fonctionnalités de SWHIFT.

Enfin, dans la même optique de faciliter la synchronisation cognitive, et en particulier la conscience de groupe ("mutual awareness") dans le travail synchrone, cette fois en relation avec la manipulation de l'arbre du modèle produit comparé, il ressort de notre dernière expérience que lors des phases argumentatives concernant les différences entre modèles produits, la visualisation simultanée pour tous les partenaires de l'objet de la discussion dans cet arbre serait très utile. Ceci pourrait être obtenu en reportant, sur les affichages des partenaires, la mise en surbrillance de la sélection d'une des feuilles de l'arbre re-

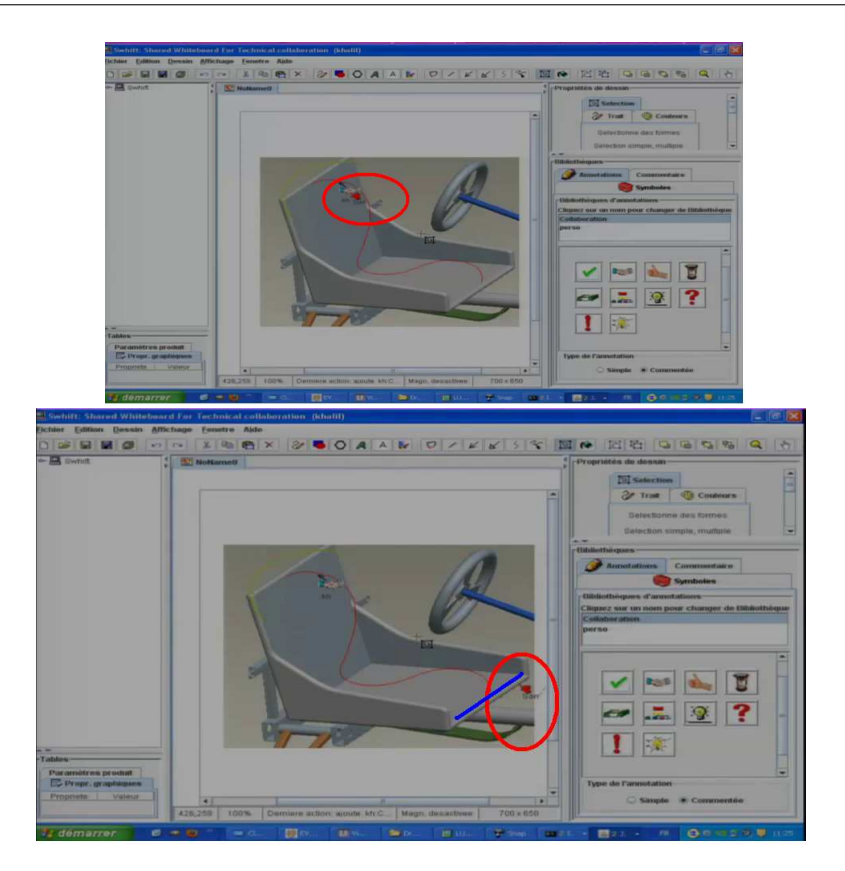

<span id="page-160-0"></span>FIGURE 6.24 – Le pointeur personnalisé a) fixé sur un point intégré b) pour expliquer un dessin

présentant l'objet de la négociation en cours. Ceci est donc noté parmi les évolutions à développer dans SWHIFT.

# **6.4 Conclusion**

Dans ce chapitre, nous présentons le développement de l'étape "étude descriptive II" de la démarche DRM, soit la mise en place de scénarios d'usages pour vérifier la pertinence de nos propositions. Notre objectif est d'illustrer des fonctionnalités de l'outil pour vérifier leurs deux critères : utilité et utilisabilité. Nous avons effectué deux scénarios de conception collaborative synchrone à distance : le premier scénario est une série d'expériences pour tester les fonctions graphiques aidant à la synchronisation cognitive entre concepteurs dans le travail collaboratif, et l'expérience suivante a été mise en place pour vérifier les fonctionnalités d'aide à la comparaison de modèles produits, et à la négociation/argumentation pour la résolution de conflits, dans le cadre de la mise en cohérence en mode synchrone d'un modèle produit ayant évolué vers des versions différentes lors des activités asynchrone des concepteurs.

Dans le cadre de la démarche DRM, la phase d'étude descriptive II devait nous conduire à mettre en place des tests d'évaluation de la pertinence des propositions faites à la phase précédente d'étude prescriptive. Ayant proposé divers enrichissements à un environnement de support au travail collaboratif synchrone à distance, et à la liaison des phases de travail synchrone et asynchrone par l'intégration de la gestion du modèle produit dans les réunions synchrones, nous avons mis en place des scénarios d'usage afin de valider nos hypothèses sur l'utilité et l'utilisabilité de ces fonctionnalités pour supporter les activités de conception collaborative.

Dans la première expérience, nous avons pu déployer une même mise en situation (avec quelques paramètres variables) sur un nombre relativement important de groupes de travail, et observer l'utilisation des fonctionnalités graphiques du TBP pour réaliser l'exercice. Cette première situation nous permet de vérifier l'efficacité des fonctionnalités graphiques du nouveau TBP pour supporter la collaboration synchrone. Ensuite, à partir de ces résultats, nous avons pu améliorer l'utilisabilité de certaines fonctionnalités pour mieux les adapter aux besoins des concepteurs.

Dans la deuxième expérience, nous avons pu définir les activités que devait permettre l'intégration du modèle produit dans l'environnement de collaboration synchrone, et, nous fondant sur la théorie de l'activité, nous avons pu décrire de manière suffisamment fine une succession d'actions décomposant ces activités, ces actions étant elles-mêmes décomposables en un ensemble d'opérations mettant en œuvre les fonctionnalités de l'environnement développé. Le deuxième scénario expérimental conçu permettait alors d'assurer un passage par chacune des fonctionnalités dont nous souhaitions vérifier l'utilisabilité. Une synthèse des éléments issus de l'analyse de cette expérience a été proposée, mais le point majeur qui doit en ressortir est la possibilité de création d'un lien explicite et d'une continuité entre les phases de travail synchrone et asynchrone, via l'intégration et la manipulation collaborative du modèle produit dans une réunion de négociation des choix techniques relatifs aux différents corps de métier concernés.

# **CONCLUSION ET PERSPECTIVES**

Nous avons apporté avec cette thèse les premiers éléments dans la construction d'une approche mettant en relation deux domaines auparavant distincts dans les recherches sur la conception collaborative : la communication synchrone d'une part et la modélisation des modèles produit d'autre part.

D'un point de vue théorique, nous nous sommes particulièrement intéressés à trois questions :

- L'identification du besoin des concepteurs dans la communication synchrone en conception collaborative pour construire une synchronisation cognitive et une compréhension partagée dans l'équipe.
- L'intégration des phases de travail asynchrones et synchrones dans un environnement supportant cette alternance et les transferts d'informations entre ces deux phases dans le processus de conception.
- Le besoin d'un environnement qui supporte la gestion des conflits issus des différences entre plusieurs évolutions d'un modèle produit.

Notre méthodologie a suivi le cycle de descriptions et prescriptions dans la méthodologie de recherche en conception DRM. Chaque étape de la DRM est implémentée au travers des études des observations ou expériences et aussi basée sur divers résultats issus de la littérature.

Lors de l'utilisation de cette méthodologie, nous avons essayé d'appliquer l'ensemble des méthodes à chaque étape, afin que nous puissions répéter le processus de descriptions et prescriptions pour obtenir le résultat souhaité, bien sûr, dans la limite du temps d'une thèse. L'utilisation de la méthodologie DRM montre également que le résultat d'une recherche en conception est un ensemble de résultats de recherches, et pas seulement un outil. Donc même si notre outil présente encore certaines lacunes et ne peut pas être déployé industriellement, ou s'il ne peut pas répondre à toutes nos hypothèses, il ne doit pas être abandonné pour autant. Ce développement doit être continué dans le futur avec des nouvelles exigences en affinant les analyses et les propositions, voire en s'orientant sur la base de ces concepts vers un nouvel environnement.

De plus, dans notre étude, nous considérons que la conception est un composant social, le facteur humain dans la conception est un facteur important influent sur l'ensemble du processus de conception. L'analyse des activités des concepteurs dans le processus de conception nous a aidé à identifier une part des besoins réels des concepteurs dans différentes situations d'un processus de conception collaborative.

Nous avons utilisé la démarche ergonomique pour mettre en place des expérimentations, ce qui nous permet de justifier nos choix et les résultats obtenus. Cette approche nous a aidé notamment à structurer un scénario expérimental autour de la validation de variables à observer ou à manipuler et, ainsi, de confirmer ou non nos hypothèses.

Les analyses qualitatives et quantitatives de notre travail nous nous ont permis de formuler plusieurs fonctionnalités de TBP pour assister la communication technique en conception. Notre contribution au regard des problèmes soulevés en introduction permet :

- d'intégrer des phases de travail asynchrone et synchrone du processus de conception dans le même environnement de support de travail collaboratif.
- d'améliorer des fonctionnalités de support à la communication technique, en aidant les concepteurs qui travaillent à distance et en facilitant la synchronisation cognitive entre eux.
- de synchroniser des modèles ayant évolué séparément, détecter des conflits dans la comparaison entre des versions.
- de disposer, dans l'environnement de travail synchrone, d'un support de communication graphique et d'annotation pour aider les concepteurs à discuter, négocier, pour trouver des solutions aux conflits.
- d'enregistrer toutes les informations supplémentaires pour être réutilisées lors de la prochaine étape du processus, limitant les pertes d'informations lors de la transition d'une étape à l'autre.

Enfin, nous terminons ce texte par l'exposé de quelques éléments prospectifs qui nous semblent se dessiner à plus long terme et auxquels nous nous préparons d'ores et déjà.

Le temps d'étude n'est pas suffisant pour faire plusieurs boucles dans des étapes de la DRM. Nous nous arrêtons à la mise en œuvre de création des scénarios pour vérifier les caractéristiques comme *"utilité"* et surtout *"utilisabilité"* de nouvelles fonctionnalités de TBP et pour valider ces fonctionnalités. A partir de cette première étape de nouvelles boucles permettraient d'affiner l'analyse déjà conduite et d'introduire d'autres fonctions pour supporter par exemple l'insertion de symboles mathématique dans le TBP, ou des fonctionnalités de traduction des paramètres entre des différents points de vue des métiers... Toutefois, dans nos expériences, certaines fonctions ne sont pas encore testées et validées, ou ne sont pas utilisées correctement (par exemple l'espace privé n'a pas été utilisé/validé dans nos deux DSII) car la faible durée d'une part, et le scénario proposé d'autre part ne se prétaient pas à sa mise en oeuvre. Son utilisabilité et son utilité restent donc entièrement à tester dans les prochaines études.

Le TBP présenté dans le cadre de ce travail est la première version de l'outil. Il peut être combiné avec un modèle de produit simple, sans contraintes trop complexes. Une évolution vers des modèles produits plus évolués est à envisager pour vérifier le maintien de l'utilisabilité des fonctions proposées. Donc la complexité des modèles produits intégrés dans le TBP peut être augmentée pour converger vers des modèles produits industriels. De plus la fonctionnalité de comparaison des versions de plusieurs modèles produits, doit être adaptée à plus de deux concepteurs dans le même environnement.

Les travaux présentés dans ce texte constituent une première approche d'intégration entre

travail synchrone et travail asynchrone dans la conception collaborative. Nous espérons qu'ils ouvriront la voie à de nouveaux travaux pour l'intégration de ces deux situations, pour créer un environnement commun qui accompagnera plus efficacement la conception collaborative.

# **Bibliographie**

- $[AEF+00]$  ARIAS, E.; EDEN, H.; FISCHER, G.; GORMAN, A.; SCHARFF, E.: Transcending the individual human mind-creating shared understanding through collaborative design. In : *ACM Transactions on Computer-human Interaction* 7 (2000), S. 84–113
- [AL95] AKIN, O. ; LIN, C. : Design protocol data and novel design decisions. In : *Design Studies* 16 (1995), April, Nr. 2, S. 211–236. – ISSN 0142–694X
- [ASM+01] AUSTIN, S.A. ; STEELE, J. ; MACMILLAN, S. ; KIRBY, P. ; SPENCE, R. : Mapping the conceptual design activity of interdisciplinary teams. In : *Design Studies* 22 (2001), S. 211–232
- [Atr11] *http ://www.yrub.com/psycho/psysociale.htm 2011*. 2011
- [Aub07] AUBRY, S. : *Annotations et gestion des connaissances en environnement virtuel collaboratif.*, UTC - Universite de Technologie de Compiegne, Diss., 2007
- [BB03] BOUJUT, J.F. ; BLANCO, E. : Intermediary Objects as a Means to Foster Co-operation in Engineering Design. In : *Computer Supported Cooperative Work (CSCW)* 12 (2003), S. 205–219. – ISSN 0925–9724. – 10.1023/A :1023980212097
- [BBD<sup>+</sup>02] BLANCO, É.; BOUJUT, J. F.; DEGRAVE, A.; CHARPENTIER, P.; RIS, G.; BENNIS, F.; MARTIN, F. O.; PETIOT, J. F.; DENIAUD, S.; GARRO, O.; MICAËLLI, J. P. : Une expérience de conception collaborative à distance. In : *Mécanique and Industries* 3 (2002), Nr. 2, 153 - 161. [http:](http://www.sciencedirect.com/science/article/B6W74-454T4WY-1/2/a9b945dea8eaacb0bca3e03fb561cd52) [//www.sciencedirect.com/science/article/B6W74-454T4WY-1/2/](http://www.sciencedirect.com/science/article/B6W74-454T4WY-1/2/a9b945dea8eaacb0bca3e03fb561cd52) [a9b945dea8eaacb0bca3e03fb561cd52](http://www.sciencedirect.com/science/article/B6W74-454T4WY-1/2/a9b945dea8eaacb0bca3e03fb561cd52). – ISSN 1296–2139
- [BBK03] BRINGAY, S. ; BARRY, C. ; KASSEL, G. : Information du dossier patient : Veille sur la notion d'annotation / Projet HTSC, Rapport Interne,. 2003. – Forschungsbericht
- [BC09] BLESSING, L.T.M. ; CHAKRABARTI, A. : *DRM, a Design Research Methodology*. Springer, 2009
- [BCGP03] BRISSAUD, D. ; CHOULIER, D. ; GARRO, O. ; PRUDHOMME : An applied methodology framework for engineering design research / Document interne, laboratoires 3S et M3M. 2003. – Forschungsbericht

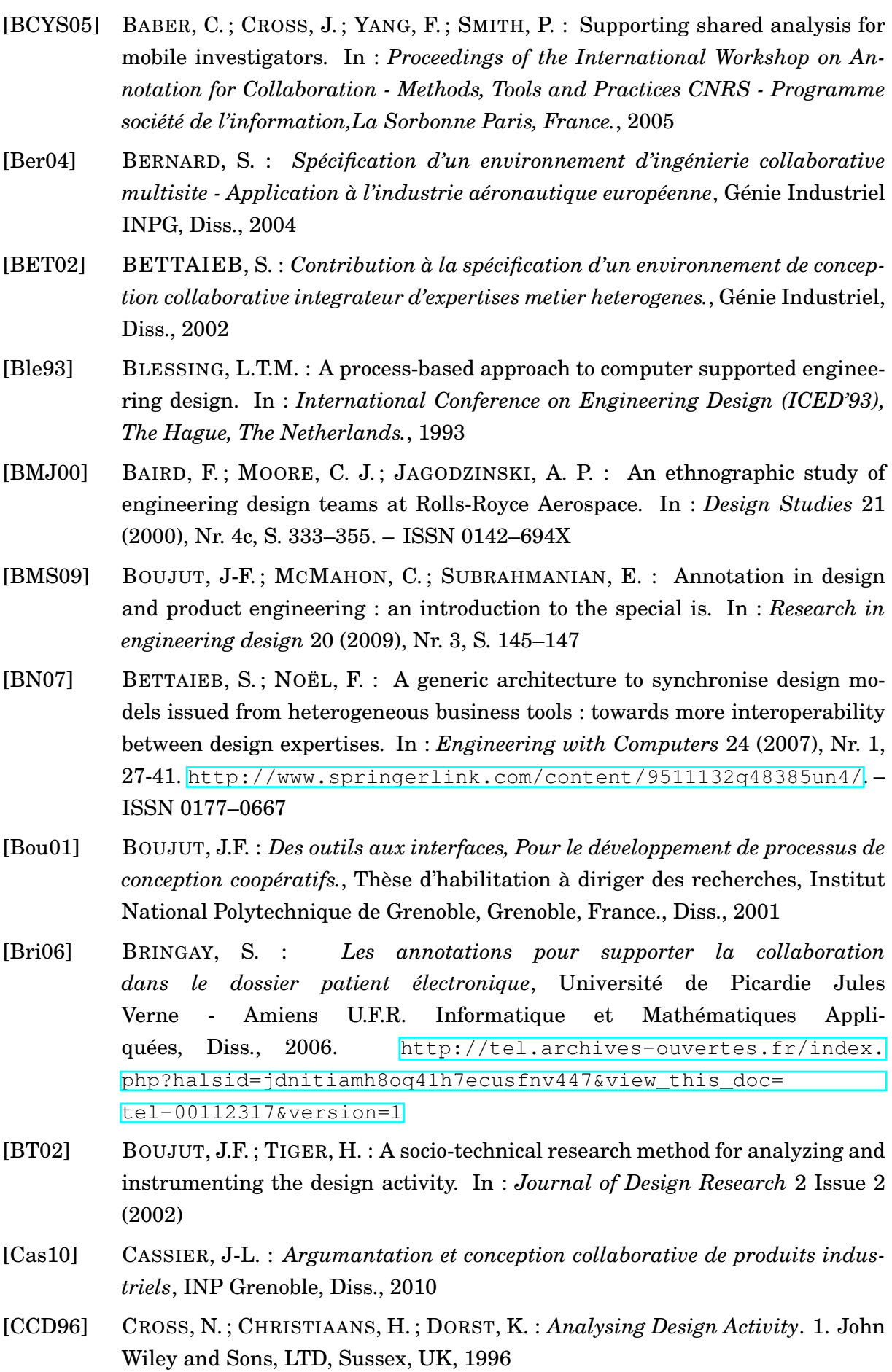

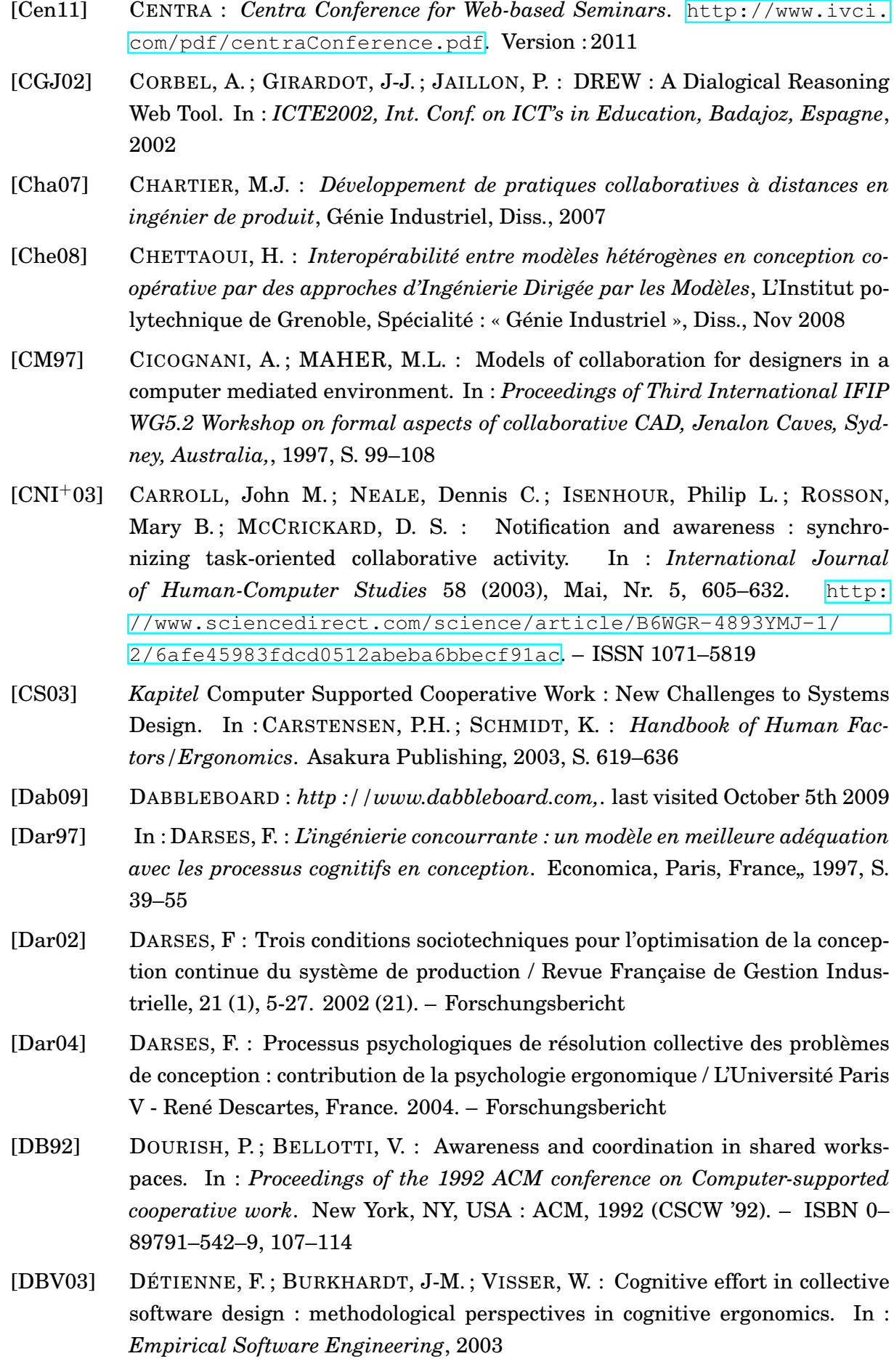

- [DDFV01] DARSES, F.; DÉTIENNE, F.; FALZON, P.; VISSER, W. : A Method for Analysing Collective Design Processes / Rapport De Recherche Inria. Version : 2001. <http://hal.inria.fr/inria-00072330/en/>. HAL - CCSd - CNRS, 2001. – Forschungsbericht
- [DF94] DARSES, F. ; FALZON, P. : La conception collective : une approche de l'ergonomie cognitive. In : *Coopération et conception*. Paris : Paris, Octares éditions., 1994, 330
- [dic] DICODUNET : *http ://www.dicodunet.com/definitions/creationweb/utilite.htm*
- [Dom05] DOMINGUEZ, G.A R. : *Caractérisation de l'activité de conception collaborative à distance : étude des effets de synchronisation cognitive*, L'Institut polytechnique de Grenoble, Diss., 2005
- [DRG+02] DELINCHANT, B. ; RIBOULET, V. ; GERBAUD, L. ; MARIN, P. ; NOEL, F. ; WURTZ, F. : E-cooperative design among mechanical and electrical engineers : implications for communication between professional cultures. In : *IEEE Transactions on Professional Communication* 45 (2002), Dezember, Nr. 4, 231- 249. [http:](http://ieeexplore.ieee.org/stamp/stamp.jsp?tp=&arnumber=1097807) [//ieeexplore.ieee.org/stamp/stamp.jsp?tp=&arnumber=1097807](http://ieeexplore.ieee.org/stamp/stamp.jsp?tp=&arnumber=1097807). – ISSN 0361–1434
- [ECJ00] ECKERT, C.M.; CROSS, N.; JOHNSON, J.H. : Intelligent support for communication in design teams : Garment shape specifications in the knitwear industry. In : *Design studies* 21 (2000), 99-112. [http://www.sciencedirect.com/science?\\_ob=MImg&\\_](http://www.sciencedirect.com/science?_ob=MImg&_imagekey=B6V2K-3Y8VHSP-6-1&_cdi=5705&_user=1531784&_pii=S0142694X9900006X&_origin=gateway&_coverDate=01%2F31%2F2000&_sk=999789998&view=c&wchp=dGLbVlz-zSkzS&md5=924126668be8b789f294f9e58fcacb9a&ie=/sdarticle.pdf) [imagekey=B6V2K-3Y8VHSP-6-1&\\_cdi=5705&\\_user=1531784&\\_](http://www.sciencedirect.com/science?_ob=MImg&_imagekey=B6V2K-3Y8VHSP-6-1&_cdi=5705&_user=1531784&_pii=S0142694X9900006X&_origin=gateway&_coverDate=01%2F31%2F2000&_sk=999789998&view=c&wchp=dGLbVlz-zSkzS&md5=924126668be8b789f294f9e58fcacb9a&ie=/sdarticle.pdf) [pii=S0142694X9900006X&\\_origin=gateway&\\_coverDate=01%](http://www.sciencedirect.com/science?_ob=MImg&_imagekey=B6V2K-3Y8VHSP-6-1&_cdi=5705&_user=1531784&_pii=S0142694X9900006X&_origin=gateway&_coverDate=01%2F31%2F2000&_sk=999789998&view=c&wchp=dGLbVlz-zSkzS&md5=924126668be8b789f294f9e58fcacb9a&ie=/sdarticle.pdf)  $2F31%2F2000&s=999789998&view=c@wchp=dGLbVlz-zSkzS@md5=$ [924126668be8b789f294f9e58fcacb9a&ie=/sdarticle.pdf](http://www.sciencedirect.com/science?_ob=MImg&_imagekey=B6V2K-3Y8VHSP-6-1&_cdi=5705&_user=1531784&_pii=S0142694X9900006X&_origin=gateway&_coverDate=01%2F31%2F2000&_sk=999789998&view=c&wchp=dGLbVlz-zSkzS&md5=924126668be8b789f294f9e58fcacb9a&ie=/sdarticle.pdf)
- [EGR91] ELLIS, Clarence A. ; GIBBS, Simon J. ; REIN, Gail : Groupware : some issues and experiences. In : *Communications of the ACM* 34 (1991), S. 39–58. – ISSN 0001–0782. – ACM ID 99987
- [Eng99] *Kapitel* Activity theory and individual and social transformation. In : ENGESTRÖM, Y. : *Perspectives on Activity Theory*. Cambridge : Cambridge University Press, 1999, S. 19–38
- [FKC90] FISH, Robert S. ; KRAUT, Robert E. ; CHALFONTE, Barbara L. : The VideoWindow -system in informal communication. In : *Proceedings of the 1990 ACM conference on Computer-supported cooperative work*. New York, USA : ACM, 1990 (CSCW '90). – ISBN 0–89791–402–3, S. 1–11. – ACM ID : 99335
- [Gab00] GABRIEL, G.C. : *Computer mediated collaborative design in architecture : the effects of communication channels in collaborative design communication*, Architecture, University of Sydney, Diss., 2000. [http://ses.library.usyd.](http://ses.library.usyd.edu.au/bitstream/2123/3961/1/GC-Gabriel-2000-thesis.pdf) [edu.au/bitstream/2123/3961/1/GC-Gabriel-2000-thesis.pdf](http://ses.library.usyd.edu.au/bitstream/2123/3961/1/GC-Gabriel-2000-thesis.pdf)
- [GAM11] *http ://www.g-scop.inpg.fr/GAM/ 2011*. 2011
- [Gar01] GARNER, S. : Comparing graphic action between remote and proximal design teams. In : *Design Studies, Vol. 22, No. 4, 2001, pp 365-376.* 22, No. 4 (2001), S. 365–376
- [GDB05] GUIBERT, S. ; DARSES, F. ; BOUJUT, J-F. : Using annotations in engineering design : Some results from an experimental study. In : *International Workshop on Annotation for Collaboration, Paris*, 2005
- [GF08] GIACCARDI, E. ; FISCHER, G. : Creativity and evolution : a metadesign perspective. In : *Digital Creativity* 19 (2008), Nr. 1, 19. [http://l3d.cs.](http://l3d.cs.colorado.edu/~gerhard/papers/digital-creativity-2008.pdf) [colorado.edu/~gerhard/papers/digital-creativity-2008.pdf](http://l3d.cs.colorado.edu/~gerhard/papers/digital-creativity-2008.pdf). – ISSN 1462–6268
- [Gin10] GINTRAC, Laure : *Instrumenter le travail collaboratif dans le cadre d'une formation à distance*, Université Université Paul Valéry, Montpellier 3., Diplomarbeit, 2010
- [GK04] GERO, J.; KANNENGIESSER, U. : The situated function-behaviourstructure framework. In : *Design Studies* 25 (2004), Juli, Nr. 4, 373-391. [http://www.sciencedirect.com/science/article/](http://www.sciencedirect.com/science/article/B6V2K-4BCXJFW-1/2/7fd59caf19954f5682f3141f478be2b2) [B6V2K-4BCXJFW-1/2/7fd59caf19954f5682f3141f478be2b2](http://www.sciencedirect.com/science/article/B6V2K-4BCXJFW-1/2/7fd59caf19954f5682f3141f478be2b2)
- [GN98] GERO, J.S. ; NEILL, T.M. : An approach to the analysis of design protocols. In : *Design studies* 19 (1998), S. 21–61
- [Gol91] GOLDSCHMIDT, G. : The dialectics of sketching. In : *Creativity Research Journal* 4 (1991), Nr. 2, 123. [http://pdfserve.informaworld.com/305014\\_](http://pdfserve.informaworld.com/305014__916433958.pdf)  $916433958.$  pdf. – ISSN 1040–0419
- [Gol94] GOLDSCHMIDT, G. : On visual design thinking : the vis kids of architecture. In : *Design Studies* 15 (1994), April, Nr. 2, 158-174. [http:](http://www.sciencedirect.com/science/article/B6V2K-47XF7Y8-3W/2/3df2555792587cc4a7e2238b032b2355) [//www.sciencedirect.com/science/article/B6V2K-47XF7Y8-3W/2/](http://www.sciencedirect.com/science/article/B6V2K-47XF7Y8-3W/2/3df2555792587cc4a7e2238b032b2355) [3df2555792587cc4a7e2238b032b2355](http://www.sciencedirect.com/science/article/B6V2K-47XF7Y8-3W/2/3df2555792587cc4a7e2238b032b2355). – ISSN 0142–694X
- [GP99] GAMMACK, J.; POON, S. : Communication Media for Supporting Distributed Engineering Design. In : *Proceedings of the 32st Annual Hawaii International Conference on System Sciences HICSS32*, IEEE Computer Society Press, 1999, 7 pp. BN – 0 7695 0001 3
- [GR99] GHIGLIONE, R.; RICHARD, J-F. : *Cours de psychologie, tome 2 : Bases*, *méthodes, épistémologie*. Bd. 2 : *Cours de psychologie, tome 2 : Bases, méthodes, épistémologie*. Paris : Dunod, 1999
- [GR06] GIRARD, Ph.; ROBIN, V.: Analysis of collaboration for project design management. In : *Computers in Industry* 57 (8-9) (2006), S. 817–826
- [Gre07] GREBICI, K. : *La Maturité de l'Information et le Processus de Conception Collaborative*, Institut National Polytechnique de Grenoble - INPG, Diss., 2007
- [Gro11] GROUPBOARD : *http ://www.groupboard.com*. la dernière a visité 7 Jun 2011
- [GS09] GUIBERT S., Boujut J-F. Darse F. Darse F. : Using Annotations in a Collective and Face-to-Face Design Situation, Springer, 2009

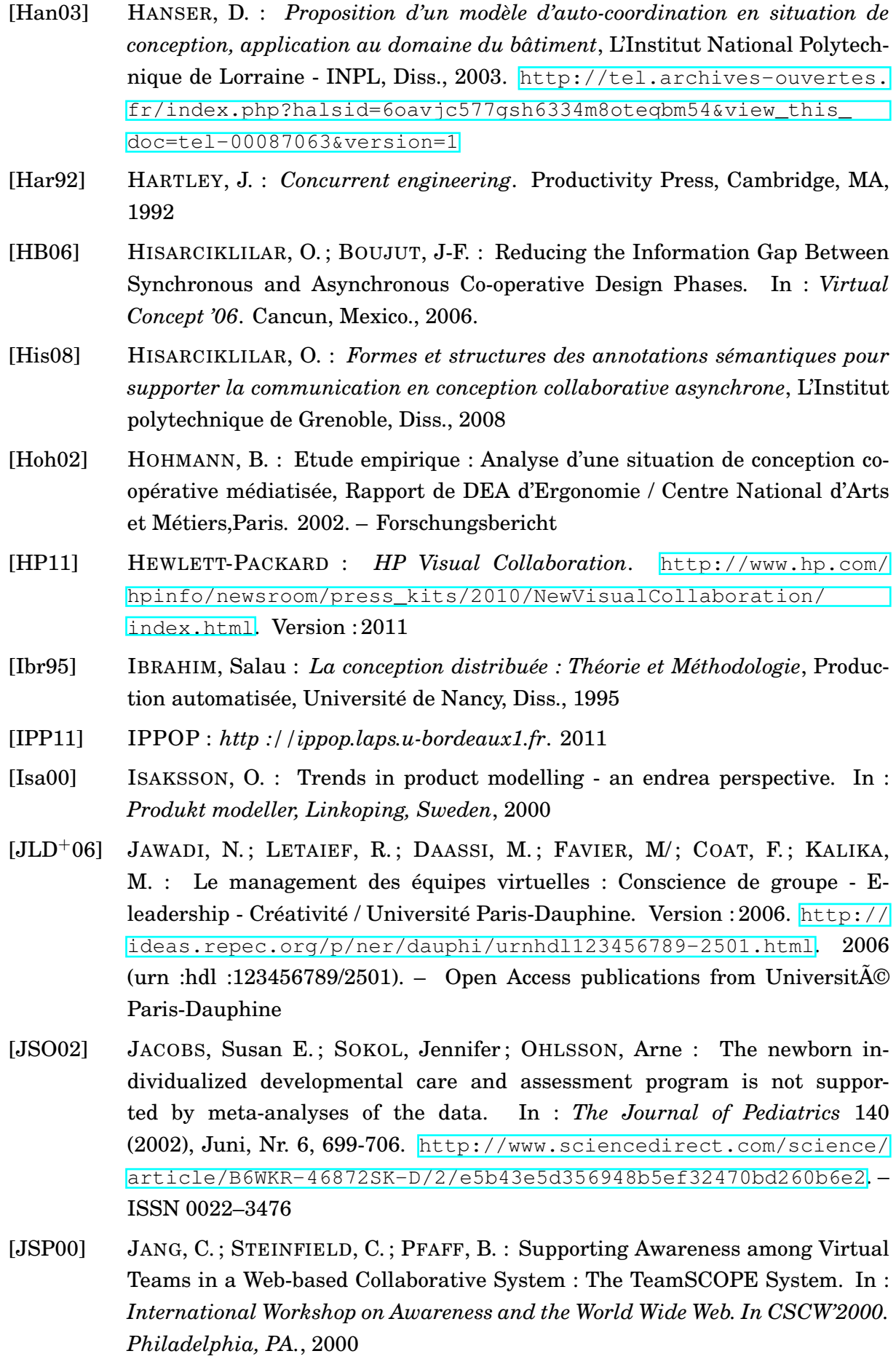

- [KF92] KARSENTY, L. ; FALZON, P. : Cadre général pour l'étude des dialogue orientéstâche. In : *Six F., Vaxevanoglou X., (coord.), Les aspects collectifs du travail. Toulouse : Octares*, 1992
- [KFRC90] KRAUT, R. E. ; FISH, R. ; ROOT, R. ; CHALFONTE, B. : Informal communication in organizations : Form, function, and technology. In : *Human reactions to technology : Claremont symposium on applied social psychology*, Beverly Hills, CA : Sage Publications, 1990, S. 145–199
- [KKK94] KRAUSE, F.L. ; KIESEWETTER, T. ; KRAMER, S. : Distributed Product Design. In : *CIRP Annals - Manufacturing Technology* 43 (1994), Nr. 1, S. 149–152. – 0007-8506 doi : DOI : 10.1016/S0007-8506(07)62184-2
- [KS95] KRAUT, Robert E.; STREETER, Lynn A. : Coordination in software development. In : *Commun. ACM* 38 (1995), March, 69-81. [http://doi.acm.org/](http://doi.acm.org/10.1145/203330.203345) [10.1145/203330.203345](http://doi.acm.org/10.1145/203330.203345). – ISSN 0001–0782
- [Lar07a] LAROCHE, F. : *Contribution à la sauvegarde des objets techniques anciens par l'archéologie industrielle avancée*, Thèse de doctorat Ecole Centrale de Nantes, Nantes, Diss., 2007
- [Lar07b] LARSSON, A. : Banking on social capital : towards social connectedness in distributed engineering design teams. In : *Design Studies* 28 (2007), Nr. 6, S. 605 – 622. [http://dx.doi.org/DOI:10.1016/j.destud.2007.06.001](http://dx.doi.org/DOI: 10.1016/j.destud.2007.06.001). – DOI DOI : 10.1016/j.destud.2007.06.001. – ISSN 0142–694X
- [LB08] *Kapitel* FBS-PPRE : an Enterprise Knowledge Lifecycle Model. In : LABROUSSE, M. ; BERNARD, A. : *Methods and Tools for Effective Knowledge Life-Cycle-Management*. Springer Berlin Heidelberg, 2008, 285-305
- [LHGB97] LESSARD-HÉBERT, M. ; GOYETTE, G. ; BOUTIN, G. : *La recherche qualitative : fondements et pratiques*. DeBoeck Université, 1997
- [Lon03] LONCHAMP, Jacques : *Le travail coopératif et ses technologies*. Hermes Science, 2003 <http://hal.inria.fr/inria-00099543/en/>
- [LON06] LI, W.D. ; ONG, S.K. ; NEE, A.Y.C. : *Integrated and collaborative product development environment -technologies and implementation.* World Scientific Publishing, Singapore., 2006
- [LRM06] LUND, K. ; ROSSETTI, C. ; METZ, S. : Les facteurs internes à la coopération influencent-ils l'activité médiatisée à distance. In : *Actes des Premières Journées Communication et Apprentissage Instrumentés en Réseau JOCAIR '06* Université de Picardie Jules Vernes : Amiens, 2006, 310-329
- [LS05] LARKIN, Jill H.; SIMON, Herbert A. : Why a Diagram is (Sometimes) Worth Ten Thousand Words. In : *Cognitive Science* 11 (2005), Januar, Nr. 1, 65–100. [http://www.cgl.uwaterloo.ca/~ecdfourq/seminar/](http://www.cgl.uwaterloo.ca/~ecdfourq/seminar/cs888f06talk.pdf) [cs888f06talk.pdf](http://www.cgl.uwaterloo.ca/~ecdfourq/seminar/cs888f06talk.pdf). – ISSN 0364–0213

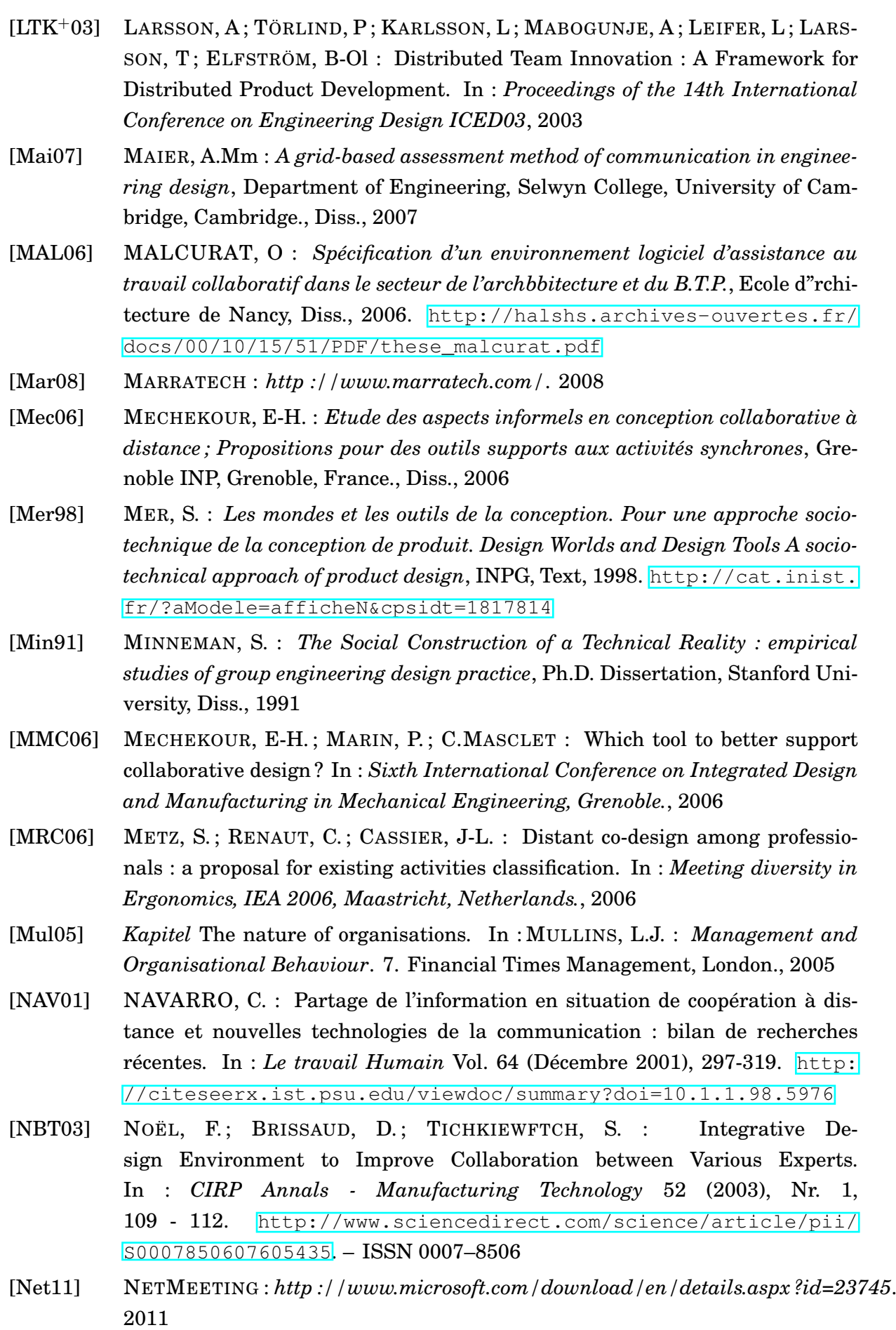

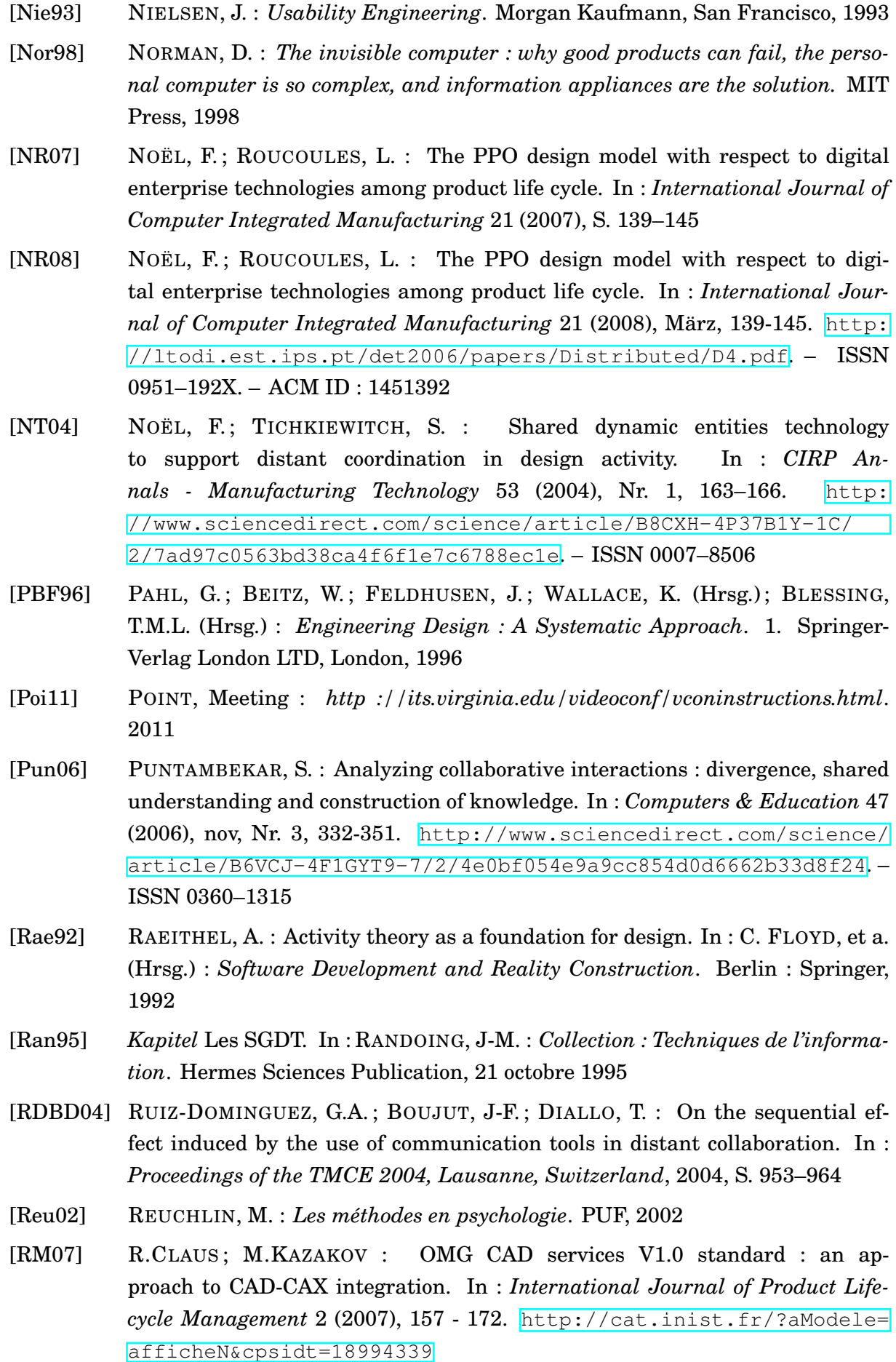

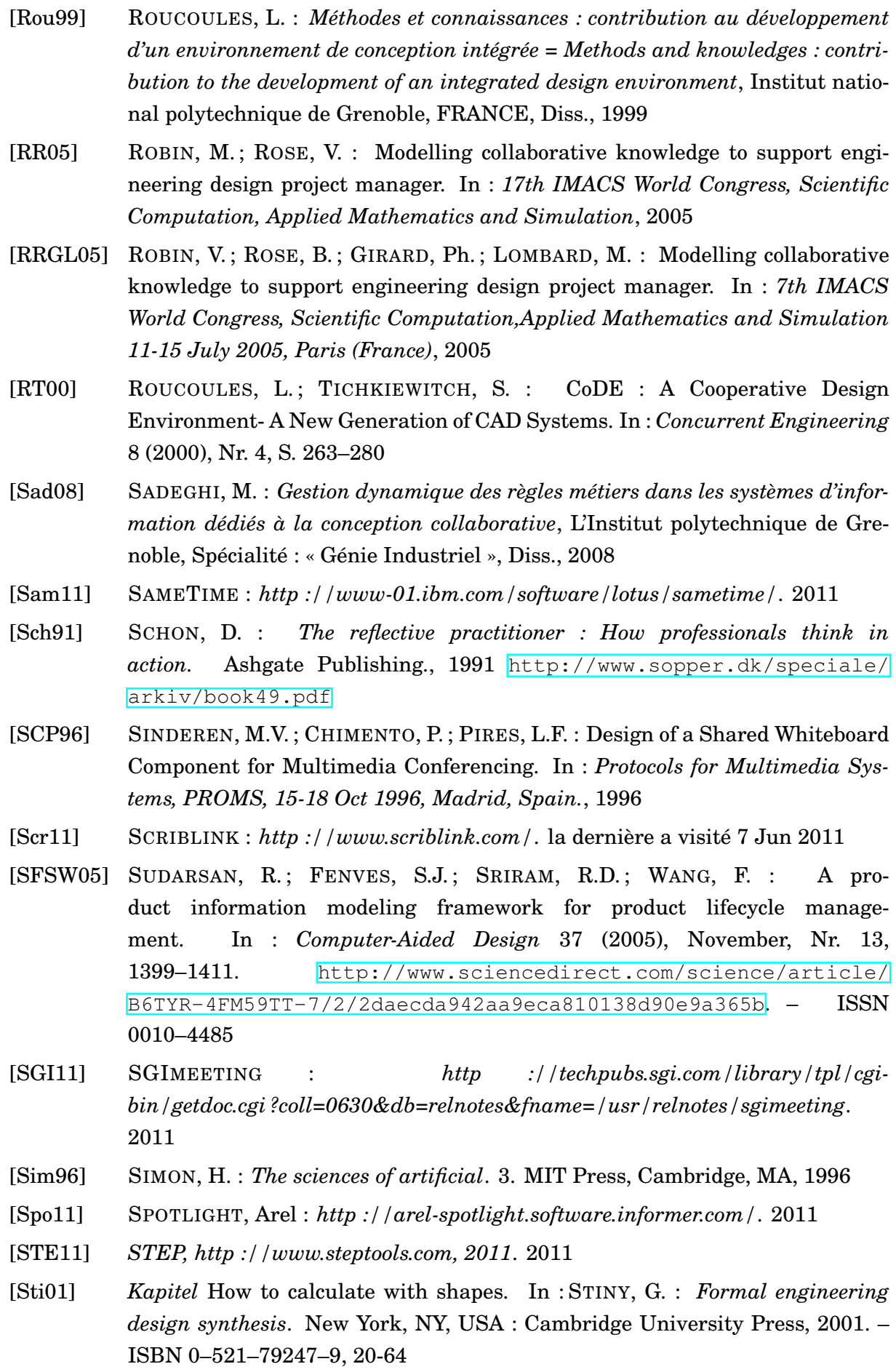

- [Sun10] SUNFORUM : *http ://www.sun.com/desktop/products/software/sunforum/index.html*. 2010
- [SVHSK01] SHAH, J.; VARGAS-HERNANDEZ, N.; SUMMERS, J.; KULKARNI, S. : Collaborative Sketching (C-Sketch) - An Idea Generation Technique for Engineering Design. In : *The Journal of Creative Behavior* 35 (2001), Nr. 3, 168-198. <http://www.clemson.edu/ces/cedar/images/3/34/Shah2001.pdf>
- [Tan91] TANG, J.C. : Findings from observational studies of collaborative work. In : *International Journal of ManMachine Studies* 34 (1991), Nr. 2, 143-160. [http:](http://pages.cs.brandeis.edu/~cs215/notes/week3/psyc/2.html) [//pages.cs.brandeis.edu/~cs215/notes/week3/psyc/2.html](http://pages.cs.brandeis.edu/~cs215/notes/week3/psyc/2.html)
- [TC90] *Kapitel* Référentiel opératif commun et fiabilité. In : TERSSAC, G. de ; CHA-BAUD, C. : *Les facteurs humains de la fiabilité dans les systèmes complexes*. Marseille : Octares, 1990, S. 111–141
- [Tic94] TICHKIEWITCH, S. : *De la CFAO à la conception intégrée = From CAD/CAM to integrated design*. Bd. 9. Paris, FRANCE : Paris, FRANCE, 1994. – 5 Revue internationale de CFAO et d'infographie
- [TK97] TICHKIEWITCH, S. ; KASUSKY, E-C. : Méthodes et outils pour l'intégration et la conception holonique. In : *Int. J. of CADCAM and Computer Graphics* 12 (1997), Nr. 6, S. S.Tichkiewitch and K. Chapa Kasusky
- [Tol99] *Kapitel* Society versus context. In : TOLMAN, C.W. : *Perspectives on Activity Theory*. Cambridge : Cambridge University Press., 1999
- [TPSC+03] TRICOT, André ; PLÉGAT-SOUTJIS, F. ; CAMPS, J.F. ; AMIEL, A. ; LUTZ, G. ; MORCILLO, A. : Utilité, utilisabilité, acceptabilité : interpréter les relations entre trois dimensions de l'évaluation des EIAH. In : *Environnements informatiques pour l'apprentissage humain* (2003), 391-402. [http://hal.](http://hal.archives-ouvertes.fr/edutice-00000154/) [archives-ouvertes.fr/edutice-00000154/](http://hal.archives-ouvertes.fr/edutice-00000154/)
- [Twi11] TWIDDLA : *http ://www.twiddla.com/*. la dernière a visité 7 Jun 2011
- [UAF+99] URBAN, S.D. ; AYYASWAMY, K. ; FU, L. ; SHAH, J.J. ; LIANG, J. : Integrated product data environment : Data sharing across diverse engineering applications. In : *International Journal of Computer Integrated Manufacturing* 12 (1999), Nr. 6, 525. [http://pdfserve.informaworld.com/445903\\_751319677\\_](http://pdfserve.informaworld.com/445903_751319677_713804814.pdf) [713804814.pdf](http://pdfserve.informaworld.com/445903_751319677_713804814.pdf). – ISSN 0951–192X
- [Ull90] ULLMAN, Wood S. Craig D. D. : The importance of drawing in the mechanical design process. In : *Computers and Graphics* 14 (1990), 263-274. [http://www.](http://www.informatics.sussex.ac.uk/courses/ModDis/Internal/Ullman.pdf) [informatics.sussex.ac.uk/courses/ModDis/Internal/Ullman.pdf](http://www.informatics.sussex.ac.uk/courses/ModDis/Internal/Ullman.pdf)
- [US95] ULIJN, J. M. ; STROTHER, J. B. : *Communicating in Business and Technology : From Psycholinguistic Theory to International Practice*. Peter Lang Publishing, 1995. – 382 S.
- [Val98] VALKENBURG, Rianne C. : Shared understanding as a condition for team design. In : *Automation in Construction* 7 (1998), Januar, Nr. 2-3, 111-121. [http://www.sciencedirect.com/science/article/](http://www.sciencedirect.com/science/article/B6V20-3SYX430-3/2/fc212e5e9766319dcdc0c2e61b83cd11)

[B6V20-3SYX430-3/2/fc212e5e9766319dcdc0c2e61b83cd11](http://www.sciencedirect.com/science/article/B6V20-3SYX430-3/2/fc212e5e9766319dcdc0c2e61b83cd11). – ISSN 0926–5805

- [Van05] VANDERLUGT, R : How sketching can affect the idea generation process in design group meetings. In : *Design Studies* 26 (2005), Nr. 2, S. 101–122
- [Vec11] VECTORIEL, Editeur G. : *http ://cedric.lignier.free.fr/www/content/templates/pages.php ?idP* 2011
- [VJ95] VINCK, D.; JEANTET, A. : Mediating and commissioning objects in the sociotechnical process of product design : A conceptual approach. In : *Designs, Networks and Strategies.* 2 (1995), S. 111–129
- [VUA02] VAN, A. L. ; ULIJN, J.M. ; AMARE, N. : The Contribution of Electronic Communication Media to the Design Process : Communicative and Cultural Implications. In : *IEEE Professional Communication Society* 45 (2002), Nr. 4, 250- 264. [http://ieeexplore.ieee.org/stamp/stamp.jsp?tp=&arnumber=](http://ieeexplore.ieee.org/stamp/stamp.jsp?tp=&arnumber=1097808) [1097808](http://ieeexplore.ieee.org/stamp/stamp.jsp?tp=&arnumber=1097808)
- [WWX+02] WANG, L.; W.SHEN; XIE, H.; NEELAMKAVIL, J.; PARDASANI, A. : Collaborative conceptual design-state of the art and future trends. In : *Computer-Aided Design* 34 (2002), Nr. 13, 981 - 996. [http:](http://www.sciencedirect.com/science/article/B6TYR-43T2MGW-1/2/e47602a13954375981eb9a65f6d0b376) [//www.sciencedirect.com/science/article/B6TYR-43T2MGW-1/](http://www.sciencedirect.com/science/article/B6TYR-43T2MGW-1/2/e47602a13954375981eb9a65f6d0b376) [2/e47602a13954375981eb9a65f6d0b376](http://www.sciencedirect.com/science/article/B6TYR-43T2MGW-1/2/e47602a13954375981eb9a65f6d0b376). – ISSN 0010–4485
- $[ZLB<sup>+</sup>04]$  ZACKLAD, M.; LEWKOWICZ, M.; BOUJUT, J-F.; DARSES, F.; DÉTIENNE, F.: Formes et gestion des annotations numériques collectives en ingénierie collaborative. In : *IC2003 proceedings, 1- 4 juillet 2004, Laval, France.*, 2004